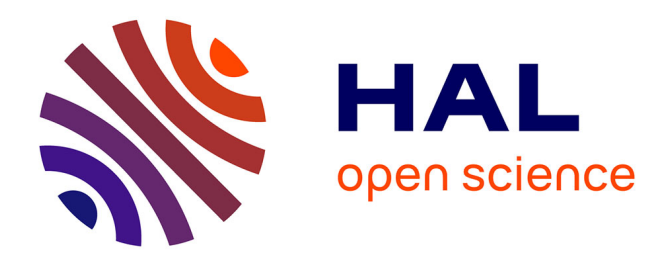

# **Supervision d'une ferme éolienne pour son intégration dans la gestion d'un réseau électrique, Apports des convertisseurs multi niveaux au réglage des éoliennes à base de machine asynchrone à double alimentation**

Tarak Ghennam

### **To cite this version:**

Tarak Ghennam. Supervision d'une ferme éolienne pour son intégration dans la gestion d'un réseau électrique, Apports des convertisseurs multi niveaux au réglage des éoliennes à base de machine asynchrone à double alimentation. Autre. Ecole Centrale de Lille; École Militaire Polytechnique (Alger), 2011. Français. NNT : 2011ECLI0012. tel-00708171

# **HAL Id: tel-00708171 <https://theses.hal.science/tel-00708171>**

Submitted on 14 Jun 2012

**HAL** is a multi-disciplinary open access archive for the deposit and dissemination of scientific research documents, whether they are published or not. The documents may come from teaching and research institutions in France or abroad, or from public or private research centers.

L'archive ouverte pluridisciplinaire **HAL**, est destinée au dépôt et à la diffusion de documents scientifiques de niveau recherche, publiés ou non, émanant des établissements d'enseignement et de recherche français ou étrangers, des laboratoires publics ou privés.

## **N° d'ordre : 162**

**Ecole Militaire Polytechnique d'Alger**

**Ecole Centrale de Lille**

# **Thèse**

présentée en vue d'obtenir le grade de

# **DOCTEUR**

En spécialité : Génie Electrique

par

# **Tarak GHENNAM**

#### **DOCTORAT DELIVRE CONJOINTEMENT PAR L'ECOLE CENTRALE DE LILLE ET L'ECOLE MILITAIRE POLYTECHNIQUE D'ALGER**

# **Supervision d'une ferme éolienne pour son intégration dans la gestion d'un réseau électrique,**

# **Apports des convertisseurs multi niveaux au réglage des éoliennes à base de machine asynchrone à double alimentation**

Soutenue le 29/09/2011 devant le jury d'examen :

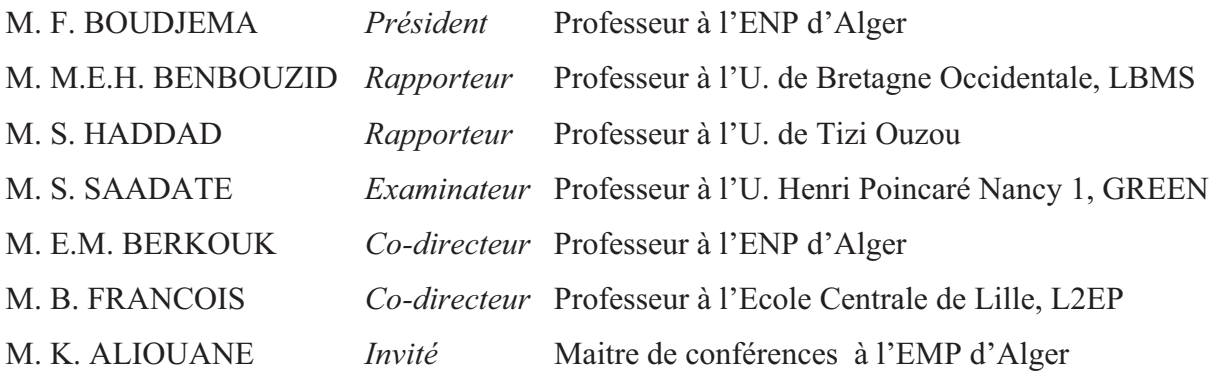

Thèse préparée au Laboratoire d'Electrotechnique et d'Electronique de Puissance (L2EP) de l'EC-Lille et au Laboratoire d'Electronique de Puissance de l'EMP, dans le cadre d'une co-tutelle de thèse Ecole Doctorale SPI 072 (Lille I, Lille III, Artois, ULCO, UVHC, EC Lille)

## **Remerciements**

Le travail présenté dans ce mémoire a été effectué aux :

• Laboratoire d'Electronique de Puissance de l'UER Electrotechnique à l'Ecole Militaire Polytechnique d'Alger (EMP), sous la direction du monsieur El Madjid BERKOUK (Professeur à l'ENP-Alger).

• Laboratoire d'Electrotechnique et Electronique de Puissance (L2EP) au sein de l'équipe « Réseau Electrique et Systèmes Energétiques » à l'Ecole Centrale de Lille, sous la direction du monsieur Bruno FRANCOIS (Professeur à l'EC-Lille).

Cette thèse a été réalisée dans le cadre d'une convention de cotutelle entre l'Ecole Militaire Polytechnique d'Alger (EMP-Alger, Algérie) et l'Ecole Centrale de Lille (EC-Lille, France).

Je tiens à remercier monsieur El Madjid BERKOUK d'avoir accepté de diriger mon travail. Je le remercie également pour ses qualités humaines et ses conseils précieux durant toutes les phases du travail, qu'il trouve ici ma grande reconnaissance.

Je tiens à remercier également monsieur Bruno FRANCOIS tout d'abord pour ses qualités humaines et aussi pour ses efforts effectués pour la réussite de la convention de cotutelle. Je suis profondément reconnaissant envers lui pour sa disponibilité, ses conseils, ses critiques et sa rigueur scientifique qu'il m'a prodigué pour l'élaboration de ce travail.

J'adresse mes sincères remerciements à Monsieur Fares BOUDJEMA, Professeur à l'ENP, pour l'honneur qui nous a fait en acceptant d'être président du jury.

Mes remerciements vont également aux membres du jury pour l'honneur qu'ils m'ont fait en participant à l'évaluation de ce travail :

- Monsieur M.E.H. BENBOUZID, professeur à l'Université de Bretagne Occidentale,

- Monsieur S. SAADATE, professeur à l'Université Henri Poincaré Nancy 1,
- Monsieur S. HADDAD, professeur à l'Université de Tizi Ouzou,

- Monsieur K. ALIOUANE, maitre de conférences à l'EMP d'Alger.

 Et en particulier Messieurs M.E.H. BENBOUZID et S. HADDAD qui ont accepté la charge d'être rapporteurs.

Mes vifs remerciements vont également à tout le personnel de l'UER Electrotechnique de l'EMP et en particulier messieurs D. MOUSSAOUI, D. MAROUANI, M. KHELIF et F. AKEL pour leurs aides.

Je ne peux pas clore mes remerciements, sans rendre un grand hommage à toute l'équipe des enseignant-chercheurs du L2EP et de l'EC-Lille en particulier messieurs X. CIMETIERE, Ingénieur de recherche à l'EC-Lille, C. RYMEK et S. THOMY, Techniciens à l'EC-Lille et S. BREBAN, docteur à HEI de Lille pour leurs aides durant mes séjours au L2EP.

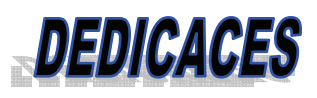

Je dédie ce travail :

- $\bullet$  A la mémoire de mon père,
- x A ma chère mère, qui n'a jamais cessé de prier pour moi, que dieu la protège,
- A ma chère femme,
- $\bullet$  A mes chères petites filles « Tesnim » et « Meriem »,
- A mes chers frères et sœurs,
- x Aux prochains membres de ma petite famille « inchaa alah ».
- $\bullet$  A tous mes amis.

# **Table des matières**

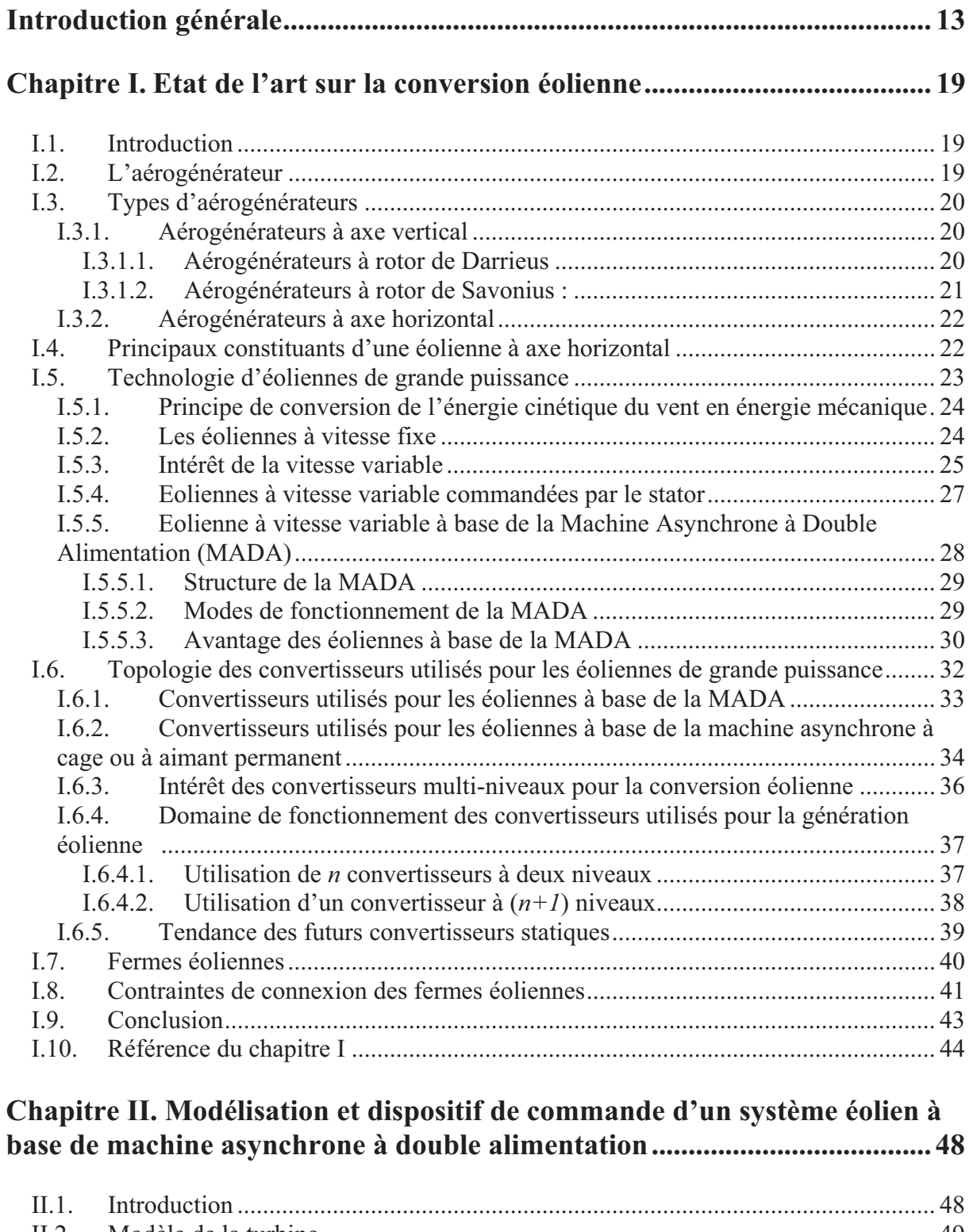

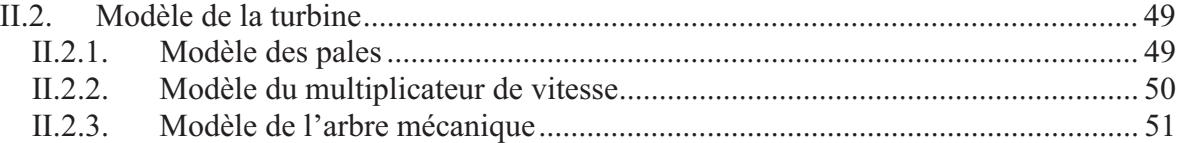

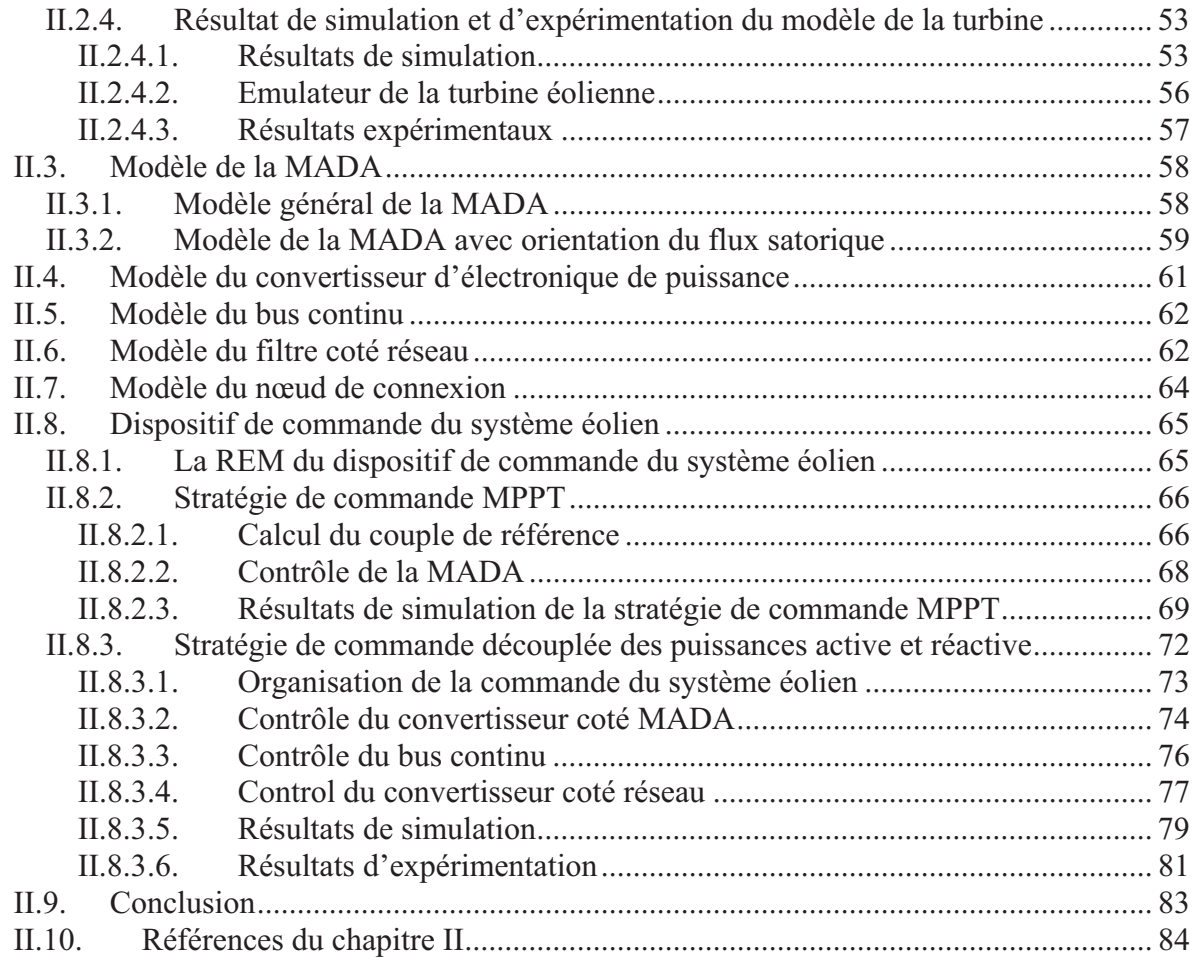

### **Chapitre III. Application des convertisseurs multiniveaux pour la commande d'un système éolien ........................................................................ 86**

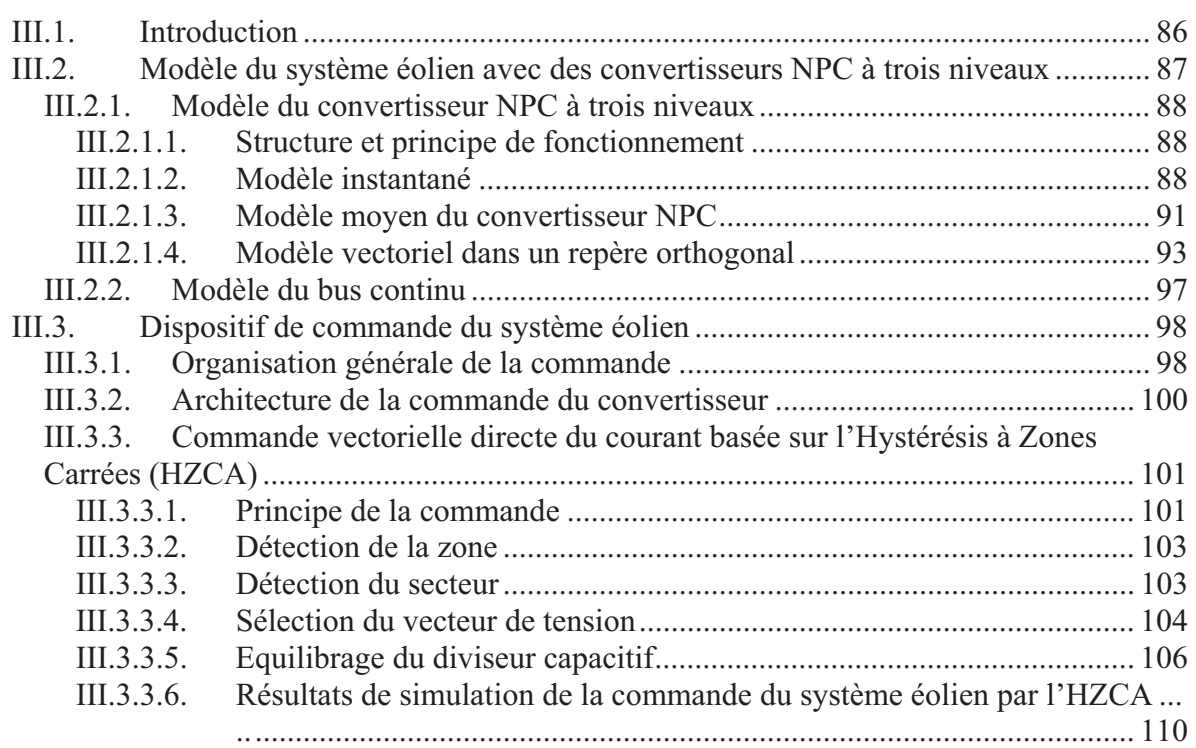

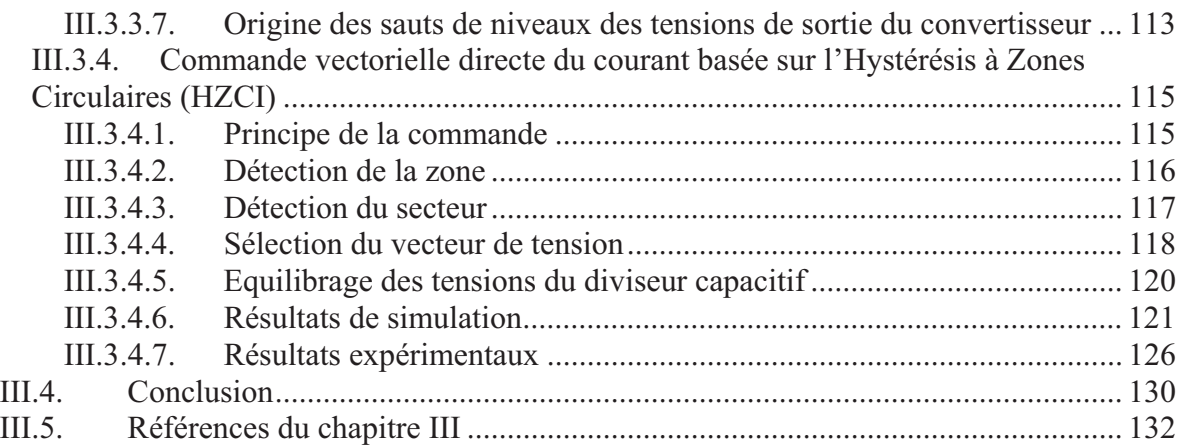

# **Chapitre IV. Supervision d'une ferme éolienne, approche technique pour la répartition de la production électrique ......................................................... 135**

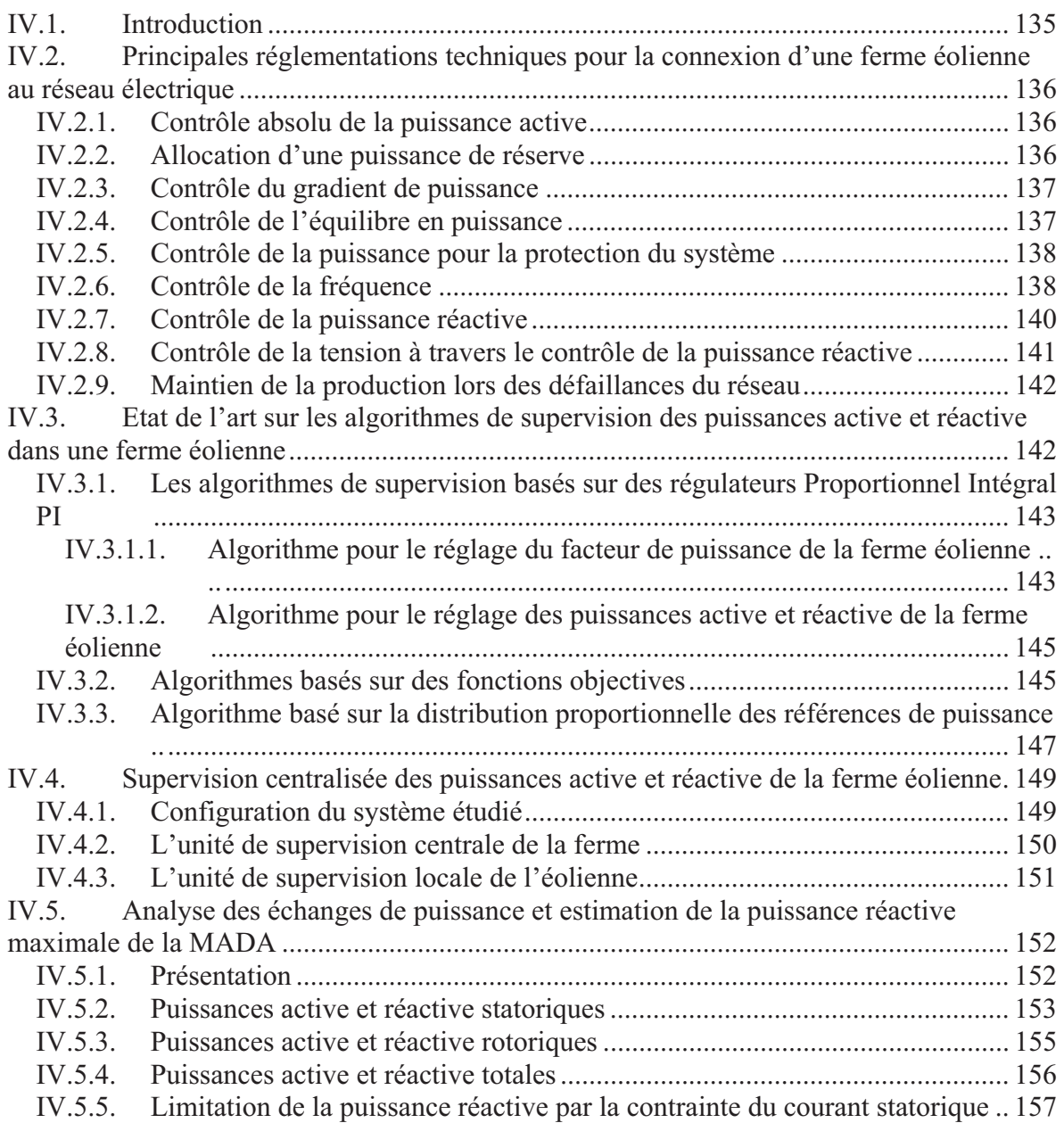

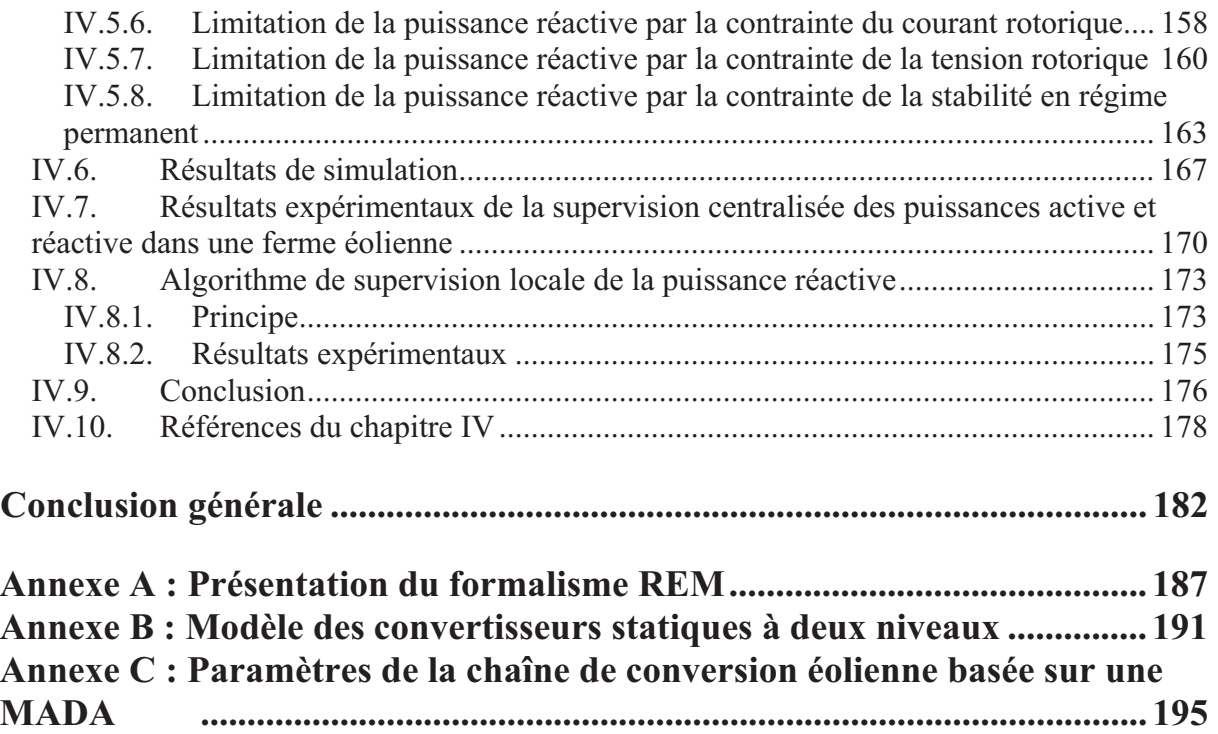

# **Liste des figures**

# **Figures du chapitre I**

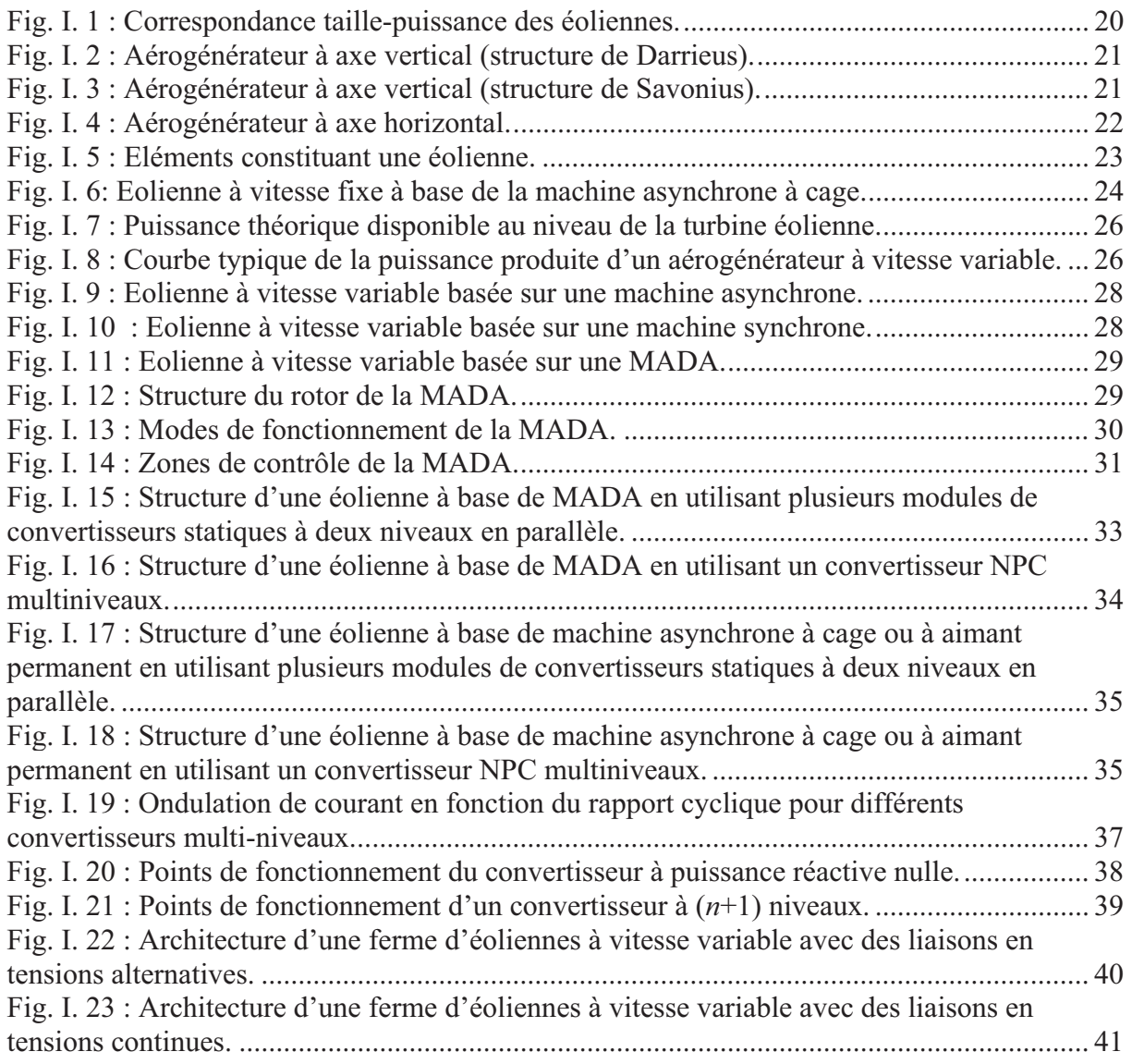

# **Figures du chapitre II**

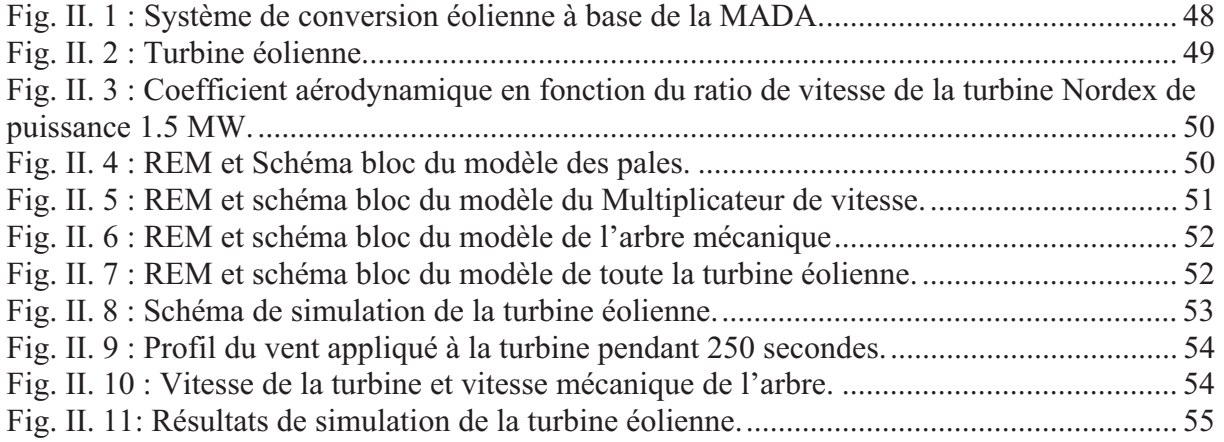

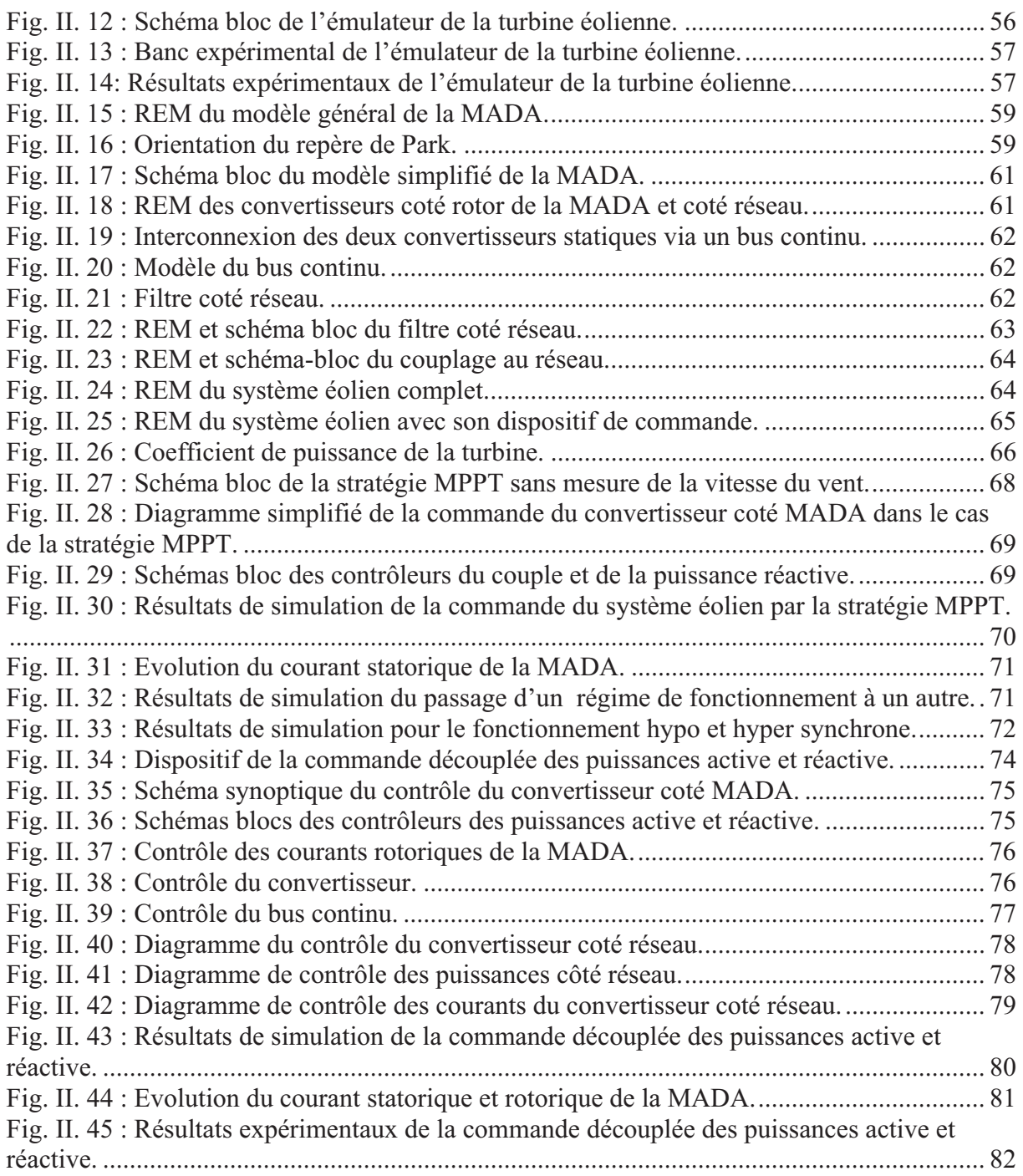

### **Figures du chapitre III**

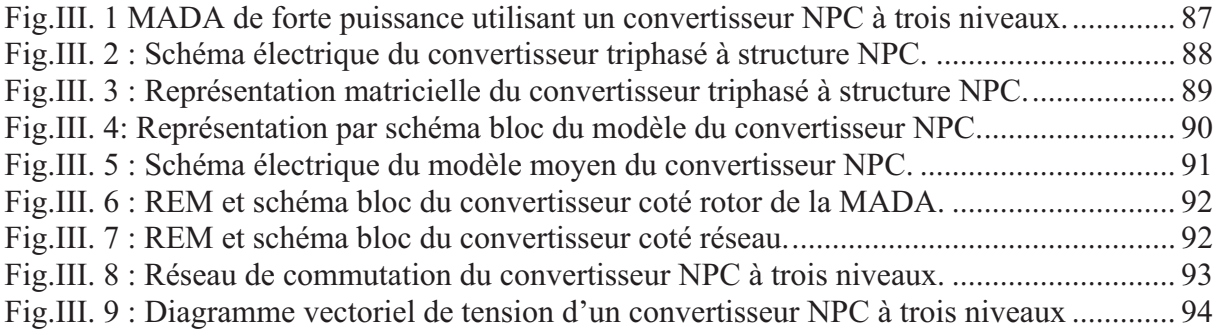

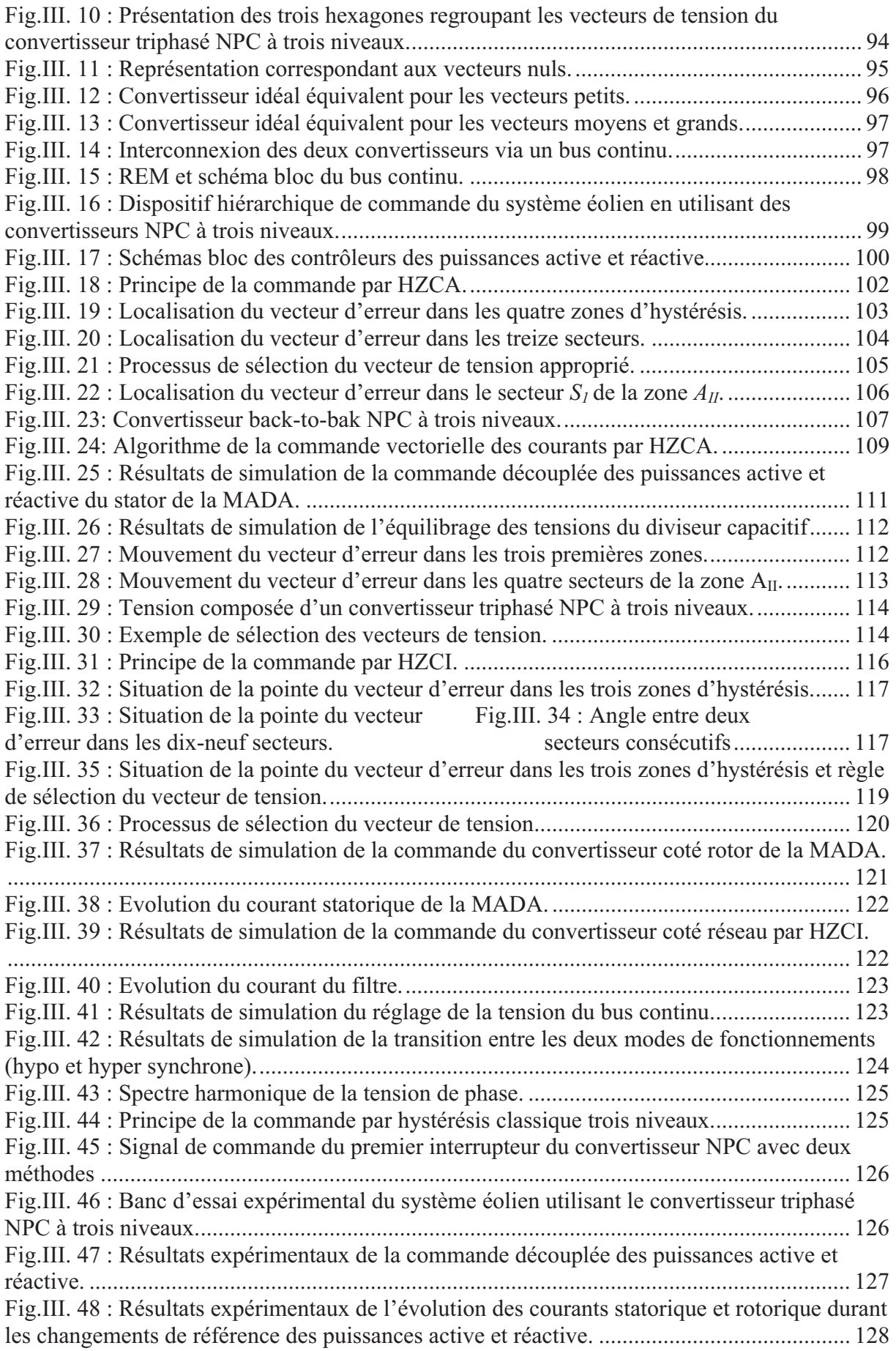

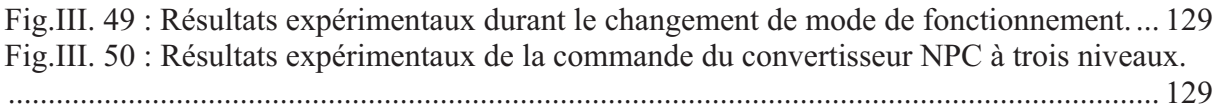

# **Figures du chapitre IV**

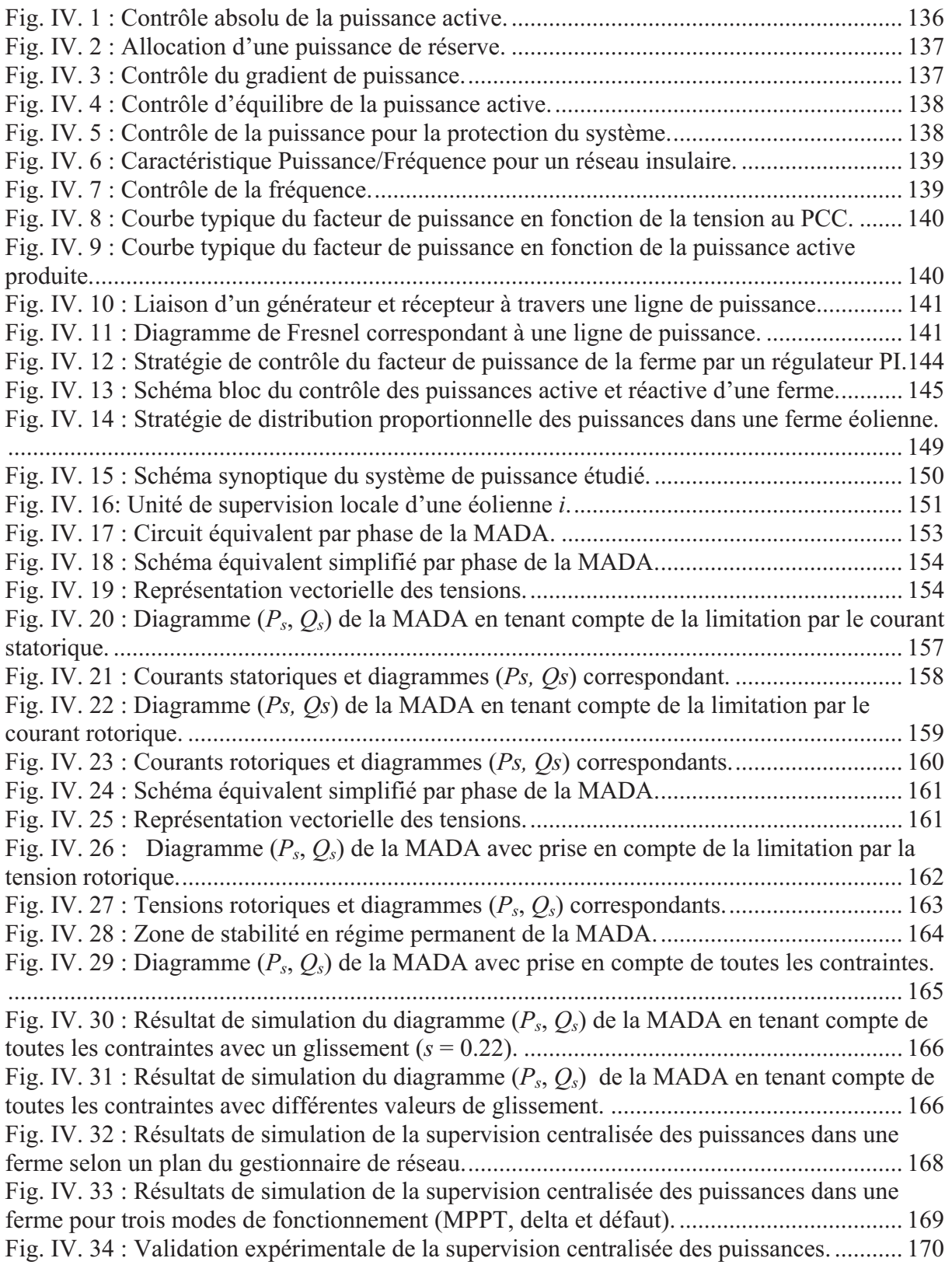

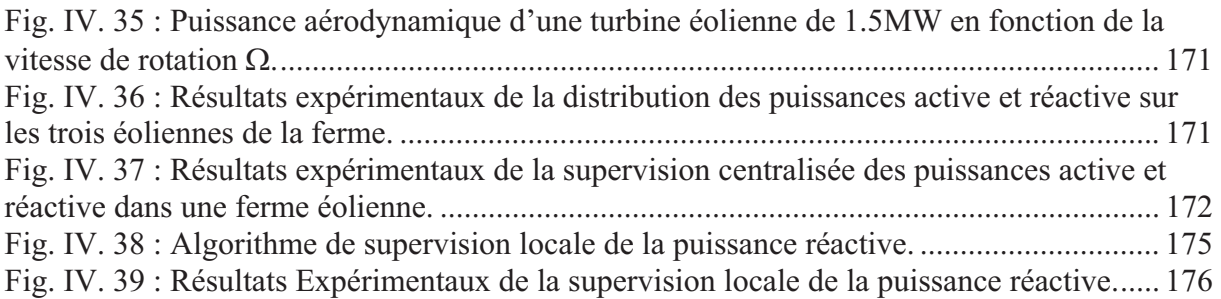

L'électricité est devenue de plus en plus primordiale pour l'humanité. En effet, l'accès à l'électricité, est la garantie de meilleures conditions de vie (hygiène, santé, éducation) et un facteur essentiel pour un développement économique.

L'industrialisation très forte des dernières décennies et la prolifération des appareils domestiques électriques (chauffage, climatisation, lavage, médicale, informatique… etc.) ont mené à des besoins planétaires immenses en énergie électrique. Aujourd'hui, plus de 2 milliards d'êtres humains n'ont pas l'accès à l'électricité pour cause d'économie fragile, d'infrastructures lourdes et coûteuses, de zones difficiles d'accès et d'habitat dispersé [Ene 11].

Face à la demande en électricité, toujours croissante de nos jours, et loin de l'utilisation des énergies fossiles polluantes (pétrole et gaz), plusieurs pays se sont tournés vers les énergies renouvelables. En effet, un véritable challenge mondial est pris au sérieux aujourd'hui, aussi bien sur la politique de réduction des émissions de gaz à effet de serre, en les ramenant d'ici 2012 à leur niveau de 1990 [Nu 98], que sur celui de l'exploitation des ressources d'énergie renouvelable. Ceci a été recommandé à la 3ème Conférence des Parties de la Convention – Cadre des Nations Unies sur les changements climatiques qui s'est tenue à Kyoto en décembre 1997. Dans cette logique, la Commission européenne a adopté en 2008 un « paquet » de directives consistant à indexer pour moitié sur le PIB des états-membres l'objectif des « trois fois 20 » : Réduction des émissions de gaz à effet de serre de 20 % par rapport au niveau de 1990, amélioration de 20 % en matière d'efficience énergétique et part des énergies renouvelables dans la consommation totale d'énergie augmentée à 20 % d'ici à 2020.

Dans ce contexte, les nouvelles énergies vertes dite 'renouvelables' sont réapparues et prennent peu à peu une place indéniable dans le marché d'électricité. Parmi celles-ci, l'éolien apparaît actuellement en bonne place comme énergie d'appoint complémentaire à l'énergie fossile et nucléaire puisque l'énergie potentielle des masses d'air en mouvement représente, au niveau mondial, un gisement considérable (Fig. 1).

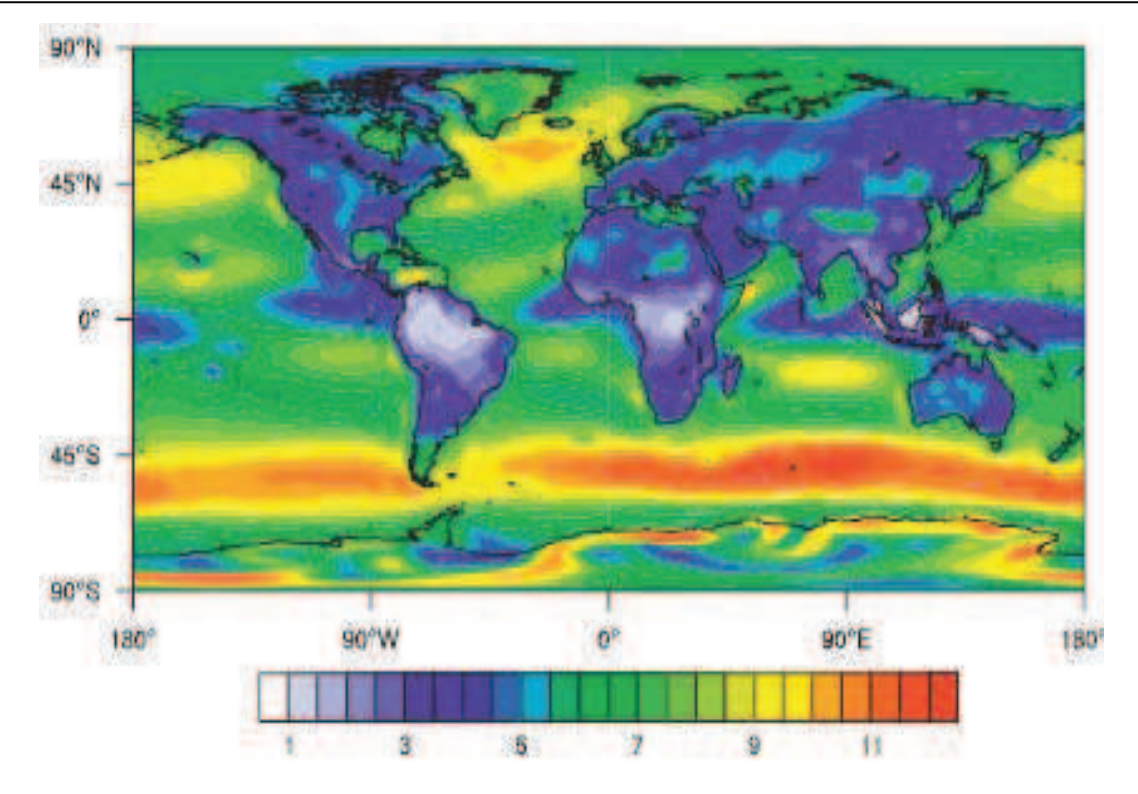

Fig. 1 : L'un des atlas mondiaux des moyennes annuelles de vitesses de vent (en m/s, à 10 m). [Cor 09]

Malgré la crise financière de ces dernières années et ses conséquences, le marché mondial de l'éolien a pu résister. En effet, selon les premières estimations, 37 GW, soit près de 10 GW de puissance supplémentaire par rapport à l'année 2008 ont été installées [Bar 09]. A cet égard, la Chine a doublé en 2009 sa capacité de production (+ 13 GW) devançant ainsi la progression des Etats-Unis (+ 10 GW). L'Europe, qui est traditionnellement le plus gros marché en terme d'énergie éolienne, a installé dans la même année 10,5 GW (dont 2,5 en Espagne et 1,9 en Allemagne), elle dispose désormais d'un parc éolien de 74,7 GW qui a produit 163 TWh en 2009, ce qui représente 4,8% des besoins en électricité [GWE 10]. Selon un rapport commandé par GWEC, la capacité installée mondiale actuelle (157,9 GW) (Fig.2) permet de produire 340 TWh d'électricité propre et d'économiser 204 millions de tonnes de CO2 par an. L'éolien représente désormais 340 millions de MWh de production électrique par an, soit 2% de la consommation totale d'électricité dans le monde et a attiré un total d'investissements de 63 milliards de dollars [EWE 10].

En Europe, la France possède le deuxième meilleur potentiel éolien après la Grande-Bretagne [Ene 11], grâce notamment à son littoral étendu. De ce fait, une puissance éolienne de 4 492 MW répartie sur 446 fermes éoliennes était installée fin 2009. Aujourd'hui, quatre régions leaders en terme de puissance installée sont distinguées : la Picardie (630 MW), la Lorraine (490 MW), le centre (490 MW) et la Bretagne (430 MW) [Ahm 10].

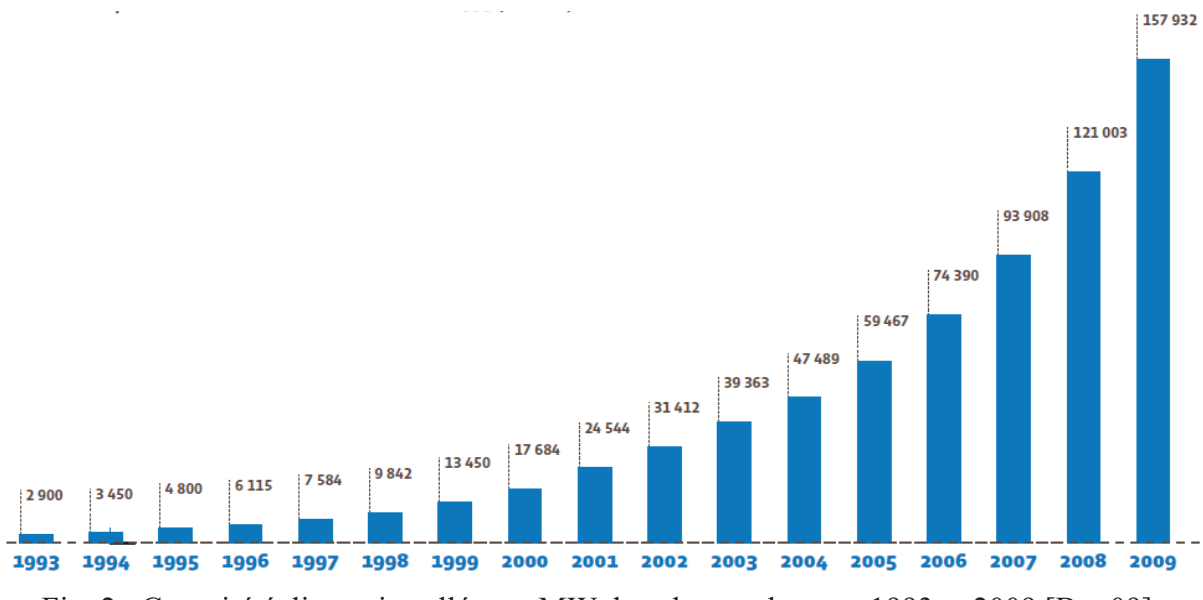

Fig. 2 : Capacité éolienne installée en MW dans le monde entre 1993 et 2009 [Bar 09].

En Afrique du Nord, le développement de la puissance éolienne continue en Egypte, Maroc et Tunisie avec respectivement 55 MW, 10 MW et 34 MW de nouvelles capacités installées. Au Moyen Orient, l'Iran a installé 17 MW de nouvelle capacité. Le total de la puissance éolienne installé jusqu'en 2008, était de 669 MW [Muy 10].

En ce qui concerne l'Algérie, les énergies renouvelables n'ont pas encore connu à l'heure actuelle le développement qui permettrait leur exploitation, malgré le gisement en énergies renouvelables dont dispose l'Algérie. Ceci constitue un atout majeur qui pourra être valorisé pour faire de l'Algérie un fournisseur en énergie électrique.

Heureusement, cette année une décision présidentielle sur l'orientation de l'Algérie vers les énergies renouvelables a été prise. De ce fait, un programme très ambitieux de développement de ces énergies renouvelable a été adopté récemment par le gouvernement en visant une contribution de ces énergies à hauteur de 40% de la production nationale d'électricité à l'horizon 2030. Dans ce contexte, 65 projets pour la période 2011/2020, dont 10 projets pour la seule phase pilote 2011-2013 ont été identifiés. Ces projets seront menés dans le but de produire 22 000 MW à l'horizon 2030, dont 10 000 MW pourraient être dédiés à l'exportation [Cde 11]. En matière d'emploi, la réalisation du programme des énergies renouvelables prévoit la création de plus de 200 000 emplois directs et indirects.

L'Algérie vise ainsi l'investissement dans le domaine de la production électrique à partir de la filière éolienne pour atteindre 3% du bilan national à l'horizon 2027. Un premier pas a été fait par le groupe Sonelgaz, qui a confié la réalisation de la première ferme éolienne à Adrar d'une puissance de 10 MW, au groupe français Vergnet. L'énergie produite par cette ferme, qui sera opérationnelle en 2012, sera injectée dans le réseau d'électricité de la Wilaya d'Adrar.

Le gisement éolien en Algérie est très diversifié. Il varie d'une zone à une autre selon la cartographie et le climat de cette dernière. La carte représentée à la figure 3 [Ham 03], montre que le Sud est caractérisé par des vitesses plus élevées que le Nord, plus particulièrement le Sud-Ouest avec des vitesses supérieures à 4 m/s et qui dépassent la valeur de 6 m/s dans la région d'Adrar. Concernant le Nord, il est à noter que la vitesse moyenne est globalement peu élevée. Cependant, les sites côtiers d'Oran, Béjaia et Annaba, et les hauts plateaux de Tiaret et El Kheiter ainsi que la région délimitée par Béjaia au Nord et Biskra au sud, sont prometteurs en terme de production si la hauteur des éoliennes choisies est élevée.

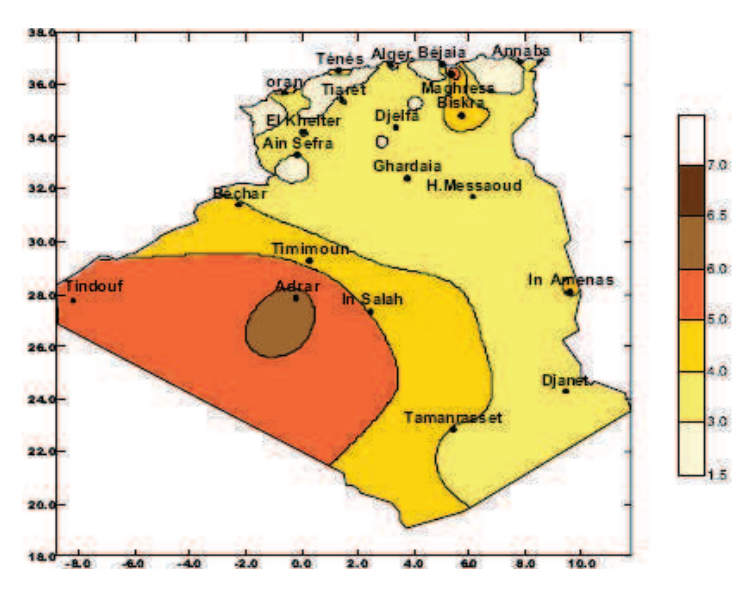

Fig.3 : Carte annuelle de la vitesse moyenne du vent à 10m du sol (m/s).

Il y a lieu de signaler que l'intérêt qu'a donné le gouvernement algérien au secteur des énergies renouvelables fait que plusieurs universités algériennes orientent leurs recherches vers cet axe. C'est dans cet objectif que vient s'insérer ma thèse qui porte sur l'une de ces énergies renouvelables qui est l'énergie éolienne.

Durant la dernière décennie, le marché des générateurs éoliens à vitesse variable s'est orienté vers des puissances supérieures à 1 MW notamment pour tirer parti au maximum du gisement éolien sur le site d'implantation. Ces générateurs utilisent souvent la Machine Asynchrone à Double Alimentation (MADA) comme génératrice étant donné ses avantages. En effet, cette dernière permet un fonctionnement de l'éolienne à vitesse variable ce qui donne la possibilité de produire le maximum de puissance possible sur une large plage de variation de la vitesse du vent. Par ailleurs, les convertisseurs statiques utilisés pour le contrôle de cette machine peuvent être dimensionnés pour transiter seulement une fraction de la puissance totale (qui représente la puissance du glissement).

Afin de répondre à la demande en puissance, les fermes constituées de plusieurs éoliennes s'avèrent la solution la plus adaptée. La majorité de ces fermes est contrôlée de manière à fournir leur maximum de puissance au réseau électrique et elles se déconnectent lors d'une défaillance qui survient sur ce dernier.

Aujourd'hui, le taux de pénétration des fermes éoliennes devient de plus en plus significatif dans le réseau électrique. Par conséquent, plusieurs problèmes d'instabilité sont engendrés lors de la connexion de ces fermes au réseau car, jusqu'à ce jour, elles ne participent pas aux services système (réglages des puissances active et réactive, fréquence, tension, …etc). Suite à ces problèmes d'instabilité du réseau électrique, une procédure d'effacement doit être nécessairement planifiée par le gestionnaire de réseau, ce qui provoque une déconnexion forcée des éoliennes suivie d'une instabilité encore plus forte du réseau électrique. Pour cette raison, des réglementations spécifiques sont prises au sérieux par de nombreux pays, fixant les règles nécessaires pour l'insertion des fermes dans les réseaux électriques. En plus, une supervision des puissances des fermes éoliennes semble nécessaire afin de les connecter au réseau électrique sans affecter à la qualité d'énergie électrique produite.

A la lumière de ce constat, mon travail de thèse se focalise sur le contrôle et la gestion de la production des puissances active et réactive dans une ferme éolienne. En effet, cette gestion des puissances sera assurée par un algorithme de supervision qui distribue les consignes de puissance sur les éoliennes de la ferme d'une manière proportionnelle. Ensuite, un contrôle local de chacune des éoliennes de la ferme est effectué afin de reproduire les puissances désirées. Dans cette optique, des méthodes de contrôle local des puissances, adaptées aux convertisseurs NPC à trois niveaux, sont proposées.

Le premier chapitre est consacré aux notions générales sur l'énergie éolienne. Les technologies d'éoliennes ainsi que les différents composants constituant l'aérogénérateur seront brièvement présentés. Ensuite, les différentes machines électriques utilisées pour la conversion éolienne seront étudiées afin de montrer les avantages inégalés de la machine asynchrone à double alimentation surtout en grande puissance et en vitesse variable. L'importance de l'utilisation des convertisseurs multiniveaux sera discutée aussi, dans ce chapitre, leurs avantages seront montrés en terme de réduction de l'ondulation des courants et le contenu harmonique des tensions de sortie.

Dans le deuxième chapitre, les différents constituants du système éolien à base de la MADA seront modélisés en adoptant la Représentation Energétique Macroscopique (REM) et les schéma-blocs. Afin de reproduire le couple aérodynamique fourni par une turbine réelle, un émulateur de celle-ci sera réalisé à base d'une machine à courant continu commandée en couple. C'est aussi dans ce chapitre que le contrôle du système éolien sera présenté en utilisant deux stratégies de commande différentes. La stratégie MPPT repose sur le principe de l'extraction du maximum de puissance de l'éolienne et de son injection dans le réseau. La commande découplée des puissances active et réactive permet un réglage de celles-ci selon

des consignes déterminées au préalable par le gestionnaire de réseau. Des résultats de simulation et d'expérimentation seront présentés dans l'objectif de vérifier et valider les stratégies de contrôle.

Le troisième chapitre traitera de la reconfiguration de la stratégie de commande du système éolien alimenté par des convertisseurs NPC à trois niveaux en proposant deux techniques originales de contrôle en courant de ces convertisseurs. Celles-ci permettent, d'une part, de contrôler les puissances active et réactive transmises au réseau via le contrôle des courants rotoriques de la MADA et, d'autre part, d'équilibrer le diviseur capacitif du convertisseur NPC à trois niveaux. La caractéristique commune de ces deux techniques de commande réside dans le fait de rassembler les trois erreurs des courants triphasés dans un seul vecteur, dont le déplacement de sa pointe est borné par des zones d'hystérésis. La technique basée sur l'Hystérésis à Zones Carrées (HZCA) délimite le mouvement du vecteur d'erreur dans des zones carrées en appliquant des vecteurs de tensions qui peuvent provoquer des sauts de tensions à la sortie des convertisseurs. De ce fait, la deuxième technique basée sur l'Hystérésis à Zones Circulaires (HZCI) sera implémentée dans l'objectif de rajouter un plus pour améliorer la qualité de contrôle.

Enfin, le dernier chapitre abordera la supervision et la gestion des puissances active et réactive dans une ferme éolienne. Dans cette optique, plusieurs algorithmes de supervision de ces puissances seront analysés et discutés en se focalisant sur un algorithme de distribution proportionnelle. Celui-ci assure le dispatching des consignes de puissances de la ferme sur les éoliennes d'une manière pondérée. Une analyse des puissances transitant par le système éolien ainsi qu'une estimation de la capacité maximale de production des puissances seront effectuées dans l'objectif de fournir les informations nécessaires à cet algorithme et garantir son bon fonctionnement. Un algorithme de supervision locale de la puissance réactive, pour chacune des éoliennes, sera aussi proposé dans ce chapitre. Celui-ci assure la répartition de la puissance réactive entre le stator de la MADA et le convertisseur coté réseau pour trois modes de fonctionnement.

#### **I.1. Introduction**

L'énergie éolienne a été longtemps oubliée alors qu'elle était déjà exploitée depuis l'antiquité avec l'utilisation des moulins à vent. Cependant, elle connaît depuis environ 40 ans un essor sans précédent notamment après la crise pétrolière de 1973 qui a alerté les états producteurs d'énergie fossile. En effet, après l'an 2000, le contexte fluctuant des énergies fossiles, l'explosion de la demande mondiale en électricité et les prises de conscience environnementale, ont accentué le besoin de l'énergie propre et durable ou l'éolien occupe une place privilégiée. Fort de son potentiel mondial, celui-ci a ainsi attiré différents acteurs du monde économique et surtout de l'énergie. Ceci s'est traduit par une profonde réorganisation et mutation du marché de l'éolien [Rap 10] pour lequel les aérogénérateurs ont atteint une certaine maturité technique. Ces aérogénérateurs, généralement à axe horizontal, fonctionnent à vitesse variable permettant l'augmentation de la puissance produite. Le développement des convertisseurs statiques et leur commande a permis le contrôle des puissances produites par ces aérogénérateurs.

Dans ce présent chapitre, les technologies d'éoliennes ainsi que les différents composants constituant l'aérogénérateur seront brièvement présentés. Ensuite, les différentes associations machines électriques-convertisseurs statiques, utilisées pour la conversion éolienne seront étudiées. Vu les avantages incontestés de la machine asynchrone à double alimentation pour la conversion éolienne, elle sera particulièrement présentée en détail dans ce chapitre. L'utilisation des convertisseurs multiniveaux sera discutée en montrant leurs avantages en terme de réduction du contenu harmonique des courants et tensions de sortie et aussi en terme de réduction de l'ondulation de courant.

#### **I.2. L'aérogénérateur**

Un aérogénérateur, plus couramment appelé éolienne, est un dispositif qui transforme une partie de l'énergie cinétique du vent en énergie mécanique disponible sur un arbre de transmission puis en énergie électrique par l'intermédiaire d'une génératrice.

Selon leur puissance nominale, les éoliennes sont divisées en trois catégories [Mul 08]:

• Eoliennes de petite puissance : inférieure à 40 kW

- Eoliennes de moyenne puissance : de 40 à quelques centaines de kW.
- Eoliennes de forte puissance : supérieure à 1 MW.

La figure (I.1) illustre la correspondance taille-puissance des éoliennes.

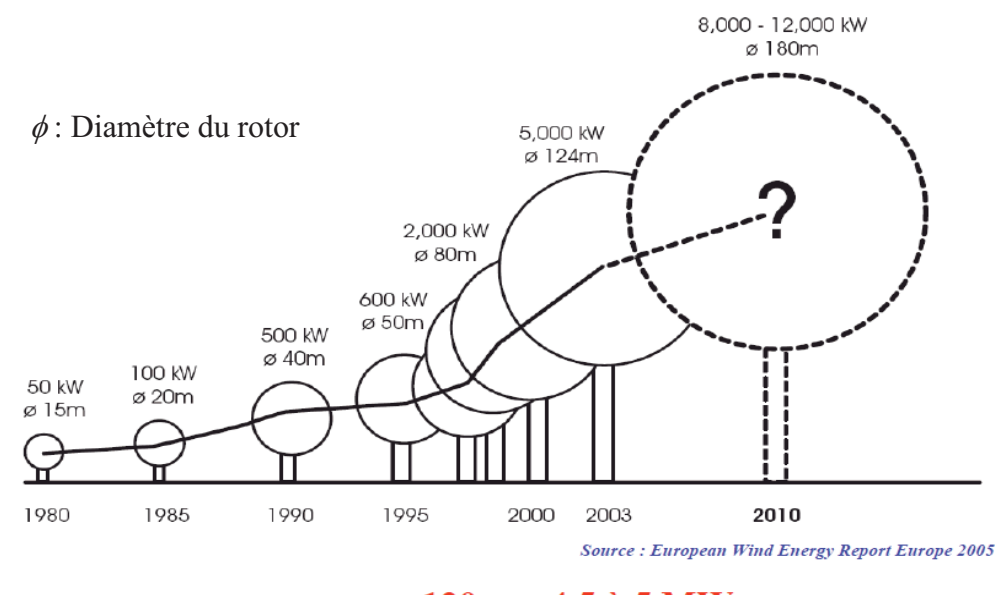

 $120 \text{ m}$ : 4.5 à 5 MW

Fig. I. 1 : Correspondance taille-puissance des éoliennes.

### **I.3. Types d'aérogénérateurs**

Les solutions techniques permettant de recueillir l'énergie du vent sont très variées. En effet, les turbines éoliennes sont classées selon la disposition géométrique de leur arbre sur lequel est montée l'hélice, en deux types : les éoliennes à axe vertical et à axe horizontal [Mul 04] [Pal 05] [Rob 06]**.** 

#### **I.3.1. Aérogénérateurs à axe vertical**

Les aérogénérateurs à axe vertical ont été les premières structures utilisées pour la production de l'énergie électrique. Plusieurs prototypes ont vu le jour mais rares sont ceux qui ont atteint le stade de l'industrialisation. Ils sont classés selon leur caractéristique aérodynamique en deux familles ; les aérogénérateurs conçus sur la base de la portance (Aérogénérateurs à rotor de Darrieus : conçu par l'ingénieur français George Darrieus) et ceux basés sur la traînée (Aérogénérateurs à rotor de Savonius : inventé par le finlandais Siguard Savonius en 1924).

#### **I.3.1.1.Aérogénérateurs à rotor de Darrieus**

Ce type d'aérogénérateur est basé sur le fait qu'un profil placé dans la direction d'écoulement de l'air est soumis à des forces de direction et d'intensité variables selon

l'orientation de ce profil (Fig. I.2). La résultante de ces forces génère un couple moteur entraînant l'orientation du dispositif.

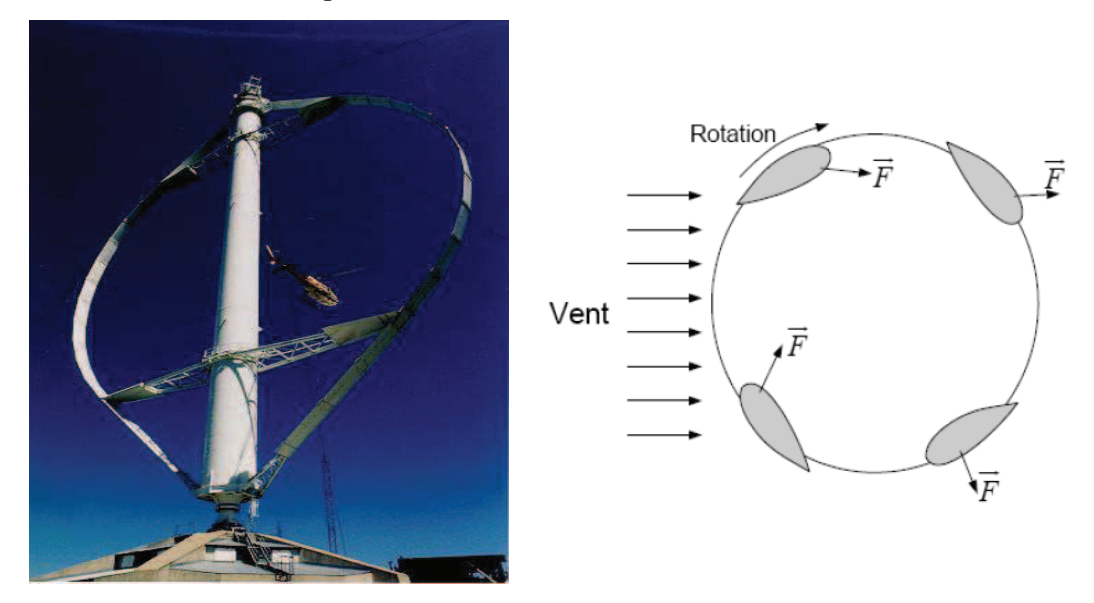

Fig. I. 2 : Aérogénérateur à axe vertical (structure de Darrieus) [Boy 06].

### **I.3.1.2.Aérogénérateurs à rotor de Savonius :**

Ils sont basés sur le principe de la traînée différentielle qui stipule qu'un couple moteur peut être obtenu par une pression différente exercée par le vent sur les parties concaves et convexes de la structure (Fig. I.3).

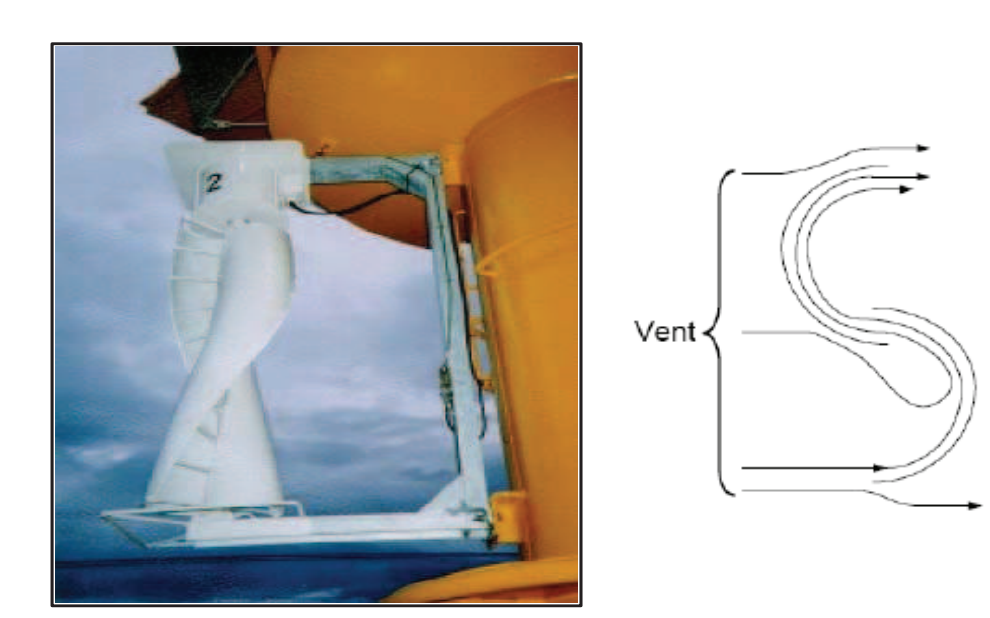

Fig. I. 3 : Aérogénérateur à axe vertical (structure de Savonius) [Boy 06].

Les principaux avantages des éoliennes à axe vertical sont les suivants :

x Accessibilité de la génératrice et du multiplicateur mis directement au sol, ce qui facilite la maintenance et l'entretient.

x La non nécessité d'un système d'orientation du rotor car le vent peut faire tourner la structure quelque soit sa direction.

Cependant elles ont comme inconvénients les points suivants:

- Faible rendement et fluctuations importantes de puissance,
- Occupation importante du terrain pour les puissances élevées,
- Faible vitesse du vent à proximité du sol.

### **I.3.2. Aérogénérateurs à axe horizontal**

Les turbines à axe horizontal (Fig. I.4) sont les plus utilisées actuellement comparées à celles à axe vertical puisque elles présentent un coût moins important, en plus elles sont moins exposées aux contraintes mécaniques [Poi 03]. Elles sont constituées de plusieurs pales pour générer un couple moteur entraînant la rotation. Le nombre des pales varie entre 1 et 3, le rotor tripal est le plus utilisé car il constitue un compromis entre le coefficient de puissance, le coût et la vitesse de rotation du capteur éolien [Mir 05].

Les turbines à axe horizontal sont généralement placées face au vent par un mécanisme d'asservissement de l'orientation ou par un phénomène d'équilibre dynamique naturel assuré par un gouvernail dans le cas d'une turbine sous le vent.

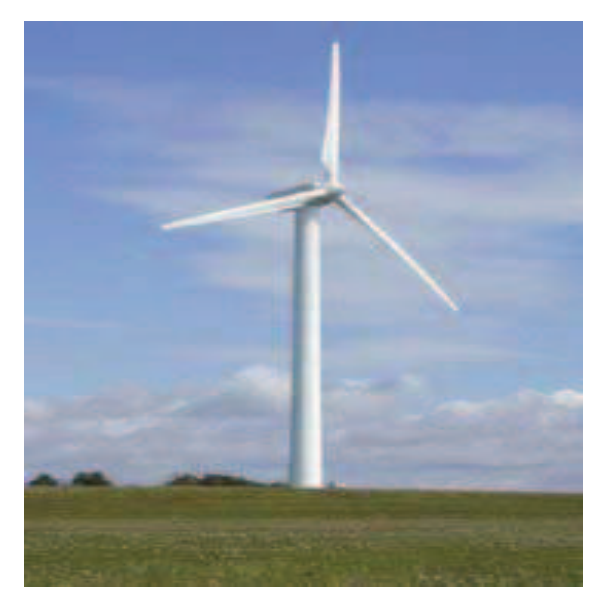

Fig. I. 4 : Aérogénérateur à axe horizontal.

# **I.4. Principaux constituants d'une éolienne à axe horizontal**

L'éolienne comporte généralement des éléments mécaniques et électriques qui sont illustrés sur la figure I.5 [Win 03] [Ela 04].

**Le mat ou la tour**: c'est un tube d'acier, il doit être le plus haut possible pour bénéficier du maximum de l'énergie cinétique du vent et d'éviter les perturbations prés du sol. Au sommet du mat se trouve la nacelle.

**La nacelle**: regroupe les éléments mécaniques permettant de coupler la génératrice électrique à l'arbre de l'éolienne.

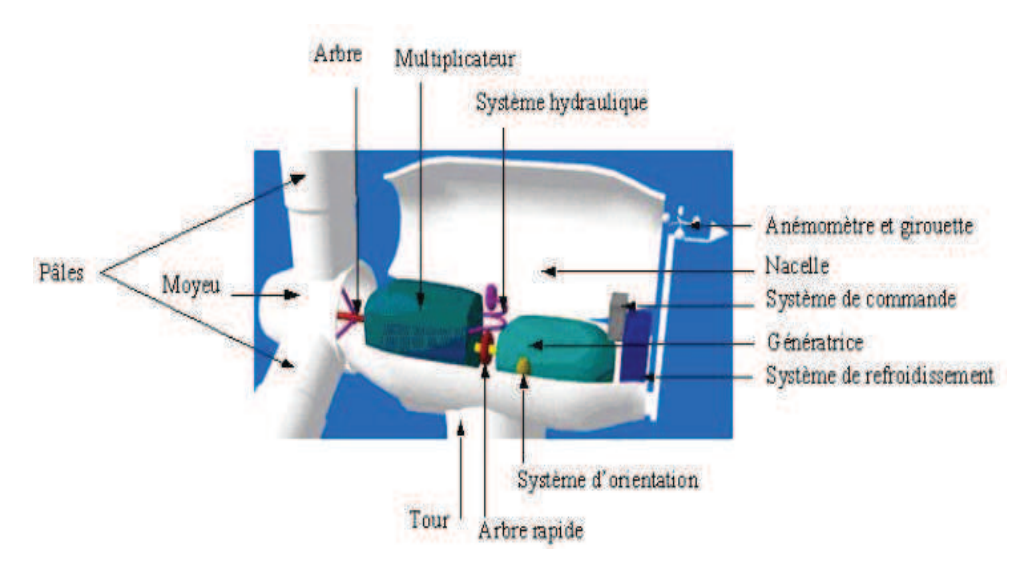

Fig. I. 5 : Eléments constituant une éolienne [Win 03].

**Le multiplicateur**: sert à adapter la vitesse de la turbine éolienne à celle de la génératrice électrique.

**Le système de refroidissement**: se compose généralement d'un ventilateur électrique utilisé pour refroidir la génératrice, et d'un refroidisseur à l'huile pour le multiplicateur.

**La génératrice électrique**: c'est l'élément principal de la conversion mécano-électrique qui est généralement une machine synchrone, asynchrone à cage ou à rotor bobiné. La puissance électrique de cette génératrice peut varier entre quelque kW à 10 MW [Lis 11].

**Le système de commande**: qui contrôle en permanence le bon fonctionnement de l'éolienne et qui intervient automatiquement, en cas de défaillance pour l'arrêter.

**L'arbre**: qui relie le moyeu au multiplicateur, il contient un système hydraulique permettant le freinage aérodynamique en cas de besoin.

**Le système d'orientation des pâles**: qui sert à la régulation de la puissance (réglage aérodynamique).

En plus de ces éléments, la turbine est munie des pâles fixes ou orientables et qui tournent à des vitesses nominales inférieures à 40 tr/min.

#### **I.5. Technologie d'éoliennes de grande puissance**

Dans cette section, la conversion de l'énergie cinétique du vent en énergie mécanique sera brièvement présentée. Les trois technologies d'éoliennes de grande puissance les plus

couramment utilisées seront ensuite discutées en se focalisant sur celle utilisant la machine asynchrone à double alimentation.

# **I.5.1. Principe de conversion de l'énergie cinétique du vent en énergie mécanique**

Le principe de fonctionnement de la conversion de l'énergie cinétique du vent en énergie mécanique a été largement présenté ces dernières années dans plusieurs travaux [Mul 08], [Ack 05], [Lav 04], [Pal 05], [Fran 05], [Ela 03]. L'énergie cinétique du vent est captée par les pales ensuite transformée en énergie électrique grâce à des générateurs électriques de type synchrone ou asynchrone.

#### **I.5.2. Les éoliennes à vitesse fixe**

Les premières éoliennes commercialisées reposent sur l'utilisation d'une machine asynchrone à cage directement couplée sur le réseau électrique (Fig. I.6). Un multiplicateur de vitesse entraîne cette machine à une vitesse qui est maintenue approximativement constante grâce à un système mécanique d'orientation des pales. Une batterie de condensateurs est souvent associée pour compenser la puissance réactive nécessaire à la magnétisation de la machine asynchrone à cage.

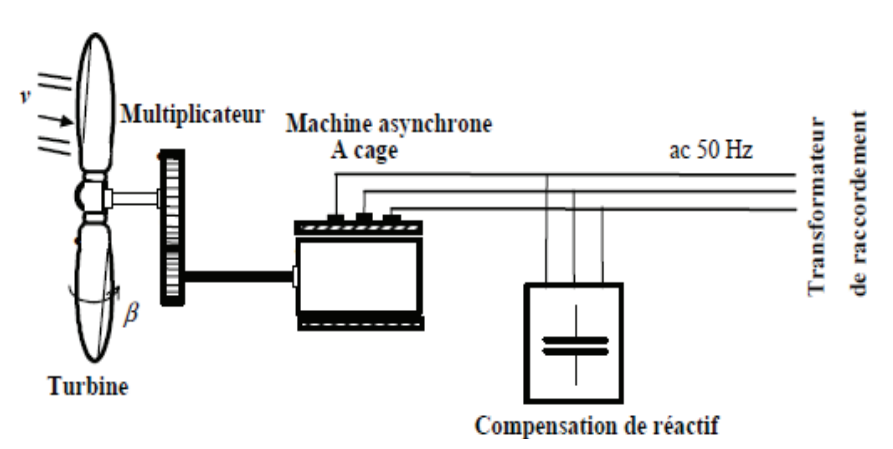

Fig. I. 6: Eolienne à vitesse fixe à base de la machine asynchrone à cage.

La conception des turbines éoliennes à vitesse fixe est fortement liée aux caractéristiques aérodynamiques et mécaniques. Le temps de réponse de certaines de ces parties se situe dans la gamme de la dizaine de millisecondes [Fra 05]. En conséquence, en cas de rafales de vent, on peut observer une variation rapide et importante de la puissance électrique générée.

Cette configuration présente les inconvénients suivants :

x Un dispositif consommateur d'énergie réactive nécessaire à la magnétisation de la machine asynchrone,

x Bruyant, à cause de la modification du système d'orientation des pales fortement sollicité,

xVariations fréquentes du couple mécanique à cause du mouvement des pales pour garder une vitesse constante, ce qui entraîne des variations rapides du courant dans le réseau,

x Impossibilité de réglage de la puissance générée.

#### **I.5.3. Intérêt de la vitesse variable**

L'ensemble des caractéristiques donnant la puissance disponible en fonction de la vitesse de rotation du générateur pour différentes vitesses de vent est illustré sur la figure. I.7. À partir de ces caractéristiques, il apparaît clairement que si la génératrice est entrainée à une vitesse fixe les maxima théoriques des courbes de puissance ne seraient pas exploités. Pour cela, et afin de pouvoir optimiser le point de fonctionnement en terme de puissance extraite, il y a lieu de pouvoir ajuster la vitesse de rotation de l'arbre de la génératrice en fonction de la vitesse du vent.

Actuellement, les éoliennes de forte puissance, connectées aux réseaux de moyenne tension, fonctionnent sous vitesse variable. Les avantages principaux des éoliennes à vitesse variable comparées à celles à vitesse fixe sont les suivants [Fra 05]:

x Augmentation de la plage de fonctionnement, notamment pour les faibles vitesses de vent où le maximum de puissance peut être aisément converti,

x Simplicité du système d'orientation des pales. Grâce au contrôle de la vitesse du générateur, les constantes de temps mécaniques des pales peuvent être plus longues, réduisant la complexité du système d'orientation des pales et son dimensionnement par rapport à la puissance nominale *Pn*,

• Réduction des efforts mécaniques grâce à l'adaptation de la vitesse de la turbine lors des variations du vent. De ce fait, l'incidence des rafales de vent sur la puissance générée peut être affaiblie,

x Réduction du bruit lors des fonctionnements à faible puissance car la vitesse est lente.

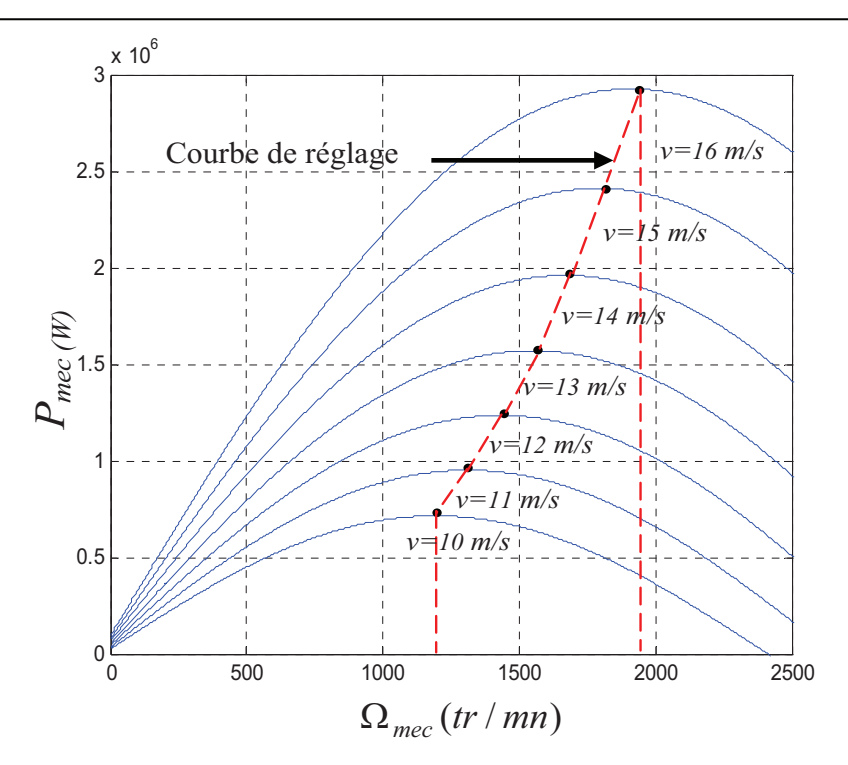

Fig. I. 7 : Puissance théorique disponible au niveau de la turbine éolienne.

La courbe typique donnant la puissance aérodynamique d'un aérogénérateur, fonctionnant à vitesse variable, en fonction de la vitesse de vent est illustrée sur la figure I.8.

Trois zones de fonctionnement peuvent être distinguées. La zone *A* correspond aux vitesses très faibles du vent insuffisantes pour entraîner l'éolienne et produire de la puissance. La zone *B* correspond aux vitesses moyennes dont le système de contrôle de l'aérogénérateur peut intervenir pour contrôler la puissance électrique à générer. La zone *C* correspond aux vitesses très élevées du vent pour lesquelles la vitesse de rotation de l'éolienne est limitée à une valeur maximale pour éviter des dégâts sur la structure. Par conséquent, la puissance électrique produite est maintenue constante et égale à sa valeur nominale.

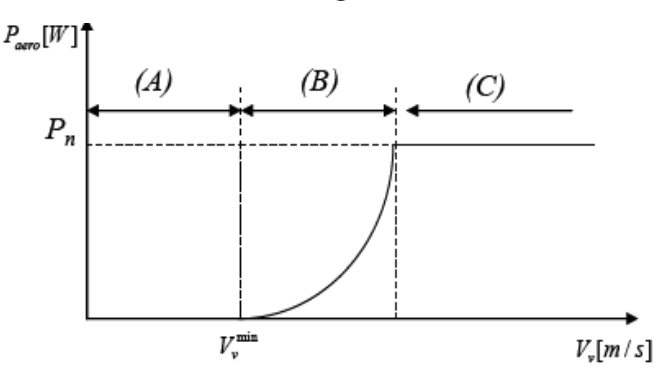

Fig. I. 8 : Courbe typique de la puissance produite d'un aérogénérateur à vitesse variable.

#### **I.5.4. Eoliennes à vitesse variable commandées par le stator**

Les machines électrique qui sont couramment utilisées pour ce genre d'éoliennes, directement couplées au réseau, sont les machines asynchrone à cage et synchrone à aimant permanent. La machine asynchrone à cage est généralement couplée à la turbine via un multiplicateur de vitesse (Fig. I.9), tandis que la machine synchrone à aimant permanent peut être couplée aussi à la turbine à travers un multiplicateur (Fig. I.10.a) ou couplée directement à la turbine (Fig. I.10.b) si la machine comporte un grand nombre de pôles évitant ainsi le multiplicateur de vitesse [Moh 04] [Fra 05].

Le fonctionnement à vitesse variable de ces éoliennes est devenu possible grâce au développement des convertisseurs statiques et de leurs dispositifs de commande. En effet, deux convertisseurs statiques interfacés par un bus continu sont utilisés. La connexion de ces convertisseurs est réalisée au moyen de trois inductances de lissage permettant de réduire significativement les harmoniques de courant.

Le premier convertisseur assure le contrôle de la puissance générée en agissant sur la vitesse du générateur. Ceci permet de limiter le système d'orientation des pales à une fonction de sécurité par grand vent [Rob 06]. Le second permet avec une commande adéquate de délivrer des courants de fréquence fixe correspondant à celle du réseau, avec la possibilité de régler le facteur de puissance (puissance réactive). La puissance nominale de la machine détermine alors la puissance maximale que peut fournir l'éolienne.

Malgré le fonctionnement à vitesse variable, cette technologie d'éoliennes présente plusieurs inconvénients :

• Le dimensionnement des convertisseurs utilisés est effectué pour transiter la totalité de la puissance échangée entre la machine et le réseau,

x Le dimensionnement des filtres est également réalisé pour transiter la puissance totale. Cela engendre des problèmes de conception, d'encombrement et également une répercussion sur le coût [Fra 05],

• L'augmentation des pertes des convertisseurs de puissance avec l'augmentation de la puissance des éoliennes, ce qui influe sur le rendement du système éolien et cela, sur la plage entière de fonctionnement.

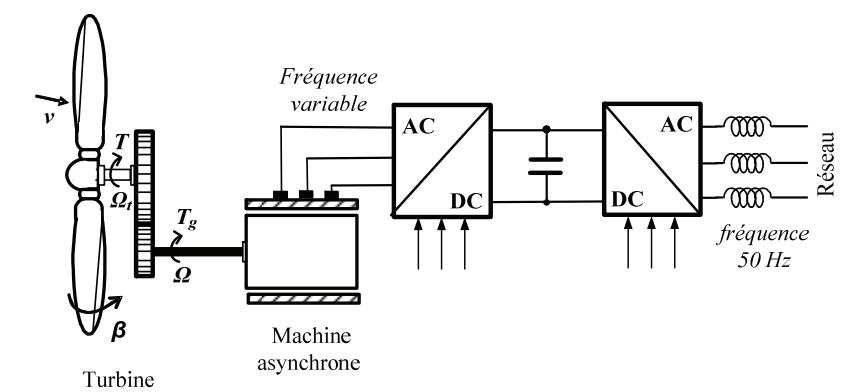

Fig. I. 9 : Eolienne à vitesse variable basée sur une machine asynchrone.

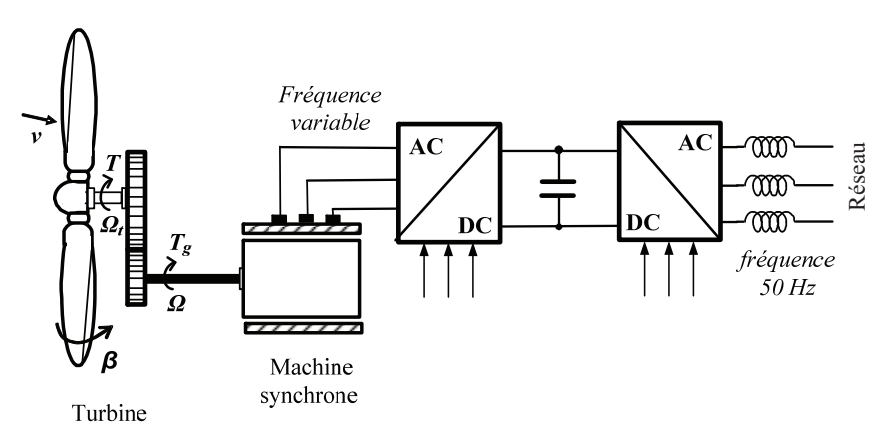

(a) Eolienne à vitesse variable basée sur une machine synchrone couplée à la turbine via un multiplicateur.

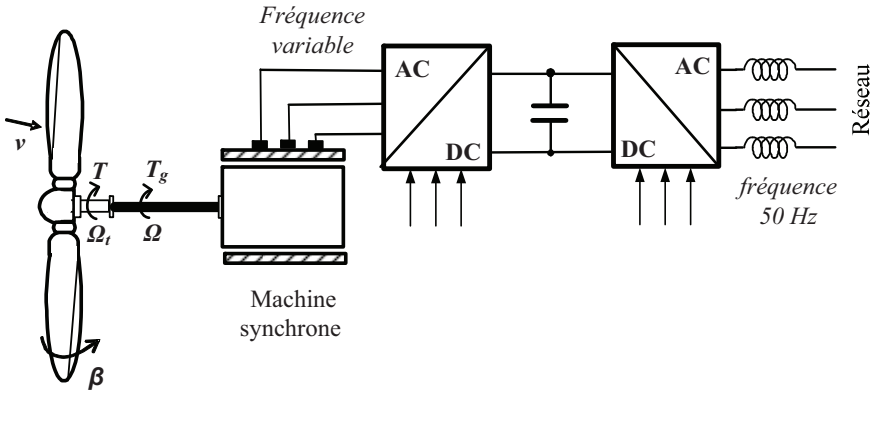

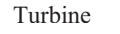

(b) Eolienne à vitesse variable basée sur une machine synchrone directement couplée à la turbine.

Fig. I. 10 : Eolienne à vitesse variable basée sur une machine synchrone.

# **I.5.5. Eolienne à vitesse variable à base de la Machine Asynchrone à Double Alimentation (MADA)**

La Machine Asynchrone Doublement Alimentée (MADA) a suscité un intérêt particulier surtout en tant que génératrice dans le domaine de l'énergie éolienne. En effet, à travers cette section la structure de cette machine, les différents modes de fonctionnement et les configurations les plus utilisés seront présentés. Pour les éoliennes utilisant la MADA, le stator de celle-ci est directement couplé au réseau alors que son rotor est connecté au réseau à

travers une interface composée de deux convertisseurs statiques (convertisseur coté MADA et convertisseur coté réseau) (figure I.11). Cette machine sera adoptée pour le reste du travail de thèse.

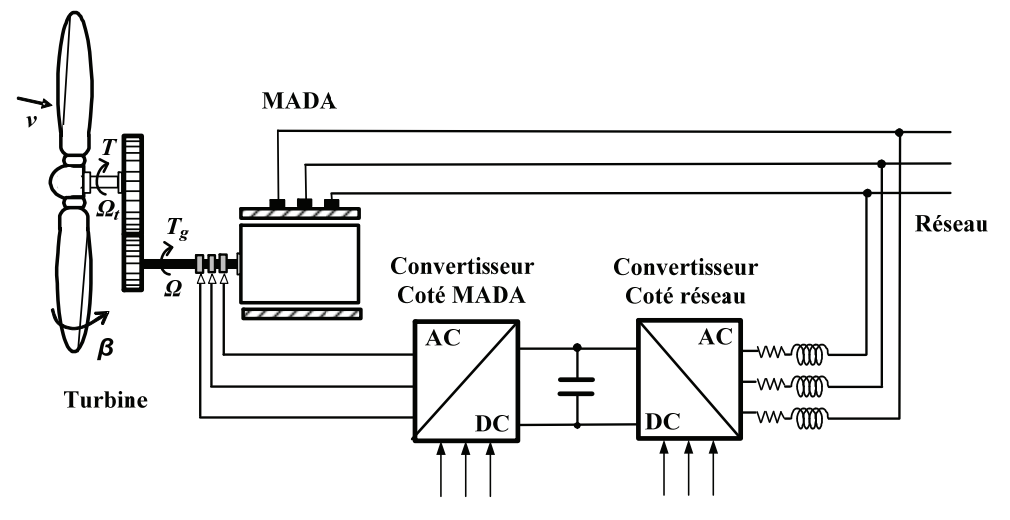

Fig. I. 11 : Eolienne à vitesse variable basée sur une MADA.

#### **I.5.5.1.Structure de la MADA**

Elle possède un stator identique à celui d'une machine asynchrone classique ou d'une machine synchrone. La différence réside dans le rotor composé d'enroulements triphasés disposés de la même manière que les enroulements statoriques et connectés en étoile. Leurs extrémités sont reliées à des bagues conductrices sur lesquelles viennent frotter des ballais (Fig. I.12), ce qui permet d'accéder aux grandeurs rotoriques.

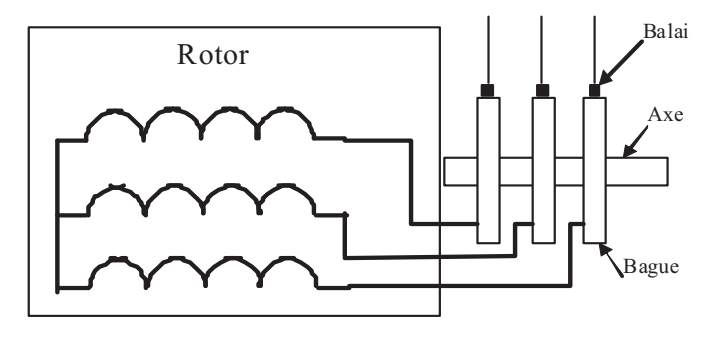

Fig. I. 12 : Structure du rotor de la MADA.

### **I.5.5.2.Modes de fonctionnement de la MADA**

La machine asynchrone classique fonctionne en moteur en dessous de la vitesse de synchronisme et ne peut fonctionner en génératrice qu'au dessus de celle-ci. Par contre, la MADA offre la possibilité de fonctionner dans les quatre quadrants (Fig. I.13). C'est-à-dire que ce n'est plus la vitesse de rotation qui définie le mode de fonctionnement en moteur ou en générateur.

Lors du fonctionnement de la MADA en moteur, la puissance *Ps* est fournie par le réseau au stator de cette dernière. Durant le mode hypo-synchrone (Fig. I .13.a), où la vitesse de rotation est inférieure à celle du synchronisme, la puissance de glissement *Pr* transite à travers les deux convertisseurs pour être réinjectée au réseau. Pendant le mode hyper-synchrone (Fig. I .13.b), le réseau fournit la puissance au stator et au rotor de la MADA. La puissance de glissement transite par les deux convertisseurs pour être absorbée par le rotor de la MADA entrainant par ceci un fonctionnement du moteur au dessus de la vitesse de synchronisme et le champ tournant induit par les enroulements rotoriques est alors en opposition de phase avec celui du stator.

Les quadrants 3 et 4 sont intéressants pour une utilisation dans un système éolien. Lorsque la MADA fonctionne en génératrice, la turbine fournit une puissance mécanique *Pm* à la machine. En mode hypo-synchrone (Fig. I .13.c), une partie de la puissance transitant par le stator est réabsorbée par le rotor. Par contre, en mode hyper-synchrone (Fig. I .13.d), la totalité de la puissance mécanique fournie à la machine est transmise au réseau aux pertes près. Une partie de cette puissance correspondant à  $\frac{S}{1-s}P_m$ *s*  $1$ est transmise par l'intermédiaire

du rotor.

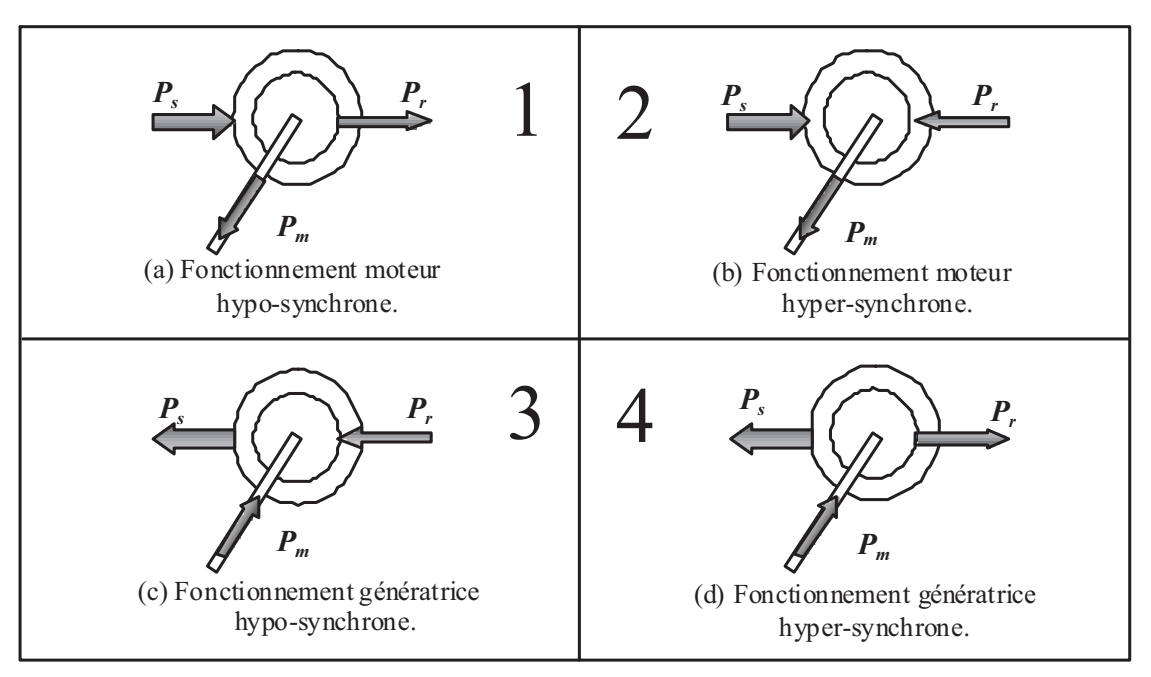

Fig. I. 13 : Modes de fonctionnement de la MADA.

#### **I.5.5.3.Avantage des éoliennes à base de la MADA**

La variation de la vitesse acceptable pour un fonctionnement stable de la MADA est de +/-30 % (correspondant à la valeur du glissement *s*) autour de la vitesse de synchronisme; ceci va limiter la puissance circulant dans le circuit rotorique à (|s.Ps|) [Rob 06]. De ce fait, les convertisseurs statiques utilisés sont dimensionnés pour faire transiter uniquement la puissance de glissement ; c'est à dire au maximum 30% de la puissance nominale de la machine. Par conséquent, les éoliennes à base de la MADA procurent ainsi plusieurs avantages :

x Les convertisseurs statiques utilisés sont moins volumineux, moins coûteux, nécessitant ainsi un système de refroidissement moins lourd. Ils génèrent moins de perturbations comparativement aux convertisseurs utilisés pour les éoliennes à base de machine asynchrone à cage ou à aimant permanent [Poi 03],

x Les pertes liées aux convertisseurs statiques sont diminuées et le rendement du système de génération est amélioré,

x Le dimensionnement des filtres est réduit et, de ce fait, leur coût s'en trouve amoindri,

x Le facteur de puissance peut être réglé car la génératrice peut être contrôlée pour fonctionner de façon similaire à un alternateur synchrone [Tan 95]. En effet, les puissances active et réactive peuvent être contrôlées de façon indépendante grâce au convertisseur connecté au rotor de la MADA [Fra 05], [Ela 03].

La caractéristique (puissance, vitesse) mesurée d'une éolienne de 1,5 MW à base de MADA se distingue par trois zones de fonctionnement (Fig. I.14).

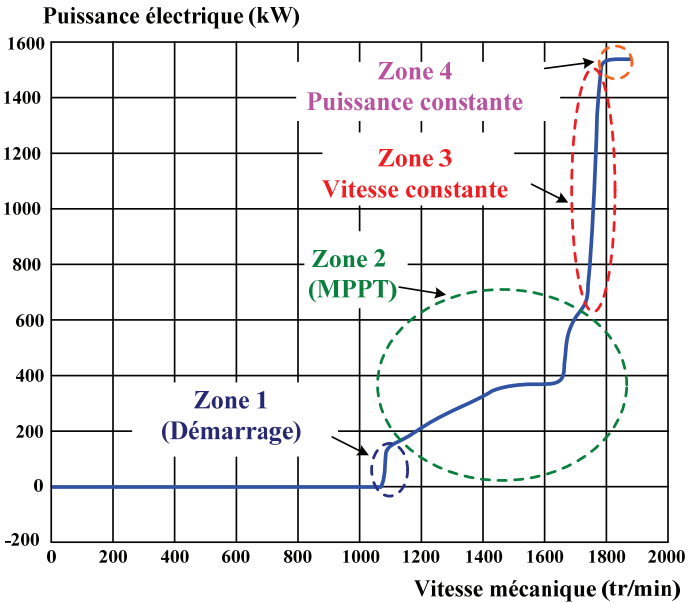

Fig. I. 14 : Zones de contrôle de la MADA.

- La zone 1 correspond au démarrage de l'éolienne : celle-ci commence à produire de la puissance à partir de la vitesse de 1050tr/min,

- La zone 2 est la zone pour laquelle la vitesse de la génératrice est adaptée afin d'extraire le maximum de puissance (Maximum Power Point Tracking: MPPT). Ceci est réalisé grâce à un algorithme MPPT permettant d'imposer un couple de référence. Néanmoins, l'angle d'orientation des pales est maintenu constant,

- La zone 3 pour laquelle la vitesse de la génératrice est maintenue constante et égale à 1750tr/min. Cette vitesse est imposée par une action sur l'angle d'orientation des pales ou par une régulation en boucle fermée pour permettre un fonctionnement hyper synchrone [Pen 10]. Dans ce cas, la puissance fournie au réseau est proportionnelle au couple (d'origine éolien) appliqué,

- La zone 4 correspond à la limitation de la puissance générée à sa valeur maximale (1.5MW) grâce au contrôle de l'angle d'orientation des pales.

# **I.6. Topologie des convertisseurs utilisés pour les éoliennes de grande puissance**

Ces dernières années, la conception des éoliennes s'est orientée vers la conception des prototypes d'éolienne qui dépasse le 1 MW. Cette tendance s'est concrétisée avec la conception et l'installation de plusieurs prototypes d'éoliennes à savoir l'E112 d'Enercon (4,5 MW en 2002) [Wob 03], la M5000 de REpower et Multibrid (5 MW en 2004) et l'E126 d'Enercon (6 MW) en 2007 [Rap 10]. Le tableau I.1 montre quelques prototypes disponibles ou en cours de développement des éoliennes de grande puissance, destinées principalement aux applications offshores [Win 10], [Lis 11] (le prototype de 10-MW fabriqué par « Clipper Wind Power » va être utilisé dans les fermes offshores au Royaume Uni en 2011[Lis 11]). Comme l'illustre le tableau, les prototypes de 6 MW sont déjà disponibles dans le marché, alors que des modèles de 10MW vont être commercialisés dans un futur proche.

| Puissance<br>nominale | Générateur  | Fabricant     | Etat             |
|-----------------------|-------------|---------------|------------------|
| 10MW                  | <b>MADA</b> | Windtec       | En-développement |
| 10MW                  | <b>MSAP</b> | Clipper       | En-développement |
| 7.5MW                 | <b>MS</b>   | Enercon       | En-développement |
| 6MW                   | <b>MS</b>   | Enercon       | Disponible       |
| 5MW                   | <b>MSAP</b> | Areva         | Disponible       |
| 5MW                   | <b>MSAP</b> | Windtec       | En-développement |
| 5MW                   | <b>MSAP</b> | Xeme-cDarwind | En-développement |

Tableau I.1: Eoliennes de grande puissance pour les applications offshore.

Compte tenu de l'augmentation de la puissance de ces éoliennes offshores, la connexion des modules de convertisseurs basse tension n'est plus convenable. A titre d'exemple, un convertisseur statique à deux niveaux de puissance 7,5MW connecté au réseau de tension 690V doit délivrer un courant de 6300A. En outre, en raison de la chute de tension importante dans les câbles, les modules des convertisseurs statiques doivent être installés dans la nacelle proche du générateur [Mai 10] [Fau 05], en utilisant une grande partie de l'espace disponible. Ceci augmente considérablement le poids total de la nacelle.

# **I.6.1. Convertisseurs utilisés pour les éoliennes à base de la MADA**

Tel qu'il est mentionné auparavant, le fonctionnement à vitesse variable de la MADA est atteint avec un convertisseur statique (back-to-back) conçu pour transiter environ 30% de la puissance nominale. Par conséquent, le prototype de l'éolienne commercialisé de 6 MW est équipé d'un convertisseur statique (back-to-back) de 2MW conçu pour un fonctionnement à basse tension (690V). Un transformateur élévateur est généralement utilisé pour se connecter au réseau.

Plusieurs convertisseurs sont conçus spécialement pour le contrôle des éoliennes à base de MADA, par exemple, la topologie refroidie à l'eau « water-cooled Prowind » de la société Converteam » [Pro 10] [Lis 11]. Ces convertisseurs sont conçus pour fonctionner à la basse tension (690 V), avec une technologie modulaire. Celle-ci permet une connexion de plusieurs convertisseurs (back-to-back) en parallèle (Fig. I.15) pour augmenter la puissance totale. L'ACS800 est une autre topologie de convertisseurs fabriquée par ABB avec une gamme de puissance (1–3.8 MW) et de tension (525–690 V). Cette topologie est utilisée spécialement pour le contrôle des éoliennes à base de la MADA qui arrive jusqu'à 6 MW [And 07].

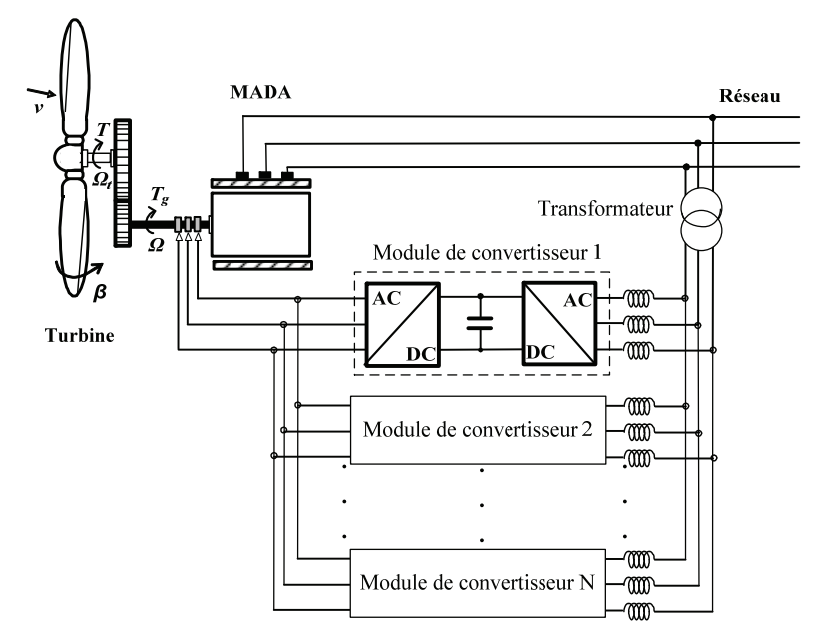

Fig. I. 15 : Structure d'une éolienne à base de MADA en utilisant plusieurs modules de convertisseurs statiques à deux niveaux en parallèle.

La densité de puissance de ces convertisseurs utilisés généralement pour le contrôle des éoliennes à base de la MADA n'est pas appropriée aux applications offshores, où le poids et l'espace sont d'une importance primordiale. A titre d'exemple, le Convertisseur AC800 a une densité de puissance d'environ 0,43 MW/m<sup>3</sup> [And 07].

La densité de puissance peut être augmentée en utilisant une topologie basée sur l'utilisation des convertisseurs matriciels [Car 09], [Pen 09] éliminant ainsi le bus continu. Néanmoins, l'absence du bus continu permet un couplage direct entre l'éolienne et le réseau

ce qui induit de sérieux problèmes lors d'une défaillance du réseau électrique (ex : creux de tensions) [Car 09].

Une topologie basée sur l'utilisation des convertisseurs multi-niveaux à structure NPC (Fig. I.16) pour le contrôle des éoliennes à base de MADA a été discutée dans [Por 06], [Aba 08] et [Ghe 10]. L'avantage principal de celle-ci réside dans le fait que le convertisseur est directement relié au réseau de moyenne tension (avec des tensions comprises entre 1 et 5 kV) : ce qui permet de réduire énormément les courants traversant le convertisseur tout en augmentant la puissance transitée [Lis 11].

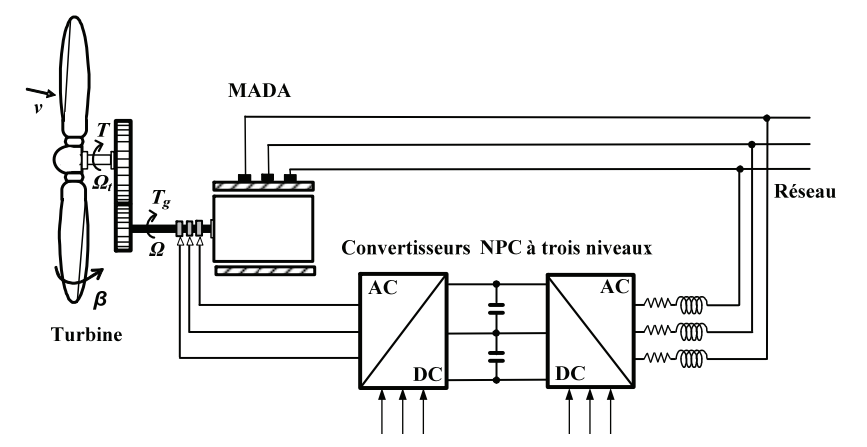

Fig. I. 16 : Structure d'une éolienne à base de MADA en utilisant un convertisseur NPC multiniveaux.

## **I.6.2. Convertisseurs utilisés pour les éoliennes à base de la machine asynchrone à cage ou à aimant permanent**

Les éoliennes à vitesse variable, conçues à base des machines asynchrones à cage ou à aimant permanent, sont connectées au réseau à travers des convertisseurs dimensionnés pour transiter la totalité de la puissance aérodynamique produite. L'approche utilisée actuellement consiste à mettre en place une topologie utilisant des convertisseurs (back-to-back) de plusieurs modules connectés en parallèle (Fig. I.17). Cette parallélisassions permet un fonctionnement en mode dégradé en assurant ainsi la production de la puissance même dans le cas d'une défaillance de l'un des modules.

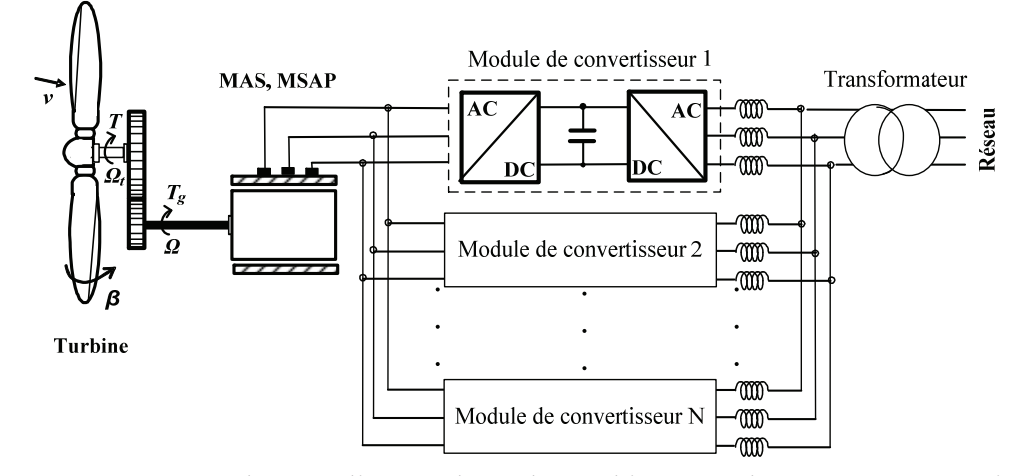

Fig. I. 17 : Structure d'une éolienne à base de machine asynchrone à cage ou à aimant permanent en utilisant plusieurs modules de convertisseurs statiques à deux niveaux en parallèle.

L'entreprise espagnole « Gamesa » a utilisé un convertisseur de 4,5 MW composé de six modules, dont chacun est mis en œuvre avec des IGBT à basse tension [And 07], [Bir 07]. Chaque module de convertisseur a son propre disjoncteur, filtres et unité de contrôle [And 07]. Selon [And 07] et [Bir 07], la densité de puissance obtenue est de 0,58 MW/m3, qui est 30% plus petit que celle des systèmes similaires fabriqués par ABB et Vacon.

Afin d'augmenter la densité de puissance, ABB a développé le convertisseur PCS6000 pour cette technologie d'éolienne. Ce convertisseur (back-to-back), qui repose sur une architecture multi-niveaux NPC (Fig. I.18), est dédié aux applications de moyenne tension (définies par 1-5 kV dans [Eic 10]) et d'une gamme de puissance qui arrive jusqu'à 8 MW. Le rendement de ce convertisseur a atteint les 98% grâce aux composants IGCT utilisés qui sont conçus spécialement pour réduire les pertes de puissance par commutation [Mai 10], [Eic 10]. Un autre convertisseur (back-to-back) multi-niveaux NPC « MV7000 » est commercialisé par la société « Converteam » [MV7 10]. Celui-ci est conçu à base d'IGBT et sa gamme de puissance est similaire à celle du convertisseur PCS6000 fabriqué par ABB [Lis 11].

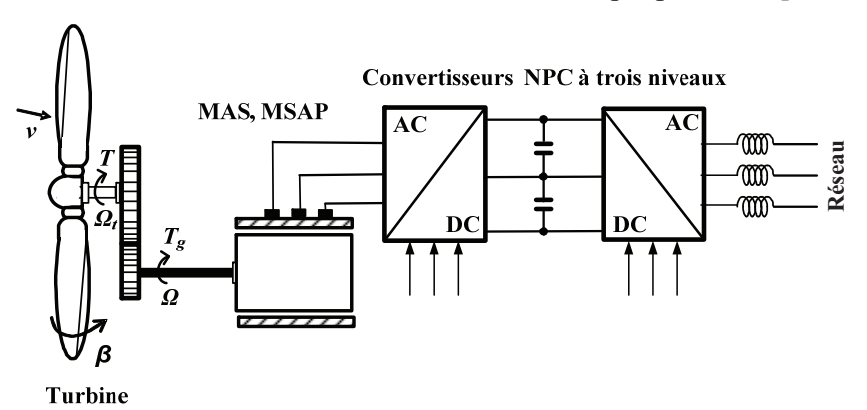

Fig. I. 18 : Structure d'une éolienne à base de machine asynchrone à cage ou à aimant permanent en utilisant un convertisseur NPC multiniveaux.
## **I.6.3. Intérêt des convertisseurs multi-niveaux pour la conversion éolienne**

Les convertisseurs à deux niveaux de tension permettent de transiter la puissance produite par les aérogénérateurs au réseau électrique basse tension par le biais du courant car la tension de sortie de ces convertisseurs est limitée par la tension de blocage de ses composants à semi conducteurs.

Une alternative, mentionnée précédemment, consiste à utiliser la structure modulaire des convertisseurs à deux niveaux de tension pour permettre le transit d'une puissance élevée en la partageant sur le nombre des convertisseurs (back-to-back) mis en parallèle. Cependant, plusieurs inconvénients sont présents :

x Impossibilité d'augmenter la puissance par le biais d'une tension plus élevée que la limite supportée par les composants à semi conducteurs,

• Multiplication du nombre des convertisseurs (back-to-back) utilisés qui implique l'augmentation du nombre d'interrupteurs ce qui rend cette configuration couteuse,

x Augmentation des pertes par commutation ce qui réduit ainsi le rendement de l'éolienne,

x Multiplication des filtres de connexion au réseau ce qui rend cette solution encombrante,

x Nécessité d'un transformateur élévateur pour se connecter aux réseaux de moyenne ou haute tension,

x Augmentation des pertes dans les lignes à cause du fort courant traversant celles-ci.

La meilleure solution pour augmenter la puissance transitée par les convertisseurs est d'augmenter la tension en limitant les courants et réduire ainsi les pertes [Ale 06]. C'est pour cela que les convertisseurs multi-niveaux de moyenne et haute tension semble être une bonne alternative, où les convertisseurs NPC à trois niveaux occupent une place privilégiée grâce au bon compromis entre performance et prix. Les avantages que procure cette solution sont :

x L'augmentation de la puissance par le biais de la tension car la tension de blocage de chaque interrupteur correspond à la moitié de la tension du bus continu [Tol 99], [Pen 98], [Won 01], [Shu 07],

• La possibilité de connexion aux réseaux de moyenne tension grâce à l'augmentation de la tension de sortie des convertisseurs en éliminant ainsi le transformateur élévateur de couplage.

x La réduction du contenu harmonique des courants de sortie comparativement aux convertisseurs à deux niveaux (Tableau I.2)

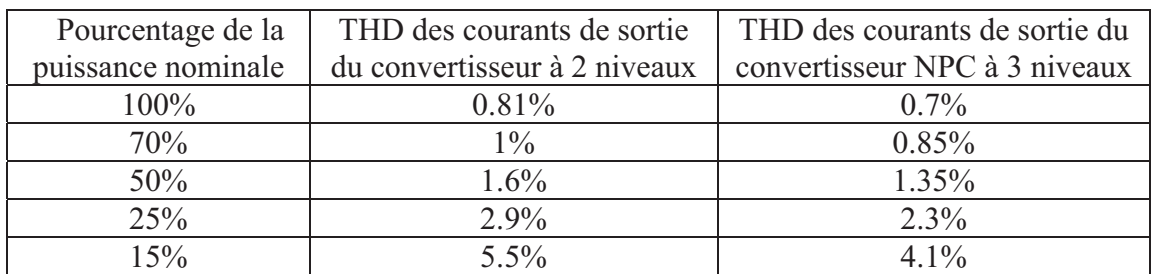

Tableau I.2 : THD pour les courants de sortie d'un convertisseur à deux et à trois niveaux NPC de caractéristiques semblables.

• La réduction de l'ondulation de courant en choisissant des convertisseurs avec un nombre élevé de niveaux de tension (Fig. I.19) [Def 08].

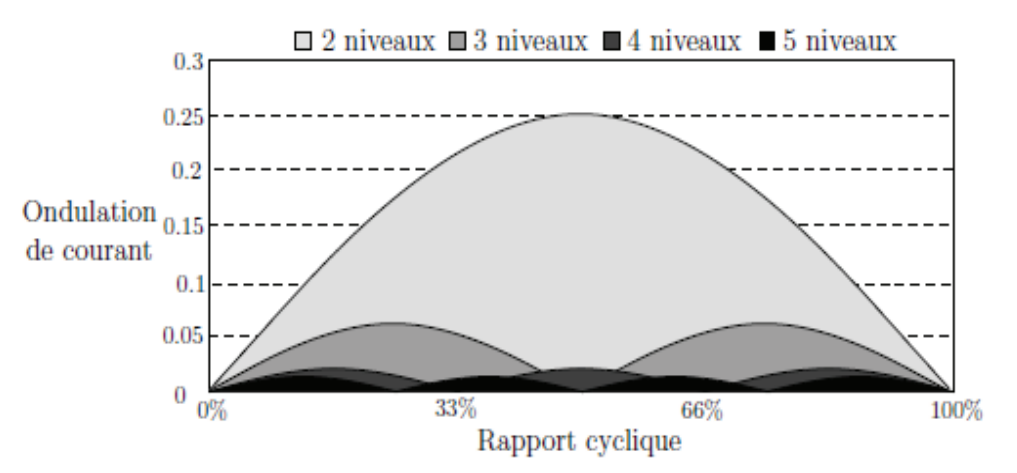

Fig. I. 19 : Ondulation de courant en fonction du rapport cyclique pour différents convertisseurs multi-niveaux.

# **I.6.4. Domaine de fonctionnement des convertisseurs utilisés pour la génération éolienne [Bou 07]**

### **I.6.4.1.Utilisation de** *n* **convertisseurs à deux niveaux**

L'ensemble des points (*Pc*, *Qc*) de fonctionnement pour la connexion d'un convertisseur au réseau est donné par :

$$
P_c^2 + (Q_c - Q_0)^2 = \left( m_{cret} S c_{\text{max}} \right)^2 \tag{I-1}
$$

Avec :

$$
\mathcal{Q}_0 = \frac{3Vg_{\text{eff}}^2}{L_f\omega} ,
$$

 $f$   $\bm{\omega}$ *eff*  $c$ <sup>1</sup> $L$ </sup> *Vg*  $Sc_{\text{max}} = \sqrt{\frac{5}{2}} v_{c1}$  $=\sqrt{\frac{3}{2}v_{c1} \frac{Vg_{eff}}{m}}$  est la puissance apparente maximale du convertisseur, elle représente

le rayon d'un cercle du centre (0, *Q*<sup>0</sup> )

\_*mcret* est le coefficient de réglage en tension, sa valeur maximale égale 1,

*\_vc1* est la tension aux bornes du condensateur du bus continu,

*\_Vgeff* est la valeur efficace de la tension du réseau,

\_*Lf* est l'inductance du filtre placé entre le convertisseur et le réseau,

Un fonctionnement à facteur de puissance unitaire sera obtenu mais seulement pour une puissance active transitée comprise entre *–P1* et *+P1* (Fig. I.20) avec :

$$
P_1 = Sc_{\text{max}} \sqrt{1 - \frac{Q_0^2}{S_{c_{\text{max}}}}}
$$
 (I-2)

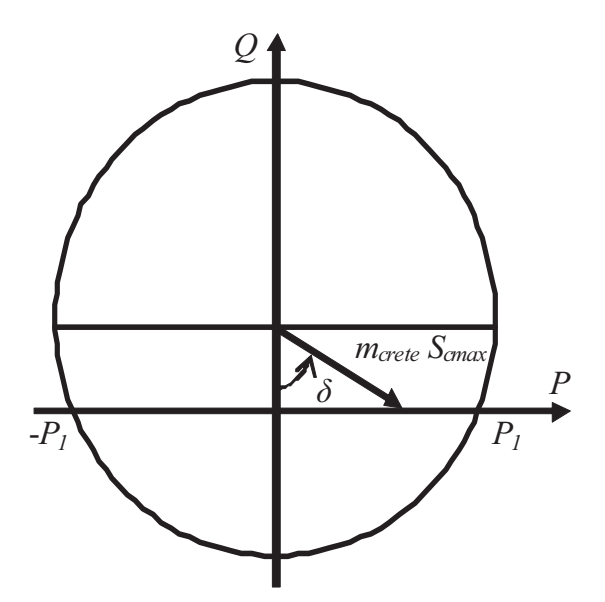

Fig. I. 20 : Points de fonctionnement du convertisseur à puissance réactive nulle.

En utilisant *n* convertisseurs à deux niveaux pour connecter *n* générateurs de même puissance, la puissance active maximale est également multipliée par *n* :

$$
P_{1\_global} = nP_1 = nSc_{\text{max}} \sqrt{1 - \frac{Q_0^2}{S_{c_{\text{max}}}}}
$$
(I-3)

### **I.6.4.2.Utilisation d'un convertisseur à (***n+1***) niveaux**

Le bus continu d'un convertisseur à (*n*+1) niveaux est composé de *n* condensateurs. La tension du bus continu est donc multipliée par *n* par rapport à un convertisseur à deux niveaux. Le lieu des points (*Pc*, *Qc*) de fonctionnement pour la connexion de ce convertisseur est donné par :

$$
P_c^2 + (Q_c - Q_{0n})^2 = (m_{cret} Scn_{max})^2
$$
 (I-4)

Avec :

$$
Q_{0n} = 3 \left( \frac{nV g_{eff}^2}{L_f \omega} \right) = nQ_{0n} ,
$$

$$
Scn_{\text{max}} = \sqrt{\frac{3}{2}} n v_{c1} \frac{nV g_{eff}}{L_f \omega} = n^2 Sc_{\text{max}}
$$

Avec un onduleur à (*n*+1) niveaux, on peut transiter une puissance active à facteur de puissance unitaire *n* fois supérieure à celle transitée en utilisation *n* onduleurs à deux niveaux :

$$
P_{1n\_global} = n^2 Sc_{\text{max}} \sqrt{1 - \frac{Q_{0n}^2}{S_{c_{\text{max}}}} \ge n P_{1n\_global}}
$$
 (I-5)

Ceci prouve l'avantage majeur de l'utilisation des convertisseurs multiniveaux dans les systèmes de générations électriques (Fig. I.21).

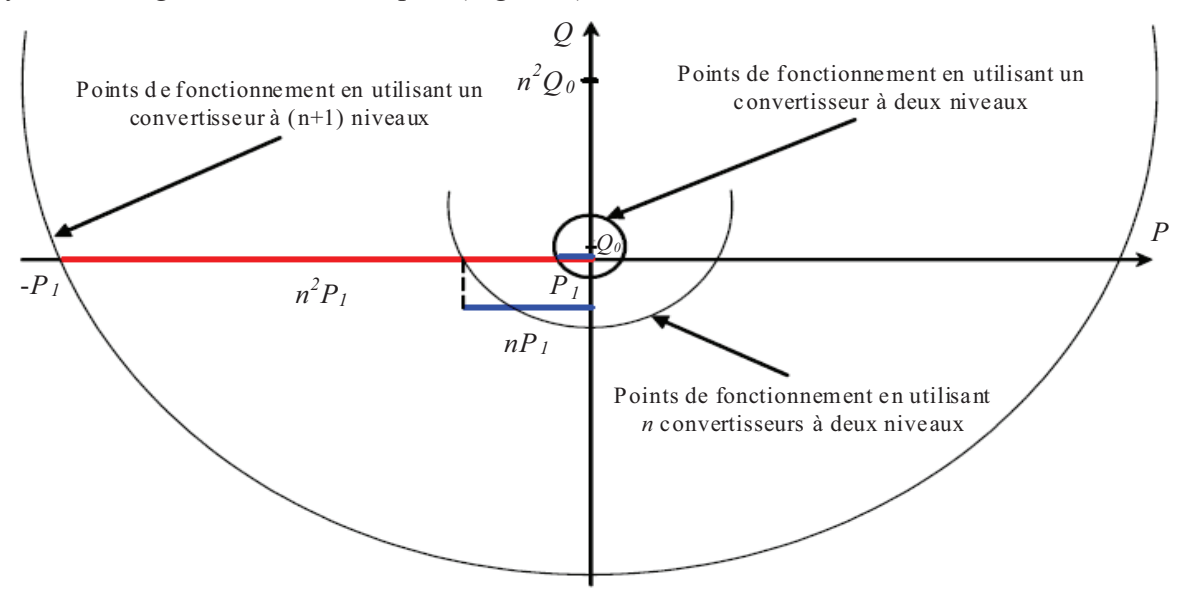

Fig. I. 21 : Points de fonctionnement d'un convertisseur à (*n*+1) niveaux.

#### **I.6.5. Tendance des futurs convertisseurs statiques**

La technologie des convertisseurs statiques du futur utilisés pour la génération éolienne de forte puissance doit adapter leur puissance à celle des aérogénérateurs futurs (5 à 10MW). En effet, des travaux de recherche récents ont déjà montré la possibilité d'augmenter la densité de puissance [Zen 07], [Dai 09]. L'industrie des futurs convertisseurs repose sur le compromis performances-prix. Deux créneaux de recherche et de développement sont envisageables. Le premier consiste à développer de nouveaux composants de puissance qui peuvent augmenter la densité de puissance, à titre d'exemple « l'IGBT à inversion de conduction (reverse-conducting bimode IGBT) » qui permet d'augmenter la densité de puissance jusqu'à 50% [Lis 11]. Le second repose sur le développement de nouvelles topologies de convertisseurs. Dans ce contexte, un convertisseur hybride à cinq niveaux a été

développé dans [Win 08] pour le but d'augmenter la densité de puissance, dont des résultats expérimentaux sont obtenus avec une puissance de 6MW.

### **I.7. Fermes éoliennes**

Le regroupement d'un ensemble d'éoliennes à vitesse variable ou à vitesse fixe constitue une ferme éolienne on shore ou off-shore. Deux architectures de connexion des éoliennes au réseau électrique peuvent être distinguées. La première consiste à les connecter au réseau au moyen des liaisons en tensions alternatives à travers un transformateur (Fig. I.22).

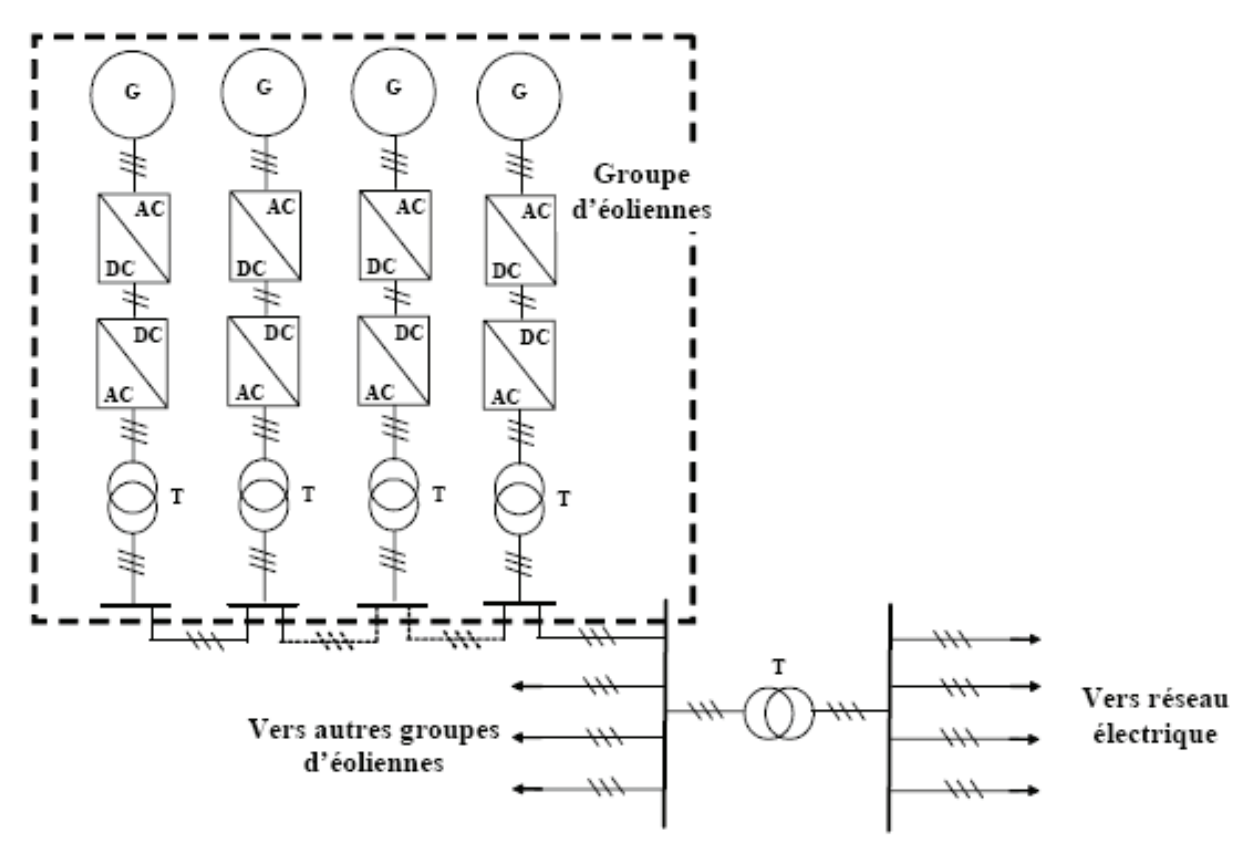

Fig. I. 22 : Architecture d'une ferme d'éoliennes à vitesse variable avec des liaisons en tensions alternatives [Rob 06].

La seconde architecture repose sur la connexion des éoliennes entre elles via une liaison en tension continue dont le bus continu est dimensionné pour la tension nominale de la génératrice (Fig. I.23). Ensuite un seul convertisseur continu - alternatif, permet de relier l'ensemble des éoliennes au réseau électrique. Cette architecture, envisagée particulièrement pour les fermes éoliennes off-shore, permet une meilleure participation de la ferme éolienne au réglage de la tension au point de raccordement [Mul 04] [Rob 06].

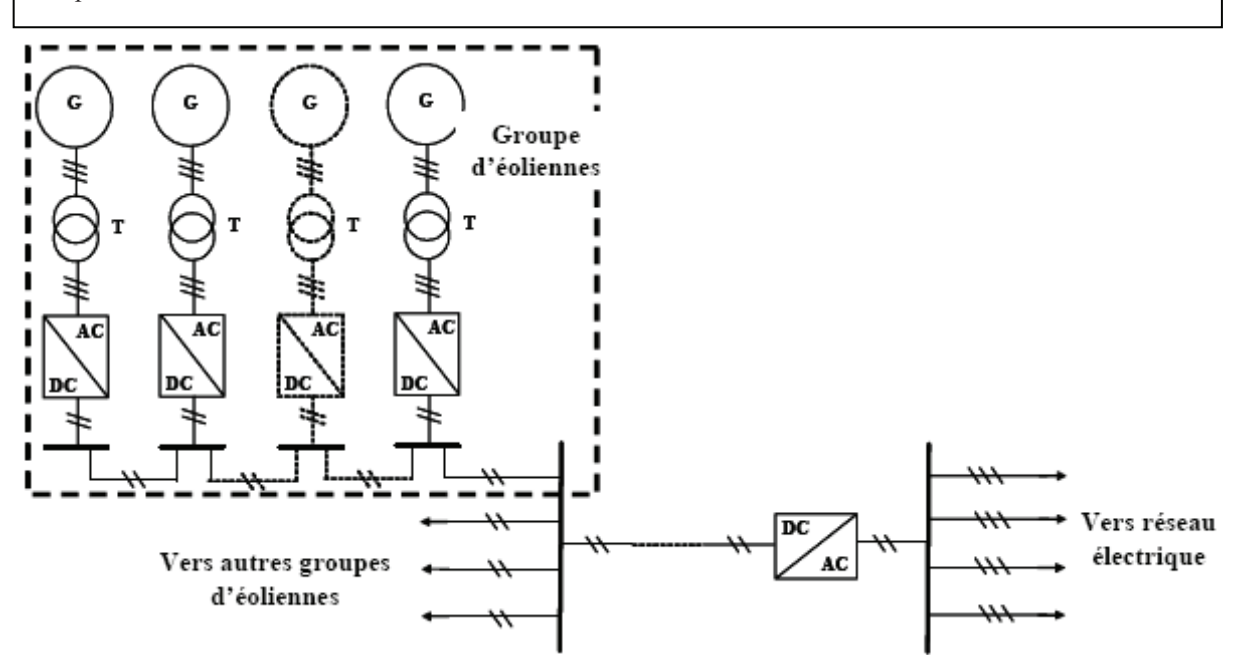

Fig. I. 23 : Architecture d'une ferme d'éoliennes à vitesse variable avec des liaisons en tensions continues [Rob 06].

### **I.8. Contraintes de connexion des fermes éoliennes**

Aujourd'hui le taux de pénétration des fermes éoliennes devient de plus en plus significatif dans les réseaux. La puissance produite par ces fermes définit le réseau auquel elles vont être connectées. En effet, le raccordement de la ferme au réseau publique de transport s'effectue alors à un niveau de tension supérieur ou égal à 63 kV (domaine de la HTB), si la puissance produite de la ferme est supérieure à 12 MW. Dans le cas contraire, (la puissance produite de la ferme est inférieure ou égale à 12 MW) le raccordement s'effectue alors à un niveau de tension inférieur ou égal à 20 kV (domaine de la HTA et de la BT) [Fra 02], [Rob 04].

Pour les deux types de raccordement, plusieurs problèmes liés à l'instabilité de réseau mènent les fermes éoliennes à se comporter comme des générateurs passifs du point de vue électrique [Jen 00] à cause de:

x La difficulté de prévision de la production de puissance à cause de son profil aléatoire,

- L'absence de réglage des puissances active et réactive,
- L'absence de réglage (puissance active fréquence),
- L'absence de réglage (puissance réactive tension),

x La sensibilité élevée aux creux de tension et aux variations de fréquence pour certaines technologies,

• La sensibilité importante aux variations rapides de la force du vent.

C'est pour cela que des réglementations techniques pour le raccordement des installations de production au réseau électrique, entres autres les fermes éoliennes, sont bien prescrites, dans des textes réglementaires tels que décrets et arrêtés.

Le décret [Déc 03] et l'arrêté [Arr 03] présentent quelques réglementations générales pour le raccordement des installations au réseau électriques français [Rob 06]:

En fonction de leur type, de leur puissance et de leur tension de raccordement, les installations de production doivent être conçues pour pouvoir contribuer, pour des durées limitées, au soutien du système électrique lorsqu'il est en régime exceptionnel ou en situation de défaut d'isolement.

En fonction de leur type, de leur puissance et de leur tension de raccordement, les installations de production doivent avoir des capacités constructives de fourniture de services auxiliaires nécessaires pour que le fonctionnement du système électrique soit sûr. Ces services comprennent :

-Les réglages primaire et secondaire de la tension ;

-Les réglages primaire et secondaire de la fréquence ;

-Le fonctionnement en réseau séparé ;

-Le renvoi de tension et la participation à la reconstitution du réseau.

Les installations de production doivent être équipées d'un dispositif qui permet de les coupler au réseau publique de transport. Les installations doivent en outre être conçues pour que la stabilité de leur fonctionnement soit assurée compte tenu des caractéristiques de leur raccordement au réseau et doivent être équipées des régulations de tension et de fréquence (c'est-à-dire de la vitesse pour les groupes tournants) qui sont nécessaires pour atteindre cet objectif. Des pertes de stabilité ne doivent pas être à l'origine d'une dégradation de la qualité de l'électricité sur le réseau public de transport ou de la perturbation des conditions de son exploitation.

Les installations de production doivent être capables de recevoir et d'exécuter, dans les délais appropriés précisés dans la convention d'exploitation, les ordres de conduite et de sauvegarde en provenance du gestionnaire du réseau de transport. L'arrêté [Arr 03] précise ces contraintes de raccordement en fonction du type d'installation. Sans prétendre être exhaustifs,

Pour les installations de puissance supérieures à 10MW, chaque génératrice électrique doit pouvoir fournir à ses bornes une puissance réactive minimale égale à 0.6 de sa puissance nominale apparente et absorber une puissance réactive égale à 0.2 de la même puissance pour régler la tension au point de raccordement de ces systèmes éoliens.

### **I.9. Conclusion**

Dans ce chapitre, nous avons décrit en premier lieu les types des aérogénérateurs ainsi que les différents constituants d'un aérogénérateur à vitesse variable. Ensuite, nous avons présenté les deux technologies des éoliennes à savoir les éoliennes à vitesse fixe et celles à vitesse variable. Deux technologies d'éoliennes de grande puissance les plus couramment installées, ont été exposées en soulignant leurs capacités de réglage de la puissance générée. La première porte sur l'utilisation des machines commandée par le stator à savoir la machine asynchrone à cage et synchrone à aimant permanent. Une interface d'électronique de puissance, constituée de deux convertisseurs statiques, est utilisée. Ces derniers sont dimensionnés dans ce cas pour transiter la pleine puissance produite par l'éolienne. Un intérêt particulier a été consacré à la technologie d'éoliennes basée sur la machine asynchrone à double alimentation. Cette technologie permet de réduire le dimensionnement des convertisseurs statiques à 30 % en véhiculant seulement la puissance de glissement. En outre, elle permet un réglage de la puissance réactive.

Les convertisseurs utilisés pour les éoliennes de grande puissance ont été aussi énumérés dans ce chapitre en soulignant l'intérêt particulier d'utiliser les convertisseurs multi-niveaux pour la conversion éolienne.

La dernière partie de ce chapitre a décrit les deux modes de connexion des éoliennes pour former une ferme en se focalisant sur les contraintes et les réglementations définissant les modalités de connexion de ces fermes au réseau électrique.

# **I.10. Référence du chapitre I**

# **A**

[Aba 08] G. Abad, M. A. Rodriguez, and J. Poza, "Three-level NPC converterbased predictive direct power control of the doubly fed induction machine at low constant switching frequency," *IEEE Transaction on Industrial Electronics*, vol. 55, no. 12, pp. 4417–4429, December 2008.

[Ack 05] T. Ackermann, « Wind power in power systems », *Wiley*, 2005.

[Ahm 10] A. Ahmidi "Participation de parcs de production éolienne au réglage de la tension et de la puissance réactive dans les réseaux électriques", *Thèse de doctorat en génie électrique de l'Ecole Centrale de Lille*, pp. 1-200, 2010.

[Ale 06] S. Alepuz, S. Busquets-Monge, J. Bordonau, J. Gago, D. Gonzalez, and J. Balcells, BInterfacing renewable energy sources to the utility grid using a three-level inverter, *IEEE Transaction on Industrial Electronics*, vol. 53, pp. 1504–1511, October 2006.

[And 07] B. Andresen and J. Birk, "A high power density converter system for the Gamesa G10x 4.5 MW Wind turbine," *12th European conference on power electronics and applications (EPE 2007)*, Aalborg, Denmark, 2-5 September 2007.

[Arr 03] Arrêté du 4 juillet 2003 « Prescriptions techniques de conception et de fonctionnement pour le raccordement au réseau public de transport d'une installation de production d'énergie électrique », Ministère de l'économie, des finances et de l'industrie.

## **B**

[Bar 09] Baromètre Eolien 2009, EurObserv'ER, *Revue Systèmes Solaires*, pp.43-73, mars 2010.

[Bir 07] J. Birk and B. Andresen, "Parallel-connected converters for optimizing efficiency, reliability and grid harmonics in a wind turbine," *12th European conference on power electronics and applications (EPE 2007)*, Aalborg, Denmark, 2-5 September 2007.

[Bou 07] O. Bouhali, "Contribution des convertisseurs trois niveaux au raccordement de la production d'origine éolienne sur un réseau électrique'', *thèse de doctorat en cotutelle entre l'école centrale de Lille et l'école nationale polytechnique d'Alger*, 19-04-2007.

[Boy 06] A. Boyette, "Contrôle-commande d'un générateur asynchrone à double alimentation avec système de stockage pour la production éolienne'', *thèse de doctorat de l'université de Heneri Poincaré, Nancy I,* 11-12-2006.

## **C**

[Car 09] R. Cardenas, R. Pena, G. Tobar, J. Clare, P. Wheeler, and G. Asher, "Stability analysis of a wind energy conversion system based on a doubly fed induction generator fed by a matrix converter", *IEEE Transaction on Industrial Electronics*, vol. 56, no. 10, pp. 4194– 4206, October 2009.

[Cde 11] Site internet du Centre du Développement et de la Recherche des Energies Renouvelables (CDER) disponible à partir de : *http://portail.cder.dz/spip.php?article1014*, 2011.

## **D**

[Dai 09] J. Dai, D. D. Xu, and B. Wu, "A novel control scheme for current-sourceconverterbased PMSG wind energy conversion systems," *IEEE Transaction on Power Electronics*, vol. 24, no. 4, pp. 963–972, April 2009.

[Déc 03] Décret du 27 juin 2003 « Prescriptions techniques générales de conception et de fonctionnement auxquelles doivent satisfaire les installations en vue de leur raccordement au

réseau public de transport de l'électricité », Ministère de l'économie, des finances et de l'industrie.

[Def 08] F. Defaÿ, "Commande prédictive directe d'un convertisseur multicellulaire triphasé pour une application de filtrage actif", *Thèse de doctorat de l'université de Toulouse*, 2008. [Dub 09] C. Dubois, « le guide de l'éolien, Techniques et pratiques », groupe Eyrolles, ISBN : 978-2-212-12431-6, *Edition Eyrolles*, 2009.

# **E**

[Eic 10] M. Eichler, Off-Shore But, accessed Oct. 2010. Available: ww.abb.com.

[Ela 03] S. El Aimani, B. François, B. Robyns, F. Minne, « Modeling and Simulation of Doubly Fed Induction Generators for Variable Speed Wind Turbines integrated in a Distribution Network »,  $10^{th}$  European Conference on Power Electronics and Applications : *(EPE 2003)*, Toulouse, France, CD, ISBN 90- 75815-07-7, 2 – 4September 2003,

[Ela 04] S. El Aimani, '' Modélisation de différentes technologies d'éoliennes intégrées dans un réseau de moyenne tension'', *Thèse de doctorat de l'école centrale de Lille*, 06-12-2004.

[Ene 11] site internet sur les énergies renouvelables, disponible à partir de : *http://www.energies-renouvelables.org*, 2011.

[Ewe 10] Annual report 2010, disponible à partir de : *www. Gwec.net*, 2010.

# **F**

[Fau 05] A. Faulstich, J. K. Stinke, and F. Wittwer, "Medium voltage converter for permanent magnet wind power generators up to 5 MW," 9<sup>th</sup> *European Conference on Power Electronics and Applications (EPE 2005)*, Germany, 2005.

[Fra 02] J. L. Fraisse, « Le raccordement de la production décentralisée en HTA et BT », *Revue REE*, n°7, Juillet 2002.

[Fra 05] B. Francois, B. Robyns, E. De Jaeger, F. Minne, « Technologies d'éolienne de forte puissance connectée au réseau de moyenne tension », *Revue REE*, no. 5, pp 65-74, Mai 2005.

# **G**

[Ghe 10] **T. Ghennam**, EM. Berkouk, "Back-to-back three-level converter controlled by a novel space-vector hysteresis current control for wind conversion systems", *Electric Power System Research*, Elsevier, vol. 10, no. 5, pp 444-455, 2010.

[Gwe 10] Global Energy Council, disponible à partir de : *www.Ewe.com*, 2010.

# **H**

[Ham 03] L. Hamane, « Les ressources éoliennes de l'Algérie », *Bulletin des Energies Renouvelables*, no. 3, Juin 2003.

## **J**

[Jen 00] N. Jenkins, R. Allan, P. Crossley, D. Kirschen, G. Strbac, « Embedded generation », *The Institution of Electrical Engineers* (IEE), London, 2000.

## **L**

[Lav 04] N. Laverdure, D. Roye, S. Bacha, R. Belhomme, « Technologie des systèmes éoliens –Intégration dans les réseaux électriques », *Revue 3EI*, no. 39, pp. 14-25, décembre 2004. [Lis 11] M. Liserre, R. Cárdenas, M. Molinas, J. Rodríguez, "Overview of Multi-MW Wind Turbines and Wind Parks," *IEEE Transaction on Industrial Electronics*, vol. 58, no. 4, pp. 1081–1095, April 2011.

## **M**

[Mai 10] P. Maibach, A. Faulstich, M. Eichler, S. Dewar, Full-Scale Medium- Voltage Converters for Wind Power Generators Up to 7 MVA, accessed October. 2010, *Available: www.abb.com* 

[Mir 05] A.Mirecki, "Etude Comparative de chaînes de Conversion d'Energie Dédiées à une Eolienne de Petite Puissance", *Thèse de doctorat, Institut Nationale Polytechnique de Toulouse*, 2005.

[Moh 04] G. Mohlenkamp, "5 MW Permanent Magnet Offshore Wind Energy Converter", *IEEE IAS/PELS/IES/PES Region 8 Inter-Society Workshop* in Berlin, May 2004.

[Mul 04] B. Multon, X. Roboam, B. Dakyo, C. Nichita, O. Gergaud, H. Ben Ahmed, « Aérogénérateurs électriques », *Techniques de l'ingénieur*, D3960, 2004.

[Mul 08] B. Multon, «Energie électrique : les enjeux». Ecole Normale Supérieure de Cachan, 2008.

[Muy 10] S. M. Muyeen, "Wind Power", ISBN 978-953-7619-81-7, *Intech*, 2010.

[MV7 10] MV7000 Data Sheet, accessed October, 2010, *Available:www. converteam.com.* 

# **N**

[Nu 98] Nations Unies, "Protocole de Kyoto à la Convention – Cadre des Nations Unies sur les changements climatiques", 1998.

# **P**

[Pal 05] B. Paluch, « Introduction à l'énergie éolienne », *Revue REE*, no. 5, pp. 35-50, Mai 2005,

[Pen 09] R. Pena, R. Cardenas, E. Reyes, J. Clare, and P. Wheeler, "A topology for multiple generation system with doubly fed induction machines and indirect matrix converter," *IEEE Transaction on Industrial Electronics*, vol. 56, no. 10, pp. 4181–4193, October 2009.

[Pen 10] L. Peng, " Reconfiguration du dispositif de commande d'une éolienne en cas de creux de tension", *Thèse de doctorat de l'Ecole Centrale de Lille*, juin 2010.

[Poi 03] F. Poitiers, ''Etude et commande de génératrices asynchrones pour l'utilisation de l'énergie éolienne'', *Thèse de doctorat de l'université de Nantes*, France, 19-12-2003.

[Por 06] R. C. Portillo, M. M. Prats, J. I. Leon, J. A. Sanchez, J. M. Carrasco, E. Galvan, and L. G. Franquelo, "Modelling strategy for back-to-back three-level converters applied to highpower wind turbines," *IEEE Transaction on Industrial Electronics*, vol. 53, no. 5, pp. 1483– 1491, October 2006.

[Pro 10] Prowind Converter Data Sheet. accessed October 2010, Available: www.converteam.com/majic/dl/4/doc/.../5520\_prowind\_en\_ansicht.pdf.

# **R**

[Rap 10] M. Rapin, J.M. Noël, " Energie Eolienne, principe - Etude de cas", Dunod, ISBN : 978-2-10-050801-3, 2010.

[Rob 04] B. Robyns, P. Bastard, « Production décentralisée d'électricité : contexte et enjeux techniques », *Revue 3EI*, n°39, pp. 5-13, Décembre 2004.

[Rob 06] B. Robyns, A. Davigny, C. Saudemont, A. Ansel, V. Courtecuisse, B. François, S. Plumel, J. Deuse, "Impact de l'éolien sur le réseau de transport et la qualité de l'énergie ", *Revue J3Ea*, vol. 5, Hors Série 1, EDP Science, 2006.

### **T**

[Tan 95] Y. Tang, L. Xu, "A Flexible Active and Reactive Power Control Strategy for a Variable Speed Constant Frequency Generating System", *IEEE transaction on power electronics*, vol. 10, no. 4, pp. 472-478, July 1995.

## **W**

[Win 03] Site de constructeur Danois, http://www.wind power .dk/.

[Win 08] M. Winkelnkemper, F. Wildner, and P. K. Steimer, "6 MVA five-level hybrid converter for windpower," IEEE Power Electronics Specialist Conference (PESC 2008), pp. 4532-4538, June 15-19, 2008.

[Win 10] Wind Turbines and Wind Farms Database, accessed on October 2010, Available: http://www.thewindpower.net/turbines\_list.php.

[Wob 03] A. Wobben, "4.5 MW turbine," in Proc. European Wind Energy Conference And Exhibition, Madrid Spain, Jun. 16-19, 2003.

## **Z**

[Zen 07] X. Zeng, Z. Chen, and F. Blaabjerg, "Design and comparison of full-size converters for large variable-speed wind turbines,"  $12^{th}$  European Conference on Power Electronics and Applications: (EPE 2007), Aalborg, Denmark, 2007.

# **Chapitre II. Modélisation et dispositif de commande d'un système éolien à base de machine asynchrone à double alimentation**

### **II.1. Introduction**

Aujourd'hui, les systèmes de génération d'énergie éolienne d'une puissance de 1 MW et plus utilisent presque exclusivement les Machine Asynchrones à Double Alimentation (MADA). Celles-ci présentent des avantages déterminant pour la production électrique dans le marché des turbines éoliennes de grande puissance. Le système de conversion éolienne à base de la MADA de la figure II.1 est constitué d'une turbine éolienne, une génératrice asynchrone à double alimentation, un bus continu, deux convertisseurs statiques de puissance et un filtre triphasé de courant. La turbine éolienne entraîne la MADA à une vitesse de rotation variable à travers un multiplicateur de vitesse. Le stator de cette dernière est directement connecté au réseau électrique tandis que le rotor est connecté au réseau via deux convertisseurs statiques bidirectionnels mis en cascade à travers un bus continu. La présentation des modèles dynamiques des sous ensembles du système éolien ainsi constitué, fera l'objet de ce premier chapitre. Les outils d'analyse adoptés à cet effet, à savoir la Représentation Electromagnétique Macroscopique (REM) [Bou 00], [Bou 09], [Del 03] et le schéma bloc, y seront également abordés.

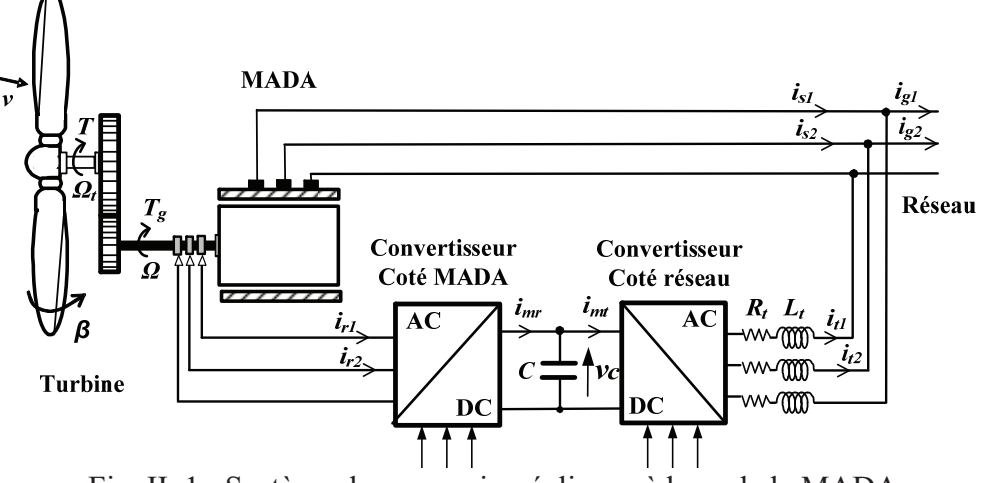

Fig. II. 1 : Système de conversion éolienne à base de la MADA.

### **II.2. Modèle de la turbine**

Considérons une turbine éolienne munie de pales de longueur *R* entraînant une génératrice à travers un multiplicateur de vitesse de gain *G* (Fig. II.2).

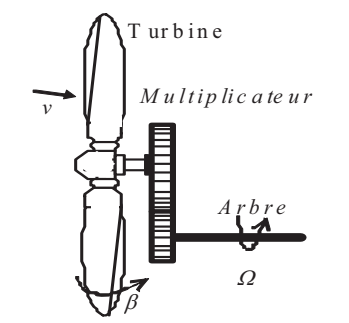

Fig. II. 2 : Turbine éolienne.

#### **II.2.1. Modèle des pales**

La puissance cinétique du vent est donnée par [Ela 04] :

$$
P_{\nu} = \frac{\rho \cdot S \cdot \nu^3}{2} \tag{II-1}
$$

 La turbine permet de convertir l'énergie aérodynamique du vent en énergie mécanique. Son couple aérodynamique *Taero* est donné par l'expression suivante [Mul 00] [Beu 07] :

$$
T_{aero} = \frac{1}{2\Omega_t} C_p(\lambda, \beta) \rho S v^3
$$
 (II-2)

La puissance aérodynamique apparaissant au niveau du rotor de la turbine s'écrit comme suit :

$$
P_{aero} = C_p(\lambda, \beta) P_v = C_p(\lambda, \beta) \frac{\rho S_v^3}{2}
$$
 (II-3)

 $\Omega_t$  est la vitesse de la turbine,

 $\[\rho$  est la densité de l'air,  $\rho$  = 1.22 kg/m<sup>3</sup>.

 $S$  est l'aire balayée par la turbine,  $S = \pi R^2$ ,

*\_v* est la vitesse du vent.

*\_Cp* est le coefficient qui caractérise le rendement aérodynamique de la turbine (Fig. II .3)*.* Il dépend des caractéristiques de la turbine (les dimensions de la pale, le ratio de la vitesse  $\lambda$  et l'angle d'orientation de la pale  $\beta$ ).

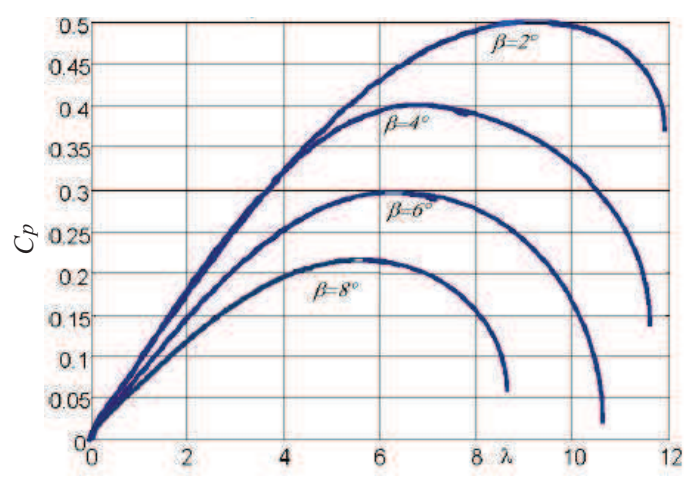

Fig. II. 3 : Coefficient aérodynamique en fonction du ratio de vitesse de la turbine Nordex de puissance 1.5 MW [Ela 04].

Le ratio de vitesse  $\lambda$  est défini comme le rapport entre la vitesse linéaire de la turbine  $\Omega_t$ et la vitesse du vent, son expression est donnée comme suit :

$$
\lambda = \frac{\Omega_t R}{\nu} \tag{II-4}
$$

Pour une éolienne de 1.5 MW, l'expression du coefficient de puissance est donnée par [Ela 03] [Ela 04]:

$$
C_p(\lambda, \beta) = (0.5 - 0.167.(\beta - 2)) \sin \left[ \frac{\pi.(\lambda + 0.1)}{10 - 0.3 \cdot \beta} \right] - 0.00184.(\lambda - 3)(\beta - 2) \tag{II-5}
$$

Ainsi la REM et le schéma bloc des pales étudiées sont représentés en Figure II.4.

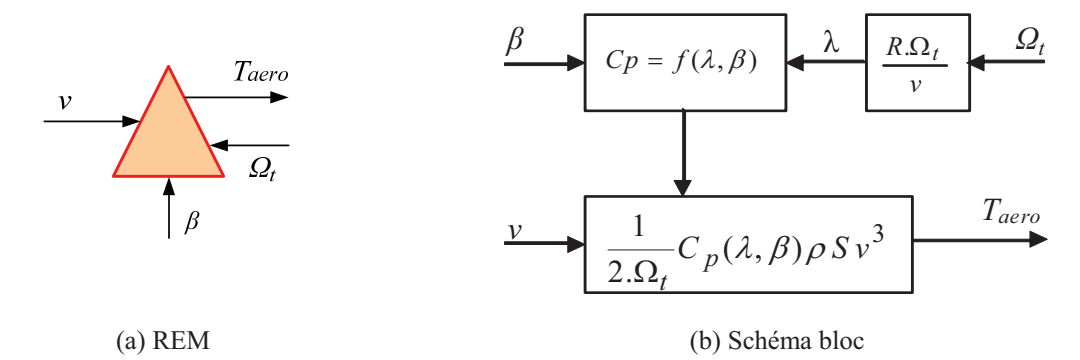

Fig. II. 4 : REM et Schéma bloc du modèle des pales.

### **II.2.2. Modèle du multiplicateur de vitesse**

Le multiplicateur de vitesse, qui est disposé entre la turbine éolienne et la génératrice, a pour but d'adapter la vitesse de la turbine  $\Omega_t$ , assez lente, à celle que nécessite la génératrice  $\Omega$ . Il est modélisé par les deux équations suivantes :

$$
\Omega_t = \frac{1}{G} \Omega \tag{II-6}
$$

$$
T_g = \frac{1}{G} T_{aero}
$$
 (II-7)

*Tem* est le couple électromagnétique du rotor de la génératrice.

La REM et le schéma bloc du multiplicateur de vitesse sont représentés en Figure II.5.

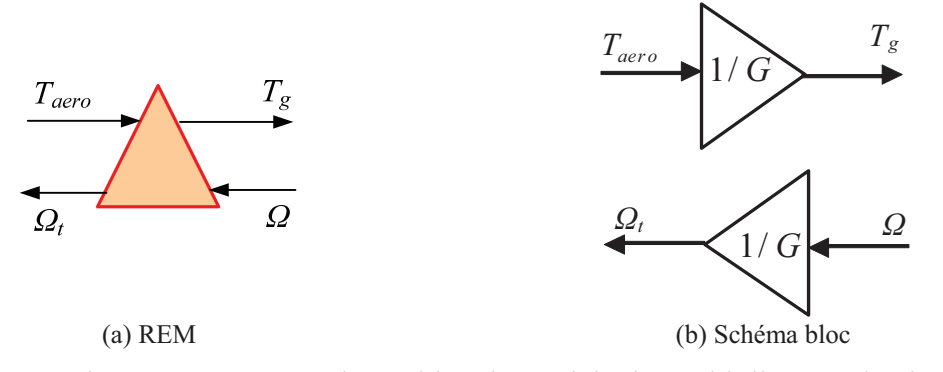

Fig. II. 5 : REM et schéma bloc du modèle du Multiplicateur de vitesse.

### **II.2.3. Modèle de l'arbre mécanique**

L'arbre est composé d'une masse correspondant à l'inertie du rotor de la turbine supportant les pales, le moyeu, et une petite inertie représentant le rotor de la génératrice. Dans le modèle mécanique proposé, l'inertie totale *J* est celle de la génératrice *Jg* et l'inertie de la turbine *J<sup>t</sup>* ramenée au rotor de la génératrice.

$$
J = J_g + J_t G^2 \tag{II-8}
$$

L'évolution de la vitesse mécanique  $\Omega$  dépend du couple mécanique appliqué au rotor de la génératrice *Tmec* qui est la résultante d'un couple électromagnétique produit par la génératrice *Tem*, d'un couple de frottement visqueux *Tvis* et d'un couple du multiplicateur de vitesse *Tg*.

$$
T_{mec} = J \frac{d\Omega}{dt}
$$
 (II-9)

$$
T_{mec} = T_g - T_{em} - T_{vis}
$$
\n(II-10)

Le couple issu du frottement est modélisé par le coefficient de frottement visqueux *f*

$$
T_{\rm vis} = f \,\Omega \tag{II-11}
$$

En remplaçant (II-9) et (II-11) dans (II-10), nous aurons :

$$
T_g - T_{em} = J \frac{d\Omega}{dt} + f \Omega \tag{II-12}
$$

A partir des équations précédentes la REM et le schéma bloc de l'arbre mécanique sont représentés comme suit :

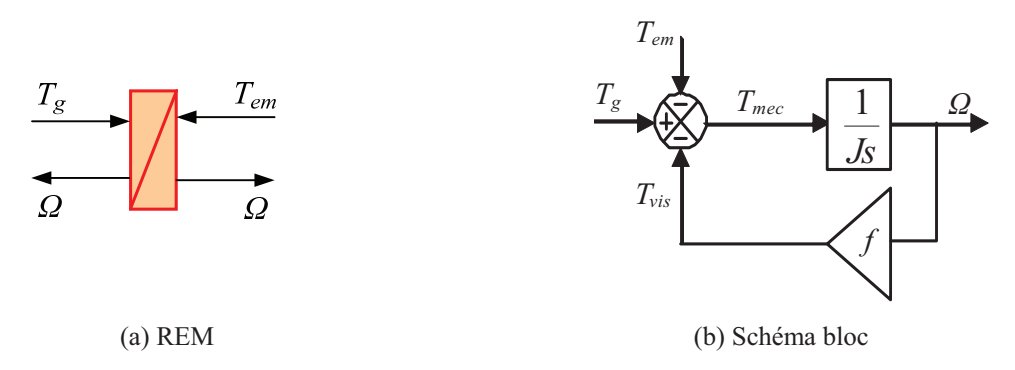

Fig. II. 6 : REM et schéma bloc du modèle de l'arbre mécanique

La REM et le schéma bloc représentant le modèle de l'ensemble de la chaîne cinématique de la turbine (Fig. II.7), sont obtenus en regroupant les composantes respectives développées précédemment (Fig. II.4, 5 et 6)

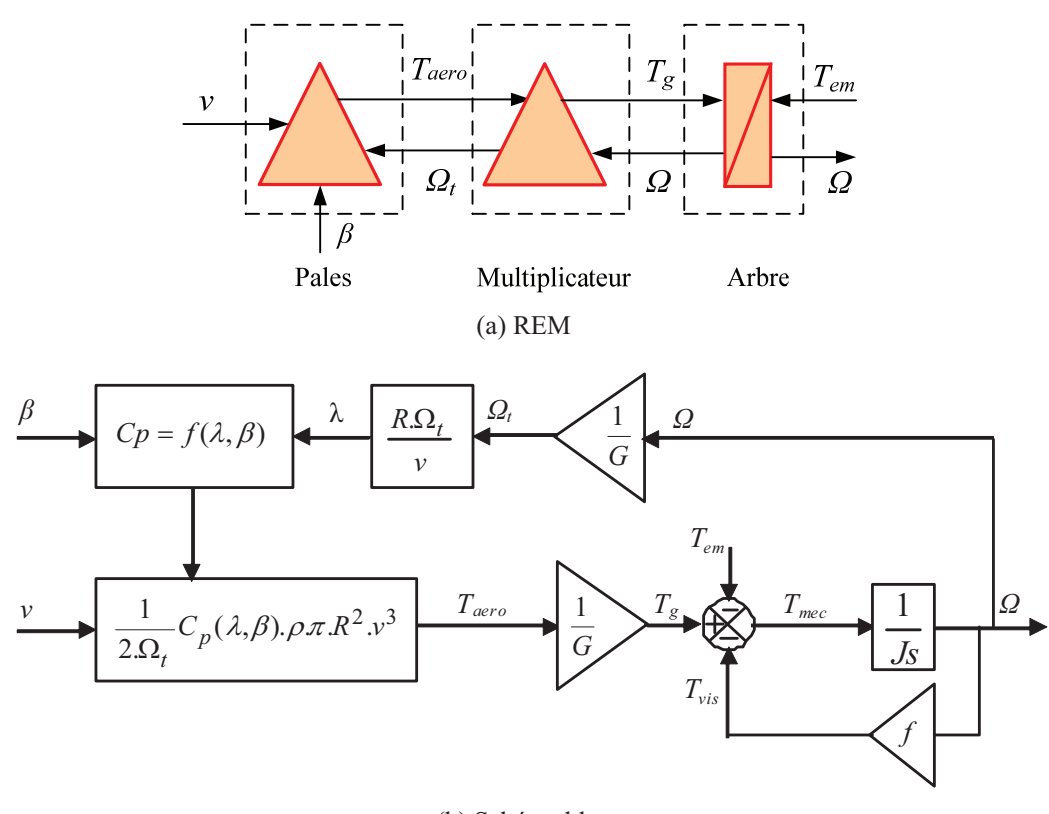

(b) Schéma bloc Fig. II. 7 : REM et schéma bloc du modèle de toute la turbine éolienne.

Cette figure montre que la turbine produit un couple aérodynamique *Taero* à partir de la puissance cinétique  $P_v$  du vent et par action de l'angle d'orientation des pales  $\beta$ . Le multiplicateur de vitesse transforme le couple aérodynamique *Taero* de la turbine en couple du multiplicateur  $T_g$ , et en même temps, il transforme la vitesse mécanique  $\Omega$  en vitesse de la turbine  $\Omega_t$ .

La vitesse mécanique de l'arbre de la génératrice  $\Omega$  résulte de l'application du couple moteur disponible à la sortie du multiplicateur *Tg* auquel s'oppose le couple électromagnétique

*Tem*. Le contrôle de cette dernière peut donc être effectué soit par action sur l'angle d'orientation des pales soit à travers le couple électromagnétique de la génératrice.

## **II.2.4. Résultat de simulation et d'expérimentation du modèle de la turbine**

Dans cette section, on procède à la simulation numérique de la partie mécanique du système éolien en utilisant les modèles mathématiques établis précédemment. Un banc expérimental, permettant d'émuler le comportement réel de la turbine éolienne est également mis en œuvre à l'aide d'une machine à courant continu commandée en couple. Des résultats expérimentaux ont été aussi présentés pour montrer le couple et la vitesse réels de la turbine.

### **II.2.4.1.Résultats de simulation**

L'ensemble des modèles de la turbine, multiplicateur de vitesse et arbre mécanique ont été simulés sous MATLAB Simulink en conservant l'architecture réelle (Fig. II.8). La vitesse du vent *v*, l'angle d'orientation des pales  $\beta$  et le couple électromagnétique  $T_{em}$  fournis par la MADA constituent les entrées du système tandis que le couple de sortie du multiplicateur *T<sup>g</sup>* et la vitesse mécanique  $\Omega$  sont les sorties.

L'angle d'orientation des pales est fixé à une valeur constante (égale à 2). Le couple électromagnétique de la MADA correspond à un point de fonctionnement optimal quant à la puissance générée (Maximum Power Point Tracking MPPT).

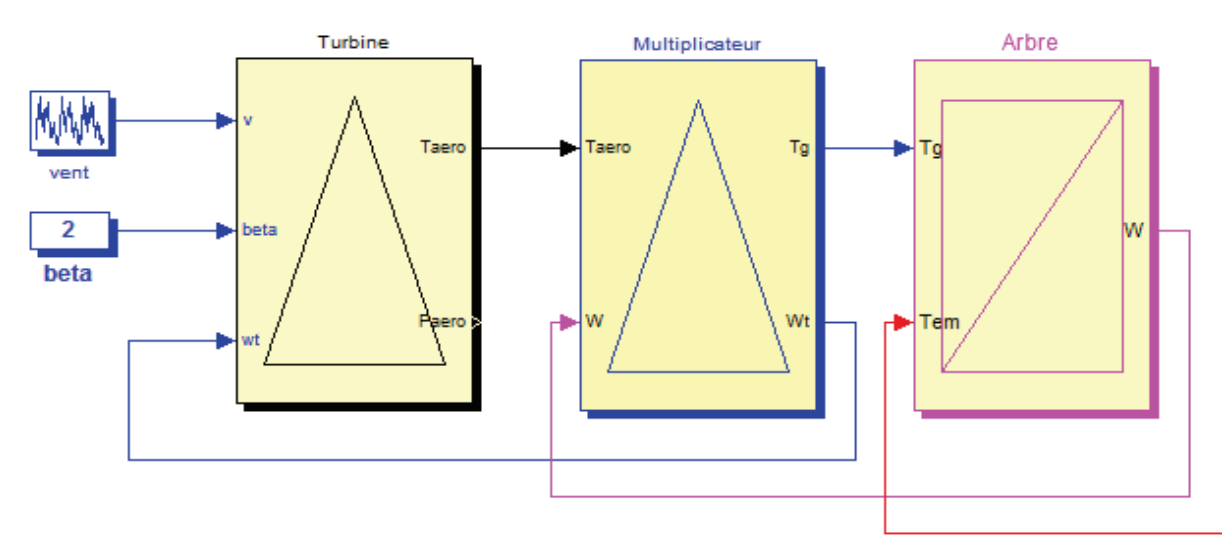

Fig. II. 8 : Schéma de simulation de la turbine éolienne.

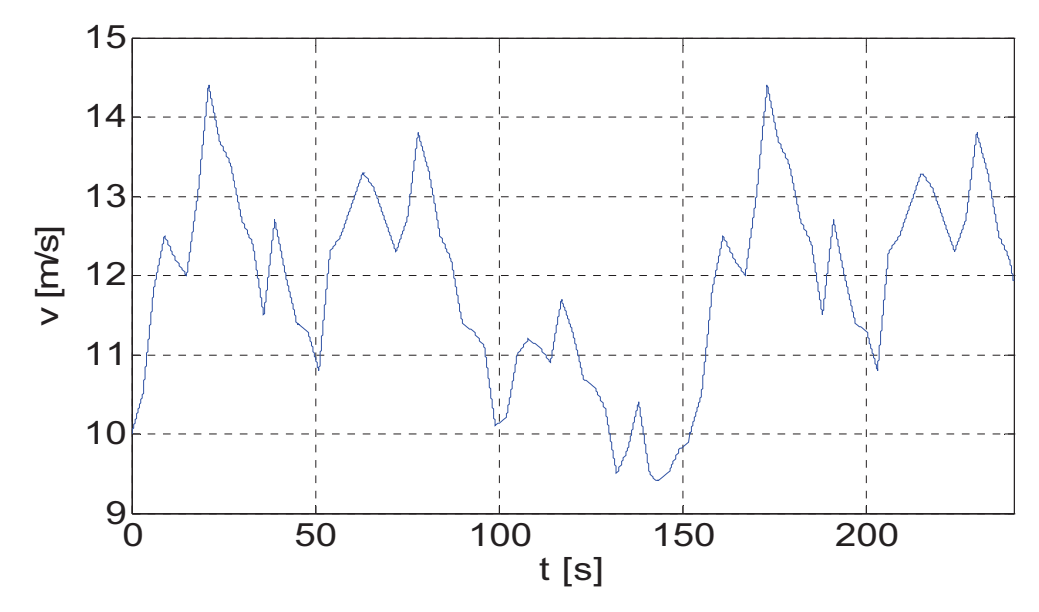

Fig. II. 9 : Profil du vent appliqué à la turbine pendant 250 secondes.

Un essai de simulation a été effectué en utilisant le profil du vent montré sur la figure II.9. La vitesse de la turbine et la vitesse mécanique de l'arbre sont illustrées respectivement sur la figure II.10. Il est à noter que pendant la durée de 250s le système éolien passe par les deux modes de fonctionnement hypo et hyper synchrone.

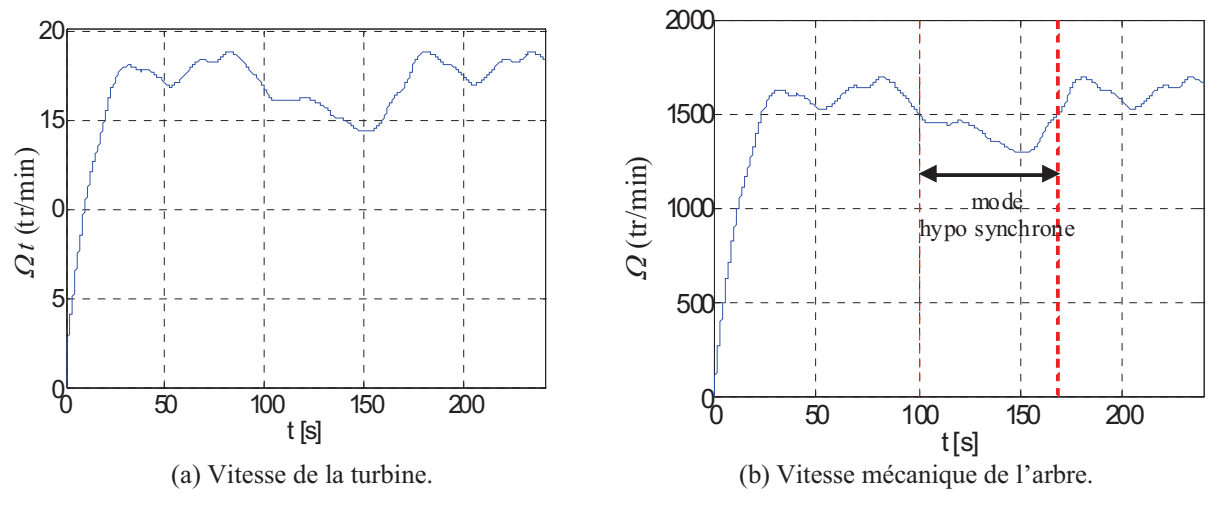

Fig. II. 10 : Vitesse de la turbine et vitesse mécanique de l'arbre.

Les figures (II.11.a) et (II.11.b) présentent respectivement la variation du rapport de vitesse  $\lambda$  et le coefficient de puissance  $C_p$  en fonction du temps. On vérifie, que les valeurs de coefficient de puissance n'atteignent pas la valeur théorique maximale donnée par Betz (0,59). La puissance aérodynamique disponible au niveau de la turbine *Paero* et le couple aérodynamique *Taero* sont illustrés respectivement dans les figures II.11.c et II.11.d. Les figures II.11.e et II.11.f montrent respectivement le couple issu du multiplicateur et le couple appliqué par la MADA qui agissent directement sur l'arbre.

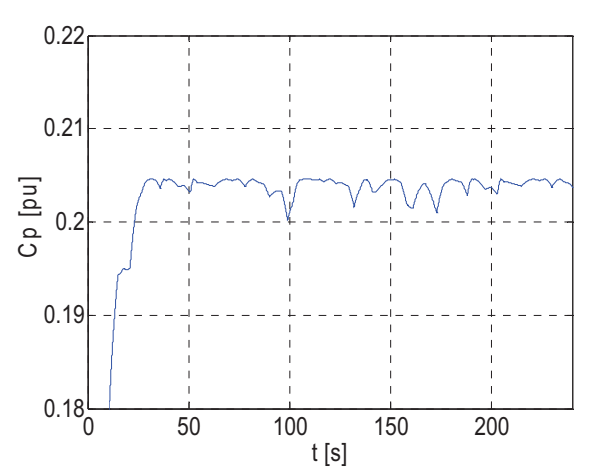

(a) Coefficient de puissance en fonction du temps. (b) Rapport des vitesses en fonction du temps.

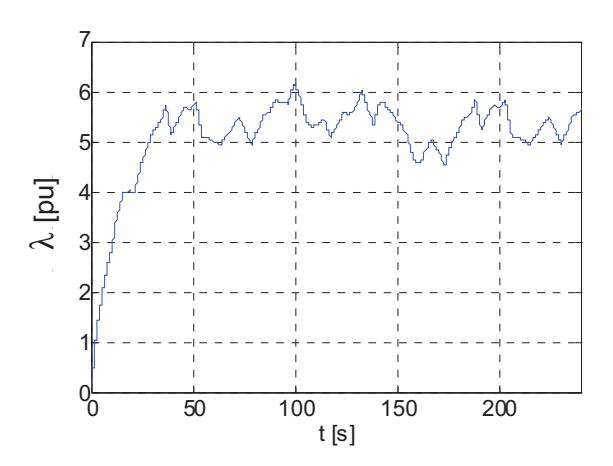

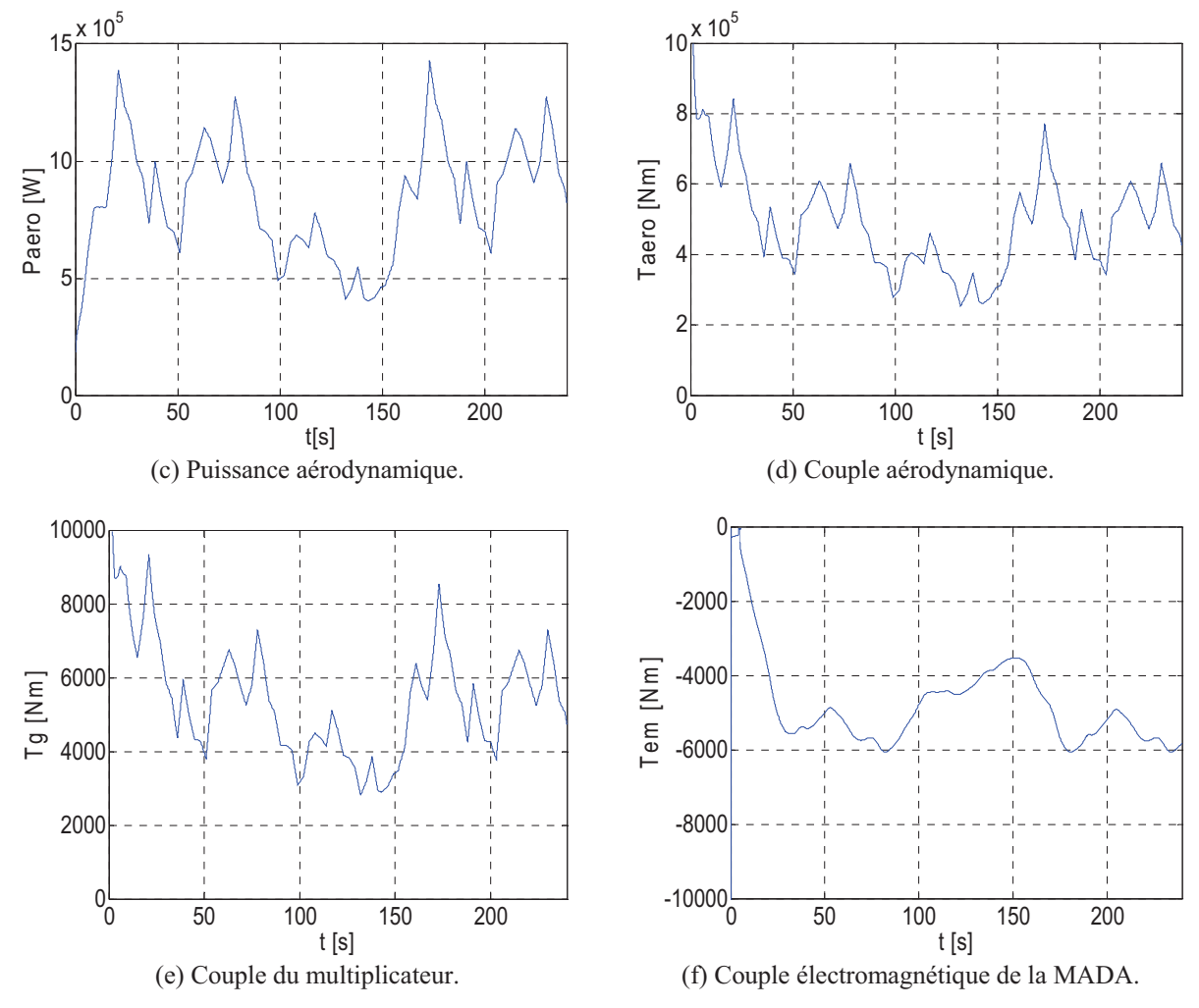

Fig. II. 11: Résultats de simulation de la turbine éolienne.

### **II.2.4.2.Emulateur de la turbine éolienne**

L'émulateur de la turbine éolienne de puissance 1.5 MW est conçu à base d'une machine à courant continu à excitation séparée de puissance 1kW, dont les caractéristiques sont données dans [Ake 08]. L'objectif de celle-ci est de reproduire la forme d'onde du couple aérodynamique réel fourni par la turbine éolienne mais à une échelle réduite. L'induit de cette machine est alimenté par le biais d'un hacheur réalisé à base d'IGBT.

Afin d'émuler le comportement réel de la turbine éolienne par celui d'une machine à courant continu, il est nécessaire de déterminer le couple électromagnétique de référence pour cette dernière. Le couple de référence *Taref* auquel on souhaite asservir celui de la machine est issu du modèle de la turbine (Fig. II.12). Une adaptation de la grandeur du couple est réalisée simplement à travers le gain *t nom MCC nom P P G*  $\overline{\phantom{0}}$  $=\frac{P_{MCC\_nom}}{P_{R}}$  qui représente le rapport entre la puissance

nominale de la machine et celle de la turbine. Ceci permet de reproduire la forme d'onde réelle du couple aérodynamique de la turbine éolienne mais à une échelle réduite.

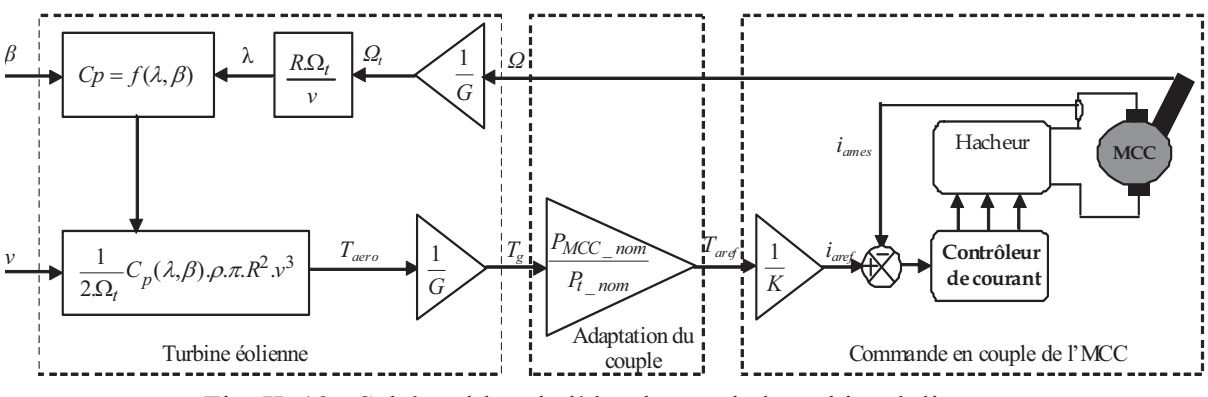

Fig. II. 12 : Schéma bloc de l'émulateur de la turbine éolienne.

Le modèle représentant l'ensemble de la turbine (Figure II.7) est implémenté sur une carte numérique PCL 812 PG en utilisant le toolbox XPC Target de MATLAB Simulink. La commande en couple de la machine utilisée dans le banc expérimental (Fig. II.13) revient à fixer le courant d'induit de celle-ci. Cette action peut être mise en œuvre à l'aide d'une boucle de courant dont la référence serait justement le courant image du couple désiré.

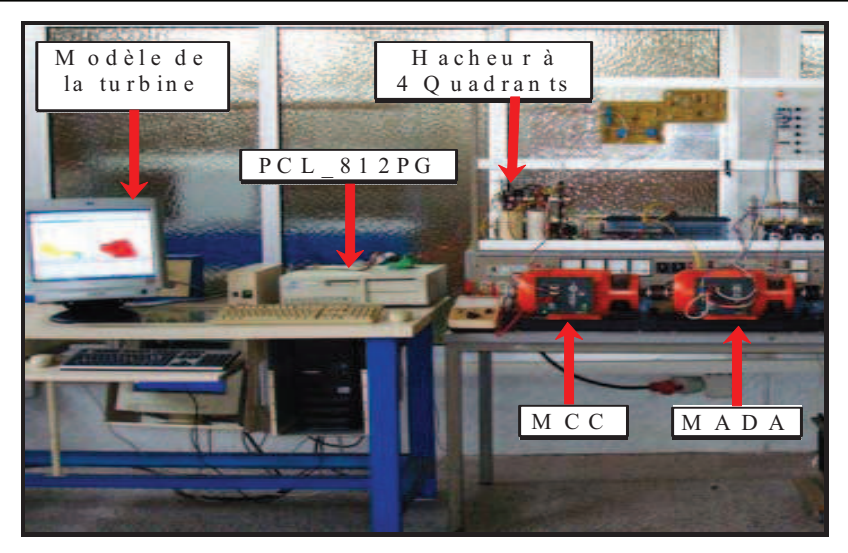

Fig. II. 13 : Banc expérimental de l'émulateur de la turbine éolienne.

### **II.2.4.3.Résultats expérimentaux**

Dans cette section, nous allons présenter les résultats expérimentaux de l'émulation de la turbine via la commande en couple de la machine à courant continu.

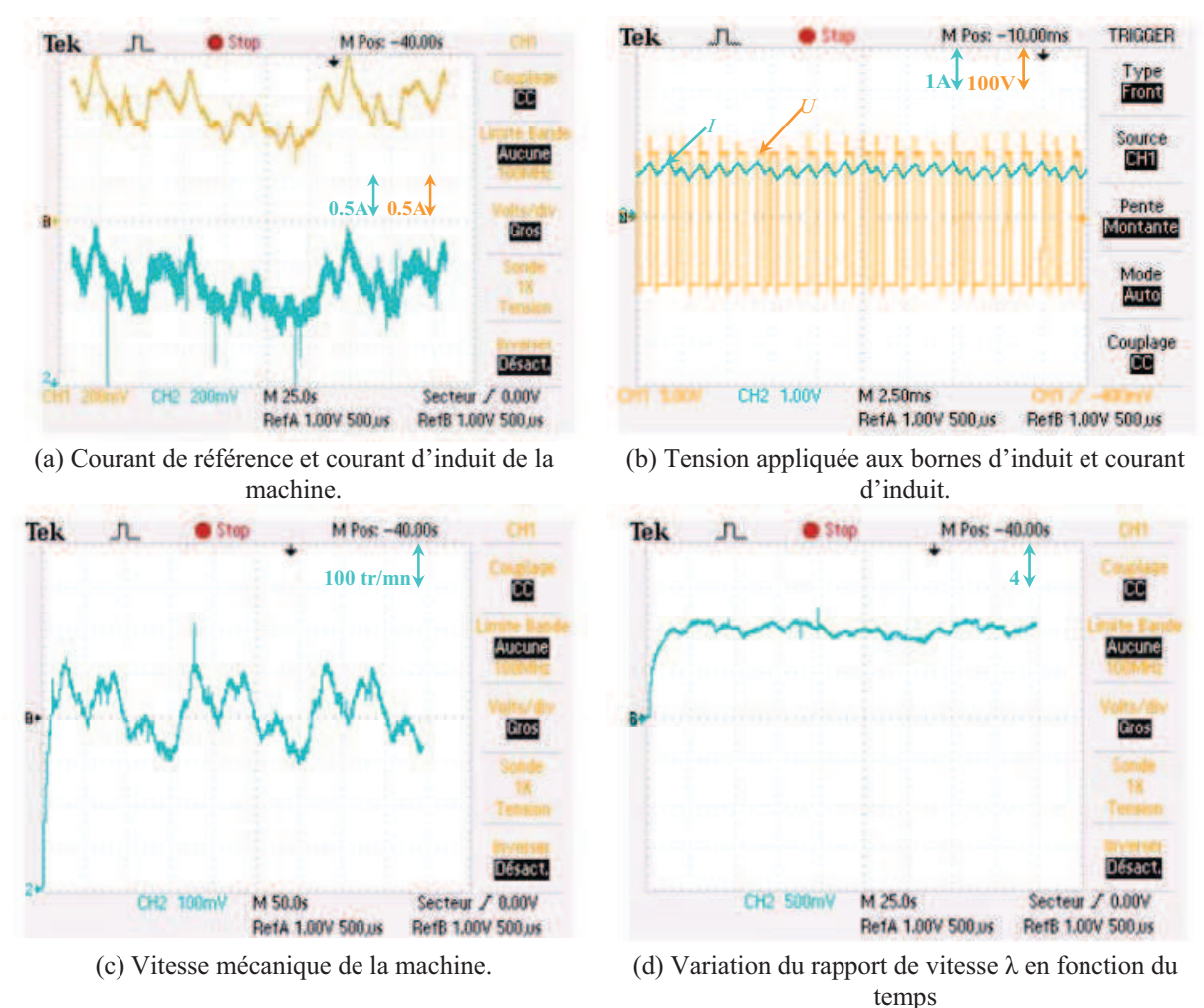

Fig. II. 14: Résultats expérimentaux de l'émulateur de la turbine éolienne.

Le courant de référence de l'induit de la machine et celui mesuré représentent respectivement les images du couple de référence et réel à un gain prés (Figure II.14.a). Il est à noter que le courant d'induit mesuré, et par conséquent le couple réel de la machine, suit bien celui de référence. Figure II.14.b représente la tension de sortie du hacheur appliquée aux bornes de l'induit ainsi que le courant traversant ce dernier. La figure II.14.c illustre la vitesse de rotation de la machine et la figure II.14.d montre la variation du rapport des vitesses  $\lambda$  en fonction du temps.

### **II.3. Modèle de la MADA**

### **II.3.1. Modèle général de la MADA**

La machine est représentée par son modèle de Park [Ela 03], [Erl 07], [Led 05], [Hug 05] dont les équations sont établies dans un référentiel où les puissances sont conservées.

Les équations de la MADA dans un repère tournant à la vitesse électrique  $\omega_s$  et pour un rotor tournant à la vitesse électrique  $p\Omega$  sont données comme suit.

$$
v_{sd} = R_s i_{sd} + \frac{d\phi_{sd}}{dt} - \omega_s \phi_{sq}
$$
 (II-13)

$$
v_{sq} = R_s i_{sq} + \frac{d\phi_{sq}}{dt} + \omega_s \phi_{sd}
$$
 (II-14)

$$
v_{rd} = R_r i_{rd} + \frac{d\phi_{rd}}{dt} - \omega_r \phi_{rq}
$$
 (II-15)

$$
v_{rq} = R_r i_{rq} + \frac{d\phi_{rq}}{dt} + \omega_r \phi_{rd}
$$
 (II-16)

$$
\phi_{sd} = L_s i_{sd} + L_m i_{rd} \tag{II-17}
$$

$$
\phi_{sq} = L_s i_{sq} + L_m i_{rq} \tag{II-18}
$$

$$
\phi_{rd} = L_r i_{rd} + L_m i_{sd} \tag{II-19}
$$

$$
\phi_{rq} = L_r i_{rq} + L_m i_{sq} \tag{II-20}
$$

Dans ces équations, *Rs*, *Rr*, *Ls* et *Lr* sont respectivement les résistances et les inductances du stator et du rotor de la MADA.  $v_{sd}$ ,  $v_{sq}$ ,  $v_{rq}$ ,  $i_{rd}$ ,  $i_{sq}$ ,  $i_{sq}$ ,  $i_{rq}$ ,  $\phi_{sd}$ ,  $\phi_{sd}$ ,  $\phi_{sq}$ ,  $\phi_{rd}$  et  $\phi_{rq}$  représentent respectivement les composantes selon les axes *d* et *q* des tensions statoriques et rotoriques, des courants et des flux.

Le couple électromagnétique est exprimé par:

$$
T_{em} = p(\phi_{sd} i_{sq} - \phi_{sq} i_{sd})
$$
 (II-21)

Les puissances active et réactive statorique et rotorique de la MADA sont respectivement

données par :

$$
P_s = v_{sd} i_{sd} + v_{sq} i_{sq} \tag{II-22}
$$

$$
Q_s = v_{sq} i_{sd} - v_{sd} i_{sq}
$$
 (II-23)

$$
P_r = v_{rd} i_{rd} + v_{rq} i_{rq}
$$
 (II-24)

$$
Q_r = v_{rq} i_{rd} - v_{rd} i_{rq}
$$
 (II-25)

La fréquence de la tension statorique étant imposée par le réseau électrique, la pulsation des courants rotriques est donnée par :

$$
\omega_r = \omega_s - p\Omega \tag{II-26}
$$

 $\omega_r$  et  $\omega_s$  représentent respectivement les pulsations des tensions rotoriques et statoriques en rad/s. Les angles  $\theta_s$  et  $\theta_r$  sont obtenus respectivement par intégration de  $\omega_s$  et  $\omega_r$ .

$$
\begin{cases}\n\theta_s = \int_0^t \omega_s dt + \theta_{s_0} \\
0 \\
\theta_r = \int_0^t \omega_r dt + \theta_{r_0} \\
0\n\end{cases}
$$
\n(II-27)

La REM de la MADA est représentée par la Figure II.15.

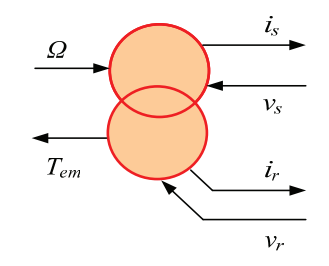

Fig. II. 15 : REM du modèle général de la MADA.

### **II.3.2. Modèle de la MADA avec orientation du flux satorique**

En vue de la commande vectorielle de cette machine, il convient de choisir un référentiel lié au champ tournant, lequel serait relatif à la fréquence 50Hz. Le repère de Park serait, de ce fait, synchronisé avec le flux statorique (Fig. II.16).

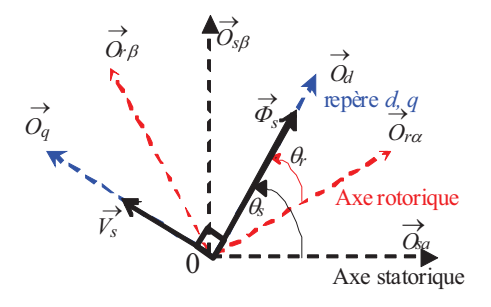

Fig. II. 16 : Orientation du repère de Park.

En adoptant l'hypothèse d'une résistance statorique *R<sup>s</sup>* négligeable et que le flux statorique est constant et orienté selon l'axe *d*, on déduit :

$$
\phi_{sq} = \frac{d\phi_{sq}}{dt} = 0\tag{II-28}
$$

$$
\phi_{sd} = \phi_s \tag{II-29}
$$

$$
\phi_s = L_s i_{sd} + L_m i_{rd} \tag{II-30}
$$

$$
0 = L_s i_{sq} + L_m i_{rq}
$$
 (II-31)

$$
\phi_{rd} = \sigma L_r i_{rd} + \frac{L_m}{L_s} \phi_{sd} \tag{II-32}
$$

$$
\phi_{rq} = \sigma L_r i_{rq} \tag{II-33}
$$

En posant  $s^L r$ *m*  $L_s L$  $L_n^2$  $\sigma = 1 - \frac{2m}{\sigma}$  (coefficient de dispersion), les composantes directe et en

quadrature des tensions de la MADA s'écrivent :

$$
v_{sd} = R_s i_{sd} + \frac{d\phi_{sd}}{dt} \approx 0
$$
 (II-34)

$$
v_{sq} = R_s i_{sq} + \omega_s \phi_{sd} \approx \omega_s \phi_s \tag{II-35}
$$

$$
v_{rd} = R_r i_{rd} + \sigma L_r \frac{di_{rd}}{dt} - e_q
$$
 (II-36)

$$
v_{rq} = R_r i_{rq} + \sigma L_r \frac{di_{rq}}{dt} + e_d + e_\phi
$$
 (II-37)

Avec :

$$
e_q = -\omega_r \sigma L_r i_{rq} \tag{II-38}
$$

$$
e_d = \omega_r \sigma L_r i_{rd} \tag{II-39}
$$

$$
e_{\phi} = \omega_r \frac{L_m}{L_s} \phi_s \tag{II-40}
$$

A partir des équations (II.30 et II.31), les courants statoriques peuvent être exprimés en fonction des courants rotoriques comme suit :

$$
i_{sd} = \frac{\phi_s}{L_s} - \frac{L_m}{L_s} i_{rd}
$$
 (II-41)

$$
i_{sq} = -\frac{L_m}{L_s} i_{rq} \tag{II-42}
$$

En remplaçant (II-28), (II-29) et (II-42) dans (II-21), le couple de la MADA a pour expression :

$$
T_{em} = -p\phi_s \frac{L_m}{L_s} i_{rq}
$$
 (II-43)

Les expressions des puissances active et réactive peuvent être simplifiées en remplaçant les équations (II-34), (II-35), (II-41) et (II-42) respectivement dans (II-22) et (II-23).

$$
P_s = -v_s \frac{L_m}{L_s} i_{rq}
$$
 (II-44)

$$
Q_s = \frac{v_s \phi_s}{L_s} - \frac{v_s L_m}{L_s} i_{rd}
$$
 (II-45)

Le schéma bloc représentant le modèle mathématique ainsi simplifié de la MADA est illustré dans la figure II.17.

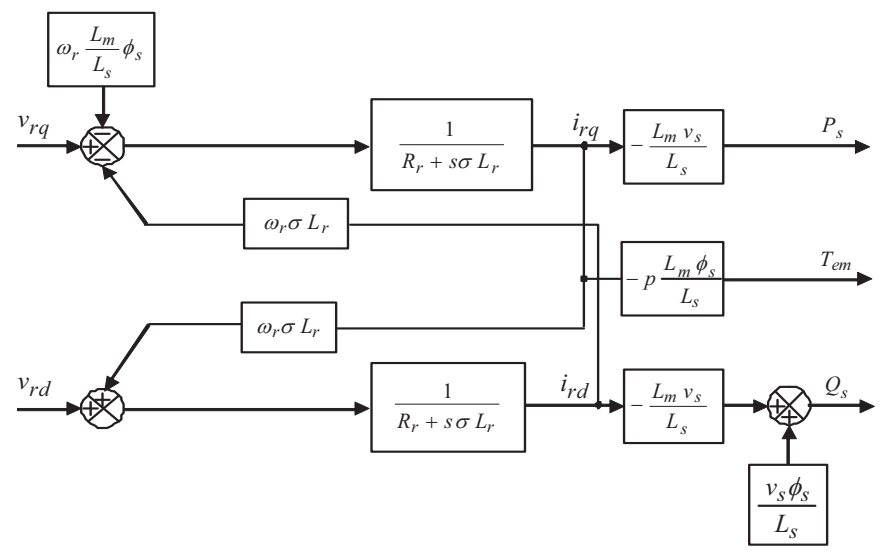

Fig. II. 17 : Schéma bloc du modèle simplifié de la MADA.

### **II.4. Modèle du convertisseur d'électronique de puissance**

Les modèles moyens des convertisseurs statiques à deux niveaux, coté rotor de la MADA et coté réseau, sont donnés par [Ela 04], [Pen 10]. Les REM de ces convertisseurs sont illustrées sur la figure II.18. Le détail est expliqué en annexe B.

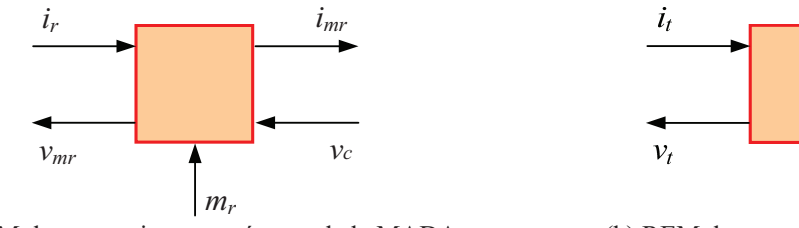

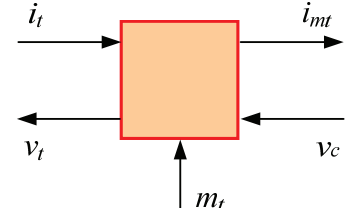

(a) REM du convertisseur coté rotor de la MADA. (b) REM du convertisseur coté réseau.

Fig. II. 18 : REM des convertisseurs coté rotor de la MADA et coté réseau.

### **II.5. Modèle du bus continu**

Les deux convertisseurs du système éolien (coté MADA et coté réseau) sont interconnectés par l'intermédiaire d'un bus continu qui autorise ainsi un transfert de puissance entre deux sources à fréquences différentes (Fig. II.19). Les deux courants modulés (*imr*, *imt*) sont respectivement issus du convertisseur coté MADA et du celui coté réseau.

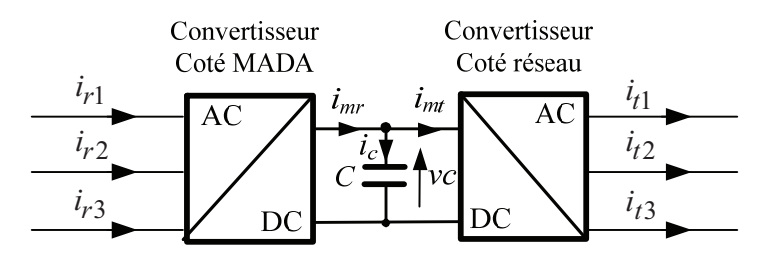

Fig. II. 19 : Interconnexion des deux convertisseurs statiques via un bus continu.

L'évolution de la tension du bus continu est donnée par les formules suivantes :

$$
v_c(t) = \frac{1}{\Delta T} \int_{t_0}^{t_0 + \Delta T} \frac{1}{C} i c(t) dt + v_c(t_0)
$$
 (II-46)

$$
i_c = i_{mr} - i_{mt} \tag{II-47}
$$

*C* représente la capacité du bus continu. La REM et le schéma bloc relatifs à ce dernier sont représentés comme suit :

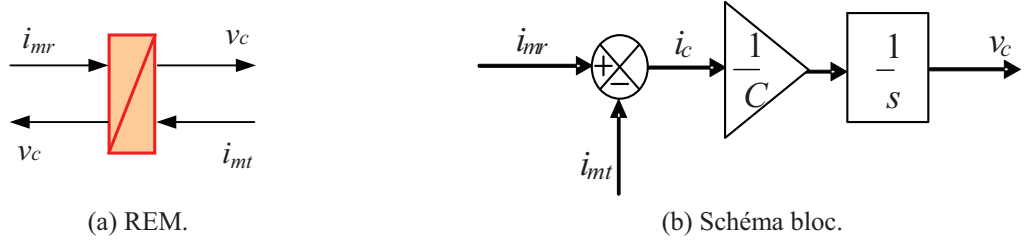

Fig. II. 20 : Modèle du bus continu.

### **II.6. Modèle du filtre coté réseau**

Le convertisseur coté réseau est relié à ce dernier à travers un filtre triphasé (Fig. II.21). Celui-ci a pour rôle d'atténuer les harmoniques de courant.

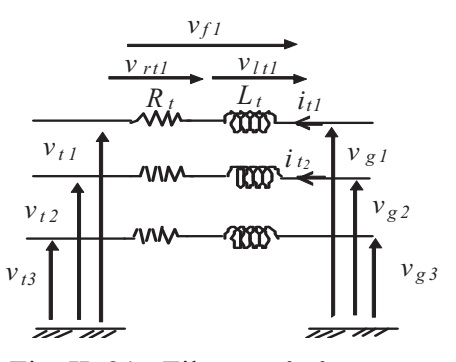

Fig. II. 21 : Filtre coté réseau.

Les courants circulant entre le convertisseur et le réseau (supposé constituer un système sinusoïdal équilibré) sont donnés par:

$$
i_{t_1}(t) = \frac{1}{Lt} \int_{t_0}^{t_0 + \Delta t} v_{lt_1} dt + i_{t_1}(t_0)
$$
 (II-48)

$$
i_{t_2}(t) = \frac{1}{Lt} \int_{t_0}^{t_0 + \Delta t} v_{lt_2} dt + i_{t_2}(t_0)
$$
 (II-49)

$$
i_{t3} = -(i_{t1} + i_{t2})
$$
 (II-50)

Les tensions aux bornes des impédances de ligne du filtre s'écrivent :

$$
v_{lt1} = v_{g_1} - v_{t1} - v_{rt1}
$$
 (II-51)

$$
v_{lt2} = v_{g_2} - v_{t2} - v_{rt2}
$$
 (II-52)

En posant :

$$
v_{rt_1} = R_t i_{t_1} \tag{II-53}
$$

$$
v_{rt2} = R_t i_{t2}
$$
 (II-54)

Les vecteurs  $v_t$ ,  $i_t$  et  $v_g$  sont définis comme suit :

$$
v_t = \begin{bmatrix} v_{t1} \\ v_{t2} \end{bmatrix} \tag{II-55}
$$

$$
i_t = \begin{bmatrix} i_{t1} \\ i_{t2} \end{bmatrix} \tag{II-56}
$$

$$
v_g = \begin{bmatrix} v_{g1} \\ v_{g2} \end{bmatrix} \tag{II-57}
$$

La REM et le schéma bloc du filtre de sortie sont illustrés dans la figure II.22.

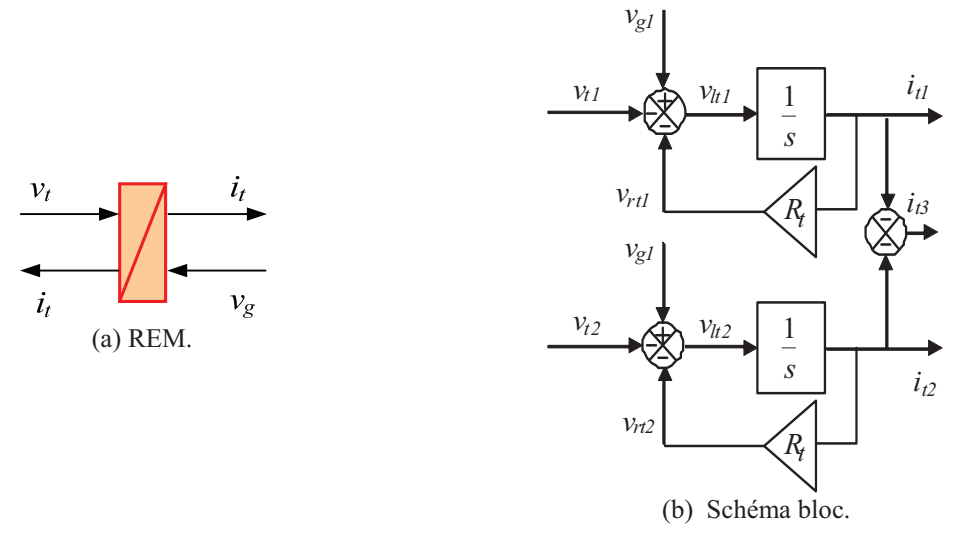

Fig. II. 22 : REM et schéma bloc du filtre coté réseau.

### **II.7. Modèle du nœud de connexion**

Le système éolien est interconnecté au réseau électrique à travers le stator de la MADA ainsi que le filtre de sortie du convertisseur statique coté réseau (Fig. II.1). Les équations modélisant le nœud de connexion sont :

$$
i_g = i_s + i_t \tag{II-58}
$$

$$
v_s = v_g \tag{II-59}
$$

Tel que les vecteurs *ig*, *is* et *vs* sont définis comme suit :

$$
i_g = \begin{bmatrix} i_{g1} \\ i_{g2} \end{bmatrix} \tag{II-60}
$$

$$
i_s = \begin{bmatrix} i_{s1} \\ i_{s2} \end{bmatrix}
$$
 (II-61)

$$
v_s = \begin{bmatrix} v_{s1} \\ v_{s2} \end{bmatrix} \tag{II-62}
$$

 La REM et le schéma bloc du modèle du nœud de connexion au réseau sont représentés dans la Figure II.23.

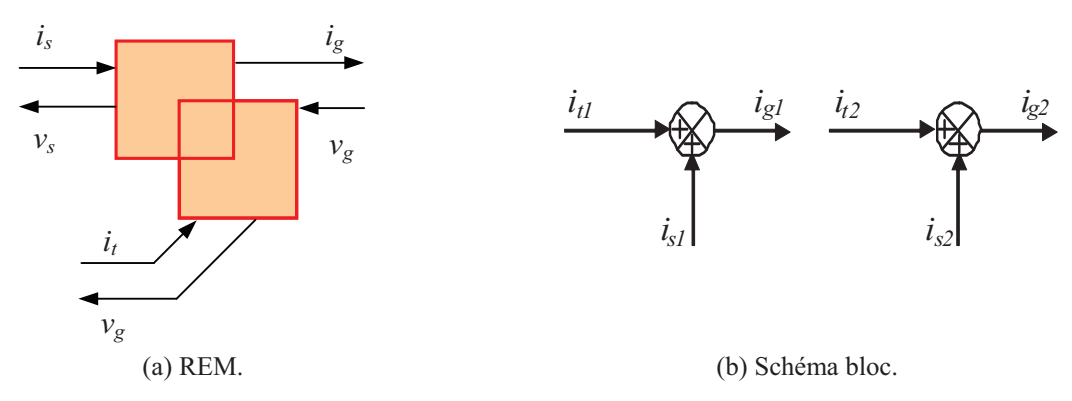

Fig. II. 23 : REM et schéma-bloc du couplage au réseau.

En rassemblant tous les modèles caractéristiques des sous ensembles de la chaîne de conversion établis précédemment, la REM de tout le système est obtenue (Fig. II.24) :

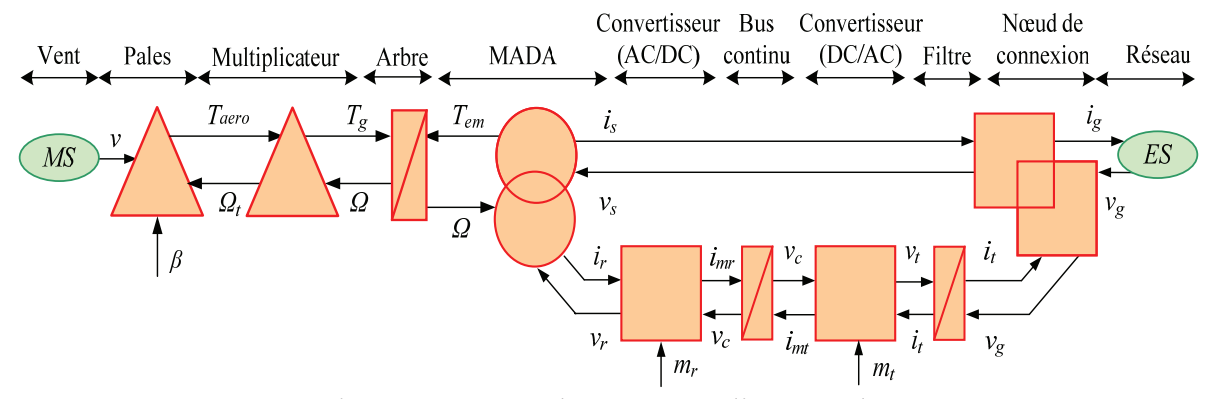

Fig. II. 24 : REM du système éolien complet.

## **II.8. Dispositif de commande du système éolien**

Plusieurs algorithmes de commande du système éolien ont été proposés à travers la littérature que ce soit pour un système éolien alimentant une charge isolée, ou connecté au réseau. Dans notre étude, nous allons nous intéresser à la commande de ce dernier en visant le contrôle des puissances active et réactive injectées au réseau. Deux alternatives seront présentées; la première est basée sur la stratégie MPPT tandis que la seconde repose sur le découplage de la commande des puissances active et réactive. Le contrôle vectoriel, basé sur l'orientation du flux statorique [Ela 03] permet en effet de contrôler de manière indépendante la puissance active et réactive (ou le couple électromagnétique et la puissance réactive)

### **II.8.1. La REM du dispositif de commande du système éolien**

La REM du dispositif de commande (Fig. II.25) est obtenue par inversion du modèle du système éolien présenté précédemment (Fig. II.24).

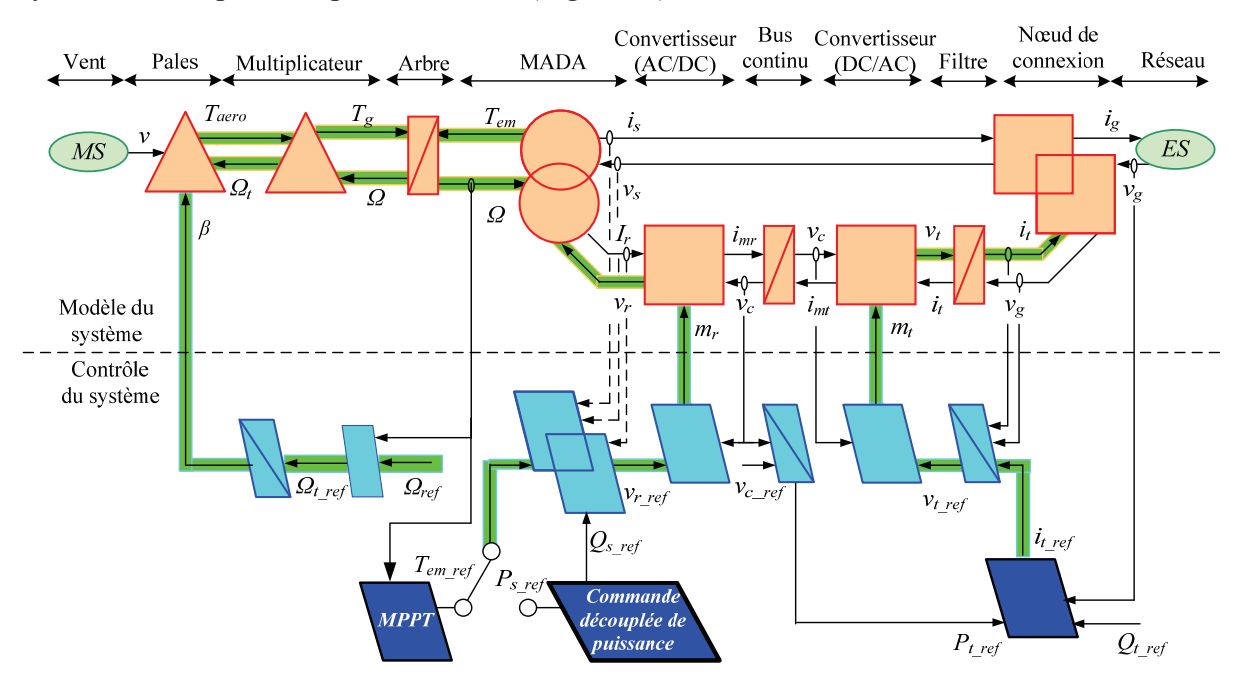

Fig. II. 25 : REM du système éolien avec son dispositif de commande.

Trois chaînes de contrôle peuvent être distinguées :

- Chaîne de contrôle de l'angle d'orientation des pales  $\beta$ : celle-ci est active lorsque la vitesse du vent atteint des valeurs très importantes. Dans ce cas, l'action directe consiste à modifier l'angle d'orientation des pales afin d'agir sur le couple aérodynamique  $T_{aero}$  et par conséquent sur la vitesse mécanique  $\Omega$  de l'arbre.
- Chaîne de contrôle du convertisseur coté MADA: celle-ci impose des tensions rotoriques de la MADA à travers la commande de ce dernier afin de réguler les courants rotoriques et permettre ainsi le contrôle des puissances active *P* et réactive *Q* transmises au réseau électrique. Ces puissances sont issues soit de l'application de la

stratégie de commande MPPT, soit de la stratégie de commande découplée des puissances active et réactive, qui vont être détaillées dans les prochaines sections.

- Chaîne de contrôle du convertisseur coté réseau : celle-ci a pour rôle le réglage de la tension du bus continu ainsi que la puissance transitée par les convertisseurs et ce en imposant des tensions modulées *Vtm* à ce dernier.

#### **II.8.2. Stratégie de commande MPPT**

Le système de contrôle le plus répandu des éoliennes traditionnelles directement connectées au réseau électrique de distribution, est basé principalement sur la technique d'extraction du maximum de puissance (MPPT) [Eft 06], [Tan 04], [Abo 06], et ce sans supervision centralisée. Celles-ci doivent se déconnecter du réseau électrique lorsqu'un défaut survient sur ce dernier. Par conséquent, elles n'offrent aucune capacité de réglage quant à leur production et ne peuvent en aucun cas contribuer aux services système. Nous présenterons dans cette section la stratégie de commande MPPT sans mesure de vitesse du vent.

### **II.8.2.1.Calcul du couple de référence**

 Le dispositif de commande dans ce cas doit imposer un couple de référence de manière à permettre à la MADA de tourner à une vitesse réglable afin d'assurer un point de fonctionnement optimal en terme d'extraction de puissance. Dans ce contexte, le ratio de la vitesse de l'éolienne  $\lambda$  doit être maintenu à sa valeur optimale ( $\lambda = \lambda_{opt}$ ) (Fig. II.26) sur une certaine plage de vitesse de vent. Ainsi, le coefficient de puissance serait maintenu à sa valeur maximale ( $C_p = C_p_{max}$ ). Le couple aérodynamique aura dans ce cas comme expression:

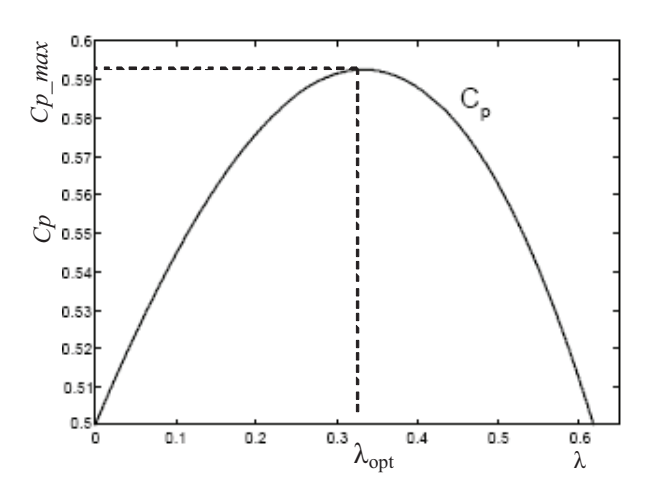

3  $\frac{1}{2\Omega_t}$ <sup>C</sup> $p$  max  $T_{aero} = \frac{1}{2Q} C_{p,max} \rho S v$ *t*  $a_{\text{zero}} = \frac{1}{2 \Omega_t} C_{p_{\text{max}}} \rho S v^3$  (II-63)

Fig. II. 26 : Coefficient de puissance de la turbine.

A la sortie du multiplicateur le couple de référence devient:

$$
T_{g\_{ref}} = \frac{1}{G} T_{aero} \tag{II-64}
$$

Si on suppose que la vitesse de rotation de la génératrice est fixe pendant la durée d'étude, le couple électromagnétique de référence peut s'exprimer comme suit :

$$
T_{em\_ref} = T_g \tag{II-65}
$$

Ce qui conduit à écrire :

$$
T_{em\_ref} = \frac{1}{2 \Omega_t G} C_{p\_max} \rho S v^3
$$
 (II-66)

La vitesse de la génératrice permet l'estimation de la vitesse de rotation  $\tilde{\Omega}_t$  de la turbine à partir de la relation suivante:

$$
\widetilde{\Omega}_t = \frac{1}{G} \widehat{\Omega} \tag{II-67}
$$

 $\overline{\mathrm{O}}$ ù  $\overline{\mathrm{O}}$  $\overline{a}$ est la mesure de la vitesse.

En supposant que l'angle d'orientation des pales  $\beta$  est constant, la vitesse du vent peut être estimée comme suit :

$$
v = \frac{R\hat{\Omega}_t}{\lambda_{opt}}
$$
 (II-68)

Le couple électromagnétique de référence aura alors pour expression:

$$
T_{em\_ref} = \frac{1}{2.\lambda_{opt}^3} C_{p\_max} \rho \pi R^5 \,\hat{\Omega}^2 \tag{II-69}
$$

La Figure II.27 résume le schéma bloc de la stratégie MPPT sans mesure de la vitesse de vent.

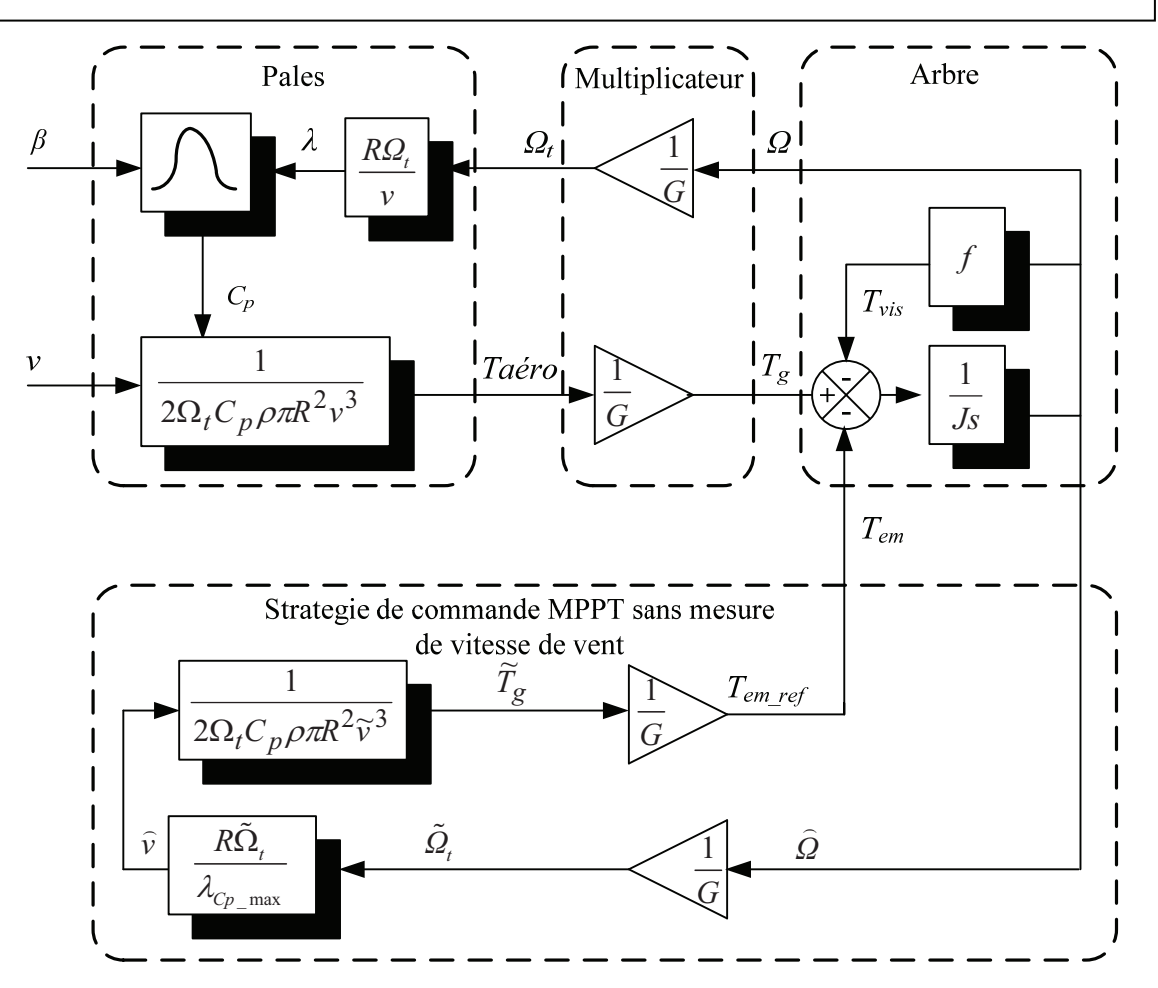

Fig. II. 27 : Schéma bloc de la stratégie MPPT sans mesure de la vitesse du vent.

### **II.8.2.2.Contrôle de la MADA**

Le contrôle de la MADA à travers le convertisseur connecté à son rotor doit assurer le couple nécessaire permettant de faire varier la vitesse mécanique du générateur afin d'extraire le maximum de puissance, en imposant des tensions rotoriques adéquates à la MADA. La référence de la puissance réactive étant généralement nulle pour la stratégie de commande MPPT.

A partir de l'équation II.43, il est clair que le couple peut être contrôlé par action sur la composante en quadrature du courant rotorique de la MADA  $i_{rq}$ .

$$
i_{rq\_ref} = -\frac{L_s}{pL_m \phi_s} T_{em\_ref}
$$
 (II-70)

D'une manière similaire, la composante directe du courant rotorique est utilisée pour contrôler la puissance réactive générée (équation II.45). On peut donc écrire ce qui suit :

$$
i_{rd\_ref} = \frac{\phi_s}{L_m} - \frac{L_s}{v_s L_m} Q_{s\_ref}
$$
 (II-71)

Le diagramme simplifié du contrôle du convertisseur coté MADA dans ce cas est illustré comme suit (Fig. II.28).

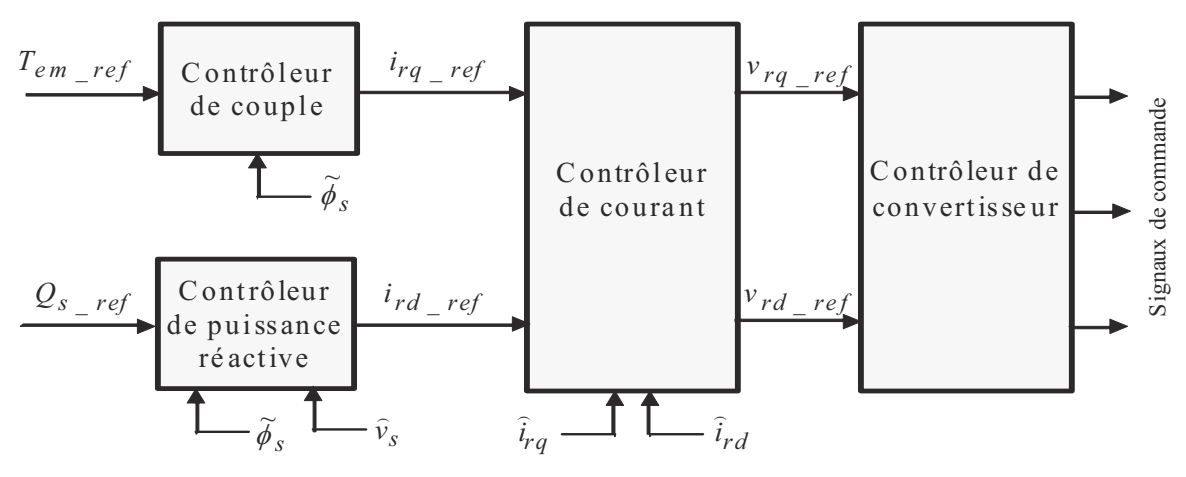

Fig. II. 28 : Diagramme simplifié de la commande du convertisseur coté MADA dans le cas de la stratégie MPPT.

Les schémas bloc montrant les contrôleurs du couple et de la puissance réactive sont ainsi présentés dans la figure II.29. Quant aux détails du contrôle de courant et du convertisseur, ils seront présentés dans les sections (II.8.3.2.b et II.8.3.2.c).

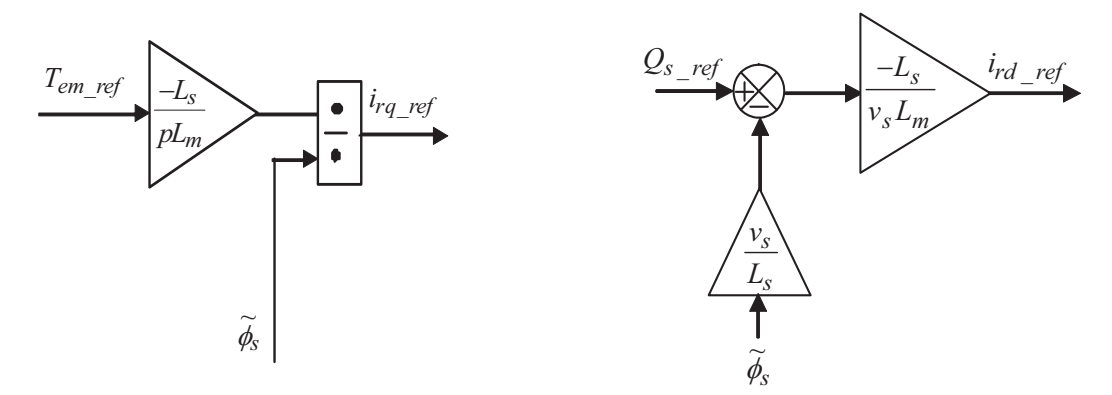

(a) Contrôleur de couple. (b) Contrôleur de puissance réactive.

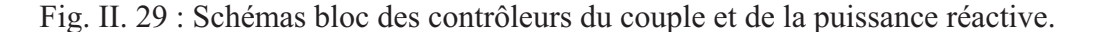

## **II.8.2.3.Résultats de simulation de la stratégie de commande MPPT**

L'ensemble du système éolien et sa commande ont été simulés en utilisant Matlab Simulink, en considérant une MADA de 1.5MW dont les paramètres sont donnés dans [Ela 04] et en annexe C. Nous présenterons dans cette section les résultats de commande du système éolien avec la stratégie MPPT.

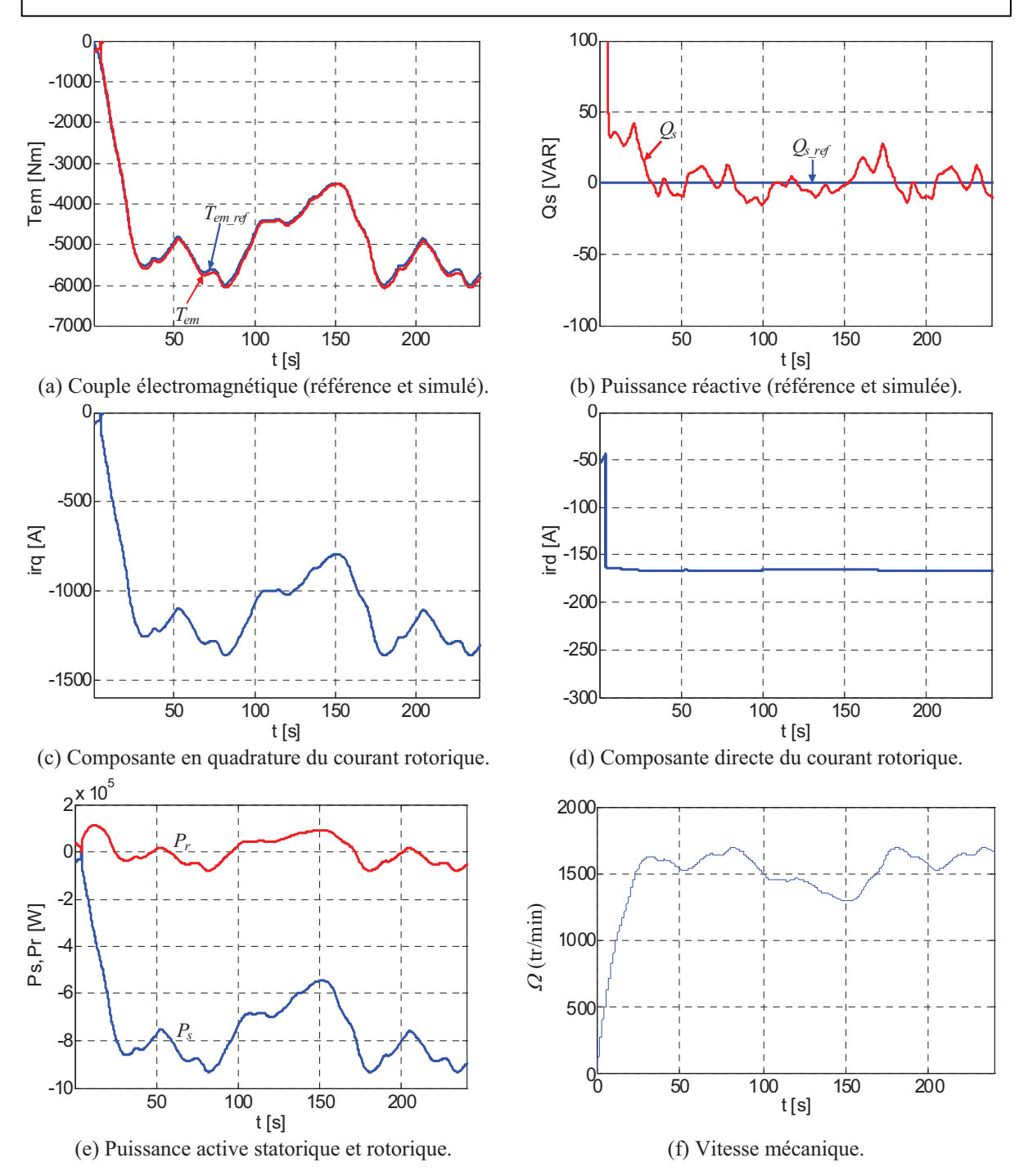

Fig. II. 30 : Résultats de simulation de la commande du système éolien par la stratégie MPPT.

Les figures II.30.a et b montrent que le couple électromagnétique et la puissance réactive fournis par la MADA suivent leurs références. Ceci est du aux contrôle des composantes en quadrature et directe du courant de la MADA (Fig. II. 30.c et Fig. II. 30.d). Les figures II.30.e et II.30.f illustrent respectivement les puissances actives statorique et rotorique, et la vitesse mécanique de l'arbre.

Nous constatons de la figure II.31.b, que le courant délivré par le système éolien est en opposition de phase par rapport à la tension réseau. Ceci confirme que le système éolien

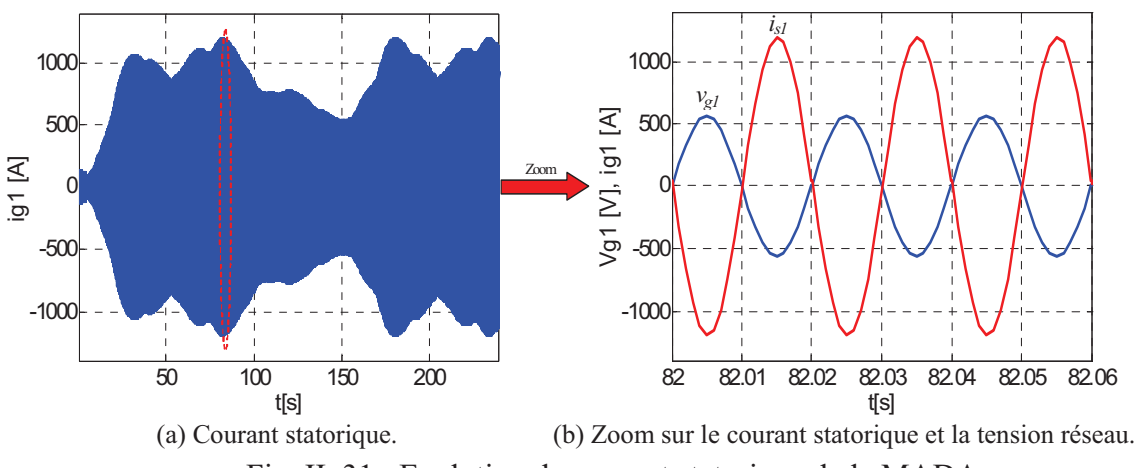

n'injecte que la puissance active dans le réseau.

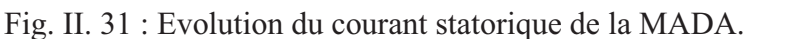

La Figure II. 32 montre le courant rotorique, la tension du bus continu et la vitesse mécanique durant une transition du régime hyper-synchrone au régime hypo-synchrone et inversement. Ce résultat confirme que la MADA peut fonctionner dans les deux régimes tout en permettant une transition douce pendant le changement de régime.

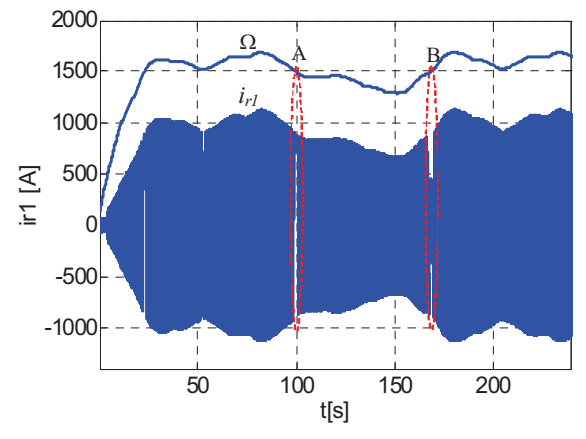

(a) Courant rotorique et vitesse de rotation.

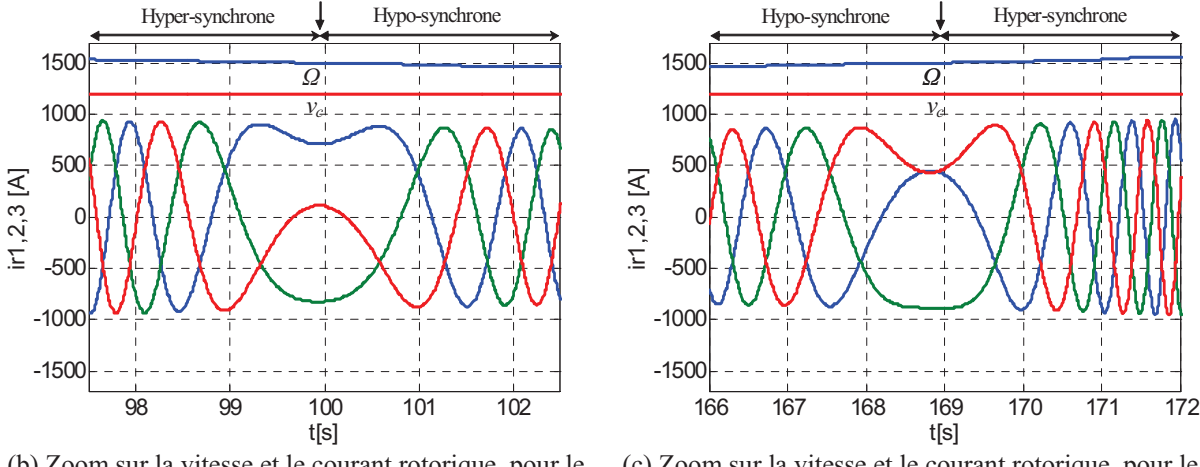

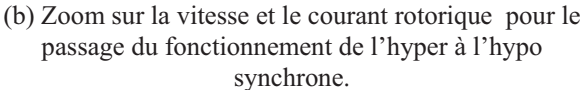

(c) Zoom sur la vitesse et le courant rotorique pour le passage du fonctionnement de l'hypo à l'hyper synchrone.

Fig. II. 32 : Résultats de simulation du passage d'un régime de fonctionnement à un autre.
*Chapitre II : Modélisation et dispositif de commande d'un système éolien à base de MADA.* 

La Figure II.33.a illustre l'évolution du courant du filtre durant toute la durée de fonctionnement. Nous remarquons que le courant du filtre tend à s'annuler lorsque la vitesse mécanique s'approche de celle du synchronisme (1500tr/mn) illustrant le fait qu'au synchronisme la puissance active transitée par le rotor de la MADA est également nulle. Les Figures II-33.b et II-33.c montrent respectivement la vitesse mécanique, le courant du filtre et la tension du réseau durant les régimes hyper et hypo synchrone. Nous constatons que le courant du filtre est en opposition de phase par rapport à la tension réseau pendant le régime hyper synchrone (Fig. II II-33.b) ce qui explique que le rotor de la MADA fournie également une puissance active au réseau. Cependant, durant le régime hypo synchrone le courant du filtre est en phase par rapport à la tension réseau, donc le rotor de la MADA absorbe une puissance active du réseau.

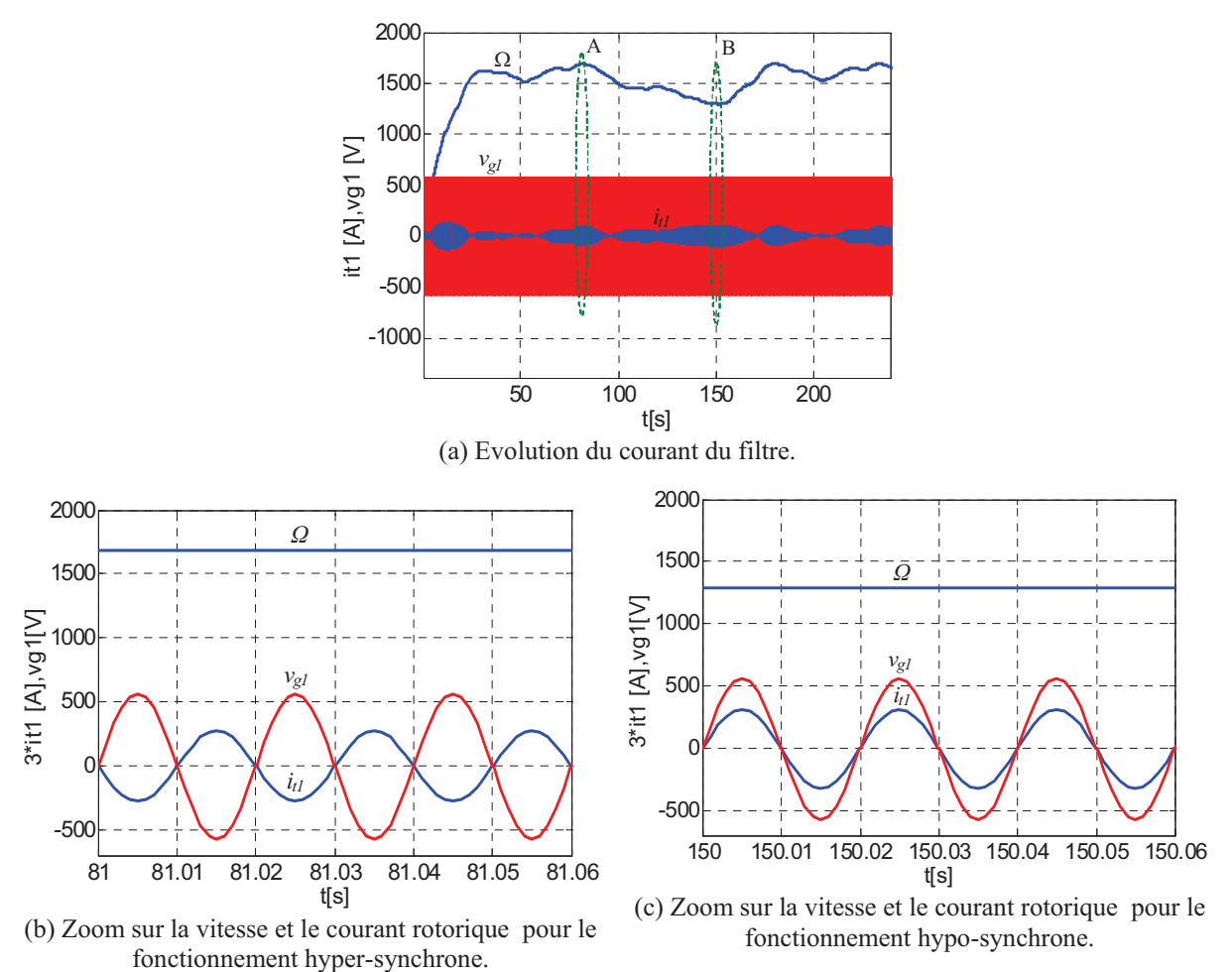

Fig. II. 33 : Résultats de simulation pour le fonctionnement hypo et hyper synchrone.

### **II.8.3. Stratégie de commande découplée des puissances active et réactive**

Avec l'augmentation significative de l'apport des sources réparties au réseau, il était prévisible que cela allait engendrer des problèmes liés à la stabilité du réseau. De ce fait, un certain nombre de pays ont initié des réglementations permettant de normaliser ces situations *Chapitre II : Modélisation et dispositif de commande d'un système éolien à base de MADA.* 

en faisant contribuer tous les acteurs aux services système: Le contrôle de la puissance active, la fréquence, la puissance réactive, la tension et ainsi que les tolérances en mode défaut) [Han 05], [Abo 07]. Dans ce cas les éoliennes sont contrôlées pour fournir des puissances active et réactive constantes pendant une certain durée. Celles-ci sont fixées par une unité de supervision centrale selon un plan de production des puissances donné par le gestionnaire de réseau.

### **II.8.3.1.Organisation de la commande du système éolien**

La figure II.34 présente le dispositif hiérarchique de commande du système éolien à base de la MADA. La commande hiérarchique est une représentation multi-niveaux permettant de structurer la conception de la commande. En effet, quatre niveaux de commande peuvent être distingués :

- L'Automate de Contrôle des Modes de Marche (ACMM) est l'unité supérieure assurant la supervision du système. Il représente dans notre travail la supervision centrale de la ferme éolienne [Han 06], [Beu 07], [Ghe 09] (elle sera présentée en détail dans le chapitre IV). Cet automate a pour tache de délivrer les références pour le niveau inférieur en décidant des modes de marche et le dialogue avec l'extérieur [Pen 10].

- L'Automate de Commande Eloignée (ACE) représente le niveau, où les taches algorithmiques pour le contrôle direct de puissance sont affectées. Cet automate, qui présente dans notre travail l'unité de supervision locale de l'éolienne (elle sera aussi détaillée dans le chapitre IV), a pour rôle de déterminer les références des grandeurs à asservir en valeur instantanée (le réglage du niveau inférieur) pour un mode de marche donné. Le contrôle de ces grandeurs est réalisé via un asservissement d'une grandeur mécanique (vitesse, position) ou électrique (tension, courant).

- L'Automate de Commande Rapprochée (ACR), qui représente le système de contrôle du système éolien, reçoit ses références de puissance de l'ACE. A ce niveau, des asservissements des grandeurs rapides à savoir les tensions ou les courants sont assurés à travers des signaux de commande envoyés aux interrupteurs des convertisseurs du système éolien. Ces signaux sont ainsi déterminés dans ce niveau par l'utilisation des stratégies de Modulation de Largeur d'Impulsion (MLI) ou par celles reposants sur l'hystérésis. Dans notre travail, cet automate est constitué principalement de trois blocs qui seront détaillés davantage dans cette section :

- Bloc de contrôle du convertisseur coté MADA,
- Bloc de contrôle du bus continu.
- Bloc de contrôle du convertisseur coté réseau.

Le Bloc de Contrôle des Commutations (BCC) qui repose généralement sur un circuit spécialisé appelé 'driver'. Celui-ci est chargé de l'adaptation des signaux ainsi issus de l'ACR à la technologie des semi-conducteurs utilisée pour la conception des interrupteurs du

convertisseur. Par ailleurs, il assure le réglage du temps mort, l'isolation galvanique et la protection rapprochée contre les surintensités et les surtensions…etc.

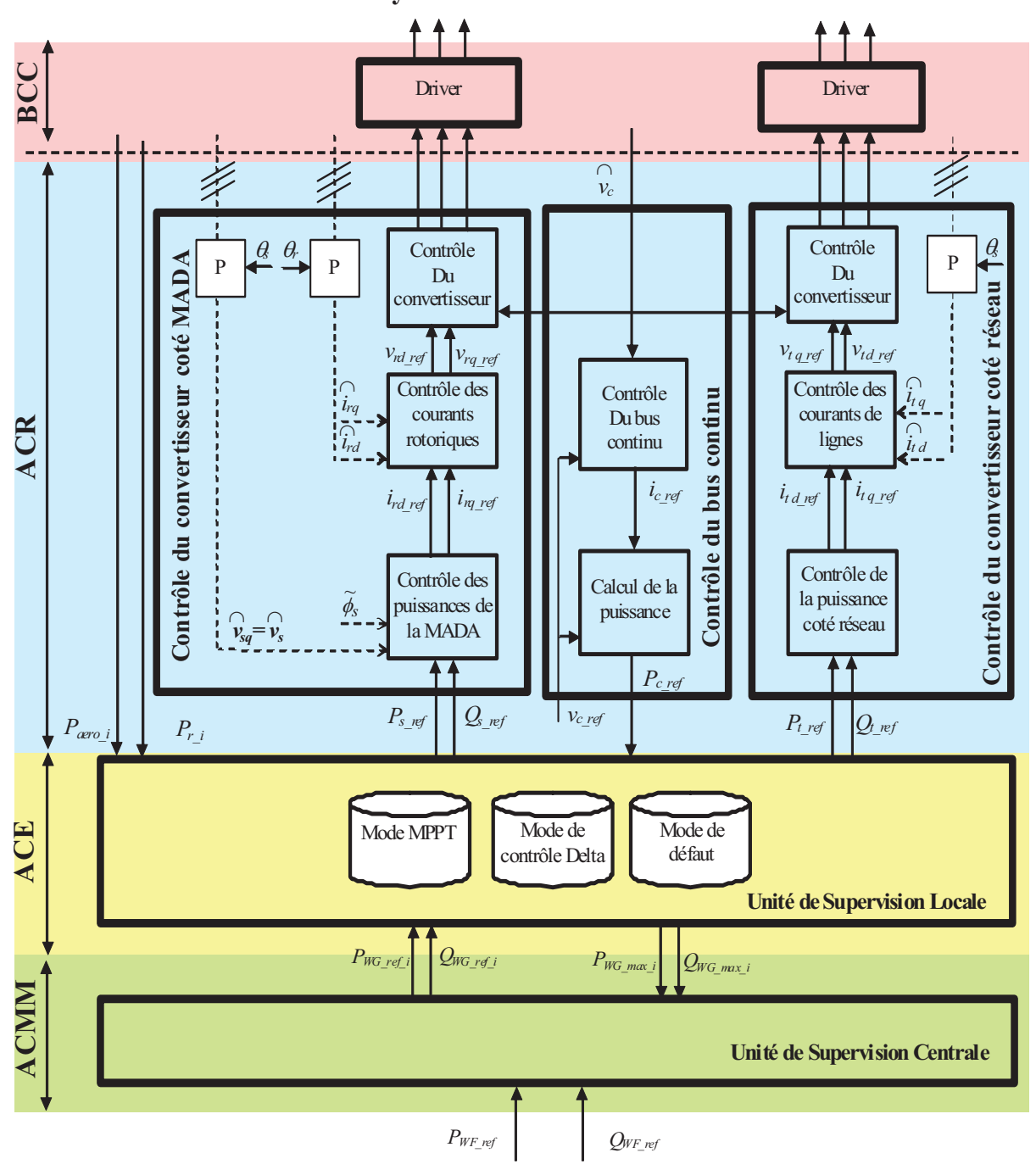

**Système de conversion éolienne** 

Fig. II. 34 : Dispositif de la commande découplée des puissances active et réactive.

### **II.8.3.2.Contrôle du convertisseur coté MADA**

Le rôle principal du dispositif de contrôle du convertisseur coté MADA est de régler le transfert des puissances active et réactive à travers le stator de la MADA vers le réseau électrique. Il reçoit les puissances active et réactive de référence ( *P<sup>s</sup>* \_ *ref Q<sup>s</sup>* \_ *ref* , ) de l'unité

*Chapitre II : Modélisation et dispositif de commande d'un système éolien à base de MADA.* 

de supervision locale de chaque éolienne et envoie les ordres de commande au convertisseur. Comme montré sur la figure II.35, le schéma bloc du contrôle du convertisseur coté MADA est constitué de trois étages ; contrôle de puissance, contrôle de courant et contrôle du convertisseur.

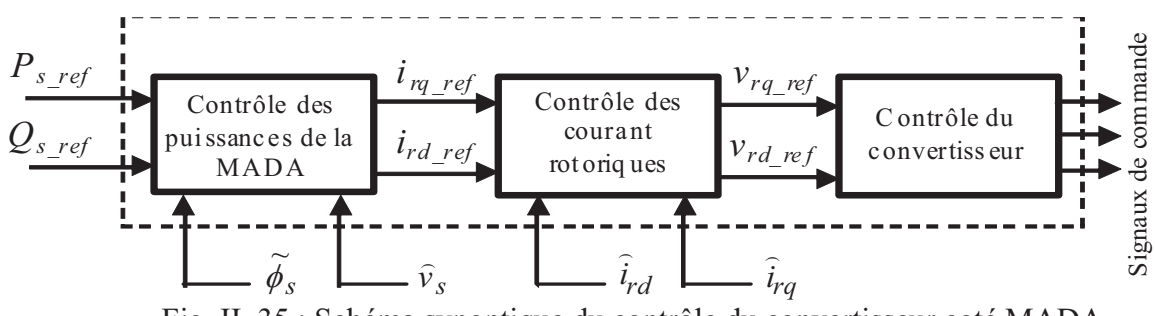

Fig. II. 35 : Schéma synoptique du contrôle du convertisseur coté MADA.

#### **a) Contrôleur des puissances**

Contrairement à la stratégie de commande MPPT où la composante de référence en quadrature *i<sub>rq ref</sub>* représente l'image du couple à produire, le contrôleur de puissance pour cette commande calcule et envoie à sa sortie les composantes de référence en quadrature *i*<sub>rq ref</sub> et directe *i<sub>rd ref</sub>* du courant rotorique de la MADA (Fig. II.36), images des puissances active et réactive statorique de référence. Celles-ci sont issues respectivement des équations II.72 et II.71 :

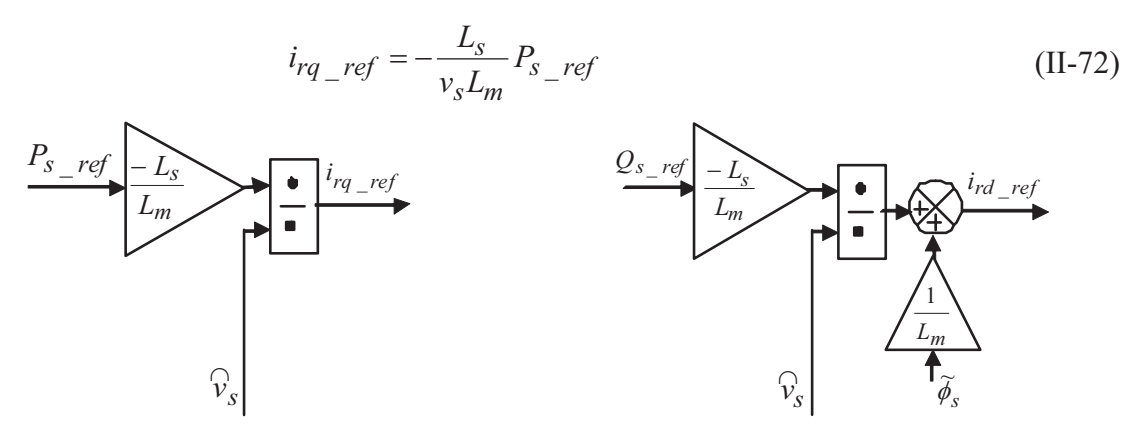

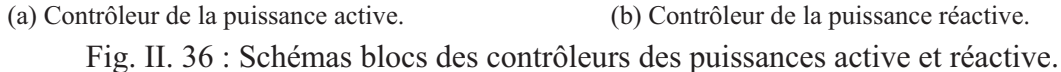

La composante en quadrature du courant rotorique contrôle la puissance active alors que la composante directe contrôle la puissance réactive. Le flux statorique est estimé à partir des courants statorique mesurés :

$$
\widetilde{\phi}_{sd} = L_s \hat{i}_{sd} + L_m \hat{i}_{rd} \tag{II-73}
$$

$$
\widetilde{\phi}_{sq} = L_s \widehat{i}_{sq} + L_m \widehat{i}_{rq}
$$
 (II-74)

$$
\widetilde{\phi}_s = \sqrt{\widetilde{\phi}_{sd}^2 + \widetilde{\phi}_{sq}^2}
$$
 (II-75)

*Chapitre II : Modélisation et dispositif de commande d'un système éolien à base de MADA.* 

#### **b) Contrôle des courants rotoriques de la MADA**

Le deuxième étage (Fig. II.37) est consacré au contrôle des courants rotoriques de la MADA. Après la mesure de ces derniers, ils subissent la transformation de Park avant d'être à leur valeur de référence. Le contrôle des deux composantes directe et en quadratique des courants rotoriques est assuré par deux régulateurs PI comme il est montré dans la figure II.37. Les tensions rotoriques de référence  $v_{rd}$  *ref* et  $v_{rq}$  *ref* sont ainsi évaluées à partir des équations (II.36 et II.37) ainsi que et les FEM de couplage  $\tilde{e}_{q_{ref}}$ ,  $\tilde{e}_{d_{ref}}$  et  $\tilde{e}_{\phi_{ref}}$ . Ces dernières sont estimées à travers la mesure des courants statorique et rotorique, le flux statorique  $\widetilde{\phi}_{sd}$  et la pulsation des courants rotoriques  $\omega_r$  comme suit:

$$
\widetilde{e}_{q_{\text{--}}ref} = -L_r \omega_r \sigma \hat{i}_{rq} \tag{II-76}
$$

$$
\widetilde{e}_{d_{\text{ref}}} = L_r \omega_r \sigma \hat{i}_{rd} \tag{II-77}
$$

$$
\widetilde{e}_{\phi_{\text{ref}}} = \omega_r \frac{L_m}{L_s} \widetilde{\phi}_{sd} \tag{II-78}
$$

#### **c) Contrôle rapproché du convertisseur**

Le troisième étage de contrôle est celui du convertisseur (Fig. II.38) qui reçoit à l'entrée les tensions de référence et génère les ordres de commande (impulsions aux interrupteurs). Les composantes directe et en quadrature des tensions de référence subissent la transformation inverse de Park comparées à une porteuse.

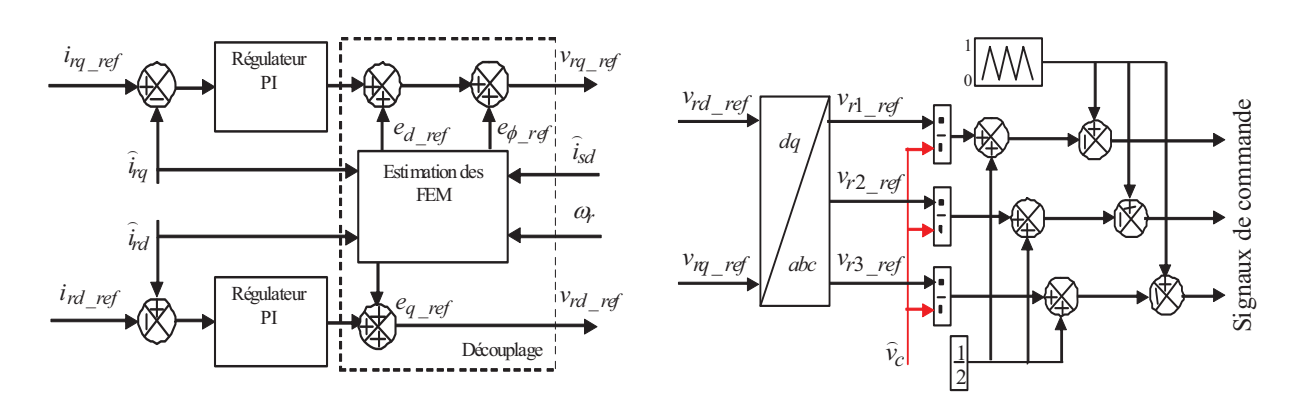

Fig. II. 37 : Contrôle des courants rotoriques de la MADA.

Fig. II. 38 : Contrôle du convertisseur.

### **II.8.3.3.Contrôle du bus continu**

La tension aux bornes du condensateur *C* est donnée par l'équation II.46. La tension de référence du bus continu  $v_c$ <sub>c</sub> *ref* est comparée à celle mesurée aux bornes du condensateur équivalent *<sup>c</sup> v*  $\overline{a}$ . Le correcteur Proportionnel Intégral (PI) permet de maintenir une tension constante du bus continu en générant la référence du courant à injecter dans le condensateur

*<sup>c</sup> ref i* \_ . La puissance nécessaire pour charger ce condensateur *P<sup>c</sup>* \_ *ref* est obtenue simplement par la multiplication du courant de charge  $i_c$  *<sub>ref</sub>* et la tension  $\hat{v}_c$  $\overline{a}$ .

$$
P_{c\_ref} = \hat{v}_c \, i_{c\_ref} \tag{II-79}
$$

En négligeant les harmoniques dus aux commutations et les pertes dans la résistance du filtre et dans les convertisseurs statiques, la puissance active de référence transitant par le convertisseur coté réseau *P<sup>t</sup>* \_ *ref* est obtenue par la soustraction de la puissance *P<sup>c</sup>* \_ *ref* de la puissance active apparaissant dans le rotor de la MADA *P<sup>r</sup>* (en fonctionnement hypersynchrone).

$$
P_{t\_ref} = \widetilde{P}_r - P_{c\_ref}
$$
 (II-80)

Le schéma bloc du contrôle du bus continu est montré dans la figure II.39.

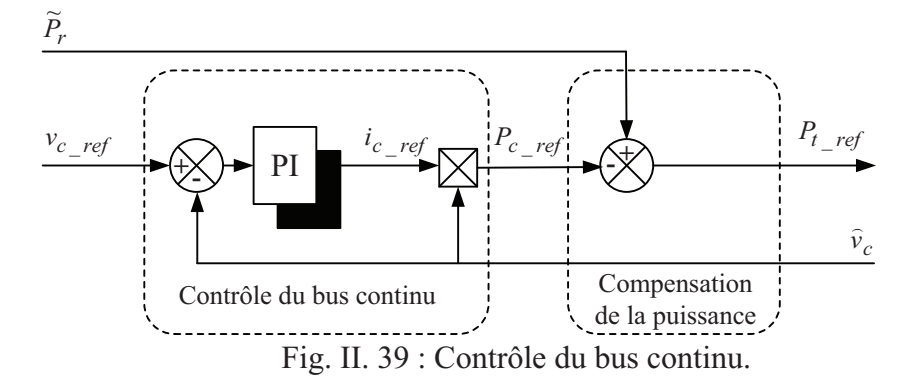

#### **II.8.3.4. Control du convertisseur coté réseau**

L'objectif du contrôle du convertisseur coté réseau consiste à réguler la tension du bus continu et à contrôler les puissances active et réactive transitant à travers ce dernier. Le facteur de puissance peut être fixé à 1 en imposant simplement une puissance réactive nulle. Un contrôle vectoriel avec l'orientation du repère de Park selon le vecteur de tension réseau est utilisé pour permettre un découplage entre le contrôle de la puissance active et réactive. Ceci conduit à écrire :

$$
v_{gd} = v_g \tag{II-81}
$$

$$
v_{gg} = 0 \tag{II-82}
$$

 Le diagramme du contrôle du convertisseur coté réseau (Fig. II.40) est composé de deux étages:

- Un étage de contrôle de puissance,

- Un étage de contrôle de courant.

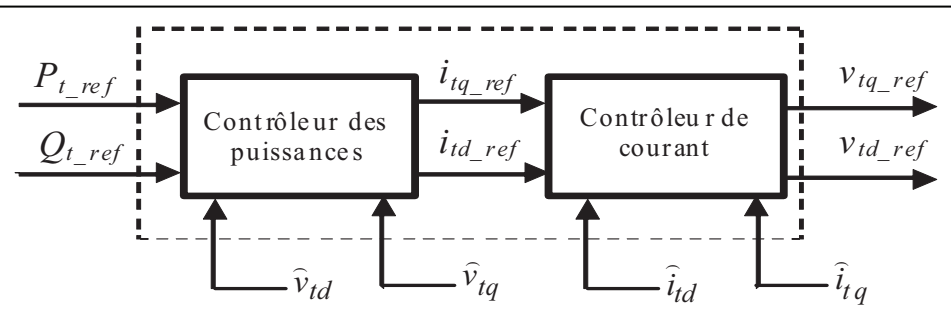

Fig. II. 40 : Diagramme du contrôle du convertisseur coté réseau.

#### **a) Contrôle des puissances active et réactive coté réseau**

Les puissances active et réactive transitant à travers le convertisseur coté réseau, peuvent être exprimées en utilisant les composantes de Park des tensions apparaissant au niveau du filtre ( $v_{td}$ ,  $v_{td}$ ) et les courants traversant le filtre ( $i_{td}$ ,  $i_{td}$ ) :

$$
P_t = v_{td}i_{td} + v_{tq}i_{tq}
$$
 (II-83)

$$
Q_t = v_{tq} i_{td} - v_{td} i_{tq}
$$
 (II-84)

En négligeant les pertes dans le filtre de courant, les expressions suivantes peuvent être écrites :

$$
v_{td} = v_{gd} = v_g \tag{II-85}
$$

$$
v_{tq} = v_{gq} = 0 \tag{II-86}
$$

Les expressions des puissances active  $P_t$  et réactive  $Q_t$  peuvent être simplifiées comme suit :

$$
P_t = v_g i_{td} \tag{II-87}
$$

$$
Q_t = -v_g i_{tq} \tag{II-88}
$$

Les courants de référence  $(i_{td\_ref}, i_{td\_ref})$  qui permettent d'imposer les puissances de référence ( *Ptd* \_ *ref* , *Ptq* \_ *ref* ) sont alors donnés par:

$$
i_{td\_ref} = \frac{P_{t\_ref}}{\hat{v}_g} \tag{II-89}
$$

$$
i_{tq\_ref} = -\frac{Q_{t\_ref}}{\hat{v}_g} \tag{II-90}
$$

Le bloc diagramme du contrôle des puissances est montré dans la figure (II.41)

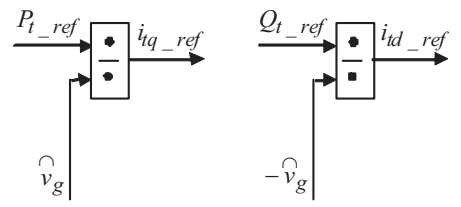

Fig. II. 41 : Diagramme de contrôle des puissances côté réseau.

#### **b) Contrôle des courants coté réseau**

Le contrôle vectoriel des courants est effectué en utilisant le référentiel de Park synchronisé avec la tension réseau [Ela 04], [Bou 07], [Pen 10]. Les équations électriques du filtre (*Rt*, *Lt*) connecté au réseau peuvent être simplifiées dans ce référentiel comme suit:

$$
v_{td} = R_t i_{td} + L_t \frac{di_{td}}{dt} - \omega_s L_t i_{td} + v_g \tag{II-91}
$$

$$
v_{tq} = R_t i_{tq} + L_t \frac{di_{tq}}{dt} + \omega_s L_t i_{td}
$$
 (II-92)

Les deux composantes directe et en quadrature du courant de filtre sont contrôlées par deux correcteurs de type PI qui génèrent les références des tensions à appliquer ( $v_{td,ref}$  et *v*<sub>tq ref</sub>). La composante en quadrature est utilisée pour réguler la tension du bus continu tandis que la composante directe est utilisée pour réguler la puissance réactive. La figure II.42 montre le diagramme du contrôle des courants du convertisseur coté réseau dans le référentiel de Park. Il comprend trois étages ; correction, compensation et découplage.

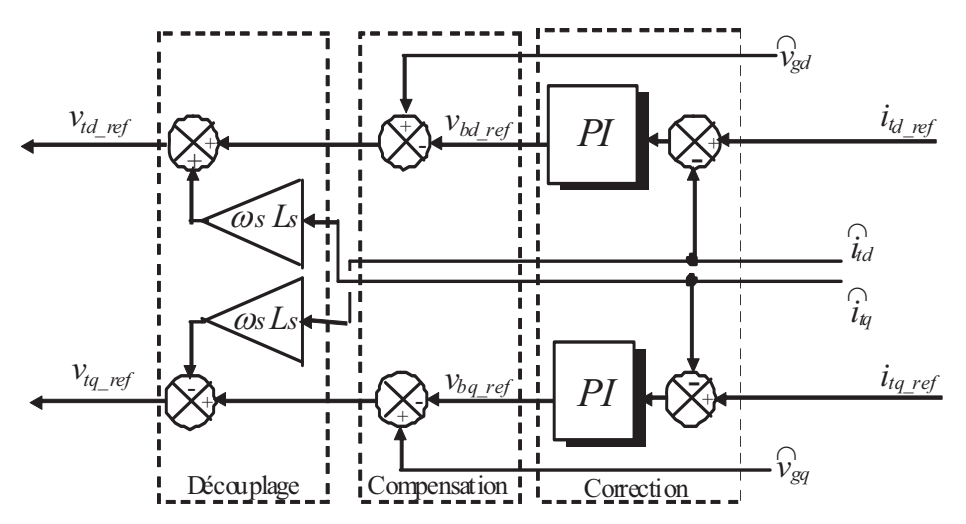

Fig. II. 42 : Diagramme de contrôle des courants du convertisseur coté réseau.

### **II.8.3.5.Résultats de simulation**

L'analyse par simulation effectuée, traite du système éolien permettant le contrôle des puissances active et réactive à travers la commande découplée de ces dernières (Fig. II.36)

Les Figure II.43.a et II.43.b montrent que les puissances active et réactive délivrées par la MADA suivent bien les références correspondantes. Ceci est dû au contrôle des composantes en quadrature et directe du courant de la MADA (Fig. II.43.c et Fig. II.43.d). Les figures II.43.e et II.43.f illustrent respectivement les puissances actives statorique et rotorique, et la vitesse mécanique de l'arbre.

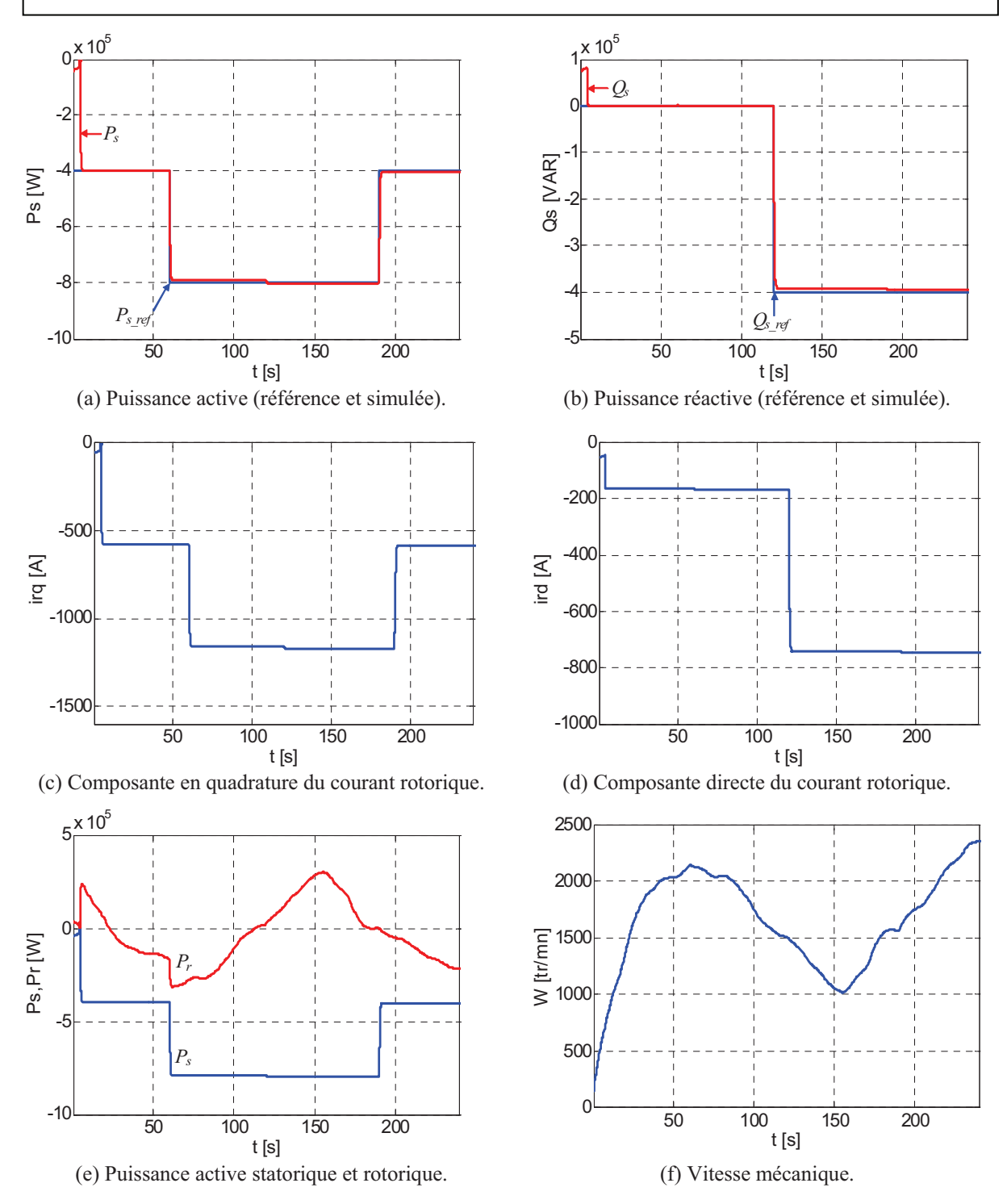

Fig. II. 43 : Résultats de simulation de la commande découplée des puissances active et réactive.

Il est à noter que durant la période ou  $Q_{s,ref} = 0$ , le courant statorique délivré par la MADA  $i<sub>s</sub>$  est en opposition de phase par rapport à la tension réseau  $v<sub>g</sub>$  (Fig.44.b), la MADA n'injecte que de la puissance active dans le réseau. Lorsque la référence de la puissance réactive passe de 0 à -400 kVAR, le courant statorique devient en avance de phase par rapport à la tension réseau (Fig.44.c). Dans ce cas, la MADA fournit au réseau de la puissance réactive en plus de celle active.

*Chapitre II : Modélisation et dispositif de commande d'un système éolien à base de MADA.* 

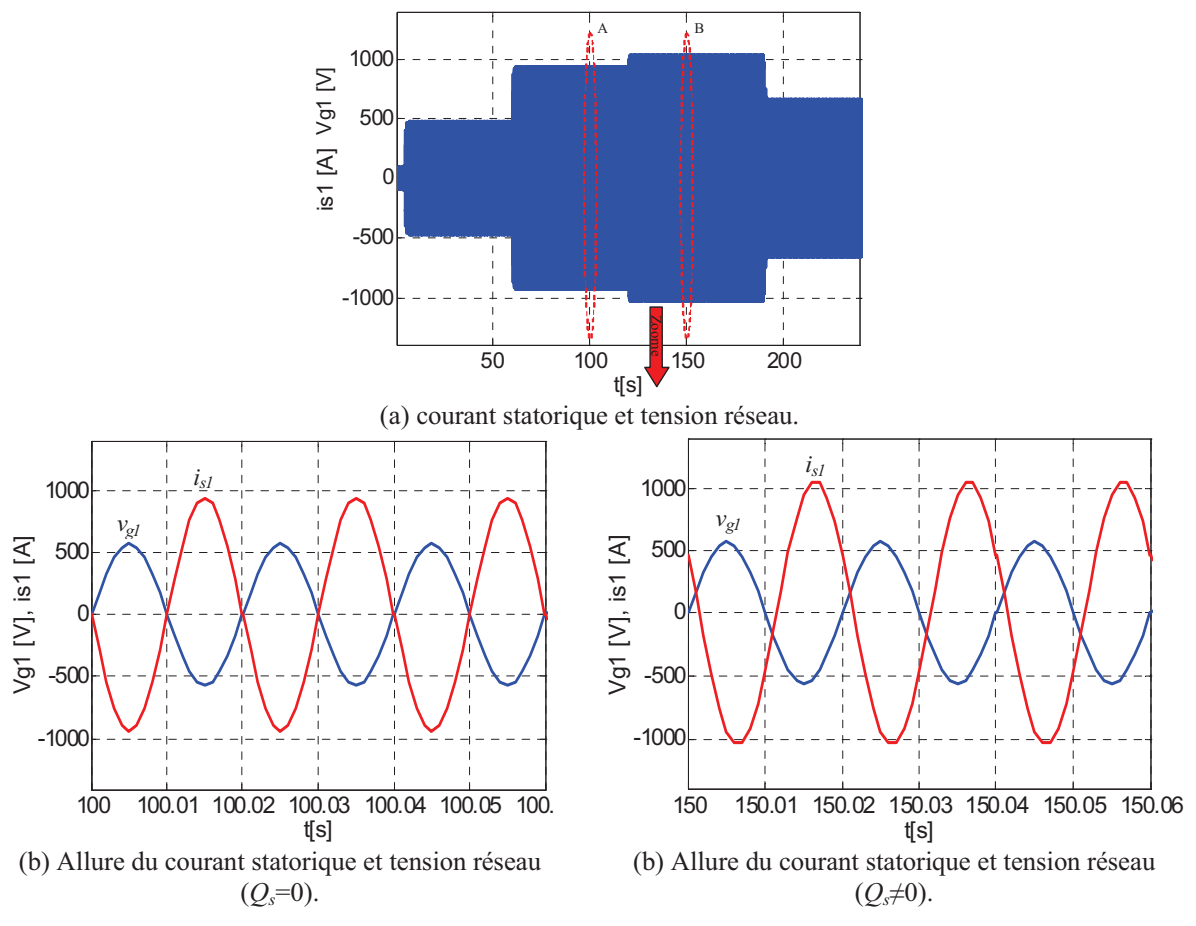

Fig. II. 44 : Evolution du courant statorique et rotorique de la MADA.

### **II.8.3.6.Résultats d'expérimentation**

Afin de valider expérimentalement les résultats obtenus par simulation de la commande du système éolien à base de MADA de puissance de 1.5MW, un banc expérimental d'un système de puissance réduite est utilisé. Ce dernier est constitué d'une machine asynchrone alimentée par un variateur de vitesse qui émule une turbine éolienne, entraînant une MADA de 4.5 kW, dont les paramètres sont listés dans le tableau II.1. Le contrôle de cette dernière est effectué à travers un convertisseur back-to-back connecté à son enroulement rotorique d'un coté et au réseau de l'autre. L'algorithme de contrôle par découplage des puissances active et réactive est implémenté grâce à une carte DSpace DS1104.

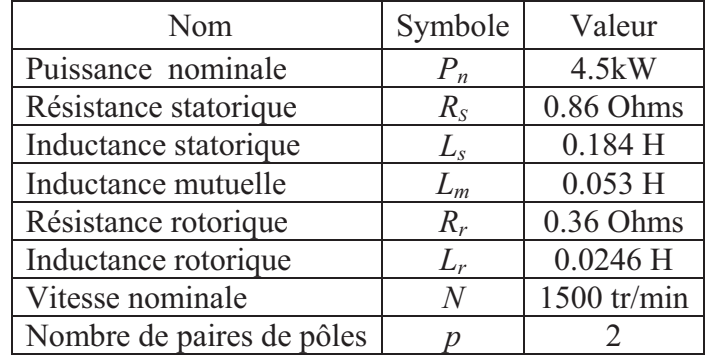

Tableau II.1. Paramètres de la MADA.

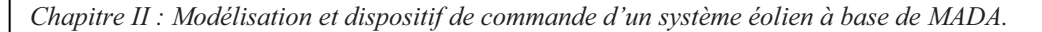

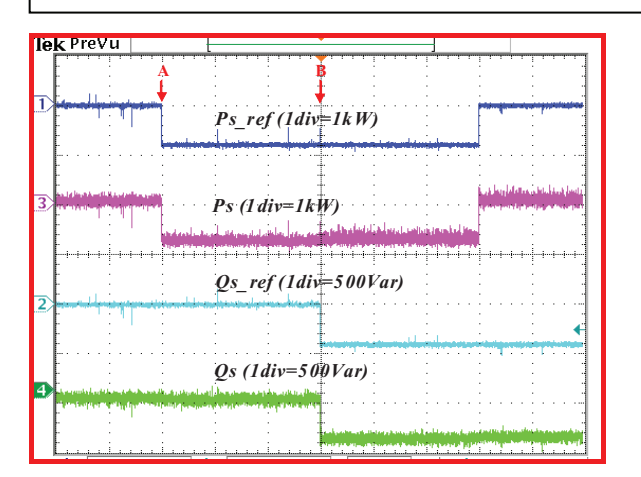

(a) Puissance active et réactive (référence et mesurée). (b) Courants rotorique et statorique.

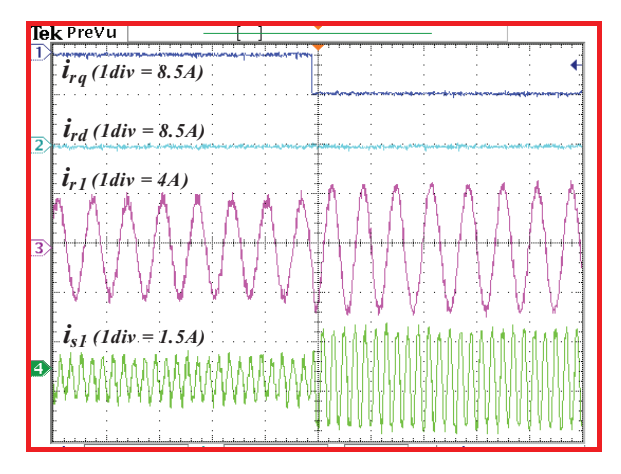

(c) Zoom sur les courants rotorique et statorique au point A.

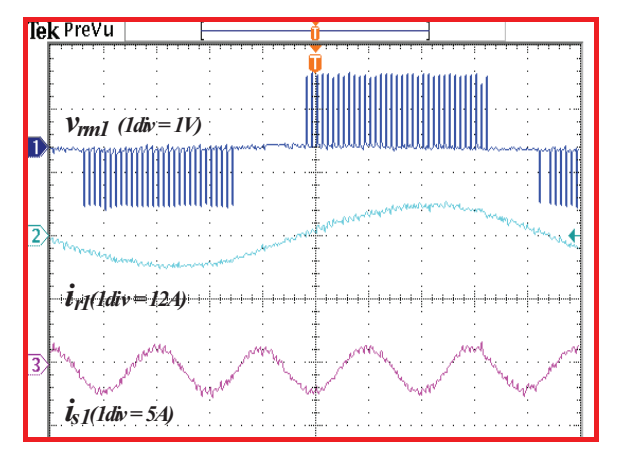

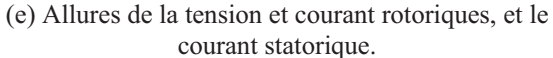

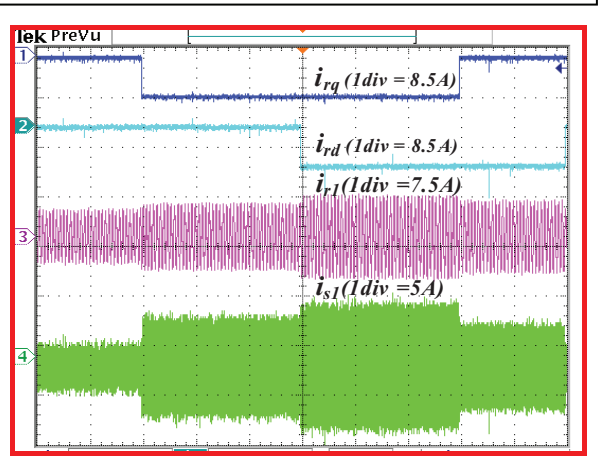

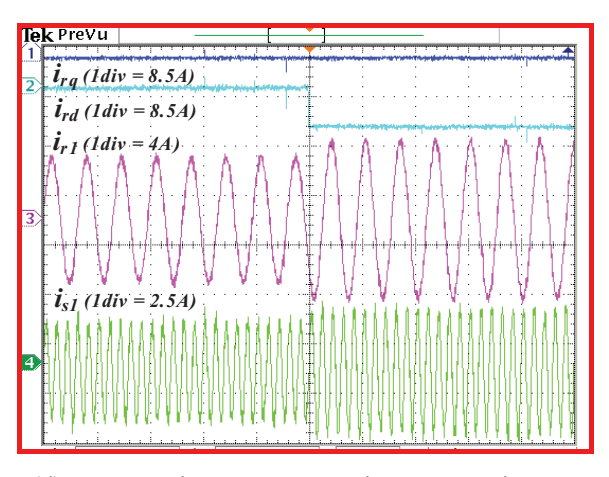

(d) Zoom sur les courants rotorique et statorique au point B.

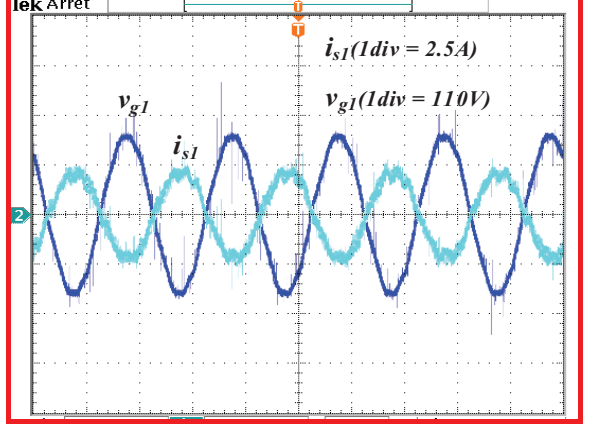

(f) Courant statorique et tension réseau.

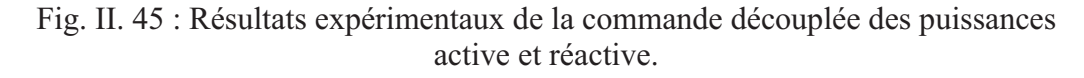

Les formes d'ondes de la Figure II.45.a montrent que les puissances active et réactive réelles suivent bien les valeurs de références. L'évolution du courant rotorique de la MADA (Fig. II.45.b) illustre bien le fait que sa composante en quadrature contrôle la puissance active alors que celle directe contrôle la puissance réactive. La tension de sortie du convertisseur coté rotor de la MADA est en phase avec le courant rotorique (Fig.45.e) ce qui explique que le mode de fonctionnement dans ce cas est hypo-synchrone ( $\Omega = 1200$  tr/min). Il est à noter aussi que la fréquence du courant rotorique et beaucoup plus faible comparée à celle du courant statorique. La tension et le courant statorique sont en opposition de phase (Fig.45.e), ainsi le générateur ne délivre que de la puissance active au réseau.

### **II.9. Conclusion**

Dans ce chapitre nous nous sommes intéressés à la modélisation et la commande du système éolien à base de la MADA. En premier lieu, les modèles analytiques des différents constituants du système éolien ont été établis. Une représentation schématique de type REM et schéma bloc alors été menée pour chacun des constituants avant de procéder à la synthèse d'un système de commande.

Afin de mener l'étude expérimentale dans des conditions réelles, tout en conservant un environnement de travail adéquat, le système éolien a été émulé. En effet, l'aspect générateur de couple caractéristique de ce dernier a été réalisé à l'aide d'une machine à courant continu à excitation séparée dont l'induit est alimenté par une source de courant. Le comportement de l'ensemble ainsi conçu a été simulé afin de sonder ses capacités à reproduire les effets escomptés.

Deux stratégies de commande du système éolien ont été détaillées. La stratégie MPPT permet de fournir la totalité de la puissance active produite au réseau électrique avec un facteur de puissance unitaire. Cependant, la commande découplée des puissances active et réactive permet de réguler les puissances active et réactive fournies au réseau selon des consignes bien définies par le gestionnaire du réseau. Enfin, des résultats de simulation et d'expérimentation de la commande du système éolien complet par les deux stratégies ont été présentés pour valider les performances de la commande.

# **II.10. Références du chapitre II**

# **A**

[Abo 06] A. G. Abo-Khalil, D.C. Lee, "MPPT Control of wind generation Systems based on estimated wind speed using SVR", *IEEE Transaction on industrial electronics*, vol. 55, no. 3, Mars 2008.

[Ake 08] F. Akel, "Etude et réalisation d'un émulateur de turbine éolienne", *mémoire de magister de l'Ecole Militaire Polytechnique*, 2008.

## **B**

[Bar 06] P. Barre, A. Bouscayrol, P. Delarue, et al. "Inversion-based control of electromechanical systems using causal graphical descriptions". *IECON*, pp 5276-5281, 2006. [Beu 07] A. Beugniez, T. Ghennam, B. François, E. M. Berkouk, B. Robyns, "Centralized supervision of reactive power generation for a wind farm", *12th European conference on power electronics and applications (EPE 2007)*, Aalborg, Denmark 02-05, September 2007.

[Bou 07] O. Bouhali, "Contribution des convertisseurs trois niveaux au raccordement de la production d'origine éolienne sur un réseau électrique'', *thèse de doctorat en cotutelle entre l'école centrale de Lille et l'école nationale polytechnique d'Alger*, 19-04-2007.

[Bou 00] A. Bouscayrol, B. Davat, B. de Fornel, ''Multimachine Multiconverter System: application for electromechanical drives*". European Physics Journal – Applied Physics*, vol. 10, no. 2, pp 131-147, 2000.

[Bou 09] A. Bouscayrol, X. Guillaud, P. Delarue, et al. ''Energetic Macroscopic Representation and inversion-based control illustrated on a Wind Energy Conversion System using Hardware-in-the-Loop simulation". *IEEE Transactions on Industrial Electronics*, vol 56 pp 4826-4835, 2009.

# **D**

[Del 03] P. Delarue, A. Bouscayrol, X. Tounzi, et al. "Modeling, control and simulation of an overall wind energy conversion system*". Renewable Energy, Elsevier*, vol 28, no. 8 pp 1169- 1184, 2003.

## **E**

[Eft 06] K. Eftichios, K. Kostas, "Design of a maximum power tracking system for windenergy-conversion applications", *IEEE transaction on industrial electronics*, vol. 53, no. 2, April 2006.

[Ela 03] S. El aimani, B. Francois, B. Robyns, F. Minne, ''Modeling and simulation of doubly fed induction generators for variable speed wind turbines integrated in a distribution network",  $10^{th}$  European conference on power electronics and applications (EPE 2003), Toulouse, France, September 2003.

[Ela 04] S. El Aimani, ''Modélisation de différentes technologies d'éoliennes intégrées dans un réseau de moyenne tension', thèse de doctorat de l'Ecole Centrale de Lille, 2004.

[Erl 07] Erlich, J. Kretschmann, J.Fortmann, S. M. Engelhardt, H. Wrede "Modeling of wind turbines based on doubly-fed induction generators for power system stability studies, IEEE *Transaction on energy conversion*, vol. 22, no. 3, August 2007.

## **F**

[Fran 02a] B. François, Eric Semail, "Modeling and control of a three-phase neutral point clamped inverter by means of a direct space vector control of line to line voltages",  $10^{th}$ *international Power Electronics and Motion Control Conference (EPE-PEM 2002)*, *C*, Cavtat & Dubrovnik, Croatia, 9-11 September 2002.

*Chapitre II : Modélisation et dispositif de commande d'un système éolien à base de MADA.* 

[Fran 02b] B. François, J.P. Hautier, "Design of a Fault Control System for a N.P.C. Multilevel Inverter", *IEEE International Symposium on Industrial Electronics (IEEE ISIE 2002)*, Aquila, Italy, July 8-11, 2002.

# **G**

[Ghe 09] T. Ghennam, B. Francois, E.M. Berkouk, "Local supervisory algorithm for reactive power dispatching of a wind farm", *13th European conference on power electronics and applications (EPE 2009)*, Barcelona, Spain, 5-8 September 2009.

[Gui 00a] X. Guillaud, P. Barre, J.P. Hautier, "Modeling, control and causality: the Causal Ordering Graph". *16th IMACS world congress*, 2000.

[Gui 00b] X. Guillaud, P. Barre, J.P. Hautier, "Synthesis of control law with the method of Causal Ordering Graph". *International Conference on Electrical Machine (ICEM 2000)*, vol. 4, pp 1917-1921, 2000.

## **H**

[Han 05] D. Hansen, P. Sorensen, "Grid support of a wind farm with active stall wind turbines and AC grid connection", *Wind energy, Wiley*, vol. 9 pp 341-359, 2005.

[Han 06] A. D. Hansen, P. Sorensen, F. Iov, F. Blaabjerg, "Centralised power control of wind farm with doubly fed induction generators", *Renewable and sustainable energy*, vol. 31, pp 935-951, 2006.

[Hau 03] J.P. Hautier, P. Barre, "The Causal Ordering Graph, A tool for system modelling and control law synthesis. Studies in informatics and control", vol. 13, no. 4, pp 265-283, 2003.

[Hug 05] F. M. Hughes, O. Anaya-Lara, N. Jenkins, and G. Strbac, "Control of DFIG-based wind generation for power network support," *IEEE Transaction on power Sy*stem, vol. 20, no. 4, pp. 1958-1966, November. 2005.

## **L**

[Led 05] P. Ledesma and J. Usaola, "Doubly fed induction generator model for transient stability analysis", *IEEE Transaction on energy conversion*, vol. 20, no. 2, pp. 388–397, Jun. 2005.

## **M**

[Mar 07] I. Martinez, J. Andreua, J.L. Martina, P. Villateb, H. Camblong, "Connection requirements for wind farms: A survey on technical requirements and regulation", *Renewable and sustainable energy*, vol. 11, pp. 1858-1872, 2007.

[Mul 00] S. Muller, M. Deicke, R. W.De Doncker, "Doubly-Fed Induction Generators Systems for Wind Turbines", *IEEE Industry Applications Magazine*, May-June 2000.

## **P**

[Pen 10] L. Peng, " Reconfiguration du dispositif de commande d'une éolienne en cas de creux de tension", *thèse de doctorat de l'école centrale de Lille*, juin 2010.

## **T**

[Tan 04] K. Tan and S. Islam, "Optimum control strategies in energy conversion of PMSG wind turbine system without mechanical sensors," *IEEE Transaction on energy Conversion*, vol. 19, no. 2, pp. 392-399, June 2004.

### **III.1. Introduction**

Durant la dernière décennie, le marché des générateurs éoliens à vitesse variable a été orienté vers des systèmes de production éolienne d'une capacité d'1 MW et plus. Par exemple, les éoliennes de 5 MW de REpower et 6 MW d'Enercon ont déjà été installées récemment sur des sites off-shore car les coûts d'installation et de maintenance pour une turbine peuvent être réduits [Pen 10]. Pour ce genre d'application, les machines asynchrones à double alimentation, utilisées comme génératrices éoliennes et les convertisseurs multiniveaux [Rod 02], [Fra 08], utilisés comme interface d'électronique de puissance, sont préférés pour fournir au réseau électrique terrestre une puissance électrique élevée contrôlable [Ghe 10a].

Les avantages de l'onduleur multi-niveaux sont bien connus depuis le premier onduleur NPC qui a été proposé en 1981 par Nabae et al [Nab 81]. La topologie particulière des onduleurs multi-niveaux augmente la puissance convertie car la tension de blocage de chaque interrupteur correspond à la moitié de la tension du bus continu [Tol 99], [Pen 98], [Won 01], [Shu 07]. En outre, le contenu harmonique de la tension modulée est beaucoup plus réduit comparé à celui des onduleurs à deux niveaux avec la même fréquence de commutation [Ras 01].

Plusieurs stratégies de commande des onduleurs multi-niveaux ont été proposées pour contrôler soit les tensions [Gup 07], [Lak 07], [Gra 06], [Leo 09], [Gup 06], [Lóp 08], soit les courants [Bod 01] [Loh 05] [Shu 08] [Ghe 07a]. Selon leur mode du contrôle du courant, elles peuvent être classées en deux catégories: les méthodes indirectes et les méthodes directes.

La modulation triangulo-sinusoïdale et la modulation vectorielle appartiennent à la première catégorie. Elles sont considérées parmi les stratégies de modulation les plus populaires pour les convertisseurs de puissance en raison de leur fonctionnement à fréquence fixe. Néanmoins, ces stratégies sont généralement utilisées avec un régulateur proportionnel intégral pour contrôler les courants triphasés [Loh 03].

L'alternative la plus simple pour contrôler les courants du convertisseur multi-niveaux est d'utiliser un contrôle direct des courants. Pour déterminer les instants de commutation pour

chaque bras du convertisseur, la commande par hystérésis conventionnel basée sur trois comparateurs à hystérésis indépendants est la méthode la plus simple à implémenter. En outre, cette méthode ne nécessite aucune connaissance des paramètres de la charge. Cependant, elle souffre d'un fonctionnement à haute fréquence, des interactions entre les courants de ligne [Tek 05] et du problème du déséquilibre des tensions du bus continu.

Dans le but de contrôler les puissances active et réactive du système éolien qui sont liées directement au courant rotorique de la MADA, deux commandes directes du courant du convertisseur NPC à trois niveaux seront développées dans le présent chapitre. Nous présenterons, au début, la commande directe du courant basée sur l'hystérésis à zones carrées que nous avons proposé dans [Ghe 07b], [Ghe 07c], [Ghe 10a]. Ensuite, une autre commande directe des courants basée sur l'hystérésis à zones circulaires sera détaillée [Ghe 10b]. Nous mettrons l'accent particulièrement sur l'intérêt de cette dernière en terme de l'amélioration de la forme d'onde des tensions de sortie du convertisseur et de leur contenu harmonique en s'appuyant sur la simulation et l'expérimentation. Ceci est confirmé par des résultats de simulation et d'expérimentation.

## **III.2. Modèle du système éolien avec des convertisseurs NPC à trois niveaux**

Le système éolien à base de la MADA et des convertisseurs NPC à trois niveaux est illustré par la figure III.1. Les modèles de la turbine, la MADA et le filtre ont été déjà présentés dans le chapitre précédent. Néanmoins, nous nous intéressons dans cette partie à la modélisation du convertisseur triphasé NPC à trois niveaux et au bus continu qui se compose de deux condensateurs avec un point milieu.

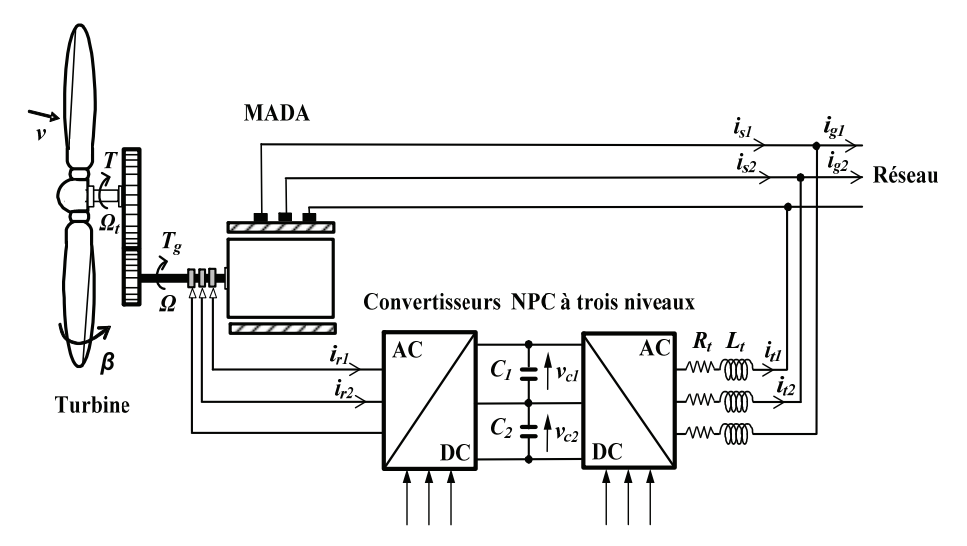

Fig.III. 1 MADA de forte puissance utilisant un convertisseur NPC à trois niveaux.

### **III.2.1. Modèle du convertisseur NPC à trois niveaux**

### **III.2.1.1.Structure et principe de fonctionnement**

Le convertisseur triphasé NPC à trois niveaux de la figure III.2 se compose de trois cellules de commutation reliées à un bus continu. Chaque cellule est constituée de quatre commutateurs. Puisque le courant de la charge est alternatif, les commutateurs doivent être des transistors montés en antiparallèle avec des diodes pour permettre la circulation du courant dans les deux directions. D'autres diodes sont utilisées afin de clamper la borne de chaque transistor au point milieu du bus continu. Si les tensions aux bornes des condensateurs sont maintenues égales, la tension composée peut être modulée sur cinq niveaux de tension. Dans ce cas, chaque transistor peut supporter la moitié de la pleine tension du bus continu à l'état bloqué [Bod 01].

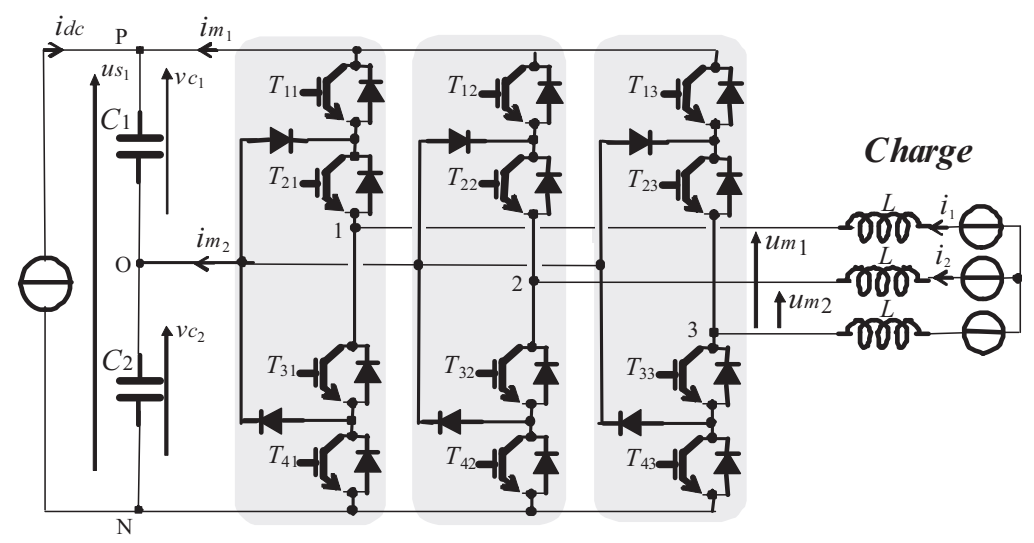

Fig.III. 2 : Schéma électrique du convertisseur triphasé à structure NPC.

### **III.2.1.2.Modèle instantané**

Pour assurer un bon fonctionnement du convertisseur NPC, les deux tensions aux bornes des condensateurs doivent être maintenues égales à la moitié de la pleine tension continue.

$$
v_{c1} = v_{c2} = \frac{u_{s1}}{2}
$$
 (III-1)

Pour bien éclaircir le fonctionnement du convertisseur NPC triphasé, nous avons pris la première cellule de commutation (Fig. III.3.a) comme exemple :

*Chapitre III : Application des convertisseurs multi-niveaux pour la commande d'un système éolien* 

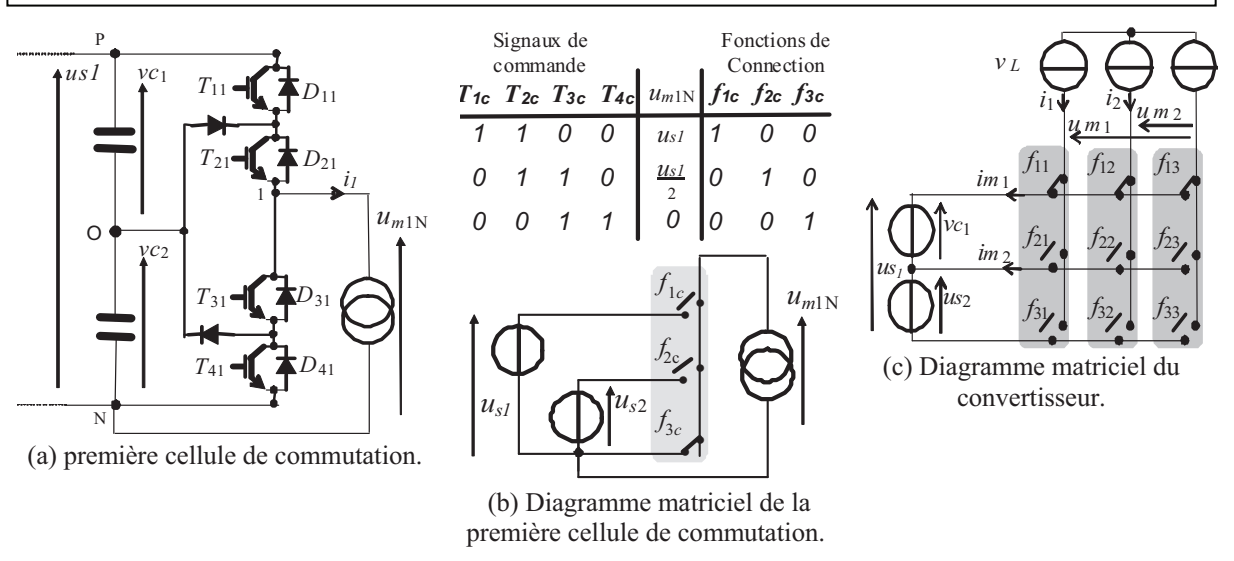

Fig.III. 3 : Représentation matricielle du convertisseur triphasé à structure NPC.

On définit pour chaque configuration une fonction de connexion  $f<sub>r</sub>$  (Fig.III.3.b), *r* et *c* désignent respectivement l'interrupteur et la cellule de commutation. Chaque cellule de commutation est supposée équivalente à une cellule idéale pour laquelle un interrupteur idéal est toujours fermé parmi les trois (Fig. III.3.b). Si  $f<sub>rc</sub> = 1$ , l'interrupteur correspondant est fermé sinon il est ouvert. La troisième fonction de connexion est le produit des deux compléments des deux premières fonctions ( $f_{3c} = \bar{f}_{1c} \cdot \bar{f}_{2c}$ ).

Le convertisseur de la figure III.2 peut être représenté par un convertisseur matriciel simplifié (Fig. III.3.c) [Bou 07], [Fra 02], en tenant compte des considérations suivantes :

- Remplacement des éléments réactifs connectés aux commutateurs par leurs sources électriques équivalentes (la self par une source de courant et le condensateur par une source de tension),

- Deux tensions composées et deux tensions modulées sont considérées,

- Arrangement de tous les commutateurs parfaits dans une matrice contenant des cellules verticales de commutation.

Les fonctions de conversion  $m_{rc}$  du convertisseur ayant une structure matricielle dépendent des fonctions de connexion *frc* selon :

$$
R_1: m_{11} = (f_{11} - f_{13})
$$
 (III-2)

$$
R_2: m_{21} = (f_{21} - f_{23})
$$
 (III-3)

$$
R_3: m_{12} = (f_{12} - f_{13})
$$
 (III-4)

$$
R_4: m_{22} = (f_{22} - f_{23})
$$
 (III-5)

Les tensions  $u_{s1}$  et  $u_{s2}$  sont obtenues à partir des tensions aux bornes des condensateurs:

$$
u_{s1} = v_{c1} + v_{c2} \tag{III-6}
$$

$$
u_{s2} = v_{c2} \tag{III-7}
$$

Les tensions composées modulées découlent des tensions du bus continu et des fonctions de conversion selon :

$$
R_5: u_{m1} = m_{11}u_{s1} + m_{21}u_{s2}
$$
 (III-8)

$$
R_6: u_{m2} = m_{12}u_{s1} + m_{22}u_{s2}
$$
 (III-9)

Les courants modulés sont obtenus à partir des courants du filtre et des fonctions de conversion selon :

$$
R_7: \ \ i_{m1} = m_{11} i_{s1} + m_{12} i_{s2} \tag{III-10}
$$

$$
R_{8}: i_{m2} = m_{21}i_{s1} + m_{22}i_{s2}
$$
 (III-11)

Les tensions simples modulées sont donc déterminées à partir des tensions composées comme suit:

$$
R_9: v_{m1} = \frac{1}{3}(2u_{m1} - u_{m2})
$$
 (III-12)

$$
R_{10}: v_{m2} = \frac{1}{3}(-u_{m1} + 2u_{m2})
$$
 (III-13)

Le schéma bloc du convertisseur triphasé NPC à trois niveaux est illustré sur la figure III.4.

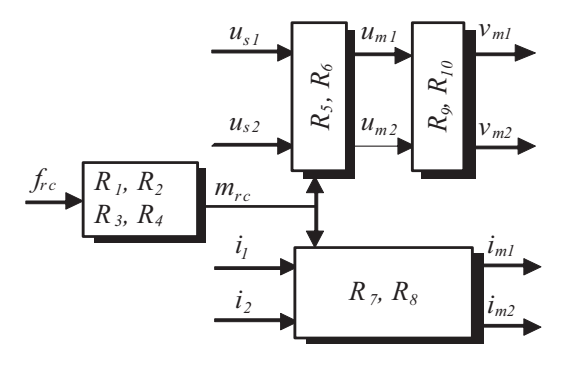

Fig.III. 4: Représentation par schéma bloc du modèle du convertisseur NPC.

On définit la matrice de conversion *m* par :

$$
m = \begin{bmatrix} m_{11} & m_{12} \\ m_{21} & m_{22} \end{bmatrix} = \begin{bmatrix} (f_{11} - f_{13}) & (f_{12} - f_{13}) \\ (f_{21} - f_{23}) & (f_{22} - f_{23}) \end{bmatrix}
$$
(III-14)

Le vecteur des courants modulés*im* est exprimé par :

$$
i_m = m \begin{bmatrix} i_1 \\ i_2 \end{bmatrix} = mi \tag{III-15}
$$

Le vecteur des tensions composées modulées *um* est exprimé par :

$$
u_m = m^T \begin{bmatrix} u_{s1} \\ u_{s2} \end{bmatrix} = m^T u_s \tag{III-16}
$$

Avec :

$$
u_s = \begin{bmatrix} u_{s1} \\ u_{s2} \end{bmatrix} \tag{III-17}
$$

Le vecteur des tensions simples modulées  $v_m$  s'exprime par :

$$
v_m = \frac{1}{3} \begin{bmatrix} 2 & -1 \\ -1 & 2 \end{bmatrix} u_m \tag{III-18}
$$

### **III.2.1.3.Modèle moyen du convertisseur NPC**

Dans l'hypothèse d'un système équilibré en tension et en courant, un modèle moyen du convertisseur a été développé afin de concevoir les asservissements et les algorithmes de commande. Ce modèle a été obtenu à partir des grandeurs modulées en considérant leurs valeurs moyennes équivalentes [Bou 07], [Fra 02] pendant une période de modulation (*Tm* ):

$$
\langle x(t) \rangle = \frac{1}{T_m} \int_{t_0}^{t_0 + T_m} x(t) dt + x(t_0), \text{ pour } t_0 < t < t_0 + T_m \tag{III-19}
$$

Où  $t_0$  est l'instant initial.

 $\langle m \rangle$ ,  $\langle u_m \rangle$ ,  $\langle v_m \rangle$  et  $\langle i_m \rangle$  sont respectivement la valeur moyenne du vecteur des fonctions de conversion, des tensions composées modulées, des tensions simples modulées et des courants modulés. Cela conduit à considérer que le schéma électrique du modèle moyen du convertisseur triphasé NPC à trois niveaux comporte deux sources de tension et de courant équivalentes (en valeur moyenne) [Fra 03] (Figure III.5).

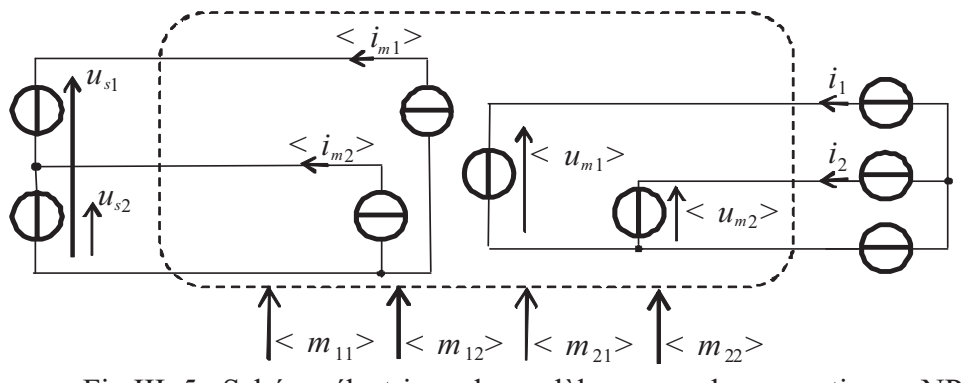

Fig.III. 5 : Schéma électrique du modèle moyen du convertisseur NPC.

Afin de ne pas alourdir les notations et faciliter la lisibilité du mémoire, nous utiliserons la même notation pour représenter les valeurs moyennes et les valeurs instantanées des grandeurs. Le modèle mathématique à partir duquel sera conçue la commande utilise donc les valeurs moyennes des grandeurs et le modèle utilisé pour les simulations utilise le modèle instantané.

En généralisant les résultats établis précédemment, les modèles moyens des deux convertisseurs (coté MADA et coté réseau) correspondent donc à :

$$
R_{11}: u_{mr} = m_r^T u_s \tag{III-20}
$$

$$
R_{12}: i_{mr} = m_r i_r \tag{III-21}
$$

$$
R_{13}: \; u_{m} = m_t^T u_s \tag{III-22}
$$

$$
R_{14}: i_{mt} = m_t i_t \tag{III-23}
$$

- *umr* et *imr* représentent respectivement les vecteurs des tensions composées et des courants modulés correspondant au convertisseur côté MADA,

- *umt* et *imt* représentent respectivement les vecteurs des tensions composées et des courants modulés correspondant au convertisseur coté réseau,

- *ir* et *it* représentent respectivement les courants rotoriques et les courants du filtre,

- *mr* et *mt* représentent respectivement les matrices de conversion du convertisseur coté MADA et coté réseau.

On considère que les tensions simples à la sortie des deux convertisseurs sont équilibrées, leurs expressions peuvent être formulées comme suit:

$$
R_{15}: \ v_{mr} = \frac{1}{3} \begin{bmatrix} 2 & -1 \\ -1 & 2 \end{bmatrix} u_{mr}
$$
 (III-24)

$$
R_{16}: v_{mt} = \frac{1}{3} \begin{bmatrix} 2 & -1 \\ -1 & 2 \end{bmatrix} u_{mt}
$$
 (III-25)

*vmr* et *vmt* représentent respectivement les vecteurs des tensions simples de sortie des convertisseurs côté MADA et coté réseau.

La REM et le schéma bloc du modèle du convertisseur coté MADA et coté réseau sont illustrés respectivement sur les figures III.6 et 7.

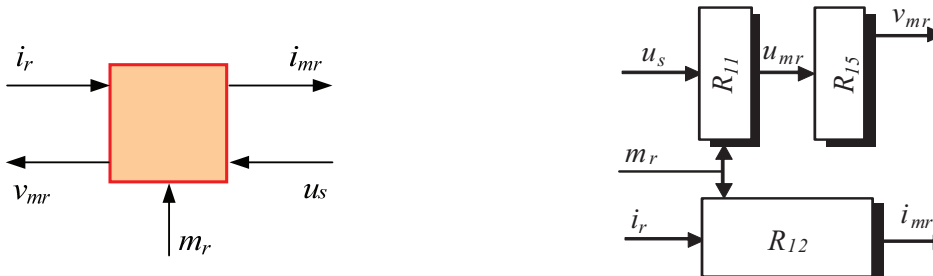

(a) REM. (b) Schéma bloc.

Fig.III. 6 : REM et schéma bloc du convertisseur coté rotor de la MADA.

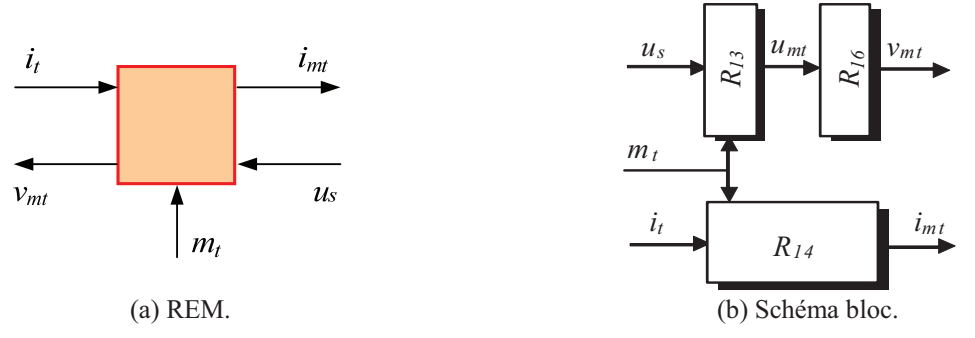

Fig.III. 7 : REM et schéma bloc du convertisseur coté réseau.

### **III.2.1.4.Modèle vectoriel dans un repère orthogonal**

Le modèle vectoriel du convertisseur de tension triphasé NPC à trois niveaux permet de représenter les tensions triphasées de sortie du convertisseur par des vecteurs d'espace dans le plan orthogonal  $\alpha\beta$ . Le convertisseur triphasé NPC à trois niveaux est schématisé par la figure III.8 dont les quatre interrupteurs de chaque phase sont remplacés par un seul commutateur équivalent à trois états : positif (P), zéro (O) et négatif (N).

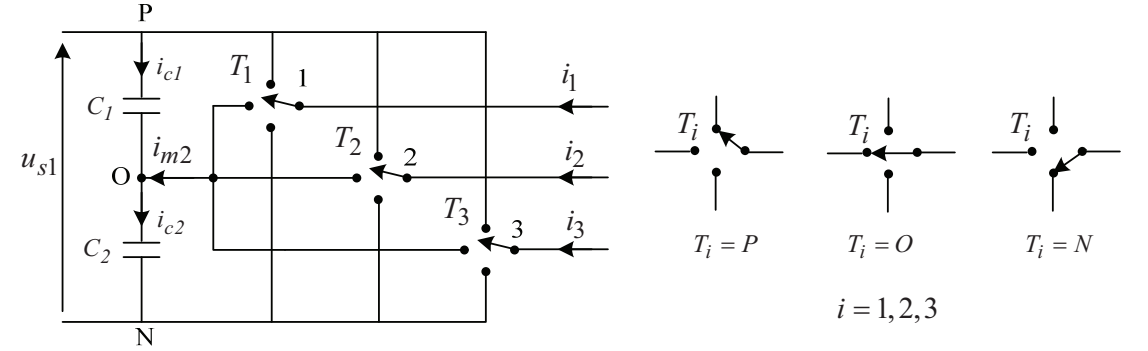

Fig.III. 8 : Réseau de commutation du convertisseur NPC à trois niveaux.

Le tableau III.1 définit les états du commutateur *T1* de la première phase. Les états du commutateur sont définis comme suit :

- Positif (P) lorsque les deux interrupteurs du haut sont fermés,
- Zéro (O) lorsque les deux interrupteurs du milieu sont fermés,
- Négatif (N) lorsque les deux interrupteurs du bas sont fermés.

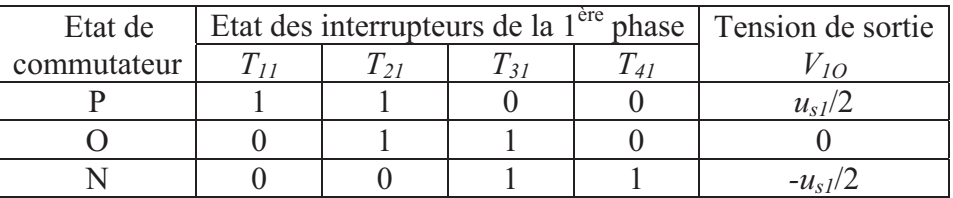

Tableau III.1 Etats de commutation des interrupteurs de la première phase

Les tensions modulées simples à la sortie du convertisseur peuvent être écrites dans le référentiel  $\alpha\beta$  de Concordia comme suit :

$$
\begin{bmatrix} v_{m\alpha} \\ v_{m\beta} \end{bmatrix} = \sqrt{\frac{2}{3}} \begin{bmatrix} \cos 0 & \cos \frac{2\pi}{3} & \cos \frac{4\pi}{3} \\ \sin 0 & \sin \frac{2\pi}{3} & \sin \frac{4\pi}{3} \end{bmatrix} \begin{bmatrix} v_{m1} \\ v_{m2} \\ v_{m3} \end{bmatrix}
$$
(III-26)

Le vecteur de tension  $\vec{v}_k$  $\overline{a}$ à la sortie du convertisseur est exprimé dans le plan  $\alpha\beta$  comme suit:

$$
\vec{v}_s = v_{m\alpha} + jv_{m\beta} \tag{III-27}
$$

A partir des équations (III.26) et (III.27) l'expression du vecteur de tension  $\vec{v}_k$  $\overline{a}$  sera donnée par :

$$
\vec{v}_s = \sqrt{\frac{2}{3}} \left( v_{m1} e^{j0} + v_{m2} e^{j\frac{2\pi}{3}} + v_{m3} e^{j\frac{4\pi}{3}} \right) \text{Avec } e^{jx} = \cos x + j \sin x \tag{III-28}
$$

La combinaison des états des interrupteurs des 3 bras engendrent 27 vecteurs de tension dans le plan  $\alpha\beta$  (Fig.III.9), dont 24 sont actifs et 3 sont nuls. Les 24 vecteurs actifs sont scindés en trois catégories selon leur longueur : grande, moyenne et petite (Fig.III.10).

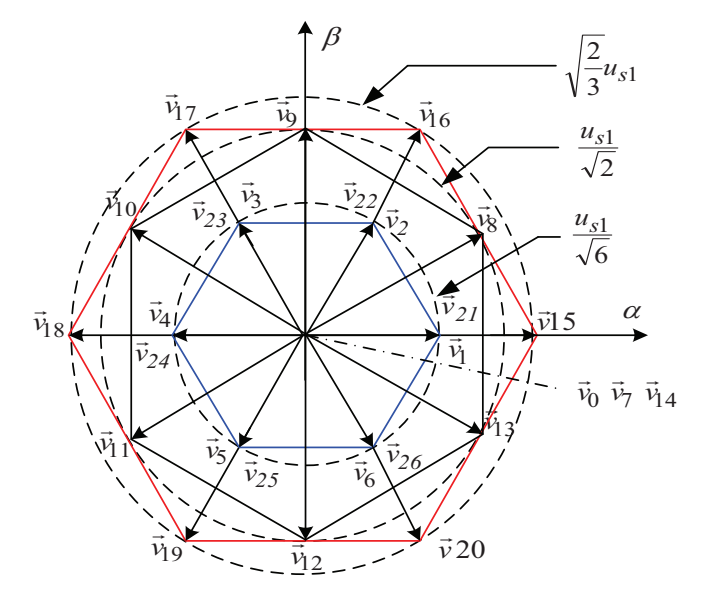

Fig.III. 9 : Diagramme vectoriel de tension d'un convertisseur NPC à trois niveaux

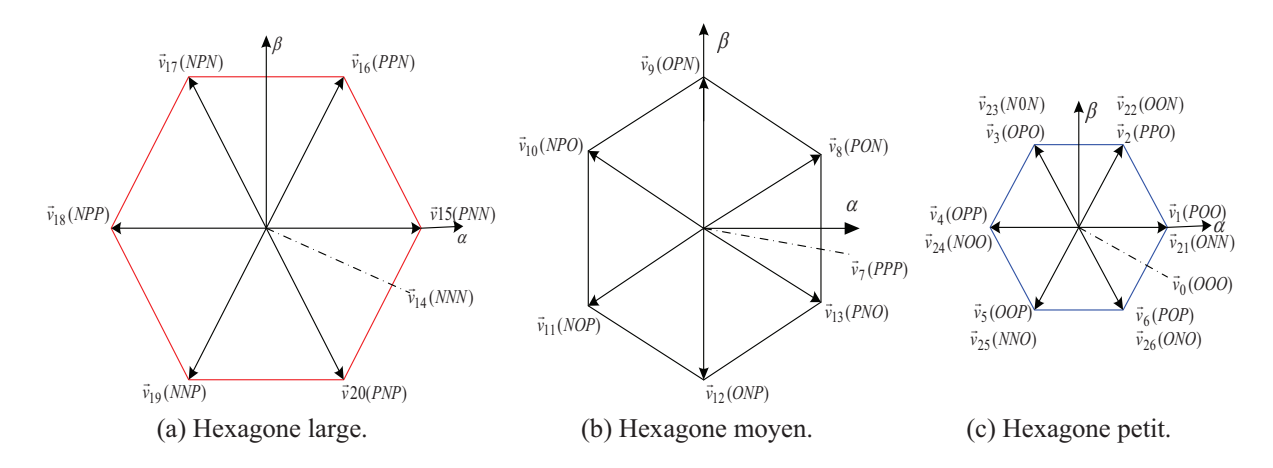

Fig.III. 10 : Présentation des trois hexagones regroupant les vecteurs de tension du convertisseur triphasé NPC à trois niveaux.

Le tableau III.2 montre les différentes configurations des commutateurs avec les vecteurs de tension correspondants.

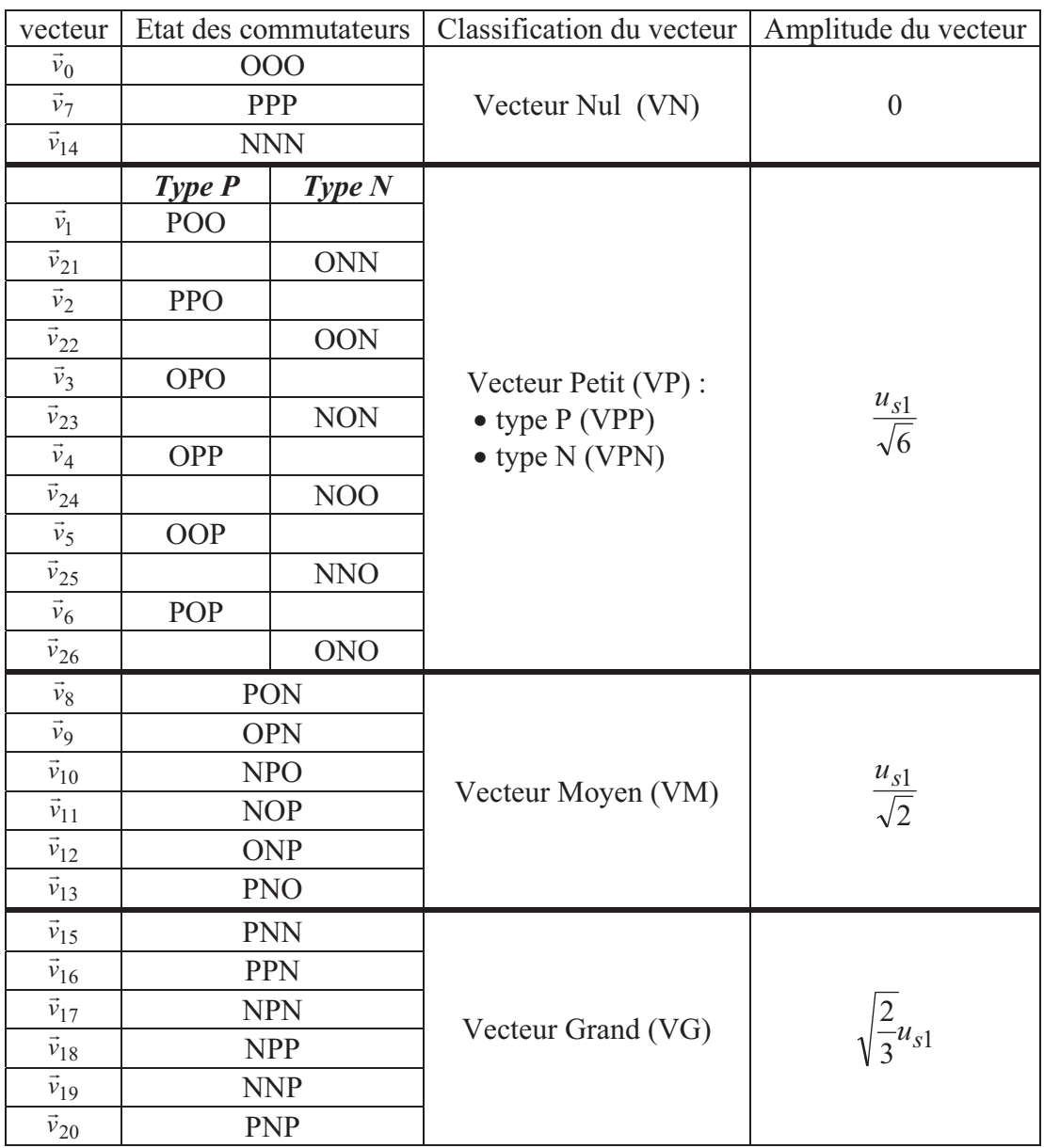

Tableau III.2 Etats des commutateurs et des vecteurs correspondants.

Les vecteurs de tension nuls (VTN) génèrent des tensions modulées nulles et sont obtenus à partir de trois combinaisons différentes des états d'interrupteurs:  $\vec{v}_0(OOO)$ ,  $\vec{v}_7$ (*PPP*) et  $\vec{v}_{14}$ (*NNN*). Ces vecteurs n'ont pas d'influence sur la tension du point milieu du convertisseur. Cela est illustré par la figure III.11 qui montre le schéma équivalent avec des interrupteurs idéaux du convertisseur alimentant une charge pour chacune des trois configurations représentant les trois vecteurs nuls.

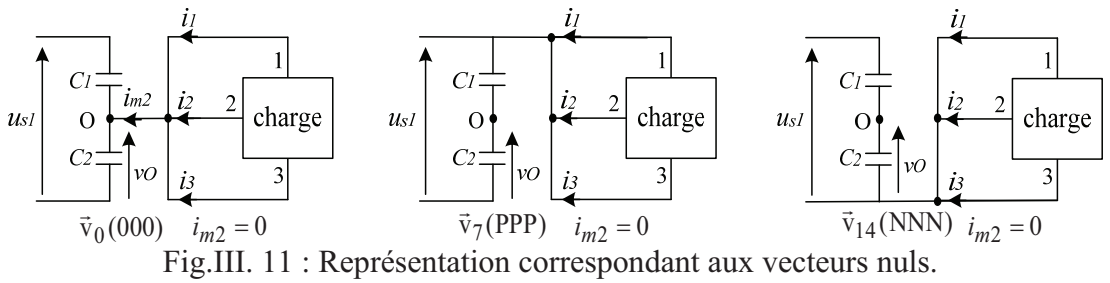

L'hexagone petit (Fig.III.10.c) comporte douze vecteurs dont l'expression est donnée comme suit :

$$
\vec{v}_s = \frac{1}{\sqrt{6}} u_{s1} e(j\frac{k\pi}{3}) \text{ Avec } k \in \{0, 1, 2, 3, 4, 5\}
$$
\n(III-29)

Ces vecteurs ont un effet sur la tension du point milieu « O » car leur application connecte un ou deux courants issus de la charge au point milieu. En effet, six vecteurs parmi eux permettent de charger le condensateur du haut *C1*, tandis que, les six autres le décharge. La figure III.12 présente les deux configurations correspondant aux vecteurs  $\vec{v}_1$ (*POO*) et  $\vec{v}_{21}$ (*ONN*) qui permettent d'obtenir la tension 2 *s*1 *u* . La figure III.12.a montre que lors de l'application du vecteur  $\vec{v}_1$  (*POO*), le courant du point neutre  $i_{m2}$  est négatif si le courant  $i_1$  est positif ( $i_{m2} = -i_1 < 0$ ). Ceci provoque la décharge du condensateur  $C_I$  et, par conséquent, la charge du condensateur *C2*. Par contre, lors de l'application du vecteur  $\vec{v}_{21}$ (*ONN*)(Fig.III.12.b), le courant du point neutre  $i_{m2}$  est positif si le courant  $i_1$  est positif  $(i_{m2} = i_1 > 0)$ , ce qui conduit à la charge du condensateur  $C_l$  et la décharge du condensateur *C2*.

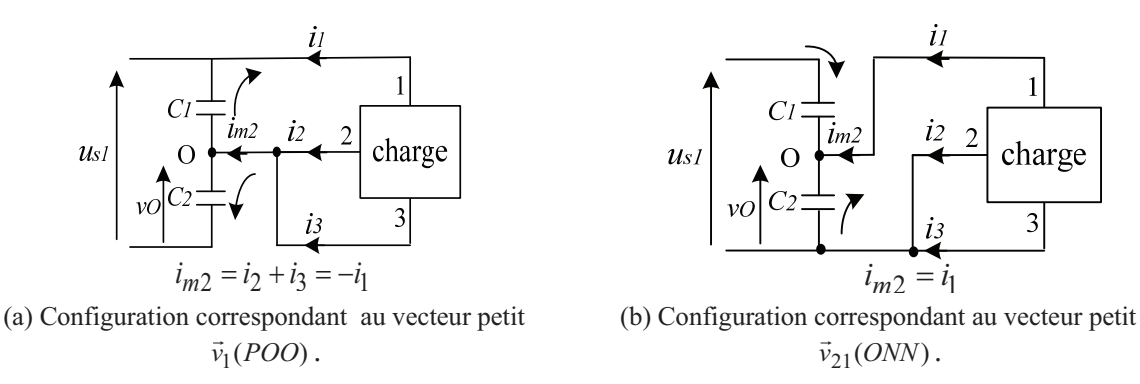

Fig.III. 12 : Convertisseur idéal équivalent pour les vecteurs petits.

De la même manière, l'hexagone medium (Fig.III.10.b) se compose de six vecteurs  $(\vec{v}_8, \vec{v}_9, \vec{v}_{10}, \vec{v}_{11}, \vec{v}_{12}, \vec{v}_{23})$ . . . . . . . ), leur expression est donnée comme suit:

$$
\vec{v}_s = \frac{u_{s1}}{\sqrt{6}} e(j\frac{k\pi}{3} + j\frac{\pi}{6}) \text{ Avec } k \in \{0, 1, 2, 3, 4, 5\}
$$
\n(III-30)

Ces vecteurs sont obtenus par la combinaison des états P, O et N. Ils ont un effet sur la tension du point milieu car leur application induit la connexion d'un des courants de lignes au point milieu. Par conséquent, un déséquilibre des tensions aux bornes des deux condensateurs *C1* et *C2* est engendré. La figure III.13.a montre un exemple de configuration correspondant à l'application du vecteur moyen  $\vec{v}_8(PON)$ . Dans ce cas, le courant du point milieu  $(i_{m2} = i_2)$  peut être négatif ou positif selon le signe du courant  $i_2$  et par conséquent un déséquilibre de la tension du point milieu se produit. En outre, aucun vecteur, parmi les cinq

autres vecteurs moyens :  $\vec{v}_9$ ,  $\vec{v}_{10}$ ,  $\vec{v}_{11}$ ,  $\vec{v}_{12}$ ,  $\vec{v}_{13}$  $(\vec{v}_9, \vec{v}_{10}, \vec{v}_{11}, \vec{v}_{12}, \vec{v}_{13})$ , a un effet inverse au vecteur  $(\vec{v}_8(PON))$  pour équilibrer la tension du point milieu.

L'hexagone large (Fig.III.10.a) est constitué de six vecteurs  $(\vec{v}_1, \vec{v}_1, \vec{v}_1, \vec{v}_1, \vec{v}_2, \vec{v}_2, \vec{v}_2, \vec{v}_1, \vec{v}_2, \vec{v}_1, \vec{v}_2, \vec{v}_2, \vec{v}_1, \vec{v}_2, \vec{v}_2, \vec{v}_2, \vec{v}_2, \vec{v}_2, \vec{v}_2, \vec{v}_2, \vec{v}_2, \vec{v}_2, \vec{v$  $\rightarrow$   $\rightarrow$   $\rightarrow$   $\rightarrow$   $\rightarrow$  $\mathcal{L}$ dont l'expression est donnée comme suit:

$$
\vec{v}_s = \sqrt{\frac{2}{3}} u_{s1} e(j \frac{k\pi}{3}) \text{ Avec } k \in \{0, 1, 2, 3, 4, 5\}
$$
 (III-31)

Leur application n'a aucun effet sur la tension du point milieu car le courant traversant les deux condensateurs *C<sup>l</sup>* et *C2* est le même. En plus, le point milieu est isolé des trois phases du convertisseur. La figure III.13.b montre un exemple de configuration correspondant au vecteur moyen  $\vec{v}_{15}$  (*PNN*).

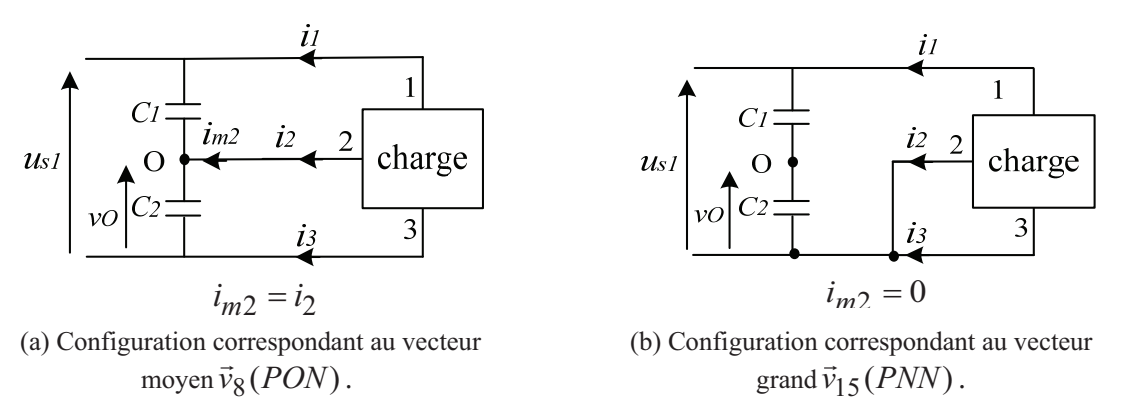

Fig.III. 13 : Convertisseur idéal équivalent pour les vecteurs moyens et grands.

#### **III.2.2. Modèle du bus continu**

Les deux convertisseurs à trois niveaux à structure NPC de la chaine de conversion éolienne sont interconnectés par l'intermédiaire d'un bus continu. Un transfert de puissance à fréquences différentes est ainsi réalisé de part et d'autre du bus continu.

La figure III.14 montre l'interconnexion des deux convertisseurs via un bus continu. Les quatre courants modulés (*imr1*, *imr2*) et (*imt1*, *imt2*) sont issus respectivement du convertisseur coté MADA et celui coté réseau.

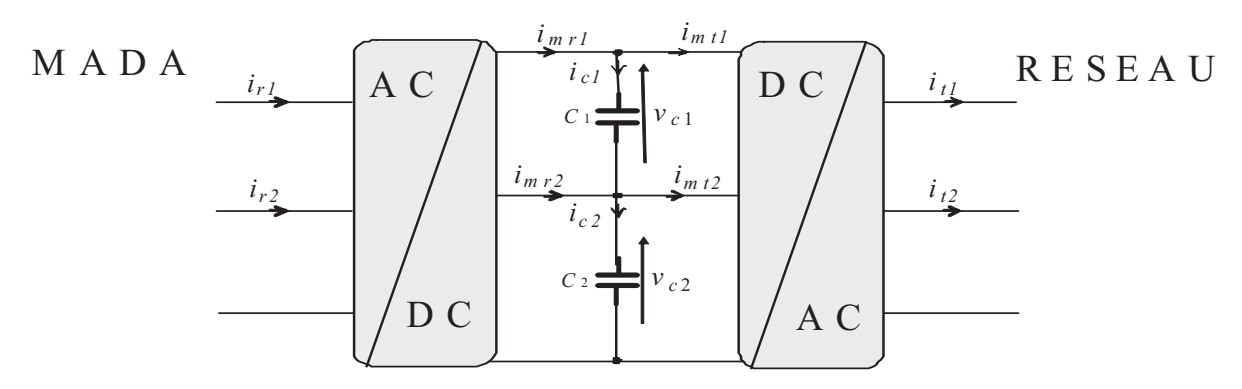

Fig.III. 14 : Interconnexion des deux convertisseurs via un bus continu.

En considérant que les valeurs des deux condensateurs sont égales, les tensions à leurs bornes s'obtiennent à partir de l'intégration de leurs courants respectifs *ic1* et *ic2*, selon :

$$
v_{c1}(t) = \frac{1}{\Delta T} \int_{t_0}^{t_0 + \Delta T} \frac{1}{C} i c_1(t) dt + v c_1(t_0)
$$
 (III-32)

$$
v_{c2}(t) = \frac{1}{\Delta T} \int_{t_0}^{t_0 + \Delta T} \frac{1}{C} i c_2(t) dt + v c_2(t_0)
$$
 (III-33)

 $v_{c1}(t_0)$  et  $v_{c2}(t_0)$  présentent respectivement les valeurs initiales des tensions aux bornes des deux condensateurs *C1* et *C2*.

Les expressions des courants  $(i_{c1}, i_{c2})$  traversant respectivement les condensateurs  $(C_1, C_2)$ *C2*) sont données comme suit :

$$
i_{c1} = i_{mr1} - i_{mt1}
$$
 (III-34)

$$
i_{c2} = i_{c1} + i_{mr2} - i_{mt2}
$$
 (III-35)

La REM et le schéma bloc du bus continu sont donnés dans la figure III.15.

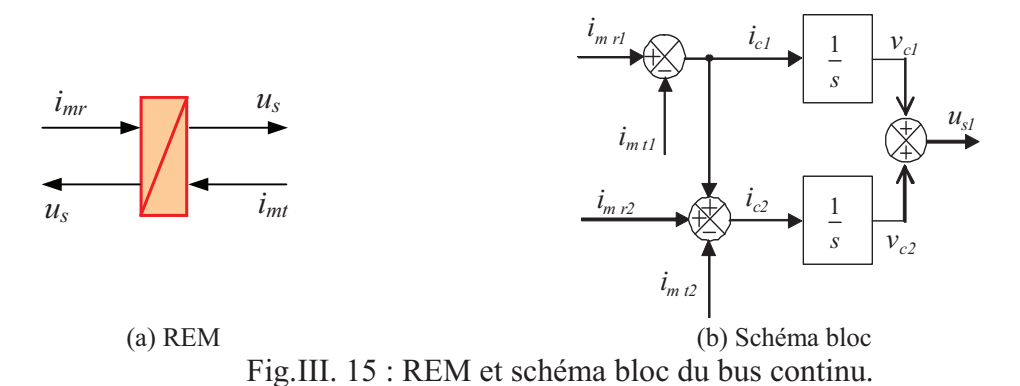

### **III.3. Dispositif de commande du système éolien**

#### **III.3.1. Organisation générale de la commande**

Le dispositif hiérarchique général de la commande du système éolien à base de la MADA et des convertisseurs NPC à trois niveaux (Fig. III.16) est constitué principalement de l'ACMM, l'ACE, l'ACR et le BCC comme nous avons déjà vu dans le chapitre précédent.

L'ACR reçoit ses références des courants rotoriques (*irq\_ref* , *ird\_ref* ) et celles des courants du filtre coté réseau (*itq\_ref* et *itd\_ref* ) de l'ACE. Dans notre étude, l'ACR repose particulièrement sur l'emploi de deux commandes directes de courant qui permettent d'envoyer directement les signaux de commande au BCC éliminant ainsi les contrôleurs PI.

Trois blocs de commande sont utilisés: un bloc de contrôle du convertisseur coté MADA, un bloc de contrôle du bus continu et un bloc de contrôle du convertisseur coté réseau. Le bloc de contrôle du convertisseur coté MADA est constitué de :

- Un contrôleur de puissance de la MADA,
- Un contrôleur de courant.

Similairement, le bloc du contrôle du convertisseur coté réseau comporte :

- Un contrôleur de puissance coté réseau,
- Un contrôleur de courant.

Ces blocs de contrôle ont été détaillés précédemment dans le chapitre II. Cependant, nous nous focalisons, dans ce qui suit, sur la présentation du bloc de contrôle des courants rotoriques de la MADA et des courants du filtre coté réseau en utilisant des commandes directes de courant.

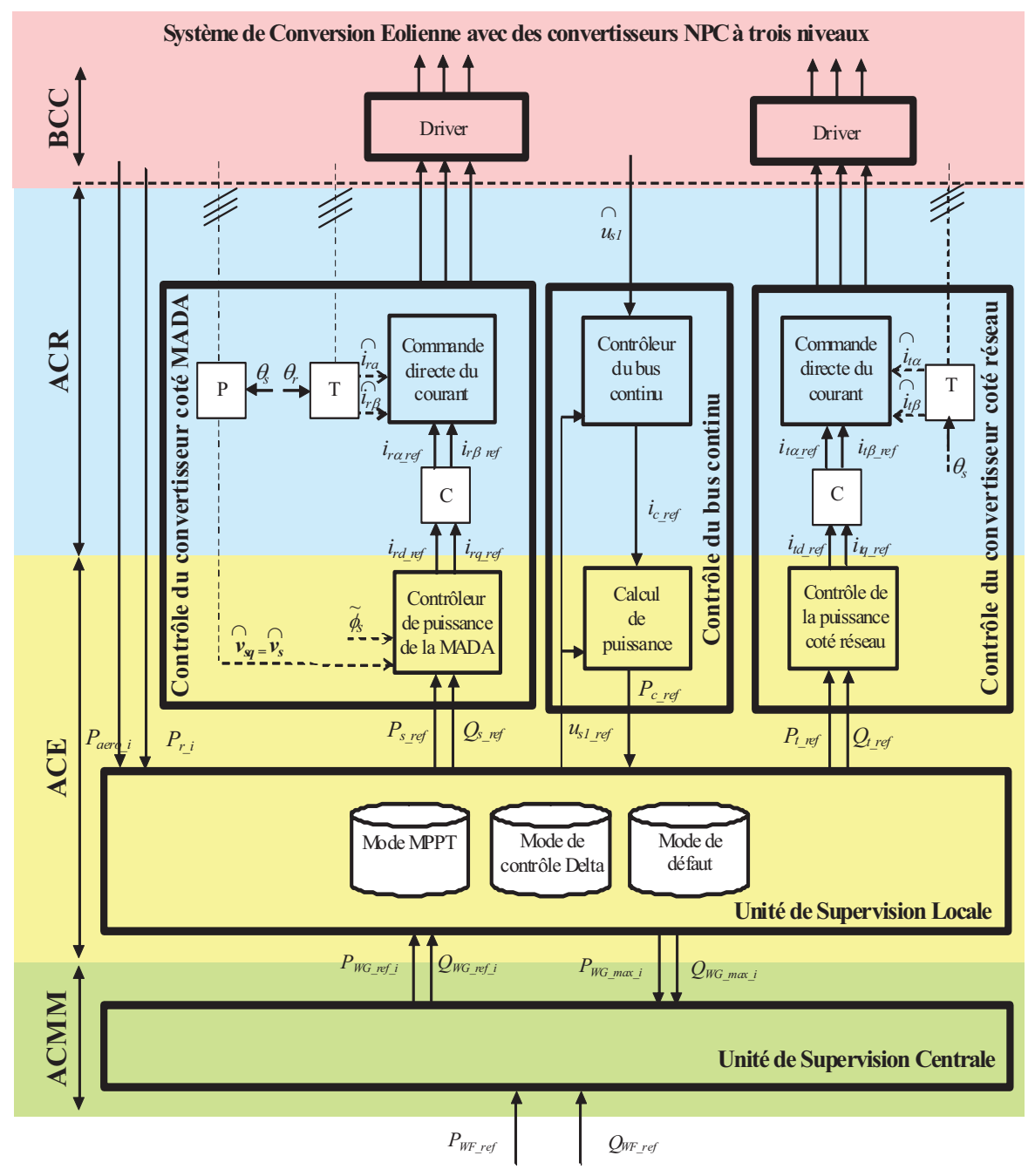

Fig.III. 16 : Dispositif hiérarchique de commande du système éolien en utilisant des convertisseurs NPC à trois niveaux.

Comme nous avons vu dans le chapitre précédent (équations II.71 et II.72) que les composantes en quadrature et directe de référence du courant rotorique (*irq\_ref* , *ird\_ref* ) de la MADA sont issues respectivement des contrôleurs des puissances active et réactive de la

MADA (Fig. III.17.a). D'une manière similaire, et à partir des équations II.89 et II.90, les composantes en quadrature et directe de référence du courant du filtre coté réseau (*itq\_ref* et *i*<sub>td ref</sub>) sont issues respectivement des contrôleurs des puissances active et réactive coté réseau  $(P_t_{ref}$  et  $Q_t_{ref}$  (Fig. III.17.b).

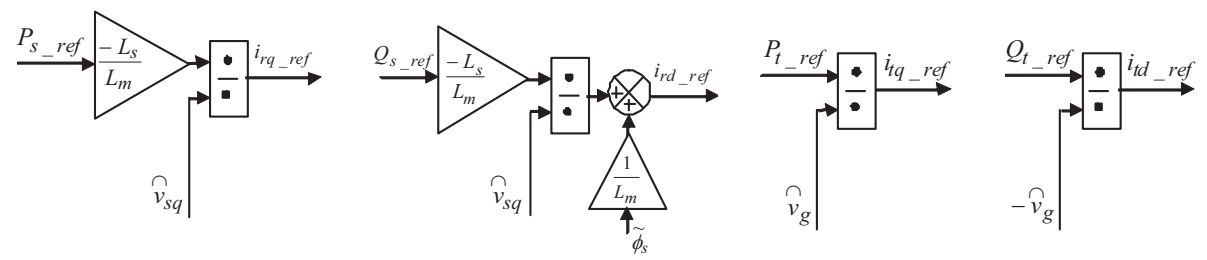

(a) Contrôleur des puissances active et réactive de la MADA. (b) Contrôleur des puissances active et

réactive coté réseau.

Fig.III. 17 : Schémas bloc des contrôleurs des puissances active et réactive.

### **III.3.2. Architecture de la commande du convertisseur**

Le schéma synoptique de la commande en courant des deux convertisseurs triphasés NPC à trois niveaux constitue l'ACR représenté sur la figure III.16. Le convertisseur coté MADA contrôle les courant rotoriques afin de réguler les puissances active et réactive injectées au réseau à travers le stator de la MADA. En revanche, le convertisseur connecté au réseau contrôle les courants du filtre pour contrôler la tension du bus continu et réguler les puissances active et réactive transitant par ce denier.

Le bloc de la commande directe du courant du convertisseur coté MADA a comme entrées ; les composantes  $\alpha\beta$  de référence ( $\hat{i}_{r\alpha \ \ \ \ \ red}$  $\overline{a}$  $\hat{i_r}$   $\beta$  \_ ref  $\frac{1}{2}$ ) et celles mesurées ( $\hat{i}_{r\alpha}$  $\overline{a}$  $, i_{r\beta}$  $\overline{a}$ ) des courants rotoriques. Par ailleurs, le bloc de la commande directe du courant du convertisseur coté réseau à comme entrées ; les composantes  $\alpha\beta$  de référence ( $i_{t\alpha_{r}}$  *ref* .<br>A  $\hat{h}_{t}$  *ref*  $\overline{a}$ ) et celles mesurées ( $\hat{i}_{t\alpha}$  $\overline{a}$  $,\widehat{i}_{t\beta}$  $\overline{a}$ ) des courants du filtre.

Les composantes  $(i_{r\alpha_{r\alpha_{r}}}, i_{r\beta_{r\alpha_{r}}})$  sont issues de la transformation dq/ $\alpha\beta$  des composantes  $(i_{rd}$   $_{ref}$ ,  $i_{rq}$   $_{ref}$ ) des courants rotoriques de référence.

$$
\begin{bmatrix} i_{r\alpha} & _{ref} \\ i_{r\beta} & _{ref} \end{bmatrix} = \begin{bmatrix} \cos \theta_r & \sin \theta_r \\ -\sin \theta_r & \cos \theta_r \end{bmatrix} \begin{bmatrix} i_{rd\_ref} \\ i_{rq\_ref} \end{bmatrix} \tag{III-36}
$$

avec  $\theta_r$  l'angle à appliquer sur les grandeurs rotoriques, calculé à partir de l'équation (II-27). Į -<br>A

Les composantes  $(i_{r\alpha})$  $\hat{i}_{r\beta}$ ) sont issues de la transformation de Concordia des courants rotoriques mesurés.

$$
\begin{bmatrix} \hat{i}_{r\alpha} \\ \hat{i}_{r\beta} \end{bmatrix} = \begin{bmatrix} \sqrt{\frac{3}{2}} & 0 \\ \sqrt{\frac{1}{2}} & \sqrt{2} \end{bmatrix} \begin{bmatrix} \hat{i}_{r1} \\ \hat{i}_{r2} \end{bmatrix}
$$
(III-37)

De manière analogue, les courants de référence du filtre coté réseau et ceux mesurés sont transformés dans le repère orthogonal stationnaire  $\alpha\beta$ . Leurs composantes ( $i_{\alpha}$  *ref* et  $i_{\beta}$  *ref*),  $(\hat{i}_{t\alpha})$  $\overline{a}$ et  $i_{t\beta}$  $\overline{a}$ ) sont exprimées comme suit :

$$
\begin{bmatrix} i_{t\alpha}{}_{\phantom{t\alpha}ref} \\ i_{t\beta}{}_{\phantom{t\alpha}ref} \end{bmatrix} = \begin{bmatrix} \cos \theta_s & \sin \theta_s \\ -\sin \theta_s & \cos \theta_s \end{bmatrix} \begin{bmatrix} i_{td}{}_{\phantom{t\alpha}ref} \\ i_{tq}{}_{\phantom{t\alpha}ref} \end{bmatrix} \tag{III-38}
$$

$$
\begin{bmatrix} \hat{i}_{t\alpha} \\ \hat{i}_{t\beta} \end{bmatrix} = \begin{bmatrix} \sqrt{\frac{3}{2}} & 0 \\ \sqrt{\frac{1}{2}} & \sqrt{2} \end{bmatrix} \begin{bmatrix} \hat{i}_{t1} \\ \hat{i}_{t2} \end{bmatrix}
$$
(III-39)

avec  $\theta_s$  l'angle à appliquer sur les grandeurs du réseau, calculé à partir de l'équation (II-27).

Du moment que la structure des deux convertisseurs (coté MADA et coté réseau) est identique, nous nous limitons, dans ce qui suit, au développement de deux techniques de commande [Ghe 10a], [Ghe 10b] appliquées au convertisseur triphasé NPC à trois niveaux coté MADA.

### **III.3.3. Commande vectorielle directe du courant basée sur l'Hystérésis à Zones Carrées (HZCA)**

#### **III.3.3.1.Principe de la commande**

La commande vectorielle directe du courant basée sur l'Hystérésis à Zones Carrées (HZCA) a été proposée dans [Ghe 07a], [Ghe 07c], [Ghe 10a] afin de permettre l'équilibrage des tensions du diviseur capacitif engendré [Ghe 07c].

L'idée de base de cette technique originale est de maintenir le vecteur de courant de charge mesuré dans des zones d'hystérésis, délimitées par des carrés, dans le plan  $\alpha\beta$ . La figure III.18 montre le schéma général de cette technique de commande. Les étapes sur lesquelles cette technique s'articule sont :

-Le calcul d'erreur et sa dérivée,

-La détection de la zone et du secteur d'emplacement du vecteur d'erreur,

-La mesure de la tension du point milieu  $\Delta u_{s1}$ ,

-L'application du vecteur de tension approprié parmi les 27 vecteurs de tension du convertisseur NPC à trois niveaux afin de ramener le vecteur mesuré à sa référence et d'équilibrer les tensions du diviseur capacitif.

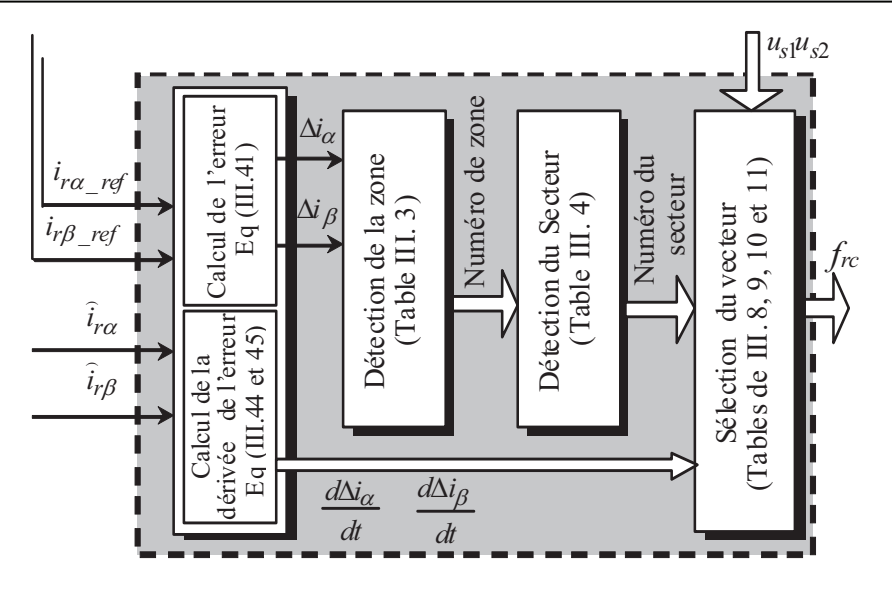

Fig.III. 18 : Principe de la commande par HZCA.

L'analyse du système est effectuée dans le repère orthogonal stationnaire  $\alpha\beta$ . Les deux vecteurs de courants de référence  $\bar{i}_{r}$  *ref* et mesuré  $\bar{i}_{r}$  peuvent être exprimés dans ce repère comme suit :

$$
\begin{cases} \bar{i}_{r\_ref} = i_{r\_ref\alpha} + j i_{r\_ref\beta} \\ \bar{i}_{r} = \hat{i}_{r\alpha} + j \hat{i}_{r\beta} \end{cases}
$$
(III-40)

Pour les trois courants de référence qui sont supposés sinusoïdaux et équilibrés, la pointe du vecteur de référence décrit un cercle autour de son origine (Fig.III.19.a).

De manière similaire, le vecteur d'erreur est défini par :

$$
\begin{cases}\n\overline{\Delta}i = \hat{i}_{r\alpha} - i_{r\alpha} \_{ref} \\
\overline{\Delta}i = \hat{i}_{r\beta} - i_{r\beta} \_{ref}\n\end{cases}
$$
\n(III-41)

Son expression dans le repère orthogonal stationnaire  $\alpha\beta$  est la suivante :

$$
\overline{\Delta}i = \Delta i_{\alpha} + j \Delta i_{\beta} \tag{III-42}
$$

Pour corriger cette erreur, quatre catégories de vecteurs tensions du convertisseur sont disponibles (nuls, petits, moyens et grands). Trois bandes d'hystérésis *hl*, *h2* et *h<sup>3</sup>* dans ce système fournit quatre zones bornées par des carrés (Fig.III.19.b).

*Chapitre III : Application des convertisseurs multi-niveaux pour la commande d'un système éolien* 

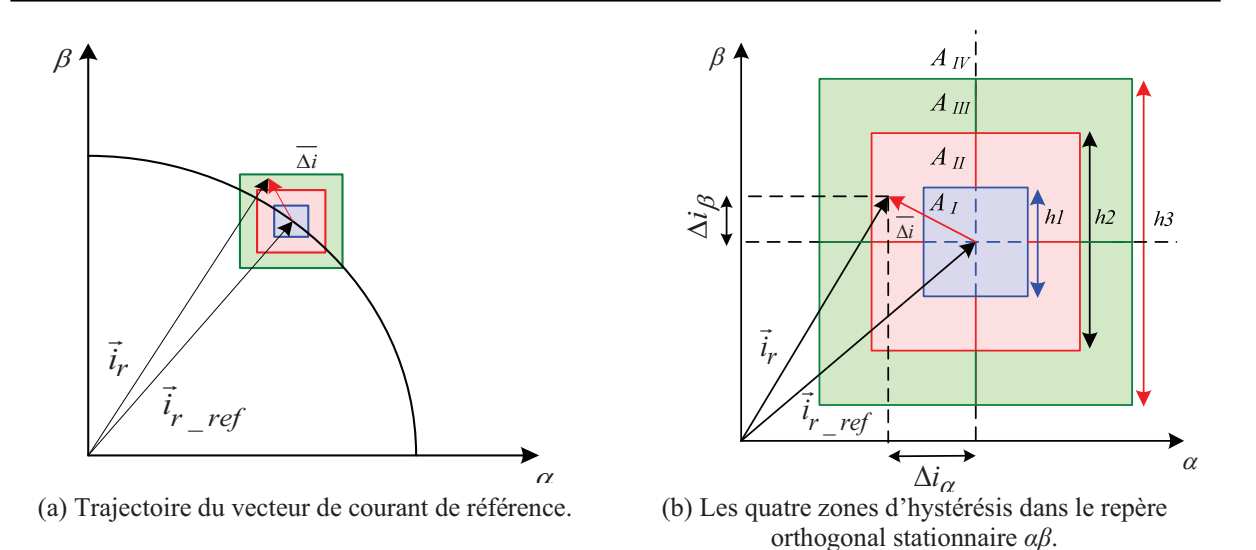

Fig.III. 19 : Localisation du vecteur d'erreur dans les quatre zones d'hystérésis.

### **III.3.3.2.Détection de la zone**

La pointe du vecteur du courant de référence *i*  $r_{\text{ref}}$  $\overline{a}$  est située au centre de la zone *AI*. La pointe du vecteur du courant mesuré  $\vec{i}_r$  $\overline{a}$  peut être située dans l'une des quatre zones *AI*, *AII*, *A*<sup>III</sup> ou *A*<sup>IV</sup> qui sont délimitées respectivement par les carrés de coté  $c_1 = h_1$ ,  $c_2 = h_2 - h_1$ ,  $c_3 = h_3 - (h_1 + h_2)$  (Fig.III.19). Le choix des valeurs des trois bandes d'hystérésis ( $h_1$ ,  $h_2$  et *h3*) dépend de la valeur du courant de référence et de la dynamique de contrôle désirée. Le tableau III.3 donne les conditions d'appartenance du vecteur d'erreur  $\overline{\Delta}$ *i* aux différentes zones.

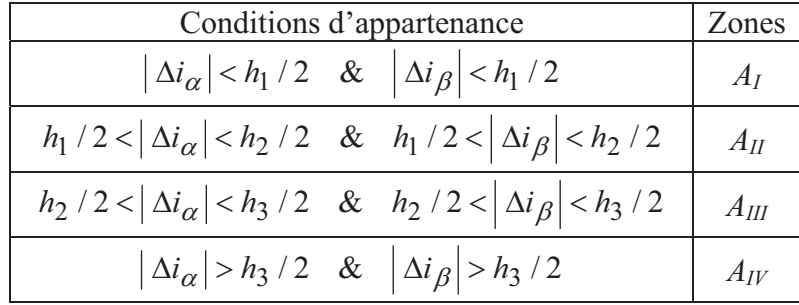

Table III. 3: Zones et conditions d'appartenance correspondantes.

### **III.3.3.3.Détection du secteur**

Comme montré sur la figure III.20, la zone *AI* représente le secteur (*S5*). La zone *AII* est subdivisée en quatre secteurs symétriques qui sont *S1*, *S2*, *S<sup>3</sup>* et *S4*. Chacun d'eux est délimité par les longueurs des cotés suivantes ( 2  $\frac{h_1}{a}$ , 2  $\frac{h_2}{h}$  et 2  $\frac{h_2 - h_1}{2}$ ). De manière similaire, la zone  $A_{III}$ est scindée en quatre secteurs symétriques (*S6*, *S7*, *S<sup>8</sup>* et *S9*). Chacun d'eux est délimité par les

longueurs des cotés suivantes ( 2  $\frac{h_2}{\cdot}$ 2  $\frac{h_3}{2}$  et 2  $h_3 - h_2$ ). La zone *AIV* est subdivisée également en quatre secteurs (*S10*, *S11*, *S<sup>12</sup>* et *S13*). Ceux-ci sont délimités uniquement du coté bas par 2  $\frac{h_3}{2}$ . En effet, treize secteurs dénombrés de 1 à 13, dans lesquels se trouve la pointe du vecteur d'erreur, peuvent être distingués.

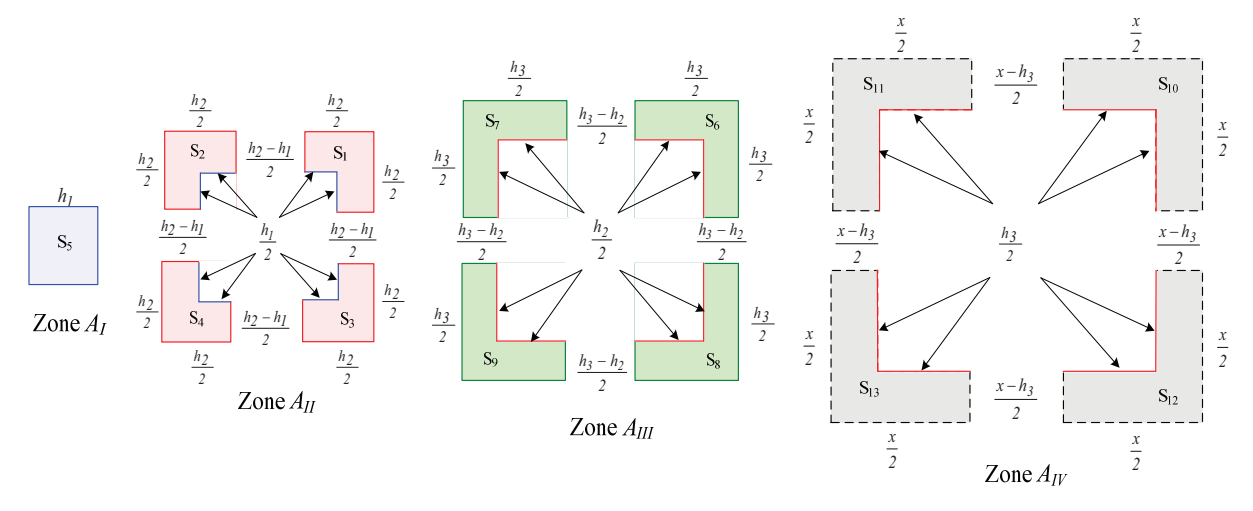

Fig.III. 20 : Localisation du vecteur d'erreur dans les treize secteurs.

La détermination du secteur dans lequel se trouve la pointe du vecteur d'erreur parmi les treize secteurs est basée sur le signe des composantes  $\Delta i_{\alpha}$  et  $\Delta i_{\beta}$  du vecteur d'erreur. Le  $\ddot{\text{F}}$ tableau III.4 résume les conditions d'appartenance du vecteur d'erreur aux différents secteurs possibles.

| Zone | Αı    | $A_{II}$        | $A_{I\!I\!I}$  | $A_{IV}$ |
|------|-------|-----------------|----------------|----------|
|      | $S_5$ | $S_I$           | $S_{6}$        | $S_{I0}$ |
|      | $S_5$ | $\mathcal{S}_2$ | $S_7$          | $S_{II}$ |
|      | $S_5$ | $S_3$           | $S_8\$         | $S_{I2}$ |
|      |       |                 | $\mathcal{S}o$ |          |

Table III.4: Secteurs et conditions d'appartenance correspondantes.

### **III.3.3.4.Sélection du vecteur de tension**

Pour comprendre la règle de sélection du vecteur de tension approprié, le vecteur de l'erreur du courant et les vecteurs de la tension du convertisseur à trois niveaux sont présentés en détail sur la figure III.21. Un vecteur nul parmi les trois  $(\vec{v}_0, \vec{v}_7, \vec{v}_{14})$  est appliqué lorsque la pointe du vecteur d'erreur est située dans la zone *AI* (Fig.III.21.a). Dans le cas où la pointe du vecteur d'erreur est située dans la zone *AII*, c'est un des vecteurs de tension du petit hexagone qui sera appliqué (Fig.III.21.b). De la même façon, si la pointe du vecteur d'erreur est située dans la zone *AIII*, nous sélectionnons l'un des vecteurs de tension de l'hexagone moyen

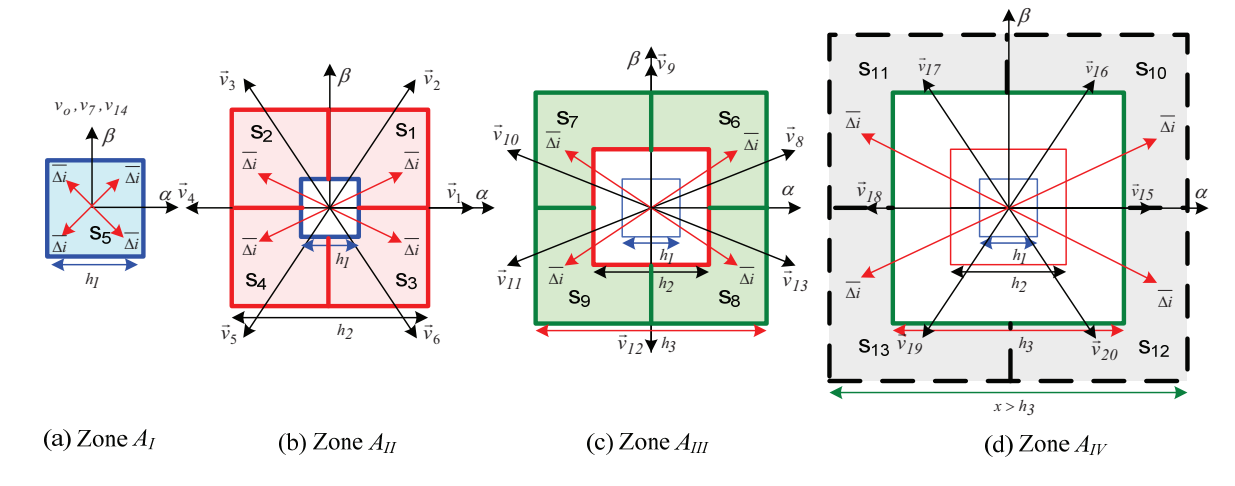

(Fig.III.21.c). Sinon, l'un des vecteurs de tension de l'hexagone large sera appliqué lorsque la pointe du vecteur d'erreur est située dans la zone *AIV* (Fig.III.21.d).

Fig.III. 21 : Processus de sélection du vecteur de tension approprié.

Pour réduire la fréquence de commutation des interrupteurs du convertisseur, un Vecteur de Tension Nul (VTN) doit être appliqué notamment lorsqu'il est évident que l'action du vecteur de tension a la tendance naturelle à pousser la pointe du vecteur d'erreur vers les zones d'hystérésis. Ceci est vérifiable en respectant:

$$
\Delta \bar{i}_{\alpha} \frac{d\Delta \bar{i}_{\alpha}}{dt} < 0 \quad \text{et} \quad \Delta \bar{i}_{\beta} \frac{d\Delta \bar{i}_{\beta}}{dt} < 0 \tag{III-43}
$$

Toutefois, si les conditions (III.43) ne sont pas vérifiées, un vecteur de tension actif doit être sélectionné pour inverser la tendance naturelle de la trajectoire de l'erreur et l'orienter pour atteindre les zones d'hystérésis.

Pour mieux expliquer la règle de sélection du vecteur de tension approprié dans chaque zones  $(A_{II}, A_{III}$  et  $A_{IV}$ ), le secteur  $S_I$  situé dans la zone  $A_{II}$  (Fig.III.22) est pris comme exemple. Dans ce cas, les deux composantes  $\alpha$  et  $\beta$  de l'erreur de courant sont positives, par contre, leurs dérivées peuvent être positives ou négatives. De ce fait, quatre cas peuvent être distingués pour le choix du vecteur de tension approprié (tableau III.5)

On note que:

$$
\frac{d\Delta\bar{i}_{\alpha}}{dt} = P \quad \text{signiffe} \quad \frac{d\Delta\bar{i}_{\alpha}}{dt} > 0 \tag{III-44}
$$

$$
\frac{d\Delta \bar{i}_{\beta}}{dt} = N \quad \text{signifie} \quad \frac{d\Delta \bar{i}_{\beta}}{dt} < 0 \tag{III-45}
$$

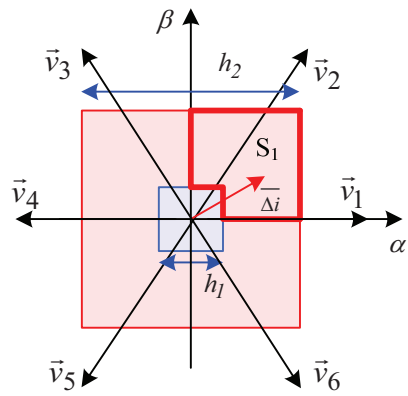

| Cas | $\frac{d\Delta i_{\alpha}}{dt}$ | $d\Delta i_{\beta}$<br>dt | Vecteur<br>Appliqué |
|-----|---------------------------------|---------------------------|---------------------|
|     |                                 | P                         | vξ                  |
|     | N                               | р                         |                     |
|     |                                 |                           | $\vec{\nu}_A$       |
|     |                                 |                           | VTN                 |

Fig.III. 22 : Localisation du vecteur d'erreur dans le secteur *S1* de la zone *AII*.

Tableau III.5 : Table de commutation pour le secteur  $S_I$  de la zone  $A_{II}$ .

Le tableau III.5 amène un certains nombre de constatations.

Le 1<sup>er</sup> cas correspond à l'augmentation des deux composantes du vecteur d'erreur  $\Delta \bar{i}_\alpha$  et  $\Delta \bar{i}_\beta$ , ce qui implique qu'elles tendent à s'éloigner de la zone d'hystérésis. De ce fait, le vecteur  $\vec{v}_5$  $\overline{\phantom{a}}$ est le vecteur de tension approprié pour déplacer la pointe du vecteur d'erreur en arrière vers la zone hystérésis.

Le 2<sup>ème</sup> cas correspond à la diminution de la composante  $\alpha$  et à l'augmentation de la composante  $\beta$  du vecteur d'erreur, ce qui fait que l'erreur selon  $\alpha$  tend à rejoindre la zone d'hystérésis alors que celle selon  $\beta$  tend à s'en éloigner. Par conséquent, le vecteur de tension choisi dans ce cas sera  $\vec{v}_5$  $\overline{a}$ car celui-ci reste le meilleur choix pour ce cas (il n'y a pas de vecteur de tension qui a un effet uniquement sur la composante).

Le 3<sup>ème</sup> cas correspond à l'augmentation de la composante  $\alpha$  et à la diminution de la composante  $\beta$  du vecteur d'erreur, ce qui fait que l'erreur selon  $\alpha$  tend à s'éloigner de la zone d'hystérésis tandis que celle selon  $\beta$  tend à la rejoindre. De ce fait, le vecteur de tension  $\vec{v}_4$  $\overline{a}$  est le meilleur choix car son effet affecte uniquement la composante  $\alpha$  (le vecteur  $\vec{v}_4$  $\overline{\phantom{a}}$  est appliqué uniquement lorsque la composante  $\alpha$  du vecteur d'erreur se déplace seule dans le mauvais sens).

Le 4<sup>ème</sup> cas correspond à la diminution des deux composantes  $\alpha$  et  $\beta$  du vecteur d'erreur à la fois provoquant la convergence naturelle de l'erreur vers la zone d'hystérésis, un VTN  $(\vec{v}_0)$  $\overline{a}$ ou  $\vec{v}_7$  $\overline{a}$ ou  $\vec{v}_{14}$  $\overline{a}$ ) est sélectionné puisque l'application d'un vecteur actif n'est pas nécessaire.

Pour les autres secteurs (*S*<sub>2,…</sub>, *S*<sub>13</sub>), la stratégie suivie est la même. Elle consiste à choisir systématiquement le vecteur qui réduit le vecteur erreur  $\Delta \bar{i}$ .

#### **III.3.3.5.Equilibrage du diviseur capacitif**

L'équilibrage des tensions du diviseur capacitif présente l'un des problèmes sérieux des convertisseurs NPC à trois niveaux. Si cette condition n'est pas remplie, certains composants semi-conducteurs des deux convertisseurs (Fig.III.23) doivent supporter une tension plus élevée [Ghe 07d], [Laf 00].

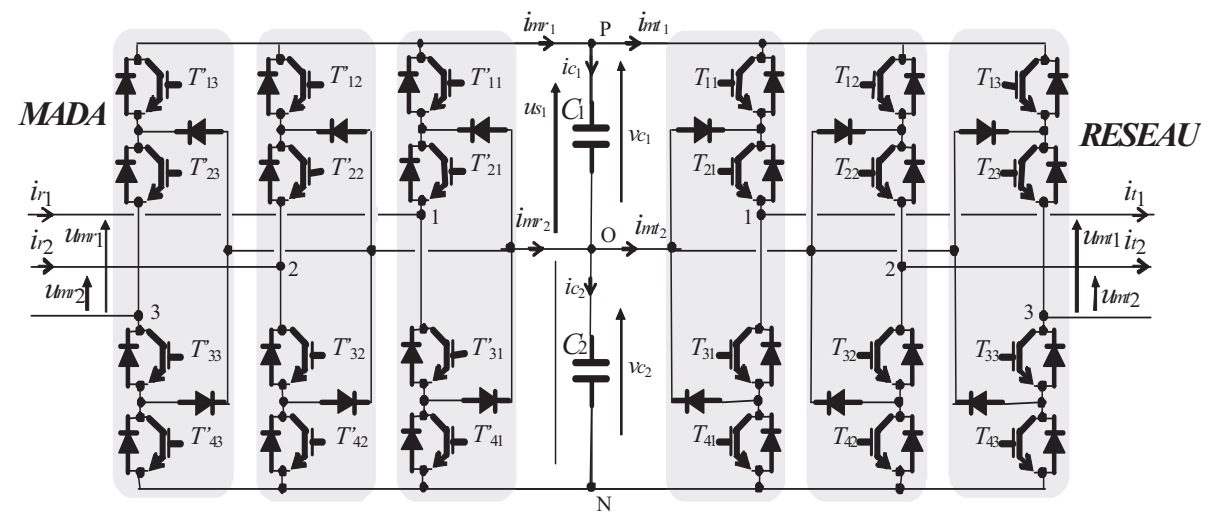

Fig.III. 23: Convertisseur back-to-bak NPC à trois niveaux.

A partir de la figure III.23 et des deux équations III.34 et 35, la dérivé de l'erreur en tension a pour expression :

$$
\frac{d(v_{c1} - v_{c2})}{dt} = \frac{1}{C} (i_{c1} - i_{c2}) = i_{mt2} - i_{mr2} = i_{d0}
$$
 (III-46)

Lorsqu'un vecteur nul parmi les trois ( $\vec{v}_0$ ou  $\vec{v}_7$ ou  $\vec{v}_{14}$ ) est appliqué, les fonctions de conversions sont nulles ainsi que les tensions modulées et les courants modulés (équation III-8, III-9, III-10, III-11). Dans ce cas, le courant du point neutre  $i_{d0}$  sera nul, et par conséquent les deux courants ( $i_c$ 1 et  $i_c$ 2) traversant les deux condensateurs ( $C_I$  et  $C_2$ ) seront égaux (équation III-46). De ce fait, les tensions aux bornes des deux condensateurs ( $v_{c1}$  et  $v_{c2}$ ) auront la même évolution (équation III-32 et 33), ce qui ne modifiera pas l'équilibre du diviseur capacitif. Cependant, lorsqu'un vecteur petit ou moyen est appliqué, une ou deux tensions simples seront nulles. De ce fait, un courant traversant les diodes clampées  $i_{d0}$  produira un déséquilibre de la tension du diviseur capacitif. Si ce courant est positif, le condensateur *C*<sup>1</sup> se charge, sinon il se décharge. En effet, le déséquilibre de la tension du diviseur capacitif apparaît lorsque  $\Delta u_{s1} = v_{c1} - v_{c2} \neq 0$  ou  $i_{d0} \neq 0$ .

Le problème du déséquilibre peut être résolu par le réglage de chaque tension du diviseur capacitif séparément en utilisant un redresseur externe à MLI multi niveaux [Chi 00] ou par une modulation vectorielle particulière qui utilise des configurations redondantes des vecteurs de tension [Bou 07] [Fra 02].

Avec la stratégie de contrôle présentée dans cette section, la tension du point milieu peut être facilement régulée à la moitié de la tension du bus continu et par conséquent les tensions du diviseur capacitif peuvent être équilibrées par le biais des configurations redondantes des vecteurs de tension. En effet, parmi les 27 vecteurs de tension (Tableau III.2), les Vecteurs
Petits de tension du petit hexagone présentent une redondance pour un même niveau de tension de sortie. Le choix du vecteur de tension approprié doit satisfaire les deux conditions suivantes:

- Le contrôle des courants rotoriques de la MADA avec l'HZCA proposée,

- La régulation de la tension du point milieu à la moitié de la tension du bus continu en utilisant les configurations redondantes des vecteurs de tension.

Le tableau III.6 illustre le courant *imr2* traversant le point milieu pour les différentes combinaisons d'interrupteurs issues de l'application des vecteurs du petit hexagone.

| Vecteurs        | $i_{mr2}$         | Vecteurs         | $i_{mr2}$         |
|-----------------|-------------------|------------------|-------------------|
| v <sub>1</sub>  | $-i_{r1}$         | $v_{21}$         | $l_{r1}$          |
| $\vec{v}_2$     | $-i_{r1}-i_{r2}$  | $\tilde{v}_{22}$ | $i_{r1} + i_{r2}$ |
| $\vec{\nu}_3$   | $-i_{r2}$         | $\vec{v}_{23}$   | $i_{r2}$          |
| $\vec{v}_A$     | $l_{r}$           | $\vec{v}_{24}$   | $-i_{r1}$         |
| $\vec{\nu}_{5}$ | $i_{r1} + i_{r2}$ | $\vec{v}_{25}$   | $-i_{r1}-i_{r2}$  |
| $\vec{v}_6$     | $i_{r2}$          | $v_{26}$         | $-l_{r2}$         |

Tableau. III.6: Courant du point milieu produit par les vecteurs du petit hexagone.

Dans notre travail, nous avons supposé que le courant  $i_{mt2}$  est une perturbation. De ce fait, nous avons choisi d'équilibrer les tensions du bus continu avec le convertisseur coté MADA. Le courant  $i_{mr2}$  est estimé grâce au tableau III.6 en utilisant deux capteurs pour mesurer les courants rotoriques de la MADA. Selon l'effet désiré sur le bus continu (de manière à le stabiliser), on choisit le bon vecteur parmi les deux vecteurs redondants. En effet, si un petit vecteur est sélectionné, alors, selon le signe des courants alternatifs et la mesure du déséquilibre  $u_{s1} = v_{c1} - v_{c2}$ , un vecteur chargeant ou déchargeant le condensateur  $C<sub>1</sub>$  est appliqué afin de corriger le déséquilibre (Tableau III.7).

| Vecteur                                                                                                    | $1$ ou $4$ |  | $3$ ou 6 |  | $2 \text{ ou } 5$                                                                                                    |                           |
|----------------------------------------------------------------------------------------------------|------------|--|----------|--|----------------------------------------------------------------------------------------------------|---------------------------|
| Courant                                                                                                    |            |  |          |  | $\left  i_{r1} < 0 \right  i_{r1} > 0$ $\left  i_{r2} < 0 \right  i_{r2} > 0$ $\left  (i_{r1} + i_{r2}) < 0 \right  (i_{r1} + i_{r2}) > 0$ |                           |
| $\Delta u_{s1} > 0$   $\vec{v}_{21}, \vec{v}_4$   $\vec{v}_1, \vec{v}_{24}$   $\vec{v}_{23}, \vec{v}_6$   $\vec{v}_3, \vec{v}_{26}$ |            |  |          |  | $\vec{v}_5, \vec{v}_{22}$                                                                                                    | $\bar{v}_2, \bar{v}_{25}$ |
| $\Delta u_{s1} < 0$   $\vec{v}_1, \vec{v}_{24}$   $\vec{v}_2, \vec{v}_4$   $\vec{v}_3, \vec{v}_{26}$   $\vec{v}_{23}, \vec{v}_6$    |            |  |          |  | $\vec{v}_2, \vec{v}_{25}$                                                                                                    | $\vec{v}_5, \vec{v}_{22}$ |

Tableau. III.7: Procédure de sélection des vecteurs tensions pour l'équilibrage des tensions du diviseur capacitif.

La figure III.24 montre l'algorithme de contrôle de l'HZCA avec l'équilibrage des tensions du diviseur capacitif. La partie hachurée de cet algorithme présente le contrôle de la tension du point milieu qui intervient lorsque la pointe du vecteur d'erreur est située à l'intérieur de la zone *AII*.

Les tables de commutations pour chacun des secteurs sont obtenues en suivant le même raisonnement que pour le tableau III.5. Les tableaux III.8, III.9, III.10 et III.11 montrent respectivement les tables de commutation de chacun des secteurs des zones *AI*, *AII*, *AIII* et *AVI*.

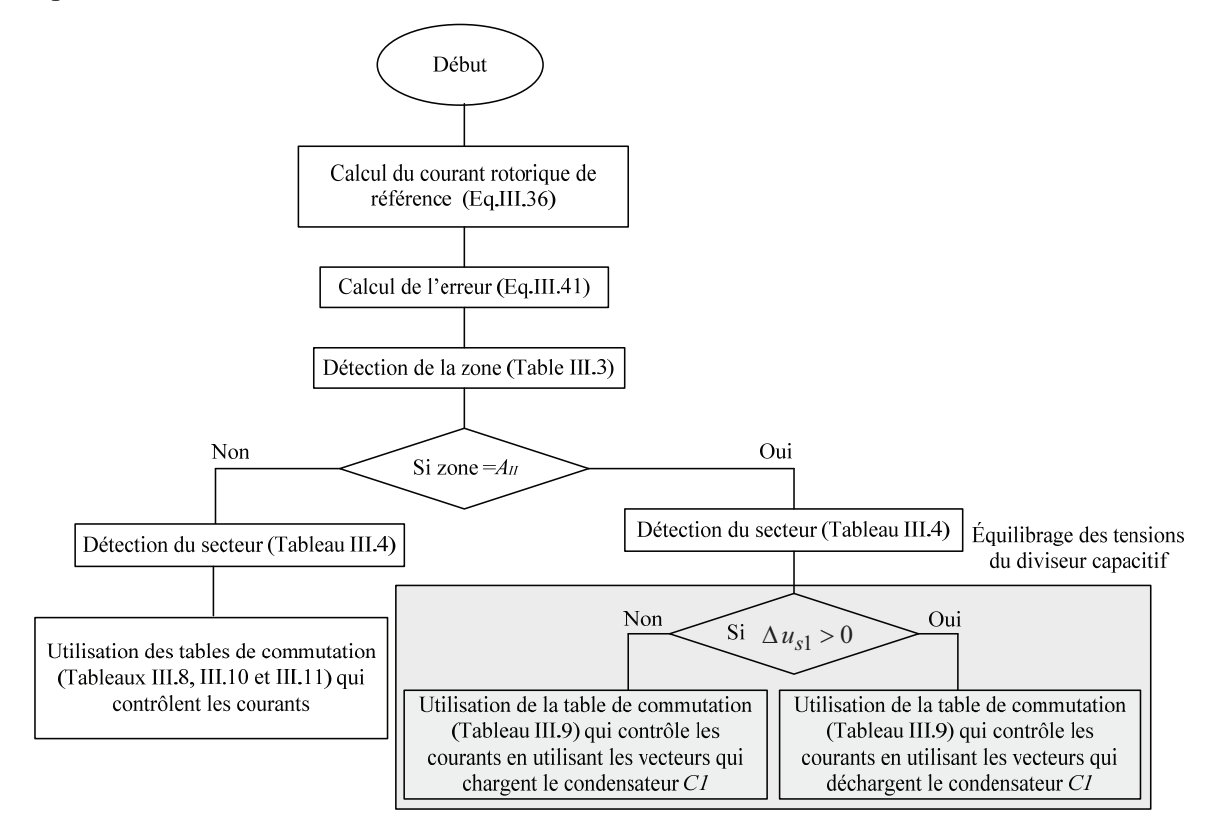

Fig.III. 24: Algorithme de la commande vectorielle des courants par HZCA.

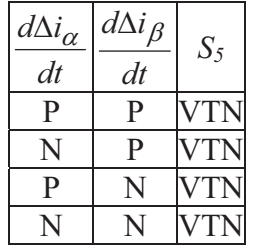

| $d\Delta i_{\alpha}$<br>dt | $d\Delta i_{\beta}$<br>dt |                                              |                                   | $S_3$                                                                                       | $S_4$                         |
|----------------------------|---------------------------|----------------------------------------------|-----------------------------------|---------------------------------------------------------------------------------------------|-------------------------------|
| $\mathbf{P}$               | P                         | $\vec{v}_5$ ou $\vec{v}_{25}$                |                                   | $ \vec{v}_6 $ ou $\vec{v}_{26} \vec{v}_4 $ ou $\vec{v}_{24}$                                | <b>VTN</b>                    |
| N                          | P                         | $\vec{v}_5$ ou $\vec{v}_{25}$                | $ \vec{v}_6 $ ou $ \vec{v}_{26} $ | <b>VTN</b>                                                                                  | $\vec{v}_1$ ou $\vec{v}_{21}$ |
| $\mathbf{P}$               | N                         | $\vec{v}_4$ ou $\vec{v}_{24}$ $\vec{v}_{24}$ | <b>VTN</b>                        | $ \vec{v}_3 \text{ ou } \vec{v}_2 \text{ and }  \vec{v}_2 \text{ ou } \vec{v}_2 $           |                               |
| N                          | N                         | <b>VTN</b>                                   |                                   | $\vec{v}_1$ ou $\vec{v}_{21}$ $ \vec{v}_3$ ou $\vec{v}_{23}$ $ \vec{v}_2$ ou $\vec{v}_{22}$ |                               |

Tableau III.8 : Table de commutation pour la zone *AI*.

| $d\Delta i_{\alpha}$<br>dt | $d\Delta i_{\beta}$<br>dt | $S_6$          | $S_7$          | $S_8$          | $S_9$       |
|----------------------------|---------------------------|----------------|----------------|----------------|-------------|
| P                          | P                         | $\vec{v}_{11}$ | $\vec{v}_{12}$ | $\vec{v}_{10}$ |             |
| N                          | P                         | $\vec{v}_{12}$ | $\vec{v}_{13}$ |                | $\vec{v}_8$ |
| P                          | N                         | $\vec{v}_{11}$ | <b>VTN</b>     | $\vec{v}_{10}$ | $\vec{v}_9$ |
| N                          | N                         |                | $\vec{v}_{13}$ | $\vec{v}_9$    | $\vec{v}_8$ |

Tableau III.10 : Table de commutation pour la zone *AIII*.

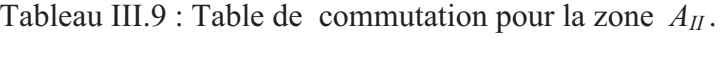

| $d\Delta i_{\alpha}$<br>dt | $d\Delta i_{\beta}$<br>dt | $S_{10}$       | $S_{II}$       | $S_{12}$       | $S_{13}$       |
|----------------------------|---------------------------|----------------|----------------|----------------|----------------|
| P                          | P                         | $\vec{v}_{19}$ | $\vec{v}_{20}$ | $\vec{v}_{18}$ | VTN            |
| N                          | P                         | $\vec{v}_{19}$ | $\vec{v}_{20}$ | <b>VTN</b>     | $\vec{v}_{15}$ |
| P                          | N                         | $\vec{v}_{18}$ | <b>VTN</b>     | $\vec{v}_{17}$ | $\vec{v}_{16}$ |
| N                          |                           | <b>VTN</b>     | $\vec{v}_{15}$ | $\vec{v}_{17}$ | $\vec{v}_{16}$ |

Tableau III.11 : Table de commutation pour la zone *AIV*.

### **III.3.3.6.Résultats de simulation de la commande du système éolien par l'HZCA**

Le modèle de l'éolienne utilisé dans la simulation est celui de l'éolienne de 1.5MW de Nordex. Une adaptation de la puissance de la turbine à celle d'une MADA de 4.5kW, dont les paramètres sont donnés (dans le chapitre II), a été effectuée afin d'utiliser les mêmes paramètres exploités en expérimentation. Les résultats de simulation présentés sont obtenus avec les paramètres suivants:

 $\frac{1}{2}$  Le bus continu  $u_{s1}$   $_{ref} = 600V$ ,  $C_1 = C_2 = 750 \mu F$ ,

Le filtre coté réseau  $R_t = I\Omega$ ,  $L_t = 12mH$ ,

Les bandes d'hystérésis  $h_1 = 0.45A$ ,  $h_2 = 0.47A$ ,  $h_3 = 0.49A$ .

Les résultats obtenus avec l'application de la commande par l'HZCA sur le convertisseur NPC à trois niveaux, pour contrôler les puissances transmises au réseau à travers le stator de la MADA, sont illustrés sur la figure III.25.

Les figures III.25.a et b montrent que les puissances active et réactive délivrées par le stator de la MADA au réseau suivent leurs références en contrôlant les composantes  $\alpha\beta$  du courant rotorique (Fig.III.25.e), résultant de la transformation des composantes en quadrature et directe dans le repère  $\alpha\beta$ . La figure III.25.f illustre la tension composée du convertisseur coté rotor. Nous constatons que cette tension présente des sauts de niveaux (la tension composée modulée passe de *us1* à 0 sans passer par le niveau de tension intermédiaire *us1/2*, et de -*us1* à 0 sans passer par le niveau de tension intermédiaire *-us1/2*). Ceci engendre des pertes de puissance supplémentaires et peut créer des disfonctionnement pour les interrupteurs du convertisseur.

Le problème du déséquilibre de la tension du point milieu peut apparaître dans les secteurs des zones *AIII* et *AIV* lorsque les vecteurs des hexagones moyen et grand sont utilisés. Cependant, l'erreur est toujours renvoyée aux secteurs de la zone *AII*. Par conséquent, la tension du point milieu est maintenue constante et égale à la moitié de la tension du bus continu  $u_{s1}$  / 2 en utilisant les configurations redondantes des vecteurs de tension.

La figure III.26 illustre en premier lieu les résultats de simulation issus de l'application de l'algorithme HZCA sans équilibrage des tensions du diviseur capacitif durant l'intervalle de temps *t* ∈ [0 0.25s]. Par conséquent, le condensateur supérieur *C<sub>1</sub>* se décharge (Fig.III.26.a) et le condensateur inférieur *C<sup>2</sup>* se charge (Fig.III.26.b). Ce déséquilibre de tension affecte directement les tensions de sortie du convertisseur, comme le montre la Fig.III.26.c. A  $t = 0.25s$ , le contrôle de la tension du point milieu rentre en service. Par conséquent, les tensions aux bornes des deux condensateurs  $v_{c1}$  et  $v_{c2}$  commencent à converger vers la moitié de la tension du bus continu  $(u_{s1}/2)$ .

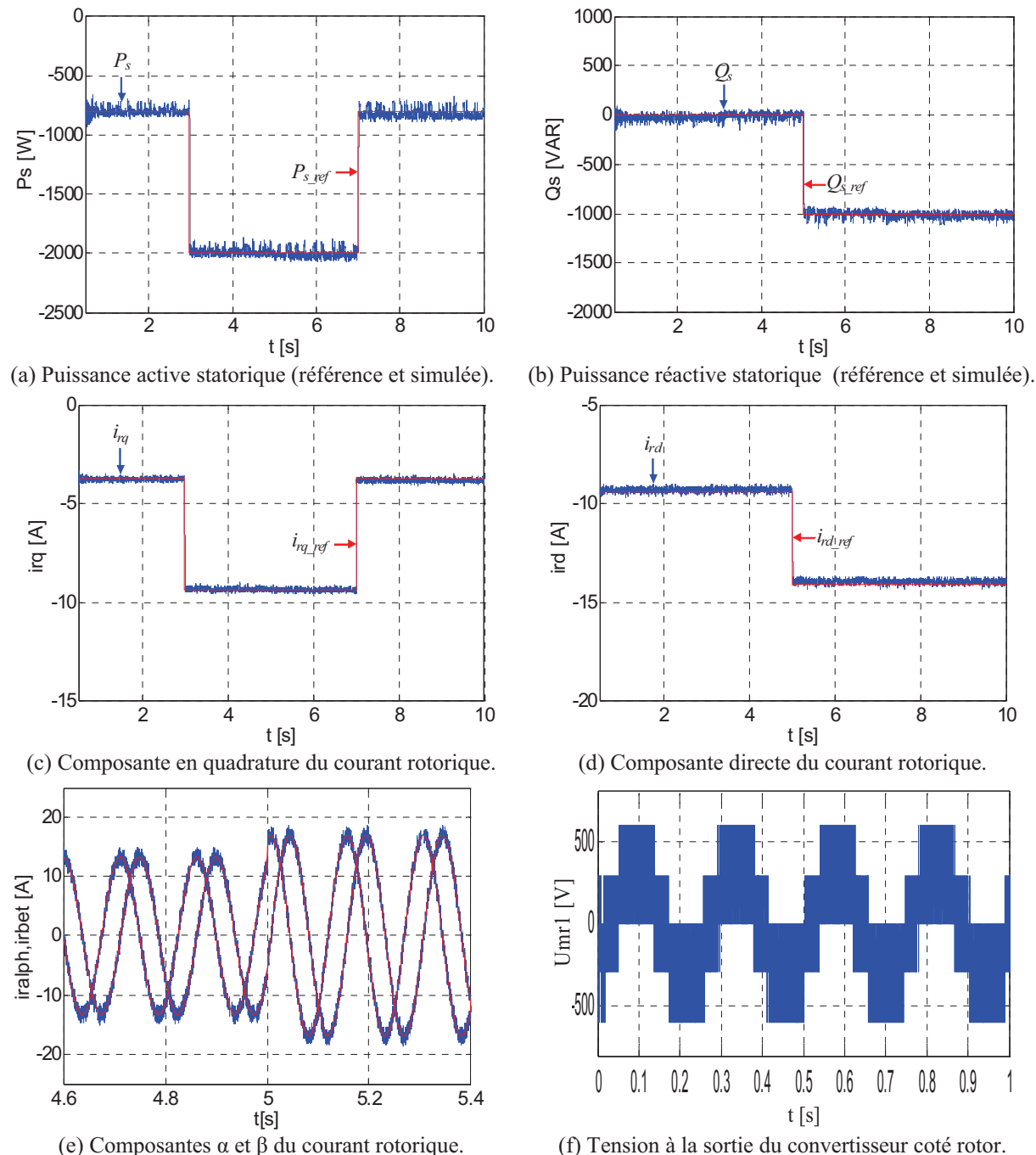

(f) Tension à la sortie du convertisseur coté rotor.

Fig.III. 25 : Résultats de simulation de la commande découplée des puissances active et réactive du stator de la MADA.

Afin de démontrer la règle de sélection des configurations redondantes des vecteurs de tension, la figure III.26.d, e et f illustrent respectivement, le numéro de zone, la tension du point milieu ( $\Delta u_{s1} = v_{c1} - v_{c2}$ ) et le numéro du vecteur appliqué durant un intervalle de temps  $t \in [90, 4ms\ 91, 8ms]$ . A titre d'exemple, au point *A*:  $\Delta u_{s1}$  est négative (Fig.III.26.e) et la pointe du vecteur d'erreur est située dans la zone *AII* (Fig.III.26.d). Cela implique qu'une configuration négative du vecteur de tension doit être appliquée pour diminuer la tension aux bornes du condensateur  $C_I$ . Ceci est confirmé par l'application du vecteur  $\vec{v}_4$  (*OPP*) comme le

montre la figure III.26.f. D'une manière similaire, au point *B*, où  $\Delta u_{s1}$  est positive et la pointe du vecteur d'erreur est située dans la zone  $A_{II}$ , le vecteur  $\vec{v}_{24} (NOO)$  est appliqué pour augmenter la tension aux bornes du condensateur *C1*.

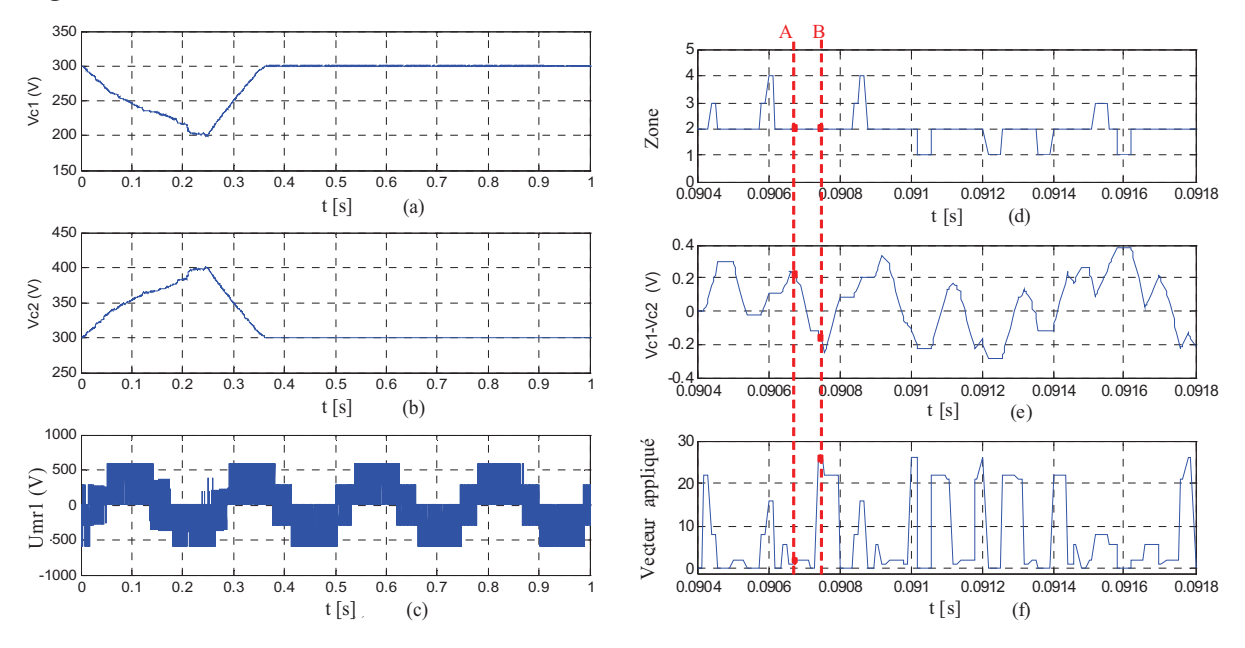

Fig.III. 26 : Résultats de simulation de l'équilibrage des tensions du diviseur capacitif (a)Tension aux bornes du condensateur *C1*. (b) Tension aux bornes du condensateur *C2*. (c) Tension composée  $U_{12}$ . (d) Zone de localisation du vecteur d'erreur. (e) Tension du point milieu  $v_{c1} - v_{c2}$ . (f) Vecteur de tension appliqué.

La figure III.27 illustre le mouvement de la pointe du vecteur d'erreur dans les trois zones *AI*, *AII* et *AIII* et la figure III.28 présente le mouvement de la pointe du vecteur d'erreur dans les quatre secteurs de la zone *AII*.

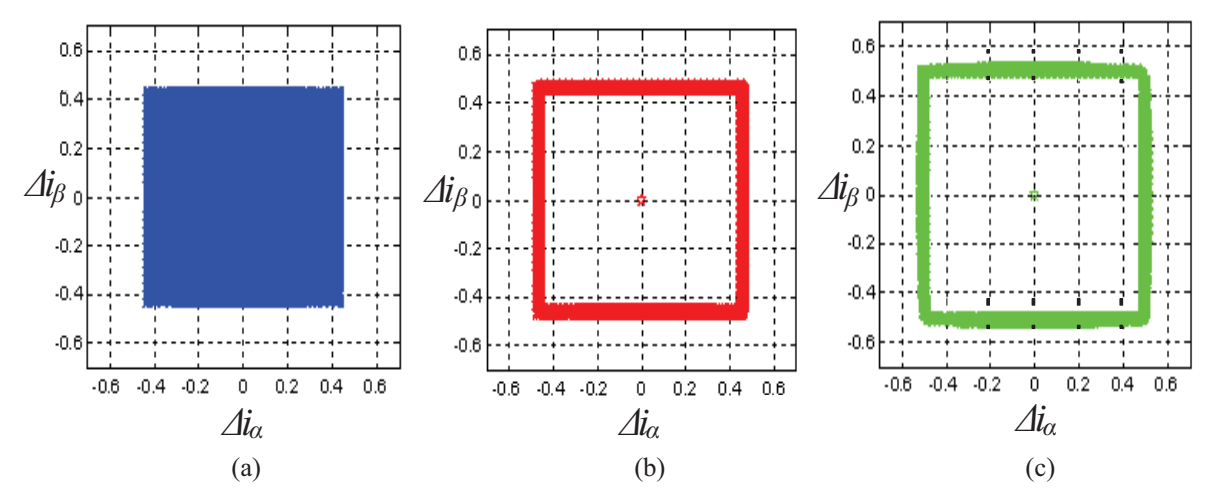

Fig.III. 27 : Mouvement du vecteur d'erreur dans les trois premières zones.

(a) Zone  $A_I$ , (b), Zone  $A_{II}$ , (c) Zone  $A_{III}$ .

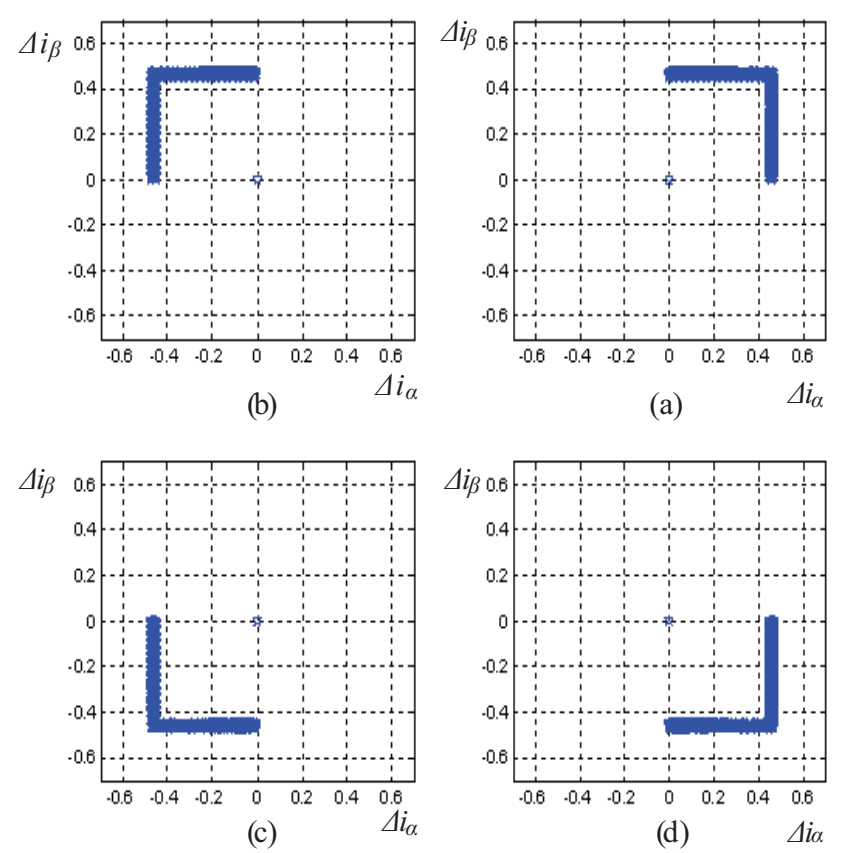

Fig.III. 28 : Mouvement du vecteur d'erreur dans les quatre secteurs de la zone AII**.**  (a) Secteur  $S_1$ , (b) Secteur  $S_2$ , (c) Secteur  $S_3$ , (d) Secteur  $S_4$ 

### **III.3.3.7.Origine des sauts de niveaux des tensions de sortie du convertisseur**

La tension composée modulée idéale *umr1* d'un convertisseur NPC à trois niveaux comporte cinq niveaux de tension (Fig.III.29.a). En effet, elle bascule entre :

- 0 et 2  $\frac{u_{s1}}{2}$  lorsque  $t \in [t_0, t_1]$  et  $t \in [t_2, t_3]$ , - 2  $\frac{u_{s1}}{2}$  et  $u_{s1}$  lorsque  $t \in [t_1, t_2]$ , - 0 et 2  $\frac{u_{s1}}{2}$  lorsque  $t \in [t_3, t_4]$  et  $t \in [t_5, t_6]$ , - 2  $-\frac{u_{s1}}{2}$  et  $-u_{s1}$  lorsque  $t \in [t_4, t_5]$ ,

Lors de l'application de la commande par HZCA sur le convertisseur triphasé NPC à trois niveaux, la tension composée modulée *umr1* présente des sauts de niveaux durant les intervalles  $t \in [t_1, t_2]$  et  $t \in [t_4, t_5]$  (Fig. III. 29.b). En effet, la tension modulée passe de  $u_{s1}$  à 0 lorsque  $t \in [t_1, t_2]$  et de - $u_{s1}$  à 0 lorsque  $t \in [t_4, t_5]$ ). Ceci augmente les pertes par commutation et peut provoquer des disfonctionnement des interrupteurs semi-conducteurs.

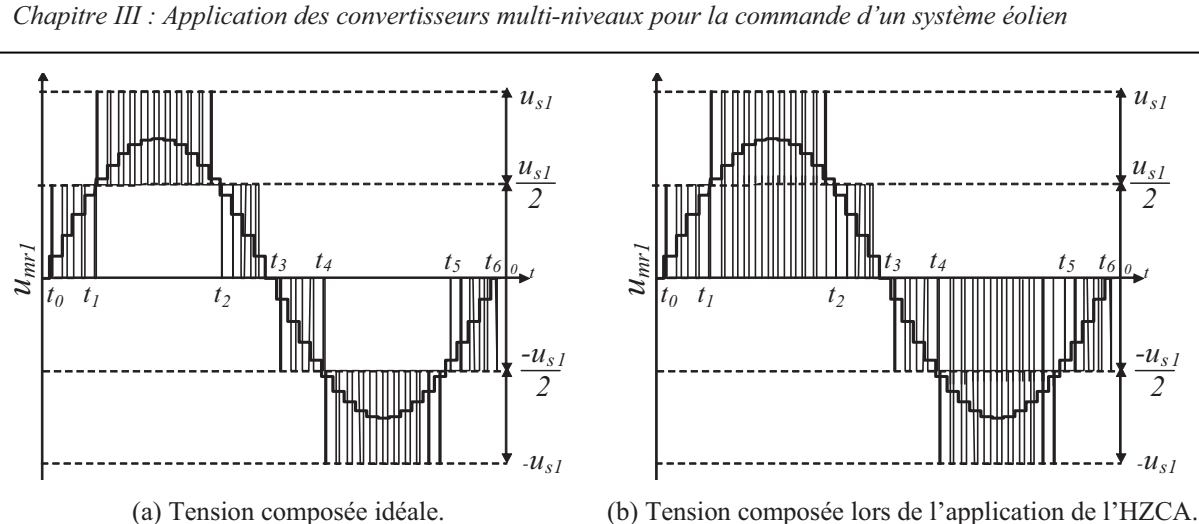

Fig.III. 29 : Tension composée d'un convertisseur triphasé NPC à trois niveaux.

Ce fait est dû principalement à l'application des vecteurs de tension non adjacents et particulièrement lorsque la pointe du vecteur d'erreur se déplace dans les secteurs des zones *AIII* et *AIV*. Pour mieux expliquer l'origine de ces sauts de niveaux de tension, nous considérons le cas où la pointe du vecteur d'erreur est située dans le secteur *S10* de la zone *AIV*  (Fig.III.30). Dans ce cas, le vecteur de tension actif  $\vec{v}_{19}(NNP)$  doit être appliqué pour réduire l'erreur. Le prochain vecteur de tension actif qui doit être appliqué est:

- $\vec{v}_{20}$  *PNP*) si la pointe du vecteur d'erreur se déplace vers  $S_{11}$ ,
- $-\vec{v}_{17}$  *(NPN)* si la pointe du vecteur d'erreur se déplace vers  $S_{12}$ ,
- $\vec{v}_{11}$  *(NOP)* si la pointe du vecteur d'erreur se déplace vers  $S_6$ ,
- $-\vec{v}_{13}$  *(PNO*) si la pointe du vecteur d'erreur se déplace vers *S*<sub>7</sub>,
- $\vec{v}_{10}$  *(NPO*) si la pointe du vecteur d'erreur se déplace vers  $S_8$ ,

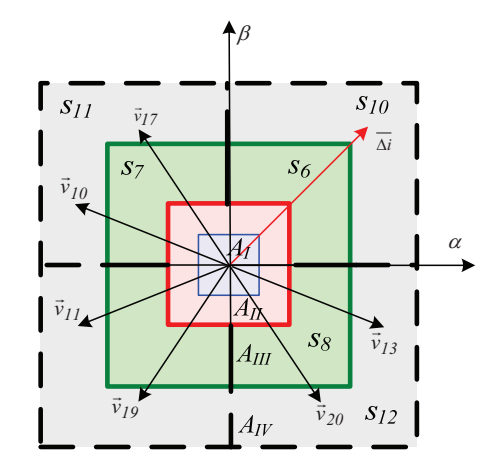

Fig.III. 30 : Exemple de sélection des vecteurs de tension.

En utilisant le tableau III.1 les tensions *V1O*, *V2O* et *V3O* peuvent être calculées et les tensions composées *umr1*, *umr2* et *umr3* peuvent être déduites (Tableau III.12)

| Vecteurs et<br>tensions | $V_{IO}$                                | $V_{2O}$                                  | $V_{3O}$                   | $u_{mr1}$<br>$(V_{10} - V_{30})$ | $u_{mr2}$                  | $u_{mr3}$<br>$(V_{2Q}-V_{3Q})$ $(V_{1Q}-V_{2Q})$ |
|-------------------------|-----------------------------------------|-------------------------------------------|----------------------------|----------------------------------|----------------------------|--------------------------------------------------|
| $\vec{v}_{19}(NNP)$     | $\boldsymbol{u}_{s1}$<br>$\overline{2}$ | $\boldsymbol{u}_{s1}$<br>$\overline{2}$   | $u_{s1}$<br>$\overline{2}$ | $-u_{s1}$                        | $-u_{s1}$                  | $-u_{s1}$                                        |
| $\vec{v}_{11}(NOP)$     | $u_{s1}$<br>$\overline{2}$              | $\boldsymbol{0}$                          | $\frac{u_{s1}}{2}$         | $-u_{s1}$                        | $u_{s1}$<br>$\overline{2}$ | $u_{s1}$<br>$\overline{2}$                       |
| $\vec{v}_{20}(PNP)$     | $\frac{u_{s1}}{2}$                      | $u_{s1}$<br>$\overline{2}$                | $\frac{u_{s1}}{2}$         | $\overline{0}$                   | $-u_{s1}$                  | $u_{s1}$                                         |
| $\vec{v}_{17}(NPN)$     | $u_{s1}$<br>$\overline{2}$              | $\frac{u_{s1}}{u_{s1}}$<br>$\overline{2}$ | $u_{s1}$<br>$\overline{2}$ | $\mathbf{0}$                     | $u_{s1}$                   | $-u_{s1}$                                        |
| $\vec{v}_{13}(PNO)$     | $\frac{u_{s1}}{2}$                      | $u_{s1}$<br>$\overline{2}$                | $\boldsymbol{0}$           | $\frac{u_{s1}}{2}$               | $u_{s1}$<br>2              | $u_{s1}$                                         |
| $\vec{v}_{10}(NPO)$     | $u_{s1}$<br>$\overline{2}$              | $u_{s1}$<br>$\overline{2}$                | $\overline{0}$             | $u_{s1}$<br>$\overline{2}$       | $u_{s1}$<br>$\overline{2}$ | $-u_{s1}$                                        |

Tableau III.12 : Vecteurs et tensions correspondantes.

D'après le tableau III.12, nous remarquons que les trois tensions composées *umr1*, *umr2* et  $u_{mr3}$  ne passent pas par zéro lorsque le vecteur  $\vec{v}_{11}(NOP)$  sera appliqué directement après le vecteur  $\vec{v}_{19}$  (*NNP*)  $\overline{\phantom{a}}$ . Par contre, durant l'application des autres vecteurs ( $\vec{v}_{20}$  $\overline{a}$  $\vec{v}_{17}$  $\overline{a}$  $\vec{v}_{13}$  $\overline{a}$  $\vec{v}_{10}$  $\overline{a}$ ), au moins une tension composée parmi les trois prend la valeur zéro.

### **III.3.4. Commande vectorielle directe du courant basée sur l'Hystérésis à Zones Circulaires (HZCI)**

Cette méthode de commande appelée commande vectorielle directe du courant basée sur l'Hystérésis à Zones Circulaires (HZCI) a été proposée [Ghe 10b] dans le but de résoudre le problème des sauts de tension relatifs à la tension de sortie du convertisseur engendrés lors de l'application de la technique précédente (HZCA). Elle permet de maintenir les avantages de la (HZCA) à savoir la robustesse, la simplicité et l'équilibrage des tensions du diviseur capacitif. Similairement à la stratégie de commande par HZCA, les trois erreurs de courant sont regroupées dans un seul vecteur d'erreur et les 27 vecteurs de tension du convertisseur NPC à trois niveaux sont exploités, par contre la stratégie d'utilisation de ces vecteurs est changée. La particularité de cette technique de commande est que les secteurs d'erreur sont maintenant définis sous une forme circulaire (Fig. III.33) et que le nombre de secteurs est augmenté (à 19). Ceci améliore la forme d'onde de la tension de sortie du convertisseur en réduisant son contenu harmonique dans l'objectif de se rapprocher de la forme d'onde de la figure. III.29.a.

#### **III.3.4.1.Principe de la commande**

Cette stratégie de commande consiste à limiter le mouvement du vecteur d'erreur du courant dans trois zones d'hystérésis bornées par deux cercles de rayon  $r_1 = h_1$  et  $r_2 = h_1 + h_2$ . Par ailleurs, l'équilibrage des tensions du diviseur capacitif est assuré en

utilisant les configurations redondantes des vecteurs de tension. La figure III.31 illustre le schéma général de contrôle du courant par HZCI. Il est scindé en quatre étapes : le calcul de l'erreur, la détection de la zone, la détection du secteur et la sélection du vecteur de tension.

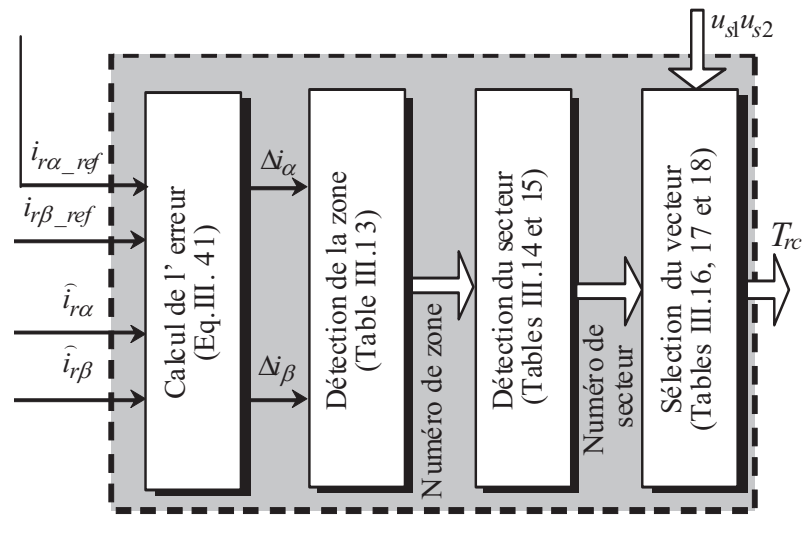

Fig.III. 31 : Principe de la commande par HZCI.

#### **III.3.4.2.Détection de la zone**

Les deux courants rotoriques, celui de référence  $i_{r}$  *ref* et celui mesuré  $i_{r}$  $\overline{a}$ , ainsi que l'erreur entre eux  $\overline{\Delta}i$  peuvent être exprimés dans un repère orthogonal stationnaire  $\alpha\beta$  en utilisant les équations (III-40 et III-42).

Dans ce repère, deux bandes d'hystérésis  $h_l$  et  $(h_l + h_2)$  engendrent trois zones d'hystérésis (Fig.III.32). La pointe du vecteur de courant de référence *ir\_ref* est située au centre de la zone  $A_I$  alors que la pointe du courant mesuré  $\hat{i}_r$  $\overline{a}$  peut se situer dans l'une des trois zones  $(A_I, A_{II}$  et  $A_{III}$ ).

La première zone  $A_I$  est définie comme la surface entourée par le cercle de rayon  $r_I = h_I$ La deuxième zone  $A_{II}$  est définie comme la surface délimitée par les deux cercles de rayons  $r_1 = h_1$  et  $r_2 = h_1 + h_2$  respectivement. La troisième zone  $A_{III}$  est située en dehors du cercle de rayon  $r_2$ .

Les valeurs de *h1* et *h2* dépendent de la valeur du courant de référence et de la dynamique du contrôle désirée. Le choix de *h1=* 0 peut augmenter la fréquence de commutation car ce choix élimine l'utilisation du vecteur nul. Néanmoins, il permet d'avoir une dynamique rapide du contrôle du courant. Par ailleurs, le choix du rayon  $h_2$  différent de 0 ( $h_2\neq 0$ ,  $h_2 > h_1 > 0$ ) est indispensable pour permettre l'équilibrage des tensions du diviseur capacitif en utilisant les configurations redondantes des vecteurs de tension (section III.3.3.5).

Le tableau III.13 résume les conditions qui doivent être remplies pour que la pointe du vecteur d'erreur soit située dans chaque zone particulière.

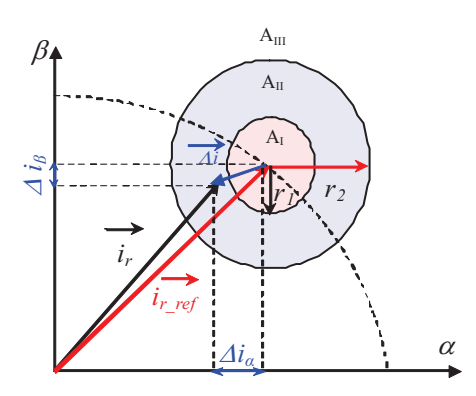

Fig.III. 32 : Situation de la pointe du vecteur d'erreur dans les trois zones d'hystérésis.

| Condition                                                                                                    | Zone |
|----------------------------------------------------------------------------------------------------|------|
| $\left\  \overline{\Delta} \vec{i} \right\  = \sqrt{\Delta \vec{i}_{\alpha}^2 + \Delta \vec{i}_{\beta}^2} < h_1$             |      |
| $h_1 < \left\  \overline{\Delta} \vec{i} \right\  = \sqrt{\Delta \vec{i}_{\alpha}^2 + \Delta \vec{i}_{\beta}^2} < h_1 + h_2$ |      |
| $\left\  \overline{\Delta} \vec{i} \right\  = \sqrt{\Delta \vec{i}_{\alpha}^2 + \Delta \vec{i}_{\beta}^2} > h_1 + h_2$       |      |

Table III.13: Zones et conditions d'appartenance correspondantes.

#### **III.3.4.3.Détection du secteur**

Comme illustré sur la figure III.33, la zone *AI* représente le secteur *S0*, la zone *AII* est subdivisée en six secteurs : *S1*, *S4*, *S7*, *S10*, *S13* et *S16*. L'angle entre deux secteurs consécutifs est égal à 60°. A titre d'exemple, le secteur *S<sup>1</sup>* est localisé entre -30° et 30° (Fig.III.34).

La zone  $A_{III}$  est scindée en douze secteurs qui sont :  $S_2$ ,  $S_3$ ,  $S_5$ ,  $S_6$ ,  $S_8$ ,  $S_9$ ,  $S_{11}$ ,  $S_{12}$ ,  $S_{14}$ ,  $S_{15}$ , *S17* et *S18*. L'angle entre deux secteurs adjacents est égal à 30°. Par exemple, le secteur *S<sup>1</sup>* est situé entre -15° et 15°(Fig.III.34).

Le secteur pointé par le vecteur d'erreur est détecté selon les deux conditions suivantes:

- La zone d'appartenance de la pointe du vecteur d'erreur,
- $\sim$  L'angle  $\theta$  entre le vecteur d'erreur  $\Delta \bar{i}$  $\overline{a}$  $\Delta \vec{i}$  et la parallèle à l'axe  $\alpha$ .

L'angle  $\theta$  est défini par l'expression suivante:

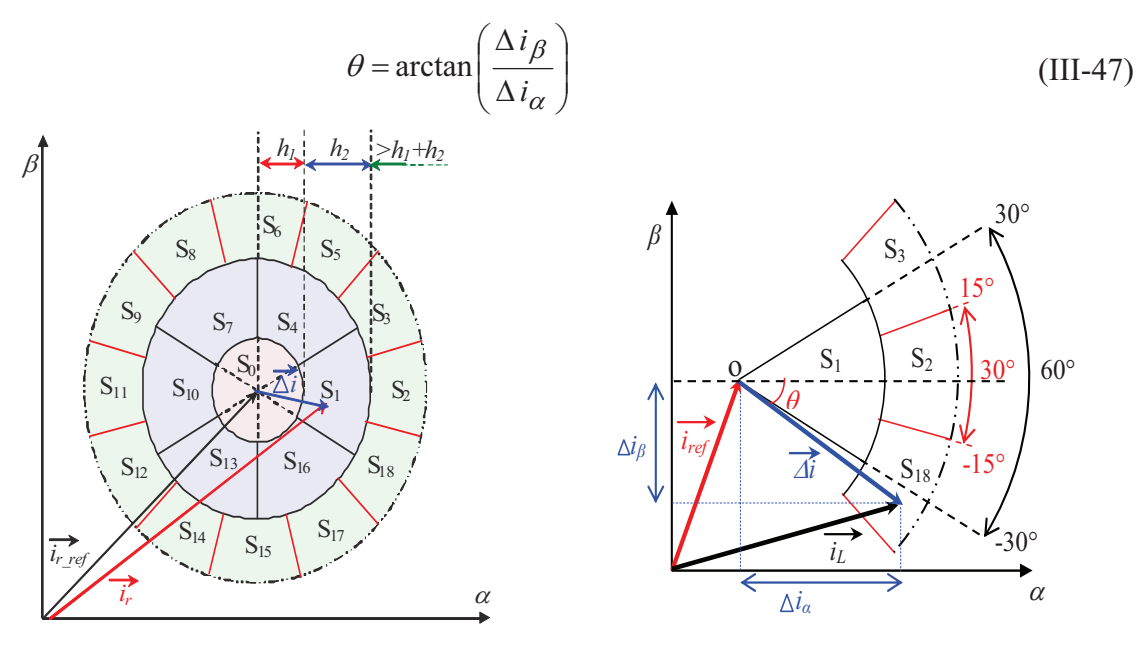

Fig.III. 33 : Situation de la pointe du vecteur Fig.III. 34 : Angle entre deux d'erreur dans les dix-neuf secteurs. secteurs consécutifs

La pointe du vecteur d'erreur peut être située dans l'un des 19 secteurs en fonction de la valeur de l'angle  $\theta$  et du numéro de la zone.

Les tableaux III.14 et III.15 représentent les conditions à remplir pour que le vecteur d'erreur  $\overline{\Delta}$ *i* appartienne à chaque secteur particulier.

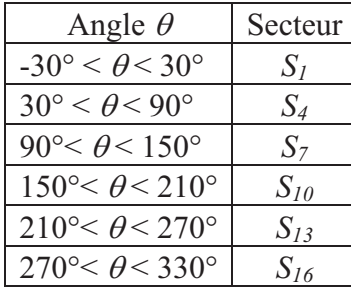

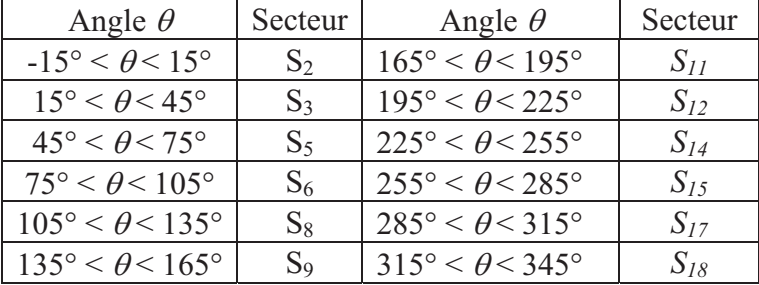

Table III.14: Secteurs et conditions d'appartenance correspondantes de la zone *AII*.

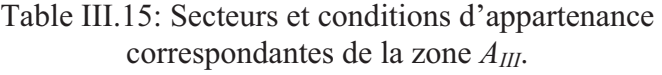

#### **III.3.4.4.Sélection du vecteur de tension**

Lorsque la pointe du vecteur d'erreur est située dans la zone *AI* (secteur *S0*), l'erreur est faible et considérée comme acceptable dans la mesure où la précision désirée pour le suivi du courant de référence est assurée. Par conséquent, l'un des trois vecteurs de tension nuls  $(\vec{v}_0, \vec{v}_7, \vec{v}_{14})$  $\rightarrow$   $\rightarrow$   $\rightarrow$ ) sera appliqué (Fig.III.35.a). Le choix entre ces derniers est déterminé pour minimiser le nombre de commutations des interrupteurs en adoptant le principe de la commutation d'un seul interrupteur à la fois.

De la même manière, l'un des vecteurs de tension du petit hexagone sera appliqué si la pointe du vecteur d'erreur est située dans la zone *AII* (Fig.III.35.b). Pour la troisième zone *AIII*, si la pointe du vecteur d'erreur est située dans l'un des secteurs *S3*, *S6*, *S9*, *S12*, *S15* ou *S18*, l'un des vecteurs de tension de l'hexagone moyen sera sélectionné (Fig.III.35.c). Sinon, l'un des vecteurs de tension de l'hexagone grand sera appliqué lorsque la pointe du vecteur d'erreur est située dans l'un des secteurs suivants: *S2*, *S5*, *S8*, *S11*, *S14* ou *S17* (Fig.III.35.d).

Pour comprendre la règle de sélection du vecteur de tension approprié, nous allons considérer un secteur de chaque zone (Fig.III.35).

-Si la pointe du vecteur d'erreur est située dans le secteur *S1* de la zone *AII* (Fig.III.35.b), le vecteur de tension approprié pour déplacer l'erreur en arrière vers la zone d'hystérésis *AI* est  $\vec{v}_4$  $\vec{v}_4$  ou  $\vec{v}_{24}$ . Le choix entre eux se fera de manière à stabiliser la tension du point milieu.

-Si la pointe du vecteur d'erreur est située dans le secteur *S3* de la zone *AIII* (Fig.III.35.c), le meilleur choix pour retourner le vecteur d'erreur vers la zone d'hystérésis  $A_{II}$  est le vecteur  $\vec{v}_{11}$ .

-Si la pointe du vecteur d'erreur est située dans le secteur  $S_2$  de la zone  $A_{III}$  (Fig.III.35.d),  $\vec{v}_{18}$ 

est le vecteur de tension approprié pour retourner le vecteur d'erreur vers la zone d'hystérésis *AII*.

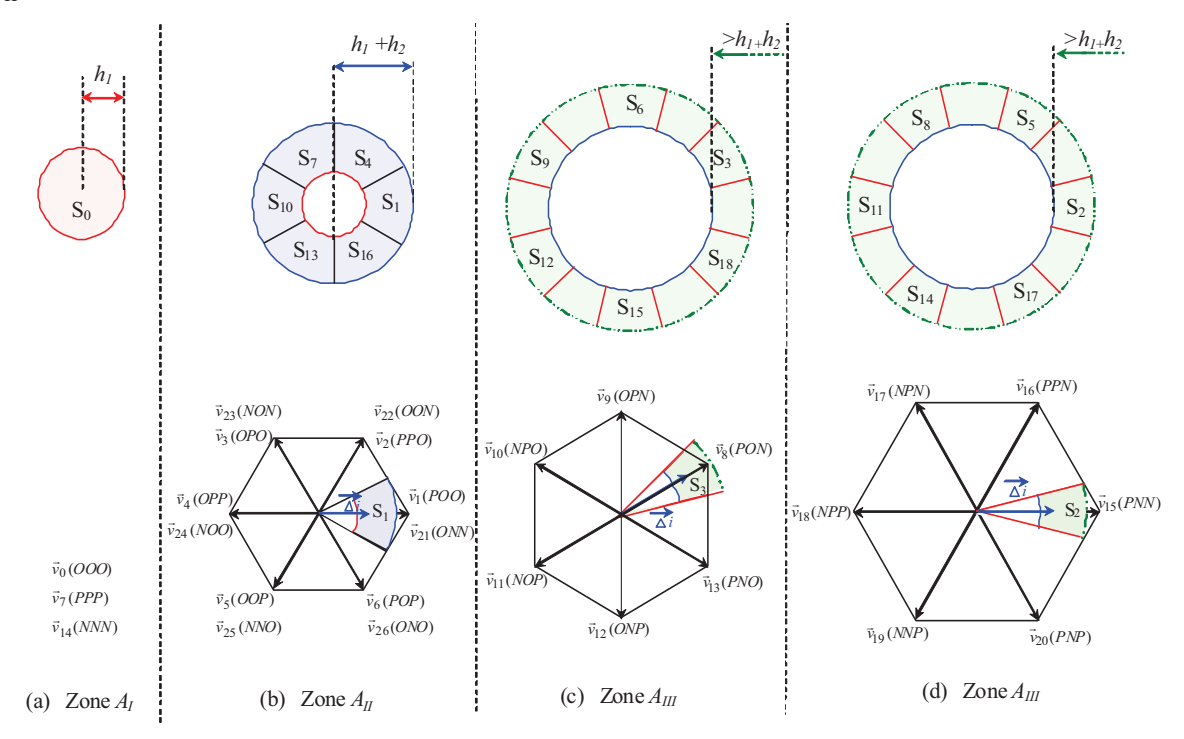

Fig.III. 35 : Situation de la pointe du vecteur d'erreur dans les trois zones d'hystérésis et règle de sélection du vecteur de tension.

Les secteurs de l'erreur du courant de la zone  $A<sub>II</sub>$  sont décalés de 30° par rapport aux secteurs de la tension de l'hexagone petit (Fig.III.35.b). De manière analogue, les secteurs de l'erreur du courant *S3*, *S6*, *S9*, *S12*, *S15* et *S18* de la zone *AIII* sont décalés de 15° par rapport aux secteurs de tension de l'hexagone moyen (Fig.III.35.c). De même, les secteurs de l'erreur du courant *S2*, *S5*, *S8*, *S11*, *S14* et *S17* de la zone *AIII* sont décalés de 15 ° par rapport aux secteurs de la tension de l'hexagone grand (Fig.III.35.d). Le choix des secteurs est effectué de manière à permettre un fonctionnement correct du convertisseur triphasé NPC à trois niveaux grâce à une meilleure sélection des vecteurs de tension.

Pour mieux comprendre ce processus de sélection du vecteur de tension, nous considérons le cas où la pointe du vecteur d'erreur est située dans le secteur *S1* (Fig.III.36). Dans ce cas, le vecteur de tension approprié à appliquer est  $\vec{v}_4$  (*OPP*) ou  $\vec{v}_{24}$  (*NOO*). Le prochain vecteur de tension qui doit être appliqué est:

- $\vec{v}_{18}(NPP)$  si la pointe du vecteur d'erreur se déplace vers  $S_2$ ,
- $-\vec{v}_{11} (NOP)$  si la pointe du vecteur d'erreur se déplace vers  $S_3$ ,
- $\vec{v}_{10}$  *(NPO*) si la pointe du vecteur d'erreur se déplace vers  $S_{18}$ ,
- $\vec{v}_5(OOP)$  ou  $\vec{v}_{25}(NNO)$  si la pointe du vecteur d'erreur se déplace vers  $S_4$ ,
- $\vec{v}_3$  *OPO*) ou  $\vec{v}_{23}$  *(NON*) si la pointe du vecteur d'erreur se déplace vers  $S_{16}$ ,

 $\vec{v}_0$  *(OOO*) ou  $\vec{v}_7$  *(PPP*) ou  $\vec{v}_{14}$  *(NNN*) si la pointe du vecteur d'erreur se déplace vers *S*<sub>0</sub>.

On remarque que, pour tous les cas, le vecteur appliqué est toujours adjacent au vecteur  $\vec{v}_4$  $\overline{\phantom{a}}$ ou  $\vec{v}_{24}$  $\overline{a}$ . Ceci permet de fournir une tension de sortie composée à cinq niveaux et qui respecte la succession des niveaux (sans saut de niveau avec le niveau zéro).

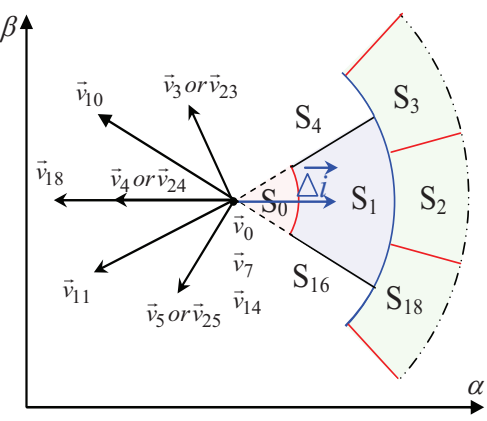

Fig.III. 36 : Processus de sélection du vecteur de tension.

Le choix du vecteur approprié de tension doit satisfaire les deux conditions suivantes:

- le contrôle des courants rotoriques de la MADA avec l'HZCI proposée,

- le contrôle de la tension du point milieu en utilisant les vecteurs redondants.

Les tableaux III.16, III.17 et III.18 montrent respectivement les tables de commutation de chacun des secteurs des zones *AI*, *AII* et *AIII*.

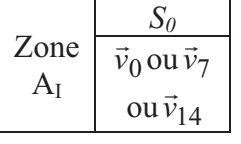

Tableau III.16 : Table de

Zone A<sub>II</sub>  $S_I$  |  $S_4$  |  $S_7$  |  $S_{I0}$  |  $S_{I3}$  |  $S_{I6}$  $\vec{v}_4$  $\, S_{I} \,$ ou &  $\vec{v}_{24}$ 5 *v*  $\, S_{4} \,$ ou &  $\vec{v}_{25}$ 6 *v*  $S<sub>7</sub>$ ou &  $\vec{v}_{26}$  $\vec{v}_1$  $S_{10}$ ou &  $\vec{v}_{21}$  $\vec{v}_2$  $S_{13}$ ou &  $\vec{v}_{22}$  $\vec{v}_3$  $S_{16}$ ou &  $\vec{v}_{23}$ 

commutation pour la zone *AI*.

Tableau III.17 : Table de commutation pour la zone *AII* .

| Zone $A_{III}$ |          |                   |                |                |                |          |
|----------------|----------|-------------------|----------------|----------------|----------------|----------|
|                | $v_{18}$ | $\vec{v}_{11}$    | $\vec{v}_{19}$ | $\vec{v}_{12}$ | $\bar{v}_{20}$ | $v_{13}$ |
|                |          | $S_{12}$          | $S_{14}$       | $S_{15}$       | $S_{17}$       | 18       |
|                |          | $v_{\mathcal{Q}}$ | $\vec{v}_{16}$ | $\vec{v}_9$    | $v_{17}$       | $v_{10}$ |

Tableau III.18 : Table de commutation pour la zone *AIII*.

#### **III.3.4.5.Equilibrage des tensions du diviseur capacitif**

L'équilibrage des tensions du diviseur capacitif est effectué en utilisant les configurations redondantes des vecteurs de tension, comme il est expliqué dans la section III.3.3.5.

#### **III.3.4.6.Résultats de simulation**

Les résultats de simulation présentés pour la commande du système éolien avec l'HZCI sont obtenus avec les mêmes paramètres que pour la méthode précédente :  $C_1 = C_2 = 750 \text{ uF}$ ,  $R_t = 1 \Omega$ ,  $L_t = 12 \text{ mH}$ ,  $u_{s1 \text{ ref}} = 600 \text{ V}$ , les bandes d'hystérésis sont définies par  $h_1 = 0.2A$  et  $h_2 = 0.4A$ . Les figures III.37.a et b montrent que les puissances active et réactive délivrées par le stator de la MADA au réseau suivent leurs références en contrôlant les composantes  $\alpha\beta$  du courant rotorique (Fig.III.37.e) par l'HZCI.

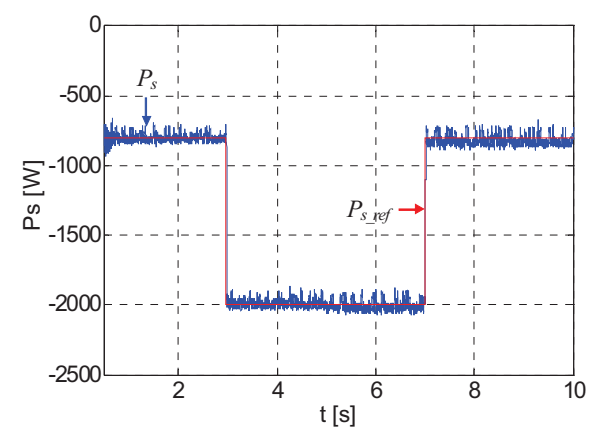

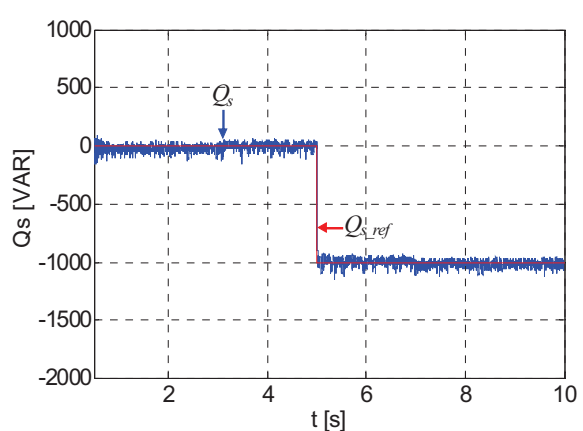

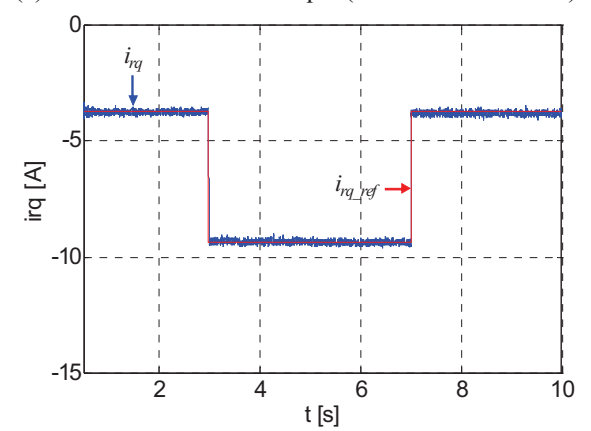

(c) Composante en quadrature du courant rotorique. (d) Composante directe du courant rotorique.

 $\frac{5}{t[s]}$ 

 $-20$ 

-10

0

iralph,irbet [A]

ralph, irbet [A]

10

20

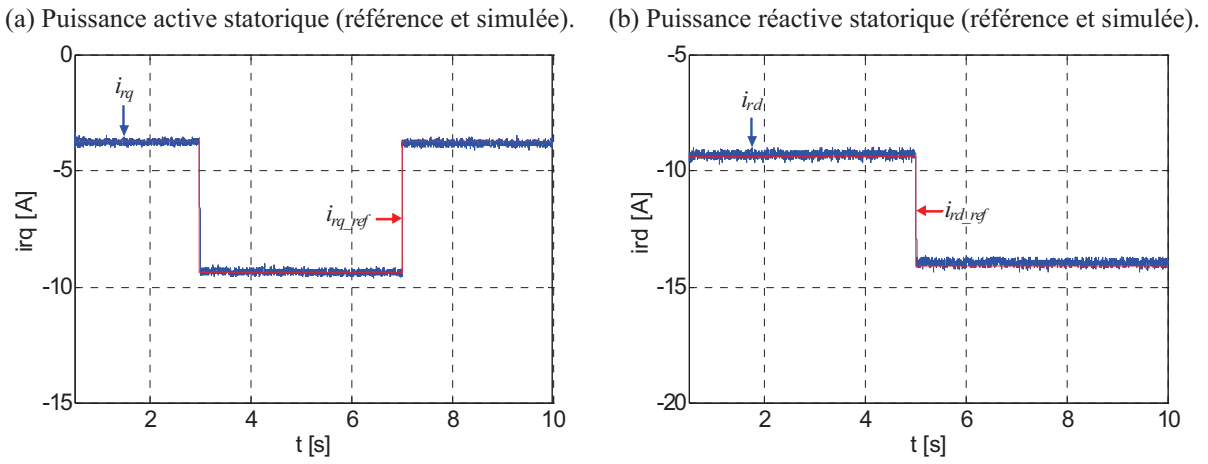

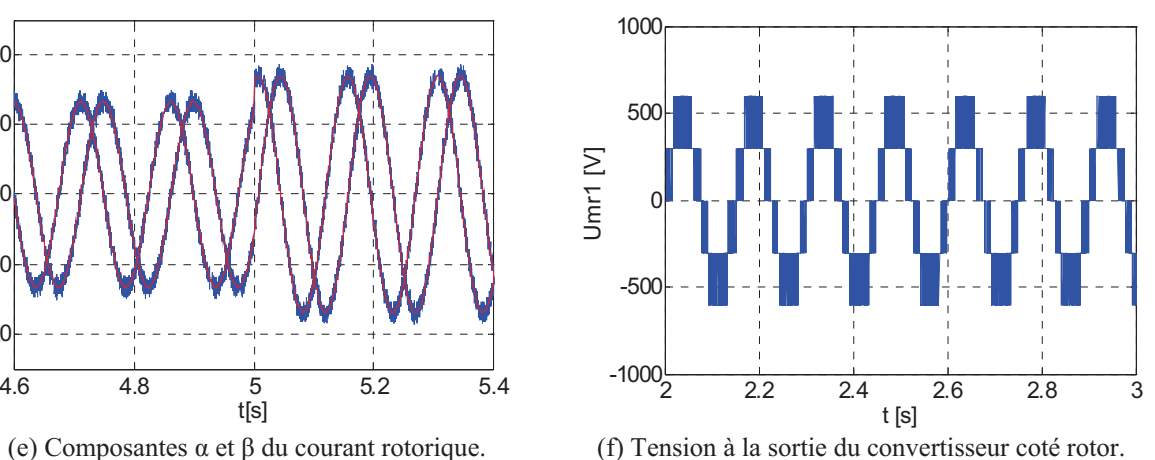

Fig.III. 37 : Résultats de simulation de la commande du convertisseur coté rotor de la MADA.

La figure III.37.f illustre la tension composée de cinq niveaux du convertisseur coté MADA. Nous constatons que cette tension ne présente pas de sauts de niveaux vers la valeur zéro contrairement à celle montrée dans la figure III.25.f. Ceci est dû au bon choix des secteurs et par conséquent à la bonne sélection des vecteurs de tension appliqués.

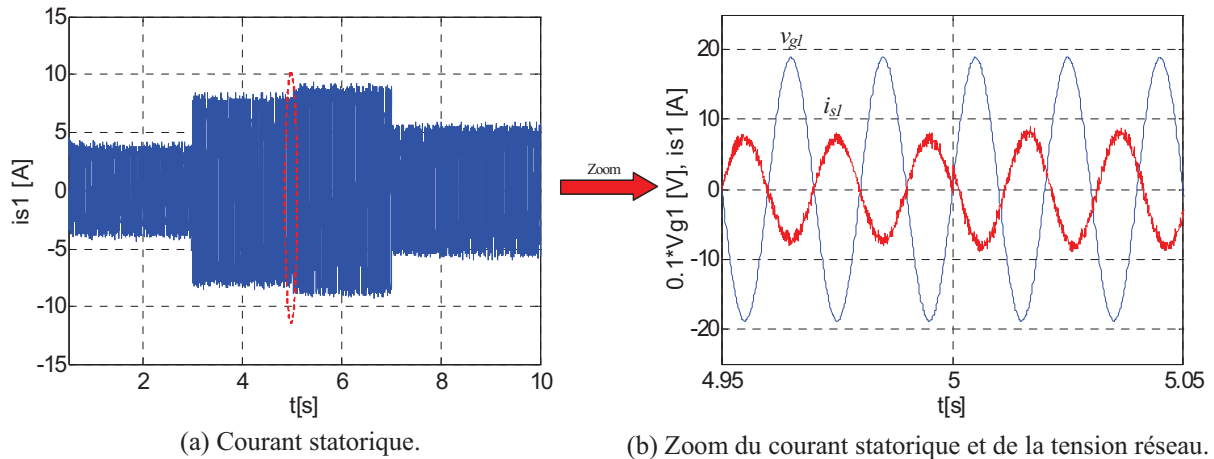

Fig.III. 38 : Evolution du courant statorique de la MADA.

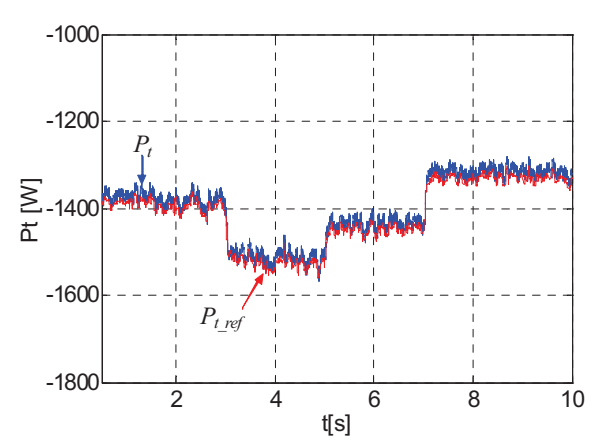

(a) Puissance active transitée par le convertisseur coté réseau (référence et simulée).

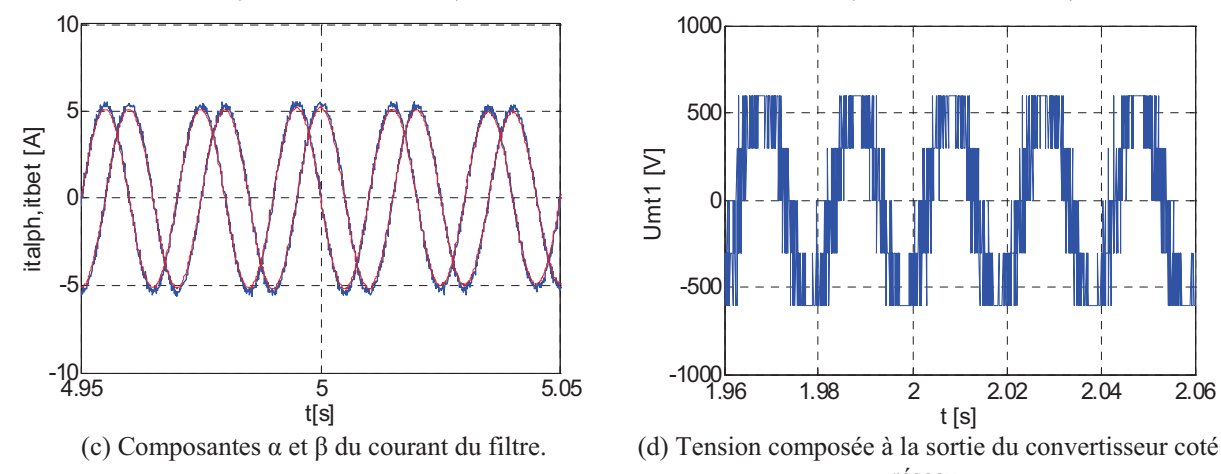

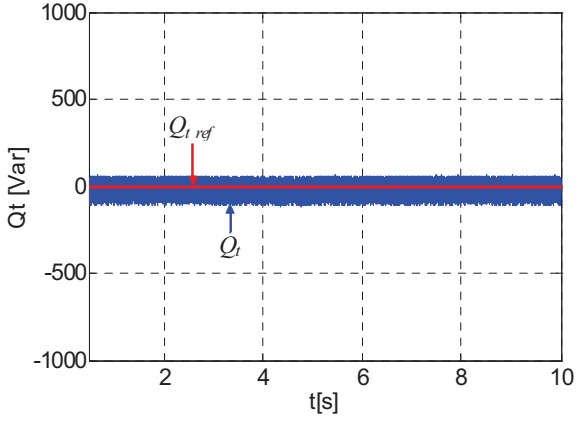

(b) Puissance réactive transitée par le convertisseur coté réseau (référence et simulée).

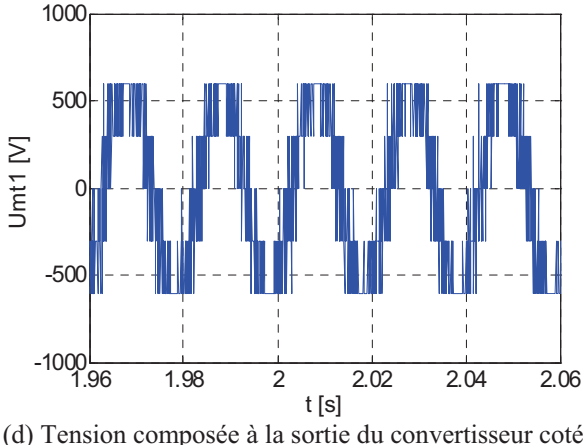

réseau.

Fig.III. 39 : Résultats de simulation de la commande du convertisseur coté réseau par HZCI.

La figure III.38 montre l'évolution du courant statorique de la MADA durant la période de simulation. Avant l'instant  $t = 5s$ , le courant statorique fourni par la MADA est en opposition de phase par rapport à la tension du réseau (Fig.38.b), puisque la MADA n'injecte que la puissance active dans le réseau  $(Q_{s,ref} = 0)$ . Après cet instant, le courant statorique passe en avance de phase par rapport à la tension du réseau car la MADA génère en plus de la puissance active une puissance réactive  $(Q_{s,ref} = -1000Var)$ .

Figure III.39 illustre les résultats de simulation de la commande du convertisseur coté réseau par l'HZCI. Les figures III.39.a et b montrent que les puissances active et réactive transmises au réseau électrique via le convertisseur coté réseau suivent leurs références. Ce résultat découle du contrôle des composantes  $\alpha\beta$  du courant du filtre coté réseau. La tension composée à la sortie du convertisseur coté réseau est présentée sur la figure III.39.d.

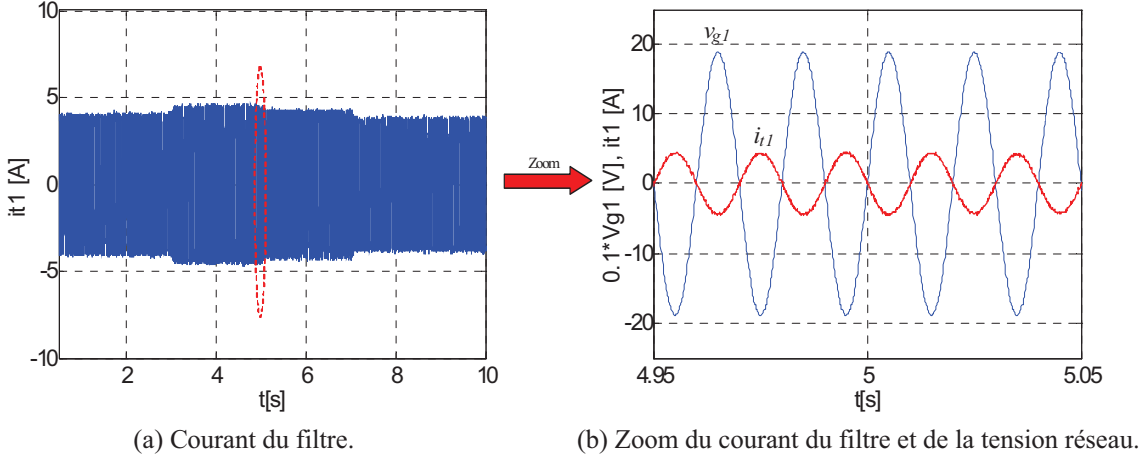

Fig.III. 40 : Evolution du courant du filtre.

La Figure III.40 présente l'évolution du courant du filtre coté réseau et son zoom durant l'intervalle  $t \in [4.95s \ 5.05s]$ .

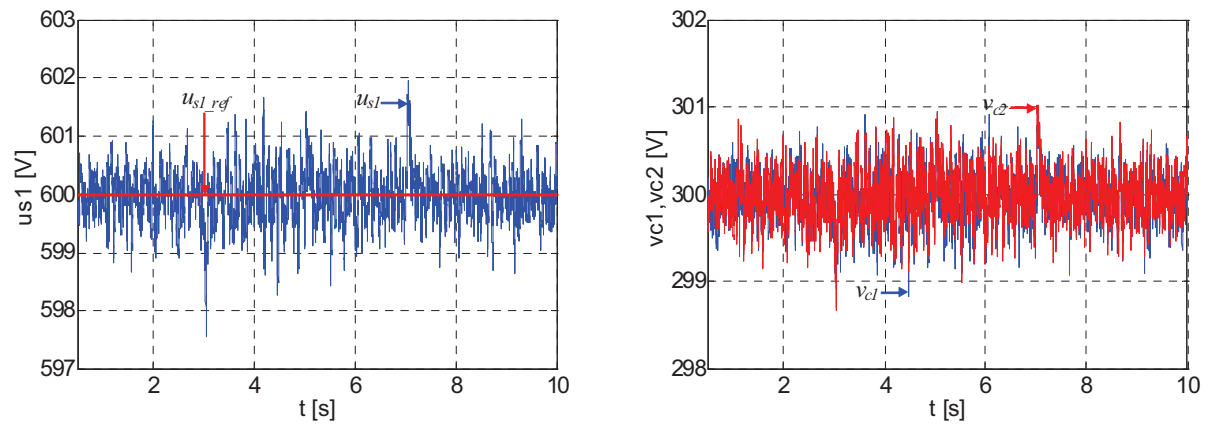

(a) Tension du bus continu (référence et simulée). (b) Tensions aux bornes des deux condensateurs.

Fig.III. 41 : Résultats de simulation du réglage de la tension du bus continu.

La figure III.41 montre la régulation du bus continu à la valeur désirée et le maintien des tensions aux bornes des condensateurs *C1* et *C2* au même niveau.

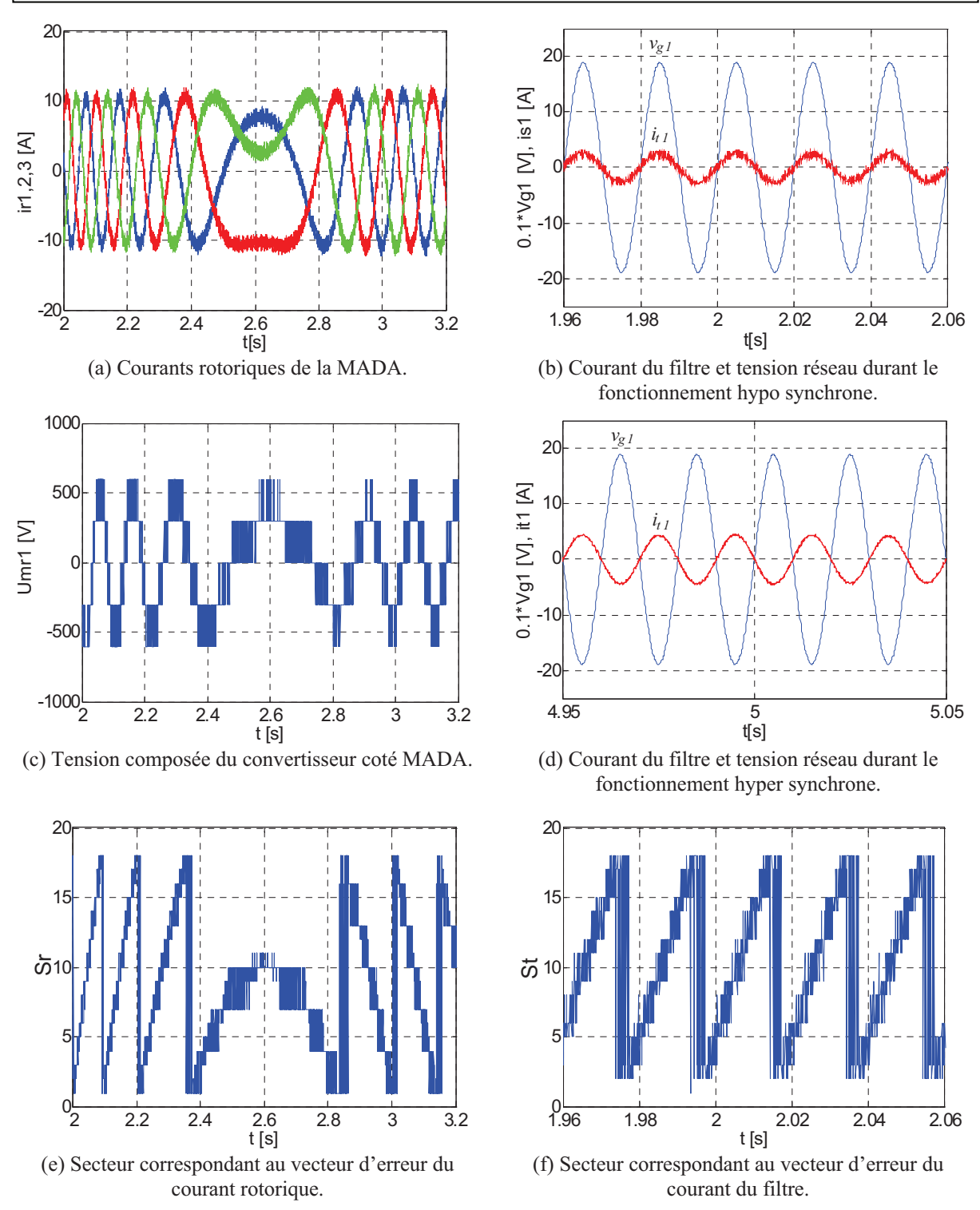

Fig.III. 42 : Résultats de simulation de la transition entre les deux modes de fonctionnements (hypo et hyper synchrone).

La figure III. 42 concerne le courant rotorique, la tension composée du convertisseur coté rotor, le secteur d'erreur du courant rotorique, le secteur d'erreur du courant du filtre et le courant du filtre, durant une transition du régime hypo synchrone au régime hyper synchrone.

Nous constatons que durant le régime de fonctionnement hypo synchrone (Fig. III.42.b), le courant du filtre est en phase avec la tension du réseau, cela signifie que le circuit du rotor

de la MADA absorbe une puissance active du réseau. Cependant, ce courant est en opposition de phase par rapport à la tension du réseau pendant le régime hyper synchrone (Fig. II.42.d) ce qui explique que le rotor de la MADA fournit lui aussi une puissance active au réseau.

Pour comparer les deux stratégies de contrôle du courant (HZCA et l'HZCI) appliquées au convertisseur triphasé NPC à trois niveaux, nous avons calculé le spectre harmonique de la tension de sortie du convertisseur pour chacune d'elles. Il est à noter qu'à partir des figures III.43.a et b que le spectre harmonique de la tension de phase obtenu par l'HZCI (13,54%) est plus faible comparé à celui obtenu par l'HZCA (22,8%). Cela est dû au bon choix des secteurs d'erreur qui favorise l'utilisation des vecteurs de tension adjacents lors de l'application de la stratégie HZCI.

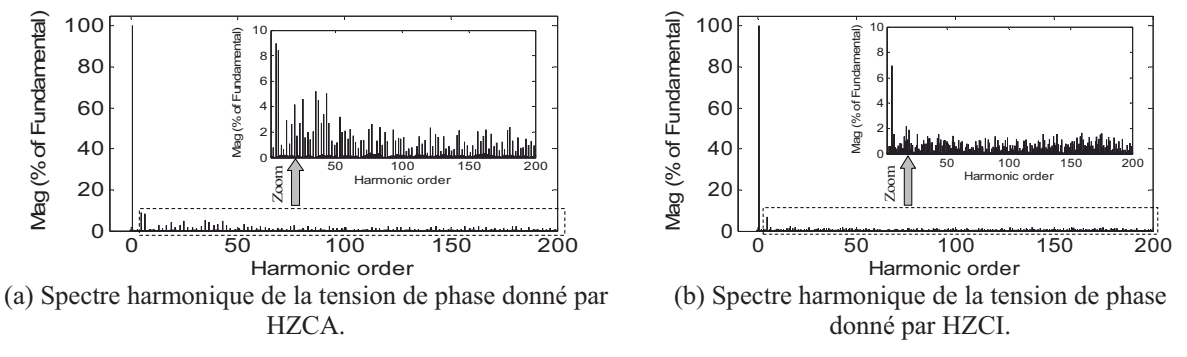

Fig.III. 43 : Spectre harmonique de la tension de phase.

Afin de montrer l'avantage des deux stratégies de commande, en terme de réduction des d'interférences des commutations des trois phases. Il est judicieux de comparer les signaux de commande de l'interrupteur *T<sup>11</sup>* issus de l'application de ces commandes avec ceux issus avec l'hystérésis conventionnel à trois niveaux (Fig.III.44).

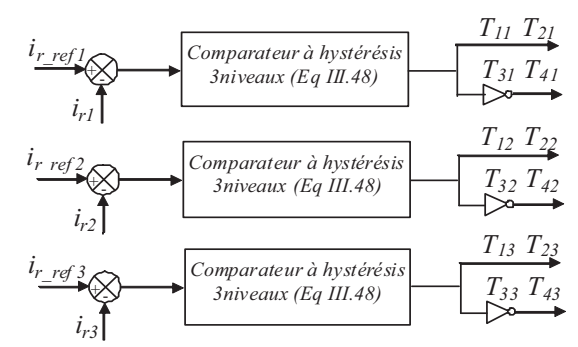

Fig.III. 44 : Principe de la commande par hystérésis classique trois niveaux.

L'hystérésis conventionnel à trois niveaux applique trois niveaux de tension  $(+u_{s1}/2, ...)$ -  $u_{s1}$  / 2 et 0) pour chaque phase. Ces niveaux de tension sont calculés en tenant compte de la valeur d'erreur de courant  $\Delta i = i_r$  *ref*  $-i_r$  et des deux bandes hystérésis  $h_1$  et  $h_2$  (bandes d'hystérésis supérieure et inférieure).

$$
v = \begin{cases} -u_{s1}/2 & si \Delta i > h_2 \\ 0 & si (h_1 < \Delta i < h_2) \text{ or } (-h_2 < \Delta i < -h_1) \\ +u_{s1}/2 & si \Delta i < -h_2 \end{cases}
$$
(III-48)

À partir du signal de commande de l'interrupteur *T11* (Fig.III.45), On remarque qu'avec l'application de la commande par HZCI sur le convertisseur (Fig.III.45.a), la commutation se produit d'une façon régulière pour la majorité de l'onde de courant car les trois erreurs de courant sont regroupées dans un seul vecteur évitant ainsi l'interaction entre les phases. Cependant, pour le cas de la commande avec l'hystérésis conventionnel à trois niveaux (Fig.III.45.b), la commutation n'est pas régulière, il y a des instants où la commutation n'a pas eu lieu  $t \in [24, 9 \text{ms } 25, 6 \text{ms}]$ . Ceci est dû principalement à l'interférence entre les commutations des trois phases, puisque chaque courant de ligne ne dépend pas seulement de la tension de la phase correspondante, mais également des deux autres tensions de phases.

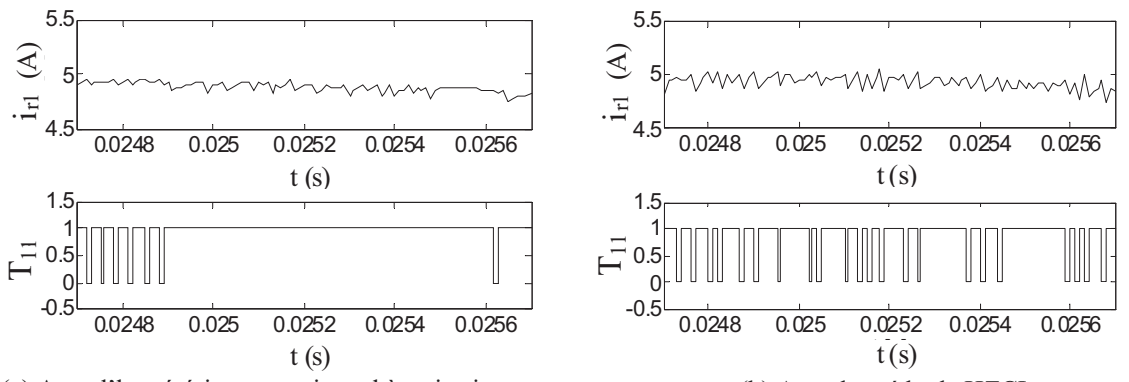

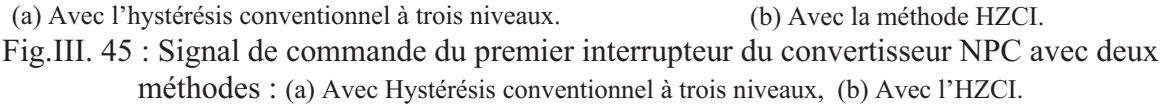

### **III.3.4.7.Résultats expérimentaux**

Le banc expérimental (Fig.III.46) est constitué d'une machine asynchrone alimentée par un variateur de vitesse de type (Lexium). Cette machine, qui émule la turbine éolienne, entraine une MADA de 4.5 kW dont les paramètres sont listés dans le chapitre II section (II.8.3.6). L'alimentation variable de la MADA est effectuée par un convertisseur triphasé NPC à trois niveaux d'une puissance de 6kVA connecté au circuit de son rotor.

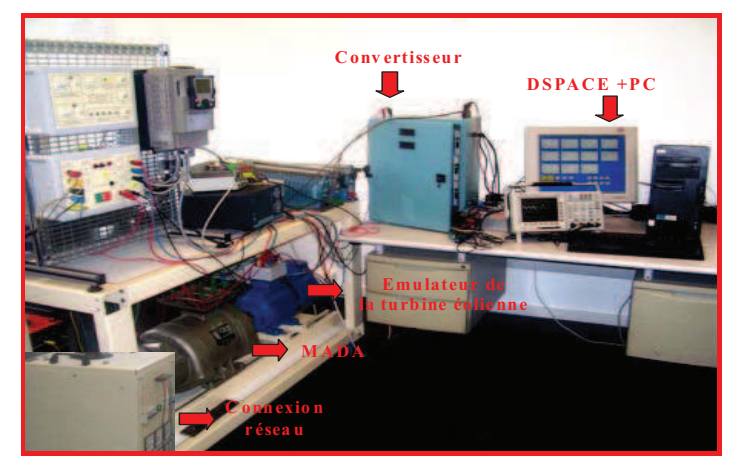

Fig.III. 46 : Banc d'essai expérimental du système éolien utilisant le convertisseur triphasé NPC à trois niveaux.

*Chapitre III : Application des convertisseurs multi-niveaux pour la commande d'un système éolien* 

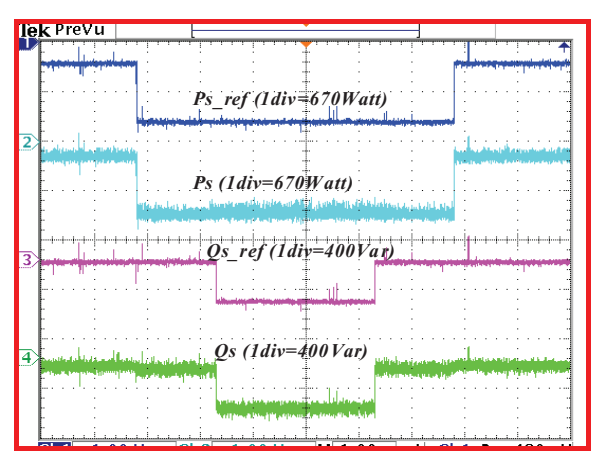

(a) Puissance active statorique (référence et mesurée). (b) Composantes en quadrature et directe du courant

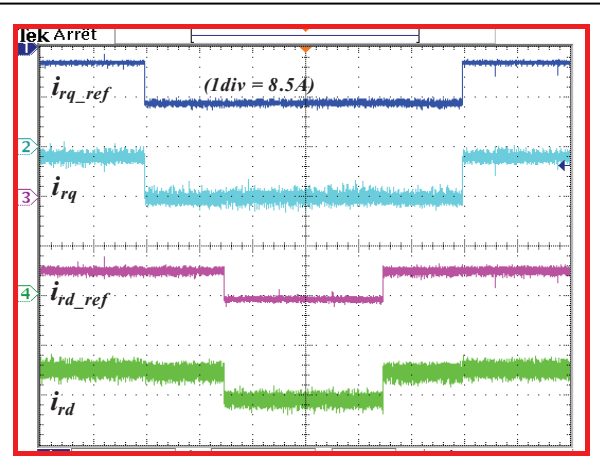

rotorique (référence et mesurée).

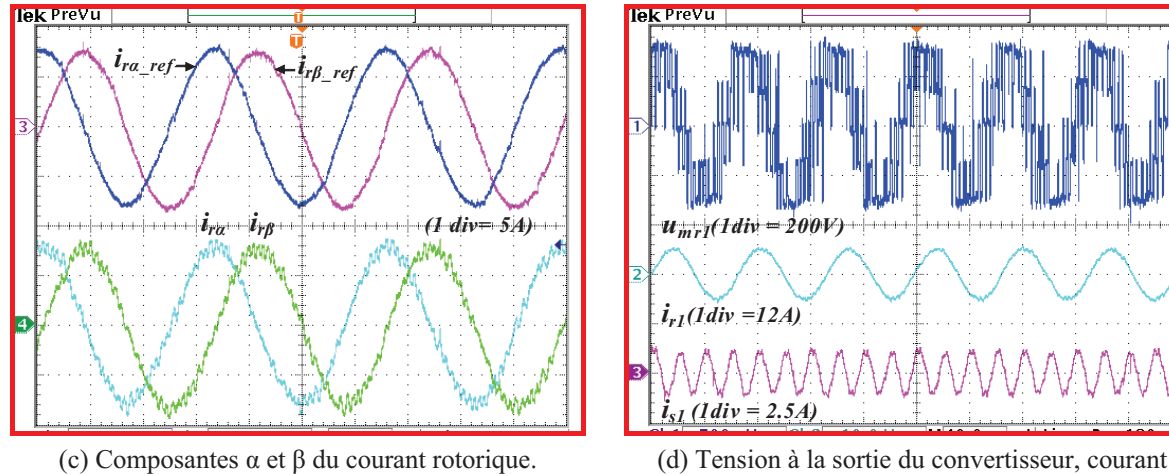

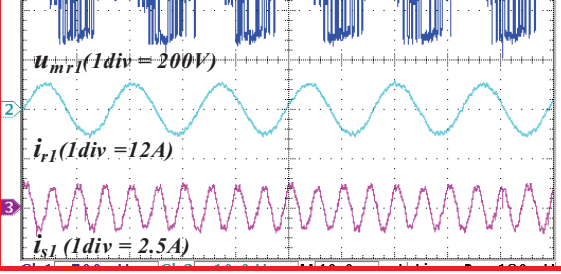

rotorique, courant statorique.

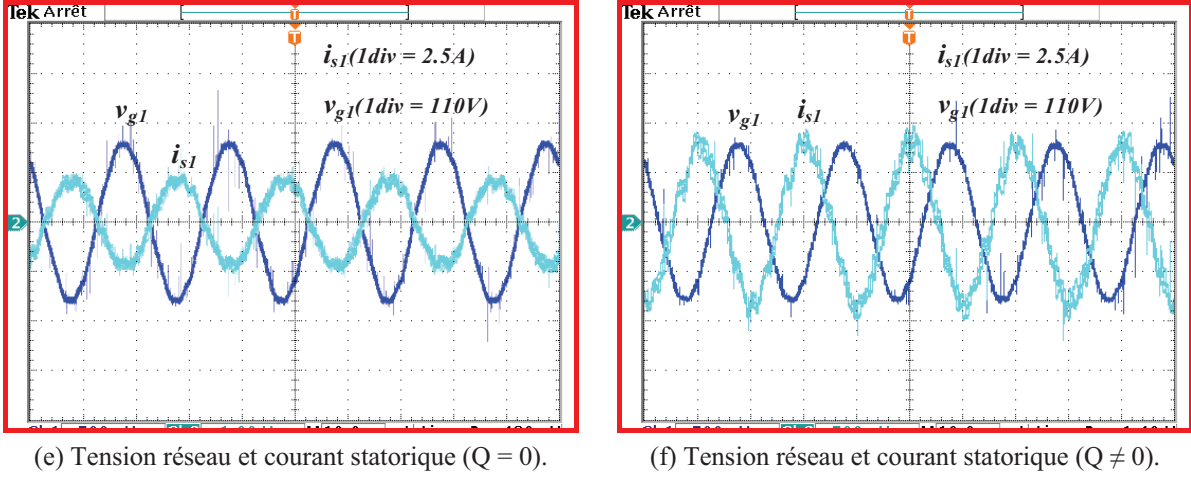

Fig.III. 47 : Résultats expérimentaux de la commande découplée des puissances active et réactive.

A partir de la Figure III.47.a, il est clair que les puissances active et réactive réelles suivent leurs références même durant les changements de référence de la puissance active (à  $t = 0.2s$  et  $t = 0.8s$ ) et ainsi que la puissance réactive (à  $t = 0.35s$  et  $t = 0.65s$ ). La figure III.47.b montre des évolutions temporelles similaires et prouve que la composante en

quadrature du courant rotorique contrôle la puissance active alors que la composante directe contrôle la puissance réactive.

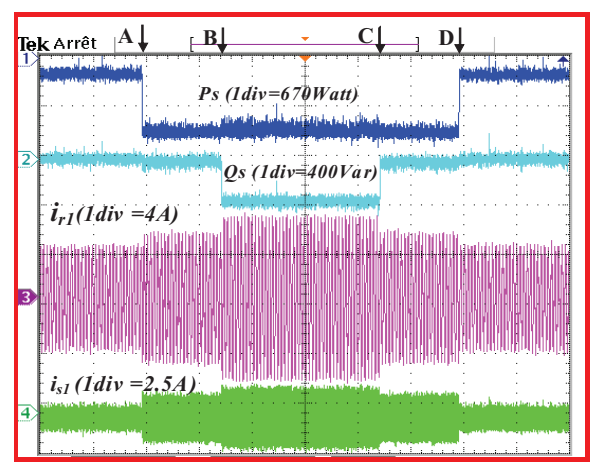

(a) Puissances active et réactive statorique, courant rotorique, courant statorique.

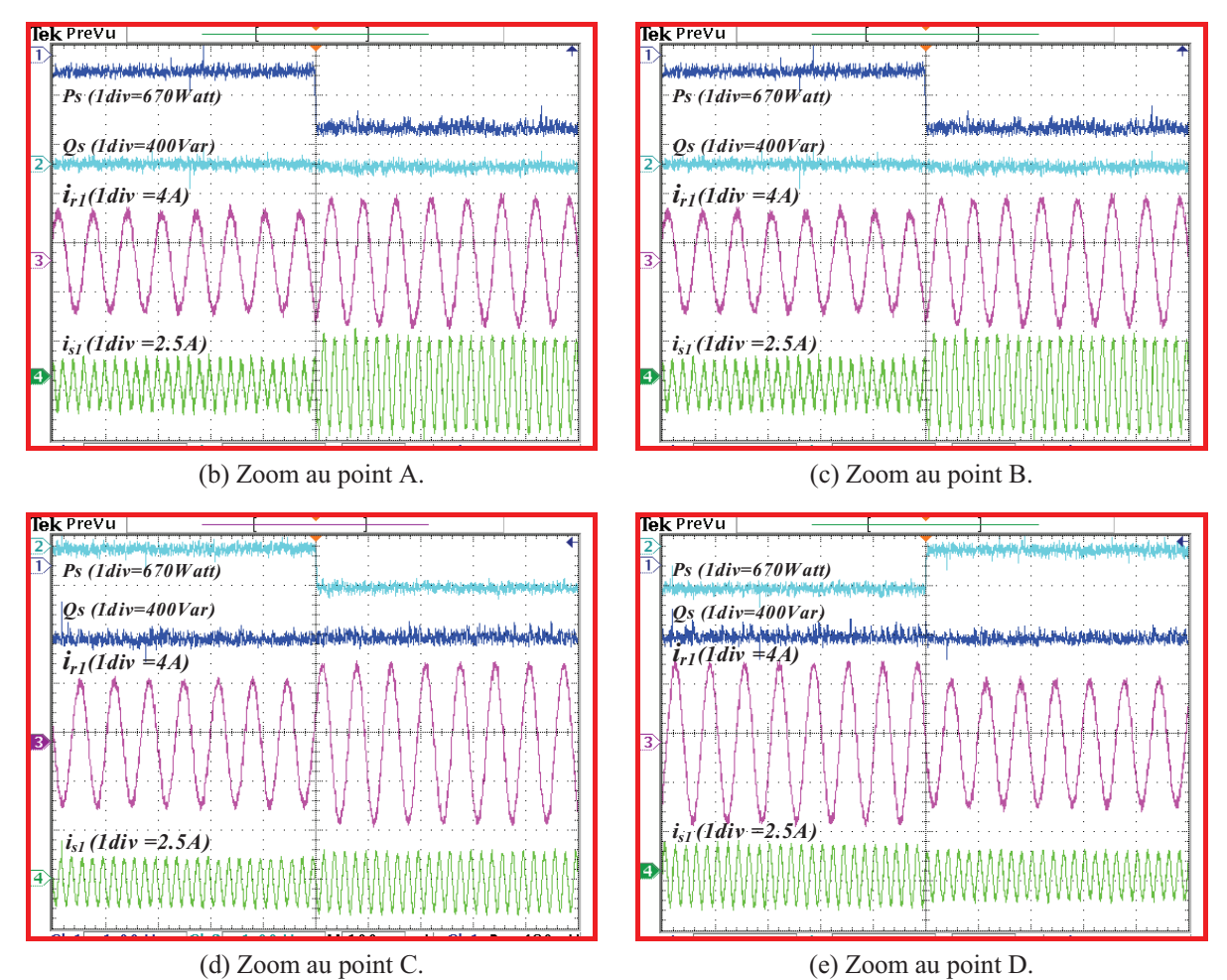

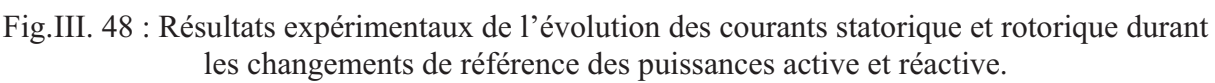

Les figures III.48.b, c, d et e présentent des zooms aux points A, B, C et D de la figure III.48.a montrant les courants rotoriques et statoriques durant les changements de la puissance active (de -200 W à -800 W) et de la puissance réactive (de 0 Var à -400 Var et de -400 Var à 0 Var).

*Chapitre III : Application des convertisseurs multi-niveaux pour la commande d'un système éolien* 

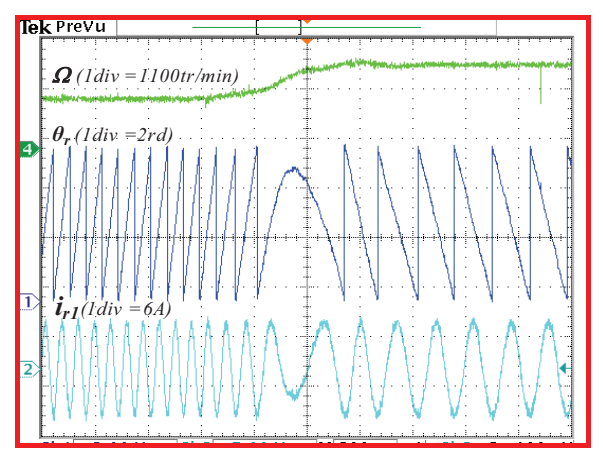

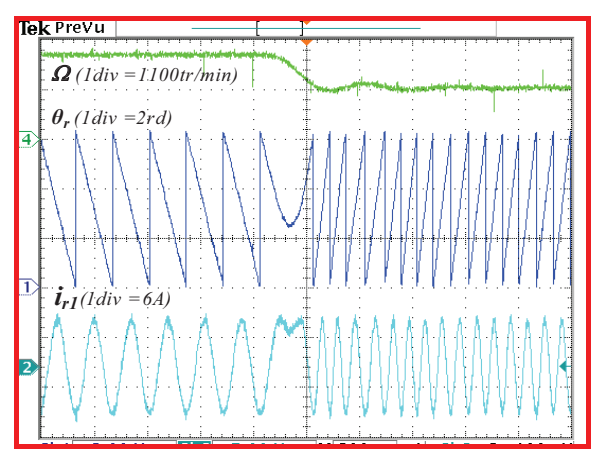

(a) Transition du mode hypo au mode hyper synchrone (b) Transition du mode hyper au mode hypo synchrone Fig.III. 49 : Résultats expérimentaux durant le changement de mode de fonctionnement.

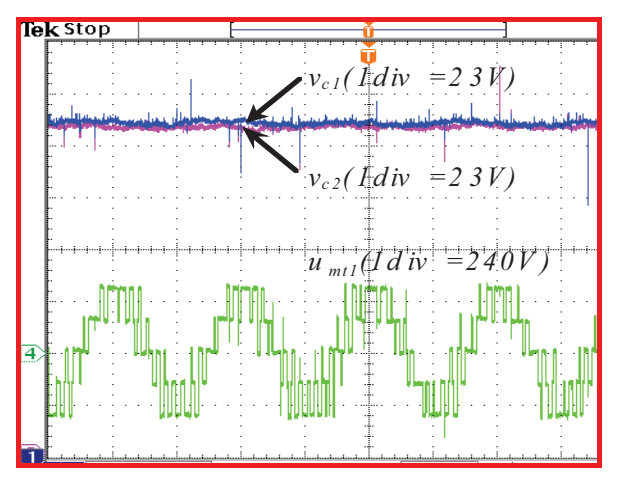

 (a) **ch1 :** Tensions aux bornes des deux condensateurs, **ch2 :** Tension composée à la sortie du convertisseur.

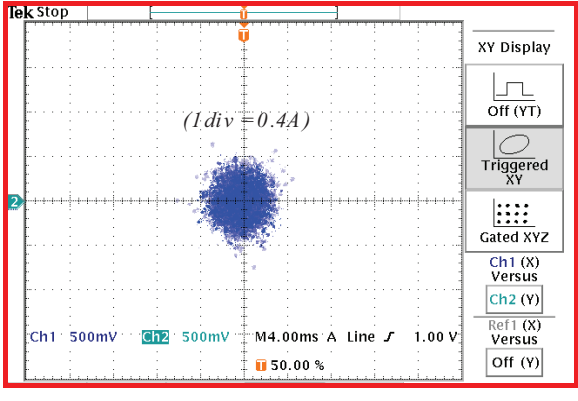

(c) Erreur du courant rotorique dans le plan  $\alpha\beta$  (d) Les 27 vecteurs de tension appliqués

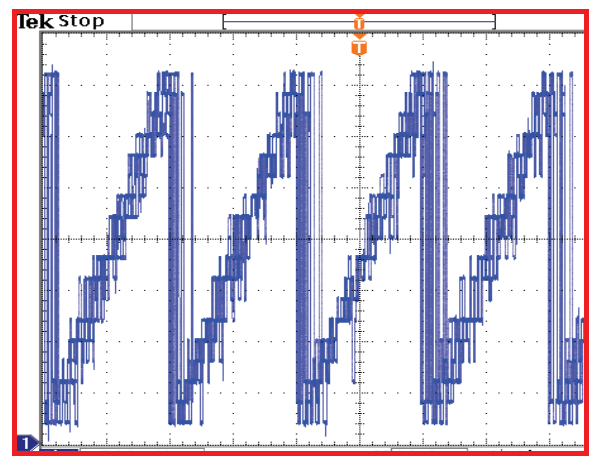

(b) Secteur

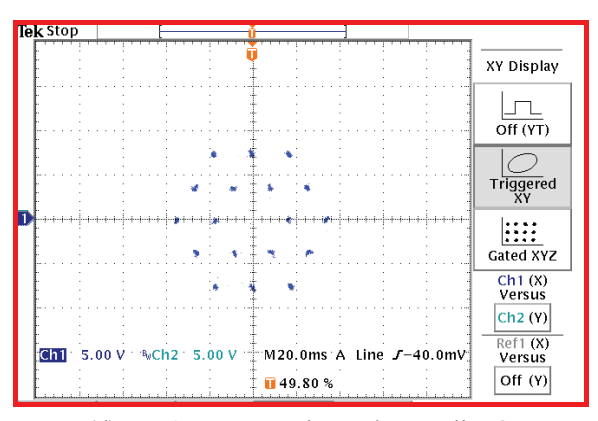

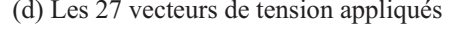

Fig.III. 50 : Résultats expérimentaux de la commande du convertisseur NPC à trois niveaux.

Les figures III.49.a et b illustrent les évolutions de la vitesse mécanique, du courant rotorique de la première phase et l'angle rotorique  $\theta_r$  durant la transition du mode hypo au mode hyper synchrone et vice versa.

La figure.III.50 concerne les formes d'ondes expérimentales obtenues lors de la commande du convertisseur triphasé NPC par la technique d'HZCI. La figure.III.50.a montre que les tensions *vc1* et *vc2* aux bornes du condensateur supérieur *C1* et inférieur *C2* sont égales. Ceci confirme que la tension du point milieu est bien contrôlée en utilisant les configurations redondantes des vecteurs de tension. La figure.III.50.b montre que l'erreur de courant se déplace dans les dix-neuf secteurs possibles. La figure.III.50.c illustre le mouvement de l'erreur du courant rotorique dans une surface délimitée par un cercle. Les 27 vecteurs de tension du convertisseur NPC à trois niveaux qui sont appliqués lors de la commande avec l'HZCI sont illustrés dans le plan  $\alpha\beta$  (Figure.III.50.d)

### **III.4. Conclusion**

Dans ce chapitre, nous nous sommes intéressés à la commande du système éolien en utilisant des convertisseurs triphasés NPC à trois niveaux. Dans ce contexte, nous avons détaillé deux stratégies de contrôle direct du courant du convertisseur basées essentiellement sur l'hystérésis vectoriel de courant.

En opposition à l'hystérésis classique à trois niveaux, la commande directe du courant basée sur l'Hystérésis à Zones Carrées (HZCA) regroupe les trois erreurs du courant dans un seul vecteur dont le déplacement de sa pointe est délimité par des zones carrées. Treize secteurs, constituant quatre zones d'hystérésis, ont été déterminés. Cette technique de commande a l'avantage de ne pas engendrer d'interférences entre les commutations des trois phases car elle regroupe les trois erreurs des courants triphasés dans un seul vecteur d'espace. En outre, le contrôle du point milieu et par conséquent l'équilibrage des tensions du diviseur capacitif peut être facilement réalisé en utilisant les configurations redondantes des vecteurs de tension. Cependant, les tensions de sortie du convertisseur présentent des sauts de niveaux avec la valeur zéro à cause de la non utilisation des vecteurs adjacents lors de la sélection du vecteur de tension à appliquer. Par conséquent, le risque de disfonctionnement des composants à semi conducteur constituant le convertisseur augmente. Cette technique de commande a été vérifiée par une simulation numérique et les résultats obtenus confirment le bon contrôle des courants rotoriques et ceux du filtre coté réseau, ainsi qu'au bon réglage de la tension du point milieu.

La commande directe du courant basée sur l'Hystérésis à Zones Circulaires (HZCI) repose aussi sur le regroupement des trois erreurs de courant en un seul vecteur dont le déplacement de sa pointe est borné par des zones circulaires. En effet, la pointe du vecteur d'erreur peut être située dans dix-neuf secteurs constituant les trois zones d'hystérésis.

Les deux techniques de commande HZCA et HZCI ont été appliquées au convertisseur back-to-back NPC à trois niveaux pour commander les puissances active et réactive du système éolien transmises au réseau électrique en contrôlant les courants rotoriques de la MADA et les courants traversant le filtre coté réseau. Les résultats de simulation de l'application des deux techniques pour la commande du système éolien ont confirmé les performances de la commande.

L'implémentation de la technique HZCI a permis, non seulement le contrôle du courant et de la tension du point milieu, mais également de remédier au problème des sauts de tension grâce au bon choix du nombre et de la position des secteurs et par conséquent au bon choix du vecteur de tension appliqué. Cette technique de commande a été validée expérimentalement par une implémentation sur une carte DSpace DS1104 pour contrôler un système réel à base d'une MADA d'une puissance de 4.5kW. Par ailleurs, elle peut être adaptée pour la commande des convertisseurs ayant des niveaux supérieurs à trois.

## **III.5. Références du chapitre III**

## **B**

[Bod 01] G. H. Bode, D. N. Zmood, P. C. Loh, and D. G. Holmes, "A novel hysteresis current controller for multilevel single phase voltage source inverters," *IEEE Power Electronics Specialist Conference (PESC2001)*, vol. 4, pp. 1845-1850, June 17-21, 2001.

[Bou 07] O. Bouhali, B. Francois, E.M. Berkouk, C. Saudemont," DC link capacitor voltage balancing in a three-phase diode clamped inverter controlled by a direct space vector of lineto-line voltages*," IEEE Transaction on Power Electronics*, vol. 22, no.5, pp 1636-1648, September 2007.

## **C**

[Chi 00] R. Chibani, E.M. Berkouk, G. Manesse, "Stabilization of the Unbalance dc voltages of the PWM Rectifiers in High Power Cascade,"  $9<sup>th</sup>$  *International Power Electronics and Motion Control Conference (EPE-PEM 2000)* Kosice, Slovak Republic, September 5-7, 2000.

## **F**

[Fra 02] B. Francois, E. Semail, "Modeling and control of a three-phase neutral point clamped inverter by means of a direct space vector control of line to line voltages," *International Power Electronics and Motion Control Conference(EPE-PEM 2000)* , September 9-11, 2002, Cavtat, Croatia, CD-ROM.

[Fra 08] L.G. Fraquelo, J. Rodriguez, J. I. Leon, S. Kouro, R. Portillo, and M. A. M. Prats, "The age of multilevel converters arrives," *IEEE Transaction on Industrial Electronics Magazine*, vol. 2, no. 2, pp 28-39, June. 2008.

## **G**

[Ghe 07a] T. Ghennam, E.M. Berkouk, and B. Francois, "Three-level inverter controlled by means of vector hysteresis current control. Application to back to back structure", in *Proc. IEEE International Symposium on Industrial Electronics (IEEE ISIE 2002)*, pp. 998-1003, June 4-7 2007.

[Ghe 07b] T. Ghennam, E.M. Berkouk, B. Francois, K. Aliouane, , "A New Space-Vector Based Hysteresis Current Control Applied on Three-Level Inverter to Control Active and Reactive Powers of Wind Generator", *IEEE Second International Conference on Power Engineering, Energy and Electrical Drives (POWERENG 2007)*, Setubal, Portugal, April 12- 14, 2007.

[Ghe 07c] T. Ghennam, E.M. Berkouk, B. Francois, "A Vector Hysteresis Current Control Applied on Three-Level Inverter. Application to the Active and Reactive Power Control of Doubly Fed Induction Generator Based Wind Turbine", *International Review of Electrical Engineering (IREE)*, ISSN 1827-6660, Vol. 2, no 2, March- April, 2007.

[Ghe 07d] T. Ghennam, E.M. Berkouk, B. François, DC-link voltage balancing algorithm using a space-vector hysteresis current control for three-level VSI applied for wind conversion system, *12th European conference on power electronics and applications (EPE 2007)*, Aalborg, Denmark, 2-5 September 2007.

[Ghe 10a] T. Ghennam, E.M. Berkouk, "Back-to-back three-level converter controlled by a novel space-vector hysteresis current control for wind conversion systems", *Electric Power System Research Journal, Elsevier*, vol. 10, no. 5, 2010.

[Ghe 10b] T. Ghennam, E.M. Berkouk, B. Francois, "A Novel Space Vector Current Control Based on Circular Hysteresis Areas of a Three-Phase Neutral-Point-Clamped Inverter", *IEEE Transaction on Industrial Electronics*. vol. 57, no. 8, pp 2669-2678, 2010.

[Gra 06] B. P. Grath, D .G. Holmes, and T. Meynard, "Reduced PWM harmonic distortion for multilevel inverters operating over a wide modulation range," *IEEE Trans. Power Electron*., vol. 21, no. 4, pp. 941–949, Jul. 2006.

[Gup 06] A. K. Gupta and A. M. Khambadkone, "A space vector PWM scheme for multilevel inverters based on two-level space vector PWM" , *Transaction on Industrial Electronics,* vol. 53, no. 5, pp. 1631–1639, October 2006.

[Gup 07] A. K. Gupta and A. M. Khambadkone, "A General Space Vector PWM Algorithm for Multilevel Inverters, Including Operation in Over modulation Range," *IEEE Transaction on Power Electronics*, vol. 22, no. 2, pp 517–526, Mar. 2007.

### **L**

[Laf 00] M. Lafoz, I.J. Iglesias, A Novel Double Hysteresis-Band Current Control for a Three-Level Voltage Source Inverter", *Proceding of the 31st Annual Power Electronics Specialist Conference (PESC 2000)*, vol. 1, pp 21, 18-23 June 2000.

[Lak 07] S. Lakshminarayanan, G. Mondal, P. N. Tekwani, K. K. Mohapatra, and K. Gopakumar "Twelve-sided Polygonal Voltage Space Vector Based Multilevel Inverter for an Induction Motor Drive With Common-mode voltage elimination," *Transaction on Industrial Electronics*, vol. 54. no. 5, pp. 2761–2768, October 2007.

[Loh 03] P. C. Loh, G. H. Bode, D. G. Holmes, and T. A. Lipo, "A time-based double-band hysteresis current regulation strategy for single-phase multilevel inverters", *IEEE. Transaction on Industry Application*, vol. 39, no. 3, pp. 883-892, May-June 2003.

[Loh 05] P. C. Loh, G. H. Bode, and P. C. Tan, "Modular hysteresis current control of hybrid multilevel inverters" , *IEE Proceeding on Electric Power Appl*ications, vol. 152, no. 1, pp. 1– 8, January 2005.

[Leo 09] J. I. Leon, S. Vazquez, R. Portillo, L. G. Franquelo, J. M. Carrasco, P. W. Wheeler, and A. J. Watson, "Three-dimensional feed forward space vector modulation applied to multilevel diode-clamped converters", *IEEE Transaction on Industrial Electronics*, vol. 56, no. 1, pp. 101–109, January 2009.

[Lóp 08] O. López, J. Alvarez, J. D. Gandoy, and F. D. Freijedo, "Multilevel Multiphase Space Vector PWM Algorithm," *IEEE Transaction on Industrial Electronics,* vol. 55, no. 5, pp. 1933–1942, May 2008.

## **N**

[Nab 81] A. Nabae, I. Takahashi, and H. Akagi, "A new neutral point clamped PWM inverter," *IEEE Transaction on Industry Applications*, vol. IA-17, no. 5, pp. 518–523, September- October 1981.

## **P**

[Pen 98] F. Z. Peng, J.W. Mckeever, and D. J. Adams, "A power line conditioner using cascade multilevel inverters for distribution systems", *IEEE Transaction on Industry Applications*, vol. 34, no. 6, pp. 1293–1298, November-December 1998.

[Pen 10] L. Peng, " Reconfiguration du dispositif de commande d'une éolienne en cas de creux de tension", *thèse de doctorat de l'école centrale de Lille*, juin 2010.

### **R**

[Ras 01] M. H. Rashid, "Power electronics handbook, Academic Press", ISBN-13: 978- 0125816502, 2001.

[Ren 08] M. M. Renge, and H. M. Suryawanshi, "Five-Level diode clamped inverter to eliminate common mode voltage and reduce dv/dt in medium voltage rating induction motor drives", *IEEE Transaction on Power Electronics*, vol. 23, no. 4, pp. 1598–1607, July 2008.

[Rod 02] J. Rodriguez, J. S. Lai, and F. Z. Peng, "Multilevel inverters: A survey of topologies, controls, and applications", *IEEE Transaction on Industrial Electronics*, vol. 49, no. 4, pp. 724–738, August 2002.

## **S**

[Shu 07] A. Shukla, A. Ghosh, A. Joshi, "Hysteresis current control operation of flying capacitor multilevel inverter and its application in shunt compensation of distribution systems," *IEEE Transaction on Power Delivery,* vol. 22, no. 1, pp 396–405, January 2007. [Shu 08] A. Shukla, A. Ghosh, and A. Joshi, "Improved Multilevel Hysteresis Current Regulation and Capacitor Voltage Balancing Schemes for flying capacitor multilevel inverter", *IEEE Transaction on Power Electronics*, vol. 23, no. 2, pp 518–529, Mars 2008.

### **T**

[Tek 05] P. N. Tekwani, R. S. Kanchan, and K. Gopakumar, "Current-error space-vectorbased hysteresis PWM controller for three-level voltage source inverter fed drives," *IEE Proceeding on Electric Power Appl*ications, vol. 152, no. 5, pp. 1283–1295, September 2005. [Tol 99] L. M. Tolbert, F. Z. Peng, and T. G. Habetler, "Multilevel converters for large electric drives", *IEEE Transaction on Industry Applications*, vol. 35, no. 1, pp 36–44, January –February 1999.

### **W**

[Won 01] M. C. Wong, Z. Y. Zhao, Y. D. Han, and L. B. Zhao, "Three-dimensional pulsewidth modulation technique in three-level power inverters for three-phase four-wired system," *IEEE Transaction on Power Electronics*, vol. 16, no. 3, pp. 418–427, May 2001.

#### **IV.1. Introduction**

Depuis ces dernières années, la connexion des fermes éoliennes de moyenne et grande puissance au réseau électrique a entraîné de nombreux problèmes pour la gestion du réseau électrique en raison de la nature variable de la ressource éolienne. Depuis quelques années, les éoliennes sont contrôlées par la stratégie MPPT pour transférer leur maximum de puissance générée au réseau électrique. Cependant, ces éoliennes se déconnectent de celui-ci lorsqu'un défaut y survient puisque elles n'ont aucune capacité à régler leur production et de fournir des services pour le système électrique.

Afin de surmonter ces problèmes et d'assurer la sécurité du réseau électrique, de nombreux pays européens ont récemment revu leurs réglementations « réseau ». De ce fait, les fermes éoliennes sont appelées de plus en plus à se conformer aux exigences imposées par le gestionnaire du réseau. Plusieurs techniques de supervision et de commande des fermes éoliennes sont actuellement investiguées à savoir : le contrôle des puissances active et réactive [Han 06], [Tap 01], le contrôle de la tension [Car 04], le contrôle de la fréquence [Lal 05], [Cou 08b] et la tolérance vis-à-vis des défauts du réseau. Dans l'objectif de permettre à une ferme éolienne de se connecter au réseau électrique sans affecter sa sécurité et sa stabilité, les chercheurs tentent d'orienter leurs travaux vers la conception d'une supervision centralisée pour cette ferme. La stratégie ici investiguée consiste à exploiter l'effet de foisonnement au sein de la ferme pour concevoir une répartition adéquate des puissances active et réactive sur les éoliennes en garantissant un meilleur soutien au réseau électrique.

Dans ce chapitre, nous allons présenter une supervision centralisée des puissances active et réactive dans une ferme éolienne qui représente un des besoins majeurs du gestionnaire de réseau à l'heure actuelle. En effet, les principales réglementations techniques imposées par le gestionnaire du réseau seront évoquées en premier. Ensuite, les stratégies de supervision et de dispatching des puissances, utilisées au sein d'une ferme éolienne, seront analysées et discutées. Enfin, la supervision centralisée des puissances active et réactive basée sur une

stratégie de distribution proportionnelle sera détaillée. Des résultats de simulation et d'expérimentation seront présentés pour montrer la validité de l'algorithme utilisé.

Afin de mieux contribuer à la gestion de la puissance réactive au sein d'une éolienne, une gestion locale des puissances de chaque éolienne de la ferme a été développée permettant ainsi une répartition des puissances entre le stator de la machine et le convertisseur coté réseau en considérant plusieurs modes de fonctionnement du système éolien.

## **IV.2. Principales réglementations techniques pour la connexion d'une ferme éolienne au réseau électrique**

La connexion des fermes éoliennes au réseau électrique est conditionnée par des exigences imposées par le gestionnaire de réseau. Ces exigences concernent notamment les modes de contrôle des puissances active et réactive [Kri 06], [Mar 07] qui sont classés en plusieurs types :

#### **IV.2.1. Contrôle absolu de la puissance active**

Dans ce mode de contrôle, la puissance active produite par la ferme ne doit pas dépasser un niveau maximum prédéfini par le gestionnaire de réseau, même en présence d'un surplus de puissance aérodynamique disponible (Fig. IV.1). Au dessous de ce maximum, la ferme est contrôlée pour fournir son maximum de puissance (en MPPT). La raison principale sollicitant ce mode de contrôle par le gestionnaire de réseau est d'éviter de payer le surplus de puissance au producteur éolien lorsqu'il n'y a pas assez de consommation (exemple : la nuit). Sinon, le gestionnaire doit exporter l'excès de puissance aux réseaux électriques voisins gratuitement.

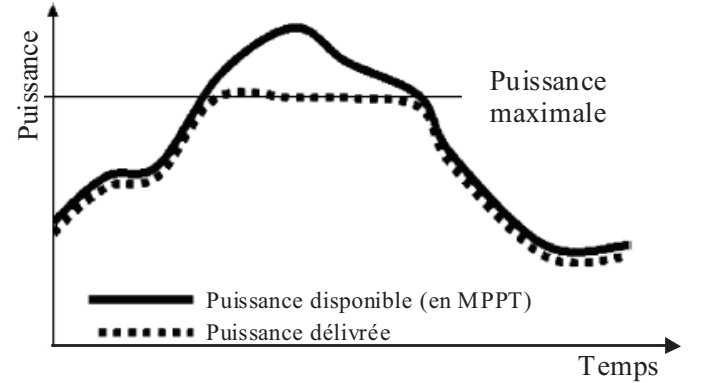

Fig. IV. 1 : Contrôle absolu de la puissance active [Mar 07].

#### **IV.2.2. Allocation d'une puissance de réserve**

Ce type de contrôle limite la production électrique en dessous de la puissance disponible avec une puissance de réserve fixe  $(\Delta P)$  (Fig. IV.2). Il permet à la ferme éolienne de participer au réglage primaire de la fréquence. Si cette dernière diminue, la ferme sera capable d'augmenter sa production en gardant la fréquence dans des limites admissibles. Par ailleurs, ce contrôle peut aider à réduire les fluctuations de la puissance active [Mar 07] [Tsi 09].

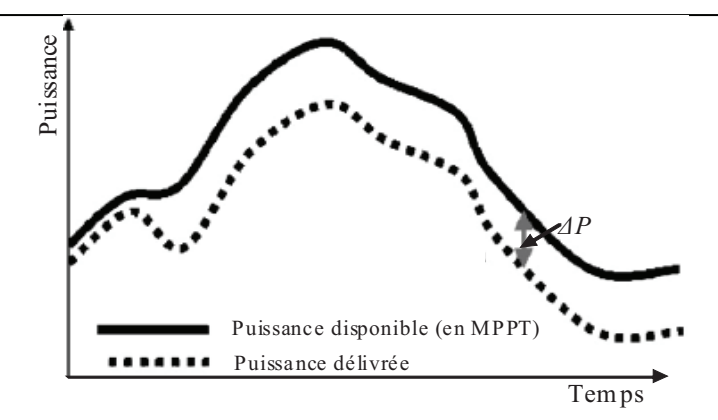

Fig. IV. 2 : Allocation d'une puissance de réserve [Mar 07].

### **IV.2.3. Contrôle du gradient de puissance**

Lors de la perte d'une centrale électrique conventionnelle, la ferme éolienne augmente sa production avec un gradient de puissance maximale pour compenser la perte de génération d'électricité et garder ainsi l'équilibre de production de la puissance entre les centrales de production conventionnelles et les fermes éoliennes (figure IV. 3.).

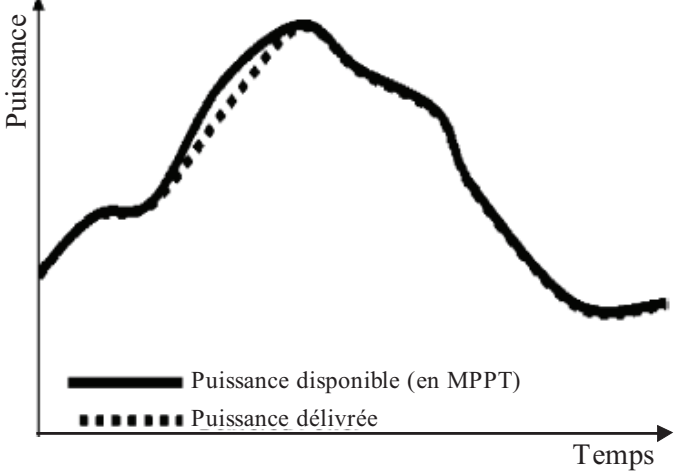

Fig. IV. 3 : Contrôle du gradient de puissance [Mar 07].

### **IV.2.4. Contrôle de l'équilibre en puissance**

Pendant ce mode de contrôle, la ferme éolienne doit être capable d'augmenter ou de diminuer sa puissance fournie d'une manière très rapide (+/-MW) afin de participer à l'équilibre de la production et de la consommation de la puissance active dans le réseau électrique (Fig. IV.4). La ferme éolienne participe alors au réglage secondaire et doit être interfacée au poste de dispatching du gestionnaire de réseau.

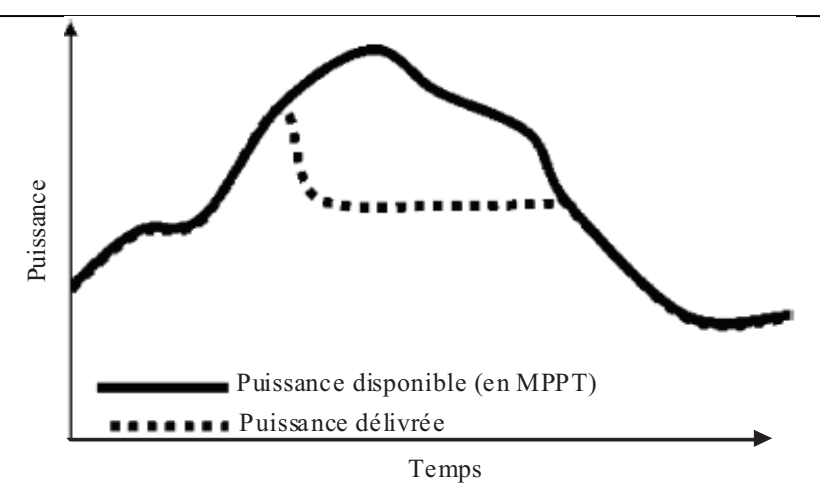

Fig. IV. 4 : Contrôle d'équilibre de la puissance active [Mar 07].

#### **IV.2.5. Contrôle de la puissance pour la protection du système**

Ce type de contrôle est sollicité pour protéger le système électrique lorsqu'il y a une surcharge du réseau électrique. Dans ce cas, le gestionnaire de réseau exige la réduction de la production de la ferme d'une manière rapide (Fig. IV.5) (exemple : au Danemark, ce mode de contrôle est choisi pour réduire la production de la puissance de 100% à 0% en 30*s* seulement [Mar 07]). La réduction de la puissance sera maintenue jusqu'à ce que le signal de l'activation de la protection disparaisse.

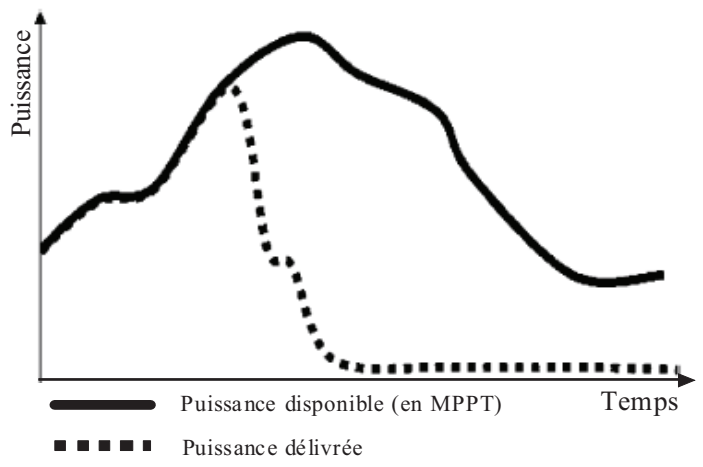

Fig. IV. 5 : Contrôle de la puissance pour la protection du système [Mar 07].

### **IV.2.6. Contrôle de la fréquence**

La fréquence est une variable globale qui est identique sur tout le réseau. Sa valeur doit rester comprise dans un domaine de variation très petit afin de garantir un fonctionnement normal et optimal du matériel électrique connecté sur le réseau électrique [Cou 08a]. Le réglage de la fréquence se traduit par l'équilibre entre la production et la consommation de la puissance active (Fig. IV.6).

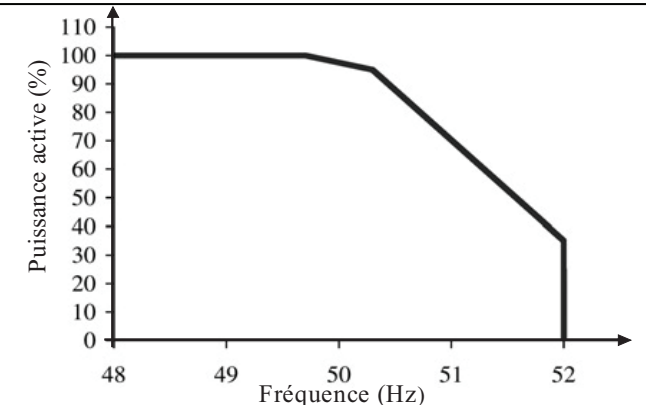

Fig. IV. 6 : Caractéristique Puissance/Fréquence pour un réseau insulaire [Tsi 09].

Afin de mieux expliquer la liaison étroite entre la fréquence et la puissance active, il est judicieux de considérer un alternateur synchrone entrainé à une vitesse de rotation  $\Omega$  par une turbine et connecté électriquement à un réseau électrique (Fig. IV.7).

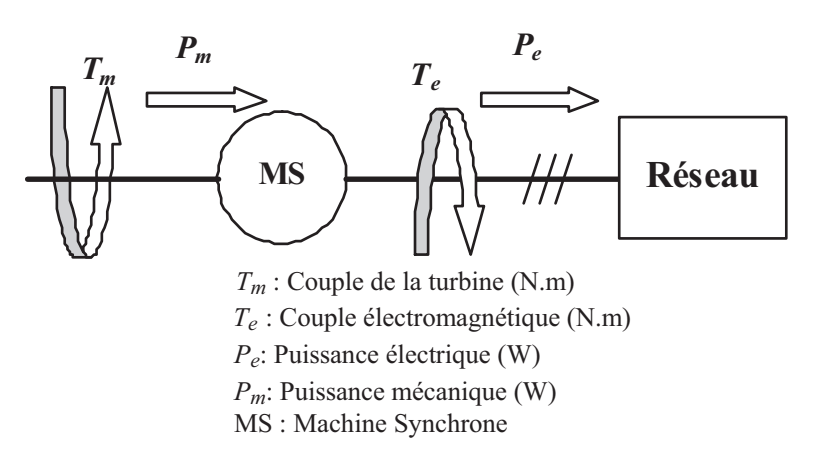

Fig. IV. 7 : Contrôle de la fréquence [Cou 08a].

Le couple *Te* représente la consommation d'électricité tandis que le couple *T<sup>m</sup>* représente la production d'énergie d'origine mécanique.

L'équation mécanique de ce système est donnée par la seconde loi de Newton :

$$
J\frac{d\Omega}{dt} = T_m - T_e = T_a \tag{IV-1}
$$

*Ta* représente le couple d'accélération.

La différence positive entre le couple  $T_m$  et  $T_e$  crée un couple d'accélération  $T_a$  qui augmentera la vitesse de rotation  $\Omega$ , ce qui provoque nécessairement une augmentation de la fréquence des tensions produites par l'alternateur. De la même façon, la différence négative entre le couple *Te* et *Tm* crée un couple de décélération *Ta* qui va diminuer la vitesse de rotation  $\Omega$ , par conséquent, ce couple va diminuer la fréquence des tensions produites.

Les faibles variations de la fréquence, autour de sa valeur de référence, seront compensées par l'énergie cinétique des machines connectées au réseau. Par contre, pour faire face à des variations de consommation les plus importantes, le gestionnaire de réseau dispose

de trois niveaux d'action : le réglage primaire [Cra 03], [Reb 07], secondaire [Cou 08b] et tertiaire de la fréquence [Rte 04] [Cou 08a].

Concernant le contrôle de la fréquence en utilisant les fermes éoliennes, plusieurs travaux ont été proposés [Lal 05], [Cou 08a] et [Cou 08b]. Ils sont basés principalement sur le contrôle en « Delta » des éoliennes afin d'utiliser la réserve en puissance active si la fréquence dévie de sa valeur de 50Hz.

#### **IV.2.7. Contrôle de la puissance réactive**

Récemment, plusieurs gestionnaires de réseau à travers le monde imposent aux propriétaires des fermes de participer à la régulation de la puissance réactive afin de :

- Générer/absorber une puissance réactive spécifique ou
- Imposer un facteur de puissance spécifique ou
- Contrôler la tension au Point de Couplage Commun (PCC).

Les figures IV.8 et 9 montrent respectivement les exigences typiques sur le niveau de régulation du facteur de puissance en fonction de la tension au PCC et en fonction de la puissance active produite.

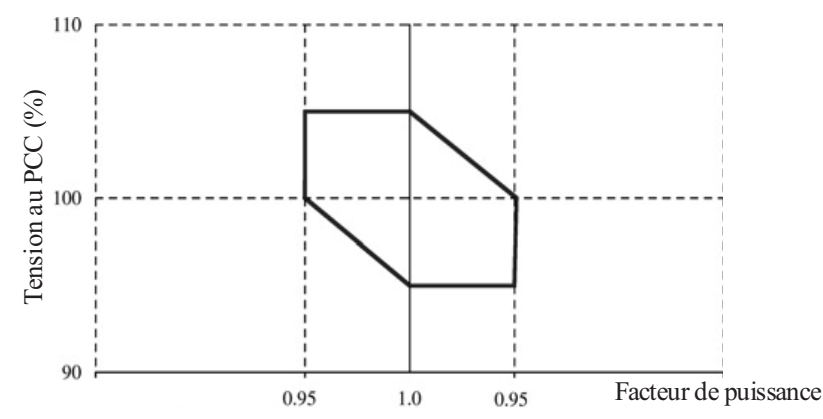

Fig. IV. 8 : Courbe typique du facteur de puissance en fonction de la tension au PCC [Tsi 09].

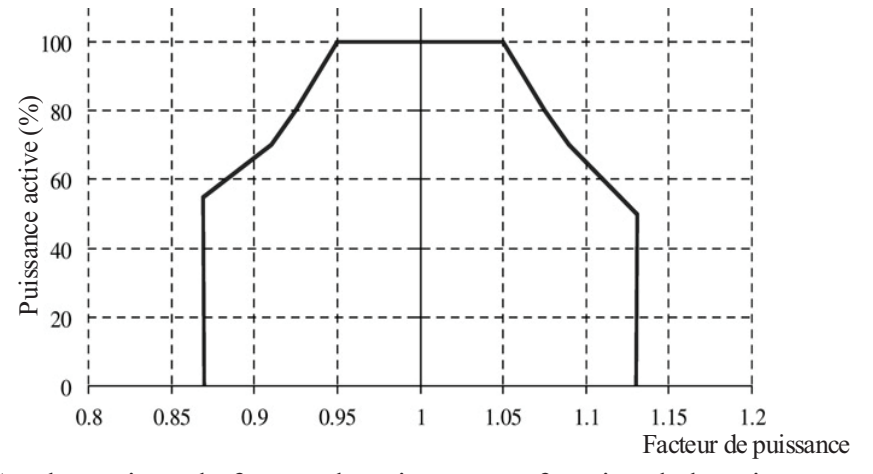

Fig. IV. 9 : Courbe typique du facteur de puissance en fonction de la puissance active produite [Tsi 09].

### **IV.2.8. Contrôle de la tension à travers le contrôle de la puissance réactive**

Contrairement à la fréquence, la tension est une grandeur locale. Son maintien est un problème local lié à la puissance réactive. Cette dernière se transporte mal et introduit des chutes de tension dans le réseau électrique. Pour minimiser l'impact du poste de raccordement sur le plan de tension, il est nécessaire de limiter les échanges de puissance réactive entre le poste de raccordement et le réseau. Par exemple, en France, pour les installations de production dont la puissance installée est supérieure à 1 MW et inférieure ou égale à 10 MW, chaque génératrice électrique doit pouvoir à ses bornes fournir une puissance réactive minimale égale à 0,5 de sa puissance nominale apparente et absorber une puissance réactive égale à 0,1 de sa puissance nominale apparente [Arr 03].

Le contrôle de la tension peut être expliqué par un modèle simple du système de puissance composé d'un générateur à l'extrémité 1 (poste source), d'une ligne de puissance et d'une charge à l'extrémité 2 (Fig. IV.10). *E* et *V* sont respectivement la tension à l'extrémité 1 et à l'extrémité 2. La ligne électrique a une résistance *R* et une réactance *X*. *P* et *Q* représentent respectivement, les puissances active et réactive transmises à l'extrémité 2.

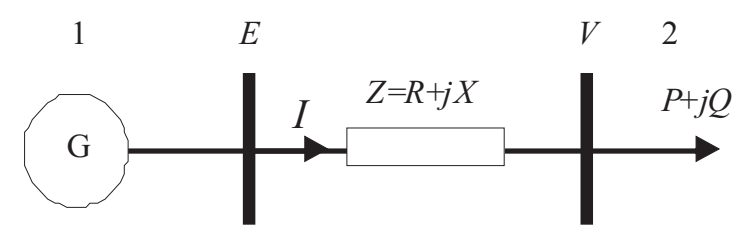

Fig. IV. 10 : Liaison d'un générateur et récepteur à travers une ligne de puissance.

D'après la figure IV.10, la chute de tension est donnée par l'équation :

$$
\Delta V = E - V = ZI = RI\cos\varphi + XI\sin\varphi + j(XI\cos\varphi - RI\sin\varphi) = \frac{RP + XQ}{E} + j\frac{XP - RQ}{E}
$$
 (IV-2)

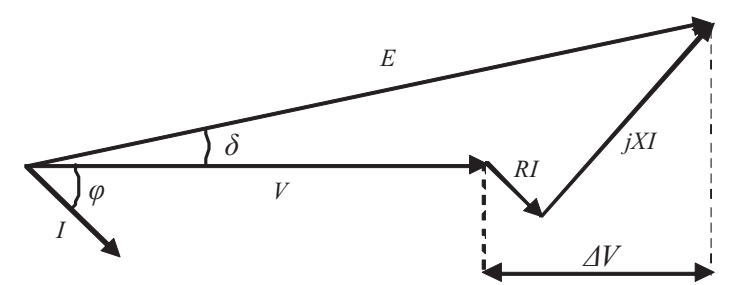

Fig. IV. 11 : Diagramme de Fresnel correspondant à une ligne de puissance.

Expérimentalement, le déphasage  $\delta$  entre les tensions  $E$  et  $V$  de la ligne (l'angle de transport) est petit (hypothèse d'un réseau peu chargé et des lignes relativement courtes), ce qui implique que la chute de tension est égale à sa projection.

$$
\Delta V \approx \frac{RP + XQ}{E} \tag{IV-3}
$$

Le réglage de la tension dans les réseaux de distribution, où la réactance *X* et la résistance *R* sont du même ordre de grandeur, s'effectue en agissant sur les puissances active et réactive en même temps.

Cependant, dans la plupart des réseaux électriques de transport la réactance *X* est très supérieure à la résistance *R*

$$
X \gg R \tag{IV-4}
$$

D'où :

$$
\Delta V \approx \frac{XQ}{E} \tag{IV-5}
$$

L'équation (IV-5) montre que le contrôle de la tension dans les réseaux de transport dépend exclusivement du contrôle de la puissance réactive.

Les fermes éoliennes à base de MADA peuvent aisément contrôler la puissance réactive produite au réseau électrique, ceci sera présenté dans ce qui suit.

#### **IV.2.9. Maintien de la production lors des défaillances du réseau**

La majorité des éoliennes connectées au réseau électrique sont contrôlées soit pour fournir leur maximum de puissance au réseau, ou pour fournir une puissance active prédéterminée par le gestionnaire de réseau et satisfaire ainsi la puissance réactive demandée. Cependant, ces éoliennes se déconnectent rapidement lorsqu'un défaut de court-circuit ou d'un creux de tension survient sur le réseau. Ceci conduit à un déséquilibre entre la puissance consommée et celle produite ce qui provoque de graves problèmes tel que la chute de fréquence. Si la réserve de puissance répartie sur l'ensemble du système électrique est insuffisante pour combler la puissance manquante, un black-out peut se produire (Allemagne 2005[Cou 08a]).

Afin de contribuer à la stabilité du réseau électrique, les éoliennes doivent être contrôlées pour rester connectées à ce dernier, même en présence d'une défaillance. Par conséquent, la reconfiguration des stratégies de contrôle des éoliennes doit être obligatoirement conforme à cet état de fonctionnement [Pen 10].

## **IV.3. Etat de l'art sur les algorithmes de supervision des puissances active et réactive dans une ferme éolienne**

Les travaux de recherche récents dans le domaine des éoliennes s'orientent vers la conception des algorithmes de supervision des fermes éoliennes dans le but de répartir les références des puissances active et réactive sur les différentes éoliennes de la ferme. Dans ce contexte, plusieurs algorithmes ont été proposés [Ghe 09], [Nik 10], [Rod 08] et [Zha 10] et peuvent être classés principalement en trois groupes :

1- Les algorithmes de supervision basés sur des régulateurs Proportionnel Intégral PI,

2- Les algorithmes de supervision basés sur des fonctions d'optimisation,

3- Les algorithmes de supervision basés sur une distribution proportionnelle.

### **IV.3.1. Les algorithmes de supervision basés sur des régulateurs Proportionnel Intégral PI**

Cette classe d'algorithme règle le problème de la supervision de la ferme éolienne en utilisant un simple régulateur PI. Deux algorithmes peuvent être distingués. Le premier utilise le régulateur PI pour régler le facteur de puissance [For 08], [Rob 10], [Tap 06] et [Tap 07], tandis que le deuxième régule directement les puissances active et réactive [Rod 02], [Rod 08], [Ahm 10].

## **IV.3.1.1.Algorithme pour le réglage du facteur de puissance de la ferme éolienne**

Cet algorithme contrôle le facteur de puissance de la ferme éolienne en agissant sur la puissance réactive. En effet, le facteur de puissance de référence, issu de la demande du gestionnaire de réseau, est comparé au facteur de puissance réel de la ferme. Ensuite un régulateur de type PI avec anti windup est utilisé afin de générer à sa sortie le facteur de puissance de référence de chaque éolienne (Fig. IV. 12). Les éoliennes de cette ferme sont contrôlées avec la stratégie MPPT pour fournir leur maximum de puissance active  $P_{WG_{i}}$ . Par conséquent, la puissance réactive de référence demandée à chaque éolienne *QWG* \_ *ref* \_ *<sup>i</sup>* peut être simplement déduite à partir des relations suivantes :

$$
Q_{WG\_ref\_i} = P_{WG\_i} \tan[\varphi_{WG\_ref}] \tag{IV-6}
$$

$$
\text{Avec} \quad \varphi_{WF} = \arctan \frac{Q_{WF}}{P_{WF}} \tag{IV-7}
$$

*PWF* et *QWF* représentent respectivement les puissances active et réactive produite par la ferme,  $\varphi_{\text{WF}}$  représente l'angle du facteur de puissance.

Six étapes sont nécessaires pour implémenter cet algorithme:

1- En se basant sur la planification des puissances active et réactive demandées par le gestionnaire de réseau. L'angle du facteur de puissance désiré  $\varphi_{WF\ ref}$  est calculé (voir équation précédente).

2- Calcul de l'angle du facteur de puissance actuel à partir des puissances active et réactive réelles de la ferme ( $\tilde{P}_{WF}, \tilde{Q}_{WF}$ ) suivant l'expression suivante :

$$
\widetilde{\varphi}_{WF} = \arctan \frac{\widetilde{Q}_{WF}}{\widetilde{P}_{WF}} \tag{IV-8}
$$

#### 3- Calcul de l'erreur sur l'angle du facteur de puissance *e* :

$$
e_{\varphi} = \varphi_{WF} - \widetilde{\varphi}_{WF} \tag{IV-9}
$$
4- Application du régulateur PI avec anti windup afin de générer l'angle du facteur de puissance de référence  $\varphi_{W}$  ref pour chaque générateur éolien conformément à la formule suivante :

$$
\varphi_{WG\_ref} = \left(K_p + \frac{K_i}{s}\right) e_{\varphi}
$$
 (IV-10)

*Te* représente la période d'échantillonnage, *Kp* et *Ki* correspondent respectivement aux constantes proportionnelle et intégrale du régulateur PI.

5- L'éolienne N°=*i* reçoit l'angle du facteur de puissance de référence  $\varphi_{WG}$   $_{ref}$ , son système de contrôle local définit la puissance réactive statorique de référence en prenant en compte la présence de la puissance active disponible :

$$
Q_{WG\_ref\_i} = [P_{WG\_i}] \tan[\varphi_{WG\_ref}] \tag{IV-11}
$$

 $P_{WG\_ref\_i}(k)$  représente la puissance active fournie par l'éolienne N°=*i*.

6- Finalement, la puissance réactive de référence définie précédemment par l'équation IV.12 doit être comparée avec la caractéristique (P, Q) de la MADA. Dans le cas où cette puissance dépasse la puissance réactive maximale de l'éolienne, la puissance réactive fournie doit être limitée à cette dernière.

L'algorithme est schématisé par la figure IV.12

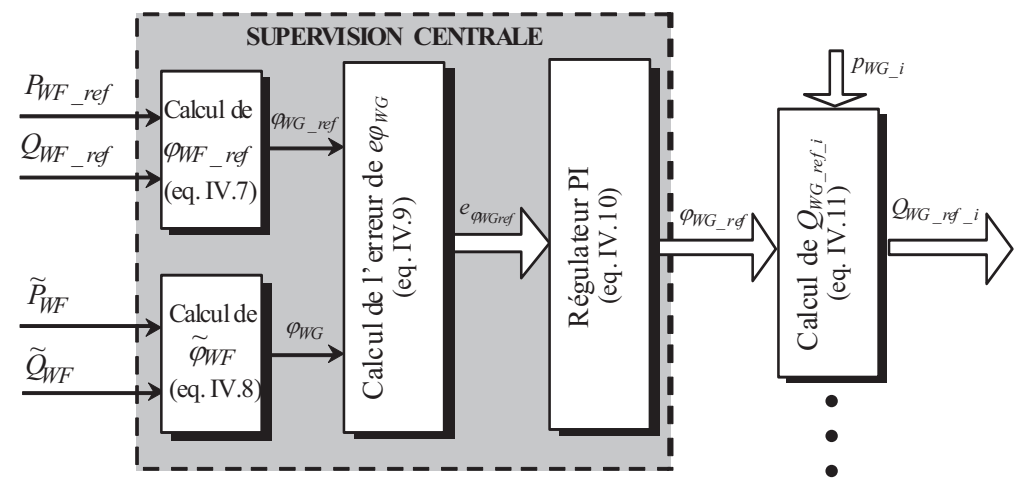

Fig. IV. 12 : Stratégie de contrôle du facteur de puissance de la ferme par un régulateur PI.

Cette supervision présente l'avantage d'un réglage simple et robuste du facteur de puissance et par conséquent de la puissance réactive. En plus, l'estimation de la puissance aérodynamique de chaque éolienne n'est pas nécessaire pour ce contrôle, ce qui facilite l'implémentation expérimentale de cet algorithme en réduisant son temps d'exécution.

Cependant, la distribution de la puissance réactive de référence sur les éoliennes de la ferme est effectuée d'une façon non proportionnelle, ce qui peut provoquer la saturation de quelques éoliennes pendant que d'autres restent capables de fournir beaucoup plus de puissance active ou réactive.

### **IV.3.1.2.Algorithme pour le réglage des puissances active et réactive de la ferme éolienne**

Partant du même principe, l'algorithme de distribution des puissances active et réactive dans une ferme éolienne utilise un régulateur PI avec un anti windup (anticipation) pour contrôler les puissances active et réactive dans une ferme éolienne composée de génératrices éoliennes à vitesse variable. Pendant l'exécution de cet algorithme, toutes les génératrices éoliennes de la ferme reçoivent les mêmes références issues d'un régulateur PI qui régule les puissances active et réactive de la ferme [Rod 08] [Ahm 10].

Le principe de cet algorithme de contrôle est montré sur la figure IV.13. Les puissances active et réactive réelles de la ferme sont comparées respectivement avec leurs références imposées par le gestionnaire du réseau. Ensuite, des régulateurs de type PI avec anti windup sont utilisés pour déterminer les même références de puissance active et réactive pour chaque éolienne de la ferme.

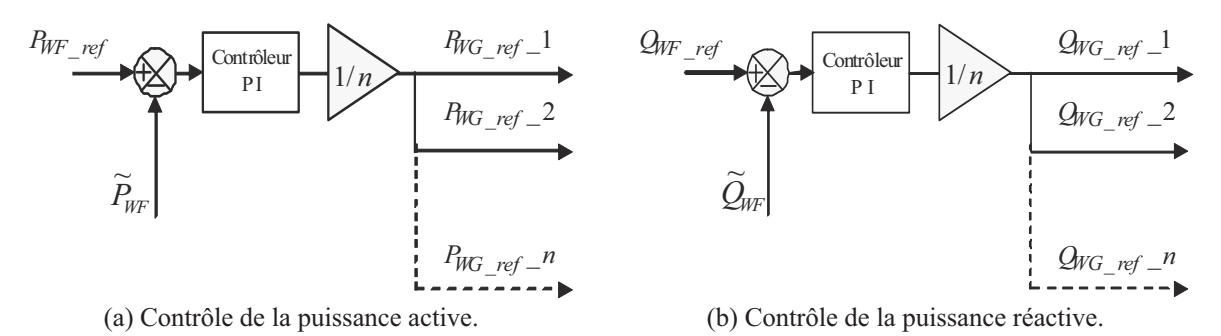

Fig. IV. 13 : Schéma bloc du contrôle des puissances active et réactive d'une ferme.

Etant donné que la mesure de la puissance aérodynamique est basée sur la mesure de la vitesse du vent qui est fortement aléatoire et difficilement mesurable, l'avantage que procure cet algorithme est qu'il ne nécessite pas la mesure de la puissance aérodynamique disponible au niveau de chaque éolienne. Ceci, facilite énormément l'implémentation de l'algorithme en temps réel, mais le risque de saturations des éoliennes est bien présent car l'information sur les puissances active et réactive maximales de chaque éolienne n'est pas disponible et non prise en compte.

### **IV.3.2. Algorithmes basés sur des fonctions objectives**

Cette catégorie d'algorithmes utilise une fonction objective pour la répartition optimale des puissances active et réactive sur les éoliennes de la ferme. Cette fonction doit formuler l'objectif d'optimisation par une équation mathématique qui tient compte de plusieurs paramètres. Plusieurs études récentes ont été effectuées dans ce contexte [Nik 11], [Yin 09] et [Zha 10]. Nous pouvons distinguer quatre types d'algorithmes.

1- Le premier type [Rog 06] consiste à minimiser l'erreur entre les puissances active et réactive réelles de la ferme et leurs références demandées par le gestionnaire de réseau. La fonction objective est exprimée comme suit :

$$
Min \Big\{ \lambda_1 (P_{WF} - P_{WF\_ref})^2 + \lambda_2 (Q_{WF} - Q_{WF\_ref})^2 \Big\} [\text{Rog 06}] \tag{IV-12}
$$

 $P_{WF$  ref et  $Q_{WF}$  ref représentent respectivement les puissances active et réactive de référence demandées par le gestionnaire du réseau.

*P<sub>WF</sub>* et  $Q_{WF}$  représentent respectivement les puissances active et réactive réelles fournies à la sortie de la ferme éolienne,

 $\lambda_1$  et  $\lambda_2$  représentent les facteurs de pondération.

2- Le deuxième type [Lee 10], [Mah 10], [Dai 09], [Yin 09] traite de la minimisation des erreurs des puissances active et réactive en tenant compte de la minimisation des pertes de puissance dans les lignes à l'intérieur de la ferme afin d'exploiter d'une manière optimale la puissance aérodynamique disponible au niveau des éoliennes. Ces pertes dépendent des caractéristiques internes du réseau électrique. La fonction objective est exprimée comme suit :

$$
Min \Big\{ \lambda_1 (P_{WF} - P_{WF\_ref})^2 + \lambda_2 (Q_{WF} - Q_{WF\_ref})^2 + \lambda_3 (P_{loss}^2) \Big\} \text{ [Dai 09]} \tag{IV-13}
$$

\_ *Ploss* représente les pertes dans les lignes à l'intérieur de la ferme éolienne.

 $\lambda_1$ ,  $\lambda_2$  et  $\lambda_3$  représentent les facteurs de pondération.

3- Le troisième type [Su 08], [Zha 10] consiste à minimiser les pertes de puissance à l'intérieur de la ferme et, en même temps, la déviation de la tension au PCC (*Vbus*). La fonction objective est exprimée comme suit :

$$
Min\left\{\lambda_1 \sum_{i=1}^{N} R_i \frac{P_{WG_i}^2 + Q_{WG_i}^2}{|V_{bus}|^2} + \lambda_2 \max |V_{bus} - V_{bus_i} - ref|\right\}
$$
[Zha 10] (IV-14)

Tel que :

\_ *R<sup>i</sup>* représente la résistance de la ligne *i*.

\_ *PWG* \_ *<sup>i</sup>* et *QWG* \_ *<sup>i</sup>* sont respectivement la puissance active et la puissance réactive de l'éolienne *i.* 

\_*Vbus* \_ *ref* et *Vbus* représentent respectivement, la tension de référence et mesurée au PCC.

4- Le quatrième type consiste à minimiser les pertes de puissance à l'intérieur de la ferme, en maintenant la puissance réactive au point de connexion et en respectant aussi les marges

limites mentionnées dans les diagrammes PQ des éoliennes et de la ferme qui sont représentées comme des contraintes pour la fonction objective [Ahm 10].

La détermination des puissances active et réactive de référence de chaque éolienne de la ferme, par minimisation de fonctions objectives, utilise des méthodes d'optimisation à savoir les algorithmes génétiques [Su 08], les réseaux de neurones [Kri 08], [Sen 06], les méthodes d'optimisation d'essaim de particules [Dai 09], [Lee 10] et les méthodes qui combinent cette dernière avec la logique floue [Nik 10], [Zha 08]. Ce type de réglage permet d'avoir les puissances de référence optimales de chaque éolienne. Cependant, le besoin d'un algorithme de supervision rapide et surtout de dynamique supérieure à la production fluctuante de la ferme laisse ce type d'algorithme inexploitable car son temps de calcul est assez important. Ceci conduit à de mauvaises performances lorsque les puissances active et réactive varient.

Puisque les lignes à l'intérieur de la ferme sont courtes, la minimisation des pertes n'a pas d'importance majeure et les résultats obtenus par [Ahm 10] montrent que les références de puissance sont presque les mêmes pour toutes les éoliennes de la ferme et, de ce fait, il est inutile d'utiliser une fonction d'optimisation [Ahm 10]. Pour ces raisons, nous allons présenter dans ce qui suit un algorithme simplifié basé sur la distribution proportionnelle des références de puissance.

### **IV.3.3. Algorithme basé sur la distribution proportionnelle des références de puissance**

L'algorithme basé sur la distribution proportionnelle a été développé dans le but de distribuer les consignes de puissance d'une façon proportionnelle sur les éoliennes de la ferme. D'un point de vue sécuritaire, cet algorithme assure à chacune des éoliennes de fonctionner toujours loin de ses limites définies par le diagramme (*P*, *Q*) [Ghe 09], [Beu 07]. Cet algorithme détermine les références des puissances active et réactive de chaque éolienne *PWG\_ref\_i*, *QWG\_ref\_i* à partir des références des puissances active et réactive totales demandées par le gestionnaire de réseau *PWF\_ref*, *QWF\_ref*. La capacité de production de la puissance active de la ferme est évaluée en sommant toutes les puissances actives maximales disponibles au niveau de chaque éolienne de la ferme.

$$
\widetilde{P}_{WF_{\text{max}}} = \sum_{i=1}^{n} \widetilde{P}_{WG_{\text{max}_i}} i \tag{IV-15}
$$

Similairement, la capacité de production de la puissance réactive de la ferme est estimée en sommant toutes les puissances réactives maximales que peut produire chaque éolienne de la ferme.

$$
\widetilde{Q}_{WF_{\text{max}}} = \sum_{i=1}^{n} \widetilde{Q}_{WG_{\text{max}}_{i}} \tag{IV-16}
$$

 $\widetilde{P}_{WG_{\text{max}}_i}$ ,  $\widetilde{Q}_{WG_{\text{max}}_i}$  sont les puissances active et réactive de l'éolienne *i*.  $\widetilde{P}_{WF \_ \text{max}}$ ,  $\widetilde{Q}_{WF \_ \text{max}}$  sont les puissances active et réactive totales de la ferme. *n* représente le nombre d'éoliennes de la ferme.

Le dispatching des consignes des puissances active et réactive ( $P_{WG\_ref}$ *i*,  $Q_{WG\_ref}$ *i*) s'effectue en utilisant une distribution proportionnelle. En effet, chacune des éoliennes contribue avec une partie de son maximum de puissance active et réactive. La stratégie de la distribution proportionnelle assure que l'éolienne, qui a la plus grande capacité de production de puissance active, va recevoir la référence de puissance active la plus élevée. D'une façon identique, l'éolienne qui possède la plus grande capacité de production ou de consommation de la puissance réactive, aura le plus grand taux de participation à la gestion du réactif de la ferme éolienne [Tap 05], [Tap 04], [Tap 01].

$$
P_{WG\_ref\_i} = \frac{\widetilde{P}_{WG\_max\_i}}{\widetilde{P}_{WF\_max}} P_{WF\_ref}
$$
 (IV-17)

$$
Q_{WG\_ref\_i} = \frac{\tilde{Q}_{WG\_max\_i}}{\tilde{Q}_{WF\_max}} Q_{WF\_ref}
$$
 (IV-18)

 L'avantage que présente cette stratégie est qu'elle assure que toutes les éoliennes de la ferme fonctionnent suffisamment loin de leurs capacités maximales de production et par conséquent, le risque de saturation des éoliennes ne se présente pas. Même si l'une d'entre elles est saturée, c'est-à-dire que l'éolienne évolue à son maximum de production ou de consommation du réactif, la puissance manquante est reportée sur les autres éoliennes encore capables de satisfaire la demande. Néanmoins, l'implémentation de cette stratégie est un peu complexe puisque elle a besoin des informations sur la puissance aérodynamique disponible de toutes les éoliennes [Tap 04]. Par ailleurs, la difficulté d'estimation de cette dernière au niveau de chaque éolienne dépend directement de la vitesse du vent (grandeur difficilement mesurable) et rend cette méthode approximative.

Afin d'appliquer cette technique, il est nécessaire de suivre les étapes suivantes :

1- Estimation des puissances active et réactive maximales de chaque éolienne  $\widetilde{P}_{WG_{\text{max}}_i}$  et  $\widetilde{Q}_{WG_{\text{max}}_i}$ .

2- Estimation des puissances active et réactive maximales de la ferme  $\widetilde{P}_{WF_{\text{max}}}$  et \_ max  $\widetilde{Q}_{WF_{max}}$ .

3- Recevoir les puissances active et réactive de référence demandées par le gestionnaire de réseau *PWF* \_ *ref* et *QWF* \_ *ref* .

4- Calcul des puissances active et réactive de référence pour chaque éolienne *PWG* \_ *ref* \_ *<sup>i</sup>* et *QWG* \_ *ref* \_ *<sup>i</sup>* en utilisant les équations IV-17 et 18.

5- Envoi de la référence des puissances active et réactive à chaque éolienne.

6- Comparaison des puissances active et réactive de référence demandées par le gestionnaire de réseau avec celles générées par la ferme, puis retourner à 1.

L'algorithme peut être schématisé par la figure IV.14.

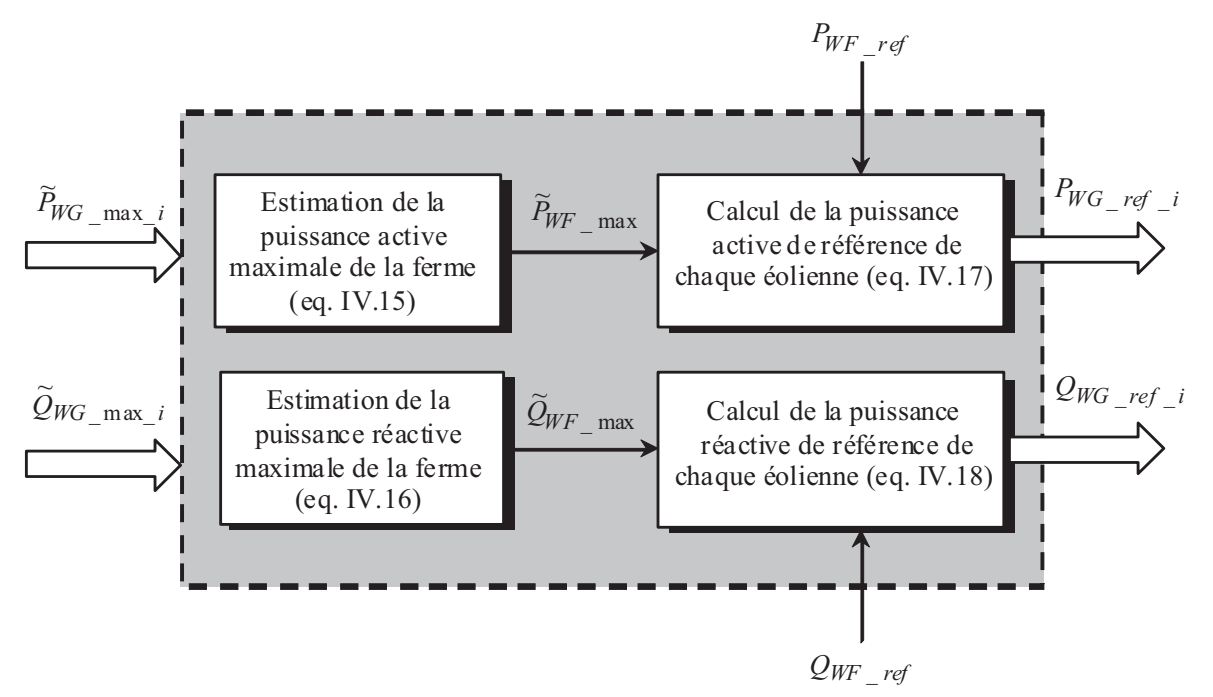

Fig. IV. 14 : Stratégie de distribution proportionnelle des puissances dans une ferme éolienne.

## **IV.4. Supervision centralisée des puissances active et réactive de la ferme éolienne**

#### **IV.4.1. Configuration du système étudié**

Afin de contrôler le réseau électrique, le gestionnaire de réseau doit gérer la ferme éolienne comme une centrale électrique conventionnelle. Le schéma global d'un réseau électrique interconnecté à un ensemble des dispositifs électriques est présenté sur la figure IV.15. La ferme éolienne est connectée au Bus HTA 20 kV via un transformateur 20kV/690V. Différentes charges fixes ou variables sont connectées au même bus à travers un autre transformateur. Une unité de supervision centrale de la ferme éolienne est mise en place afin de contrôler les puissances (*PWF, QWF*) échangées avec le réseau électrique. Selon l'état actuel du réseau et le mode de contrôle demandé par le gestionnaire de réseau (contrôle d'équilibre, contrôle delta, contrôle automatique de la fréquence, contrôle de la puissance réactive, contrôle automatique du bus continu…etc.) [Mar 07],

*Chapitre IV : Supervision d'une ferme éolienne, approche technique pour la répartition de la production électrique* 

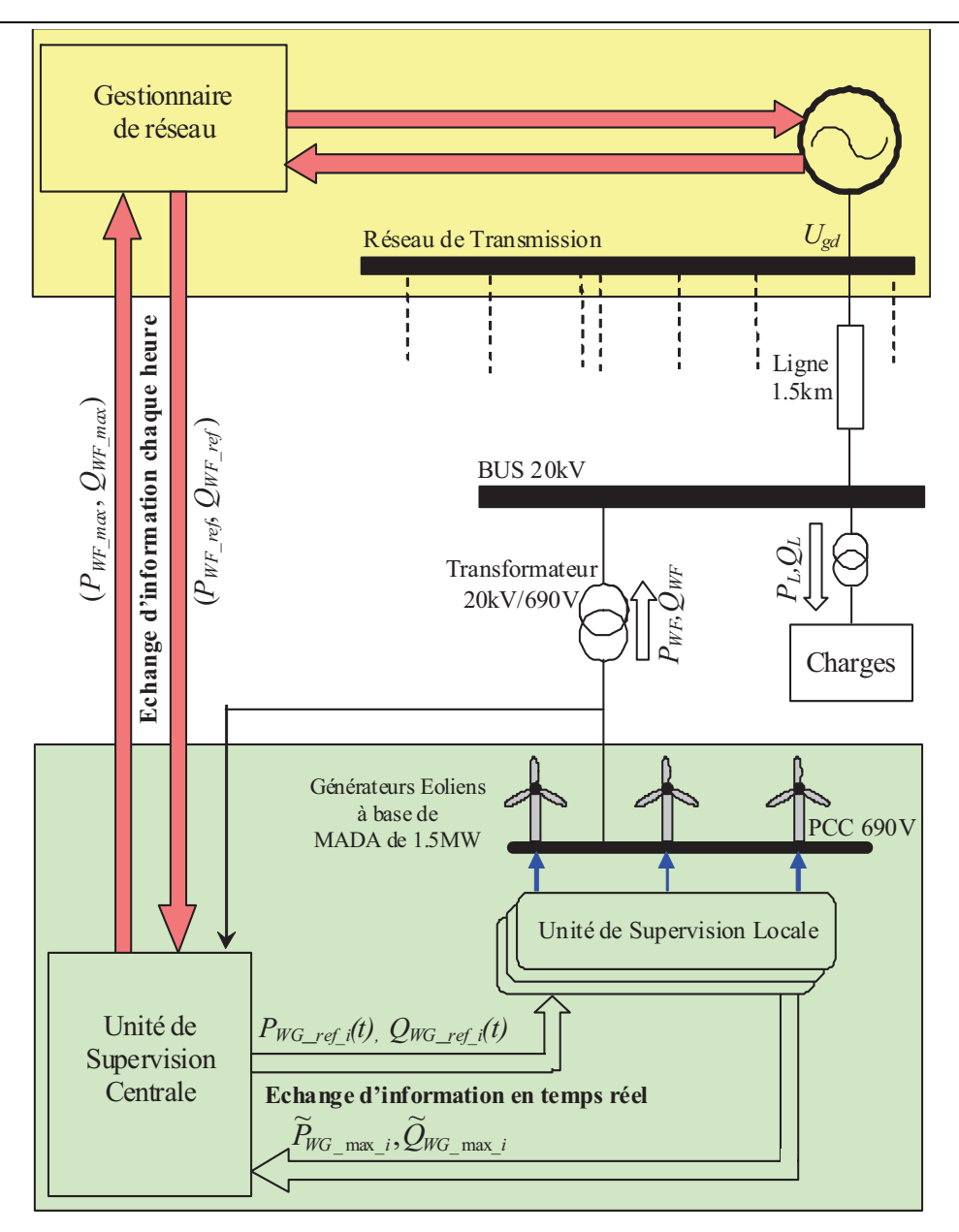

Fig. IV. 15 : Schéma synoptique du système de puissance étudié.

#### **IV.4.2. L'unité de supervision centrale de la ferme**

L'objectif principal de l'unité de supervision centrale de la ferme éolienne est le contrôle des puissances active et réactive totales de la ferme selon un plan de production demandé chaque heure par le gestionnaire de réseau. D'une part, cette unité reçoit une demande de puissance (*PWF\_ref, QWF\_ref*) du gestionnaire de réseau. D'autre part, elle envoie à ce dernier les informations sur la capacité maximale de production de puissance (*PWF\_max, QWF\_ max*) en utilisant les équations (IV.15 et IV.16). En adoptant l'algorithme de distribution proportionnelle, les puissances de référence pour chaque éolienne de la ferme ( *PWG* \_ *ref* \_ *<sup>i</sup> QWG* \_ *ref* \_ *<sup>i</sup>* , ) sont calculées en utilisant les équations (IV.17 et IV.18). Celles-ci seront envoyées en temps réel aux unités de supervision locale de chaque éolienne.

#### **IV.4.3. L'unité de supervision locale de l'éolienne**

La puissance totale générée par chaque éolienne (*PWG\_i*, *QWG\_i*) est constituée de la puissance fournie par le stator de la MADA (*Ps\_i*, *Qs\_i*) et de celle produite par le convertisseur coté réseau (*Pt\_i*, *Qt\_i*). L'unité de supervision locale à l'intérieur de chaque éolienne (Fig. IV. 16) doit coordonner la distribution de puissance entre le stator de la MADA ( $P_{s,ref}$ ;  $Q_{s,ref}$ ) et le convertisseur coté réseau (*Pt\_ref\_i*, *Qt\_ref\_i*) pour produire les puissances active *PWG\_ref\_i* et réactive Q<sub>WG ref</sub> i de référence de l'éolienne *i*, reçues de l'unité de supervision centrale. Par ailleurs, cette unité calcule en temps réel les puissances maximales (*PWG\_max\_i*, *QWG\_max\_i*) que peut produire chaque éolienne afin de les envoyer à l'unité de supervision centrale. Pour satisfaire ces objectifs, les informations sur la puissance aérodynamique disponible au niveau de chaque éolienne *Paero\_i* et la puissance rotorique *Pr\_i* doivent parvenir au système éolien.

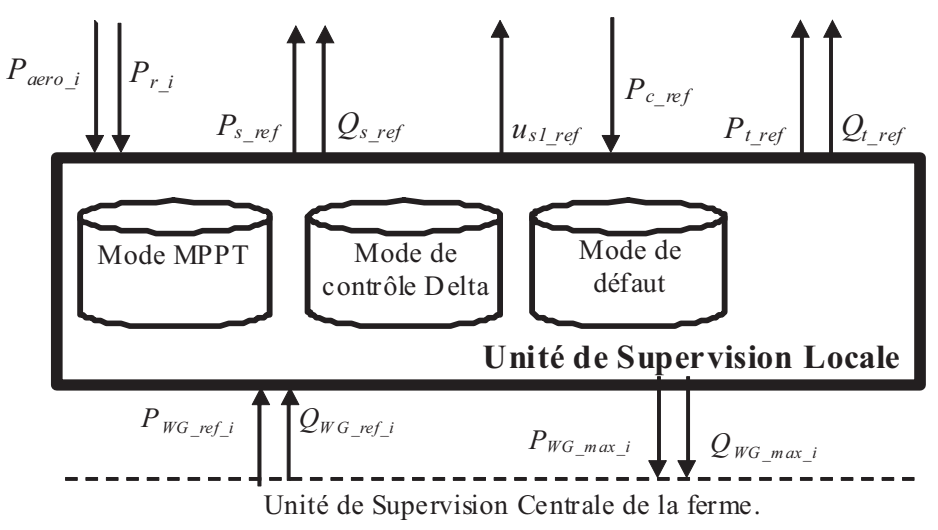

Fig. IV. 16: Unité de supervision locale d'une éolienne *i*.

Les puissances actives de référence pour le stator de la MADA et pour le convertisseur coté réseau (*Ps\_ref\_i*, *Pt\_ref\_i*) sont calculées à partir de la puissance active de référence de l'éolienne *PWG\_ref\_i* , la puissance active rotorique *Pr\_i* et la puissance nécessaire pour contrôler la tension du bus continu  $P_{c \, \_\, ref \, \_\, i}$ .

$$
P_{s\_ref\_i} = P_{WG\_ref\_i} - P_{r\_i}
$$
 (IV-19)

$$
P_{t\_ref\_i} = P_{r\_i} - P_{c\_ref\_i}
$$
 (IV-20)

Les puissances  $P_{r_i}$  et  $P_{c_{\text{ref}}_i}$  sont calculées respectivement à partir des équations II.24 et II. 79 (chapitre II).

Les puissances réactives de référence pour le stator de la MADA et pour le convertisseur coté réseau (*Qs\_ref\_i*, *Qt\_ref\_i*) sont calculées en premier lieu de manière à imposer un facteur de puissance unitaire au convertisseur coté réseau (*Qt\_ref\_i* =0). Dans ce cas, le stator de la MADA s'en charge pour produire la totalité de la puissance réactive demandée de l'éolienne ( $Q_{s,ref}$  i  $=Q_{WG~ref~i}$ ).

$$
Q_{t\_ref\_i} = 0 \tag{IV-21}
$$

$$
Q_{s\_ref\_i} = Q_{WG\_ref\_i}
$$
 (IV-22)

Par ailleurs, nous proposons un algorithme de distribution locale de la puissance réactive de référence de l'éolienne entre le stator de la MADA et le convertisseur coté réseau qui sera détaillé dans la section IV.8.

L'estimation des puissances active et réactive maximales ( $P_{WG_{max}}$ *i*,  $Q_{WG_{max}}$ *i*) revient à définir le diagramme (*PWG*, *QWG*) de l'éolienne. La puissance aérodynamique *Paéro\_i* disponible au niveau de cette dernière représente sa capacité maximale *PWG\_max\_i* de production en terme de puissance active.

$$
P_{WG_{max_i}} = P_{aéro_i}
$$
 (IV-23)

La capacité maximale de production de la puissance réactive de l'éolienne  $Q_{WG_{max}}$  *i* représente la somme des deux puissances réactives fournies respectivement par le stator de la MADA ( $Q_s_{max}$ ) et par le convertisseur coté réseau ( $Q_t_{max}$ ).

$$
Q_{WG_{\text{max}}i} = Q_{s_{\text{max}}} + Q_{t_{\text{max}}}
$$
 (IV-24)

La capacité de production maximale de la puissance réactive du convertisseur côté réseau  $Q_t$ <sub>max</sub> est déterminée selon son diagramme ( $P_t$ ,  $Q_t$ ). Ce dernier dépend principalement de la tension du bus continu, la technique de modulation utilisée, le courant nominal des interrupteurs et le dimensionnement du convertisseur [Chi 04] [Bou 09].

Dans la prochaine section, une analyse des échanges de puissance transitant dans la MADA sera présentée en détail. Ensuite la capacité de production maximale de la puissance réactive de celle-ci *Qs\_max* sera estimée.

## **IV.5. Analyse des échanges de puissance et estimation de la puissance réactive maximale de la MADA**

#### **IV.5.1. Présentation**

Puisque la tension statorique de la MADA est imposée par le réseau, la puissance réactive maximale est influencée par les contraintes des courants statorique et rotorique nominaux, la tension rotorique nominale et la stabilité durant le régime permanent. Un modèle en *T* et un diagramme vectoriel de la MADA ont été utilisés afin d'analyser en premier lieu les puissances active et réactive transitant par le stator et le rotor de cette dernière. Ensuite, la limitation de sa production en réactif est étudiée en tenant compte des différentes contraintes citées précédemment.

Les équations des tensions statoriques et rotoriques de la MADA sont écrites sous forme vectorielle en adoptant le circuit équivalent par phase (Fig. IV.17) en régime permanent équilibré.

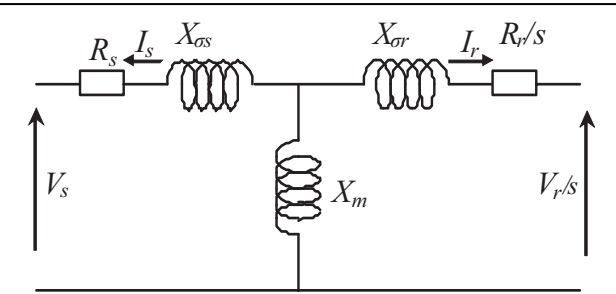

Fig. IV. 17 : Circuit équivalent par phase de la MADA.

$$
\vec{V}_s = -R_s \vec{I}_s - jX_{\sigma s} \vec{I}_s - jX_m(\vec{I}_r + \vec{I}_s)
$$
\n(IV-25)

$$
\frac{\vec{V}_r}{s} = -\frac{R_r}{s}\vec{I}_r - jX_{\sigma\tau}\vec{I}_r - jX_m(\vec{I}_s + \vec{I}_r)
$$
\n(IV-26)

 $V_s$ ,  $V_r$ ,  $I_s$ ,  $I_r$ ,  $X_s$  et  $X_r$  sont respectivement les valeurs efficaces des tensions statorique et rotorique, des courants statorique et rotorique, et des réactances statorique et rotorique de la MADA. *Xm* est la réactance mutuelle et *s* est le glissement. Les réactances suivantes sont définies comme suit:

$$
\begin{cases}\nX_s = X_{\sigma s} + X_m \\
X_r = X_{\sigma r} + X_m\n\end{cases}
$$
\n(IV-27)

Les équations (IV.25 et IV.26) peuvent être remaniées comme suit :

$$
\vec{V}_s = -R_s \vec{I}_s - jX_s \vec{I}_s - jX_m \vec{I}_r
$$
\n(IV-28)

$$
\frac{\vec{V}_r}{s} = -\frac{R_r}{s}\vec{I}_r - jX_r\vec{I}_r - jX_m\vec{I}_s
$$
 (IV-29)

On définit la FEM interne rotorique du générateur par :

$$
\vec{E} = -jX_m \vec{I}_r \tag{IV-30}
$$

En remplaçant (IV-30) dans (IV-28), on trouve :

$$
\vec{E} = \vec{V}_s + R_s \vec{I}_s + jX_s \vec{I}_s
$$
 (IV-31)

#### **IV.5.2. Puissances active et réactive statoriques**

L'équation (IV-31) permet de simplifier aisément le schéma par phase de la MADA au schéma équivalent de la figure IV.18, en considérant les hypothèses suivantes:

- Les trois bobines statoriques sont identiques,
- Le système est parfaitement équilibré,
- La résistance de chaque enroulement est négligeable devant l'impédance présentée par son inductance.

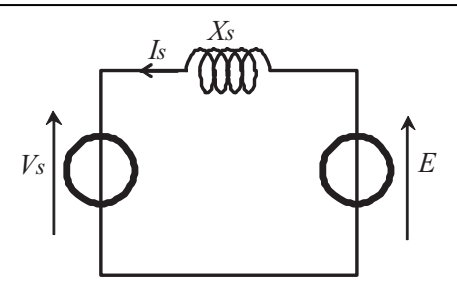

Fig. IV. 18 : Schéma équivalent simplifié par phase de la MADA.

Le fondamental de la FEM interne de la MADA possède un déphasage  $\delta$  par rapport à la tension simple du réseau. Si l'on note  $\varphi$  le déphasage arrière du courant  $I_s$  $\overline{a}$ sur la tension *V<sup>s</sup>*  $\ddot{\phantom{a}}$ , la représentation vectorielle associée est celle de la figure IV.19.

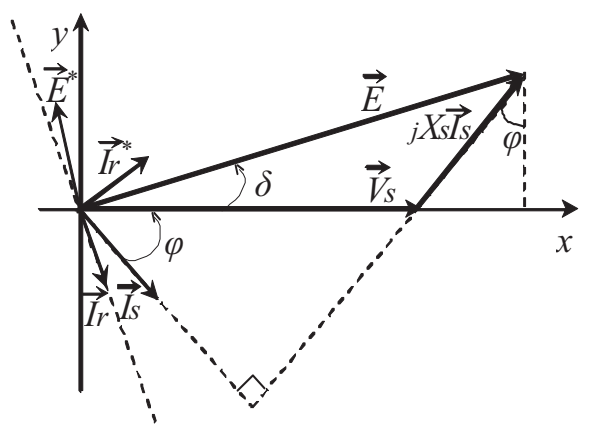

Fig. IV. 19 : Représentation vectorielle des tensions.  $\rightarrow$ 

Les projections sur un repère (*x, y*) portées par le vecteur *V<sup>s</sup>* de l'équation (IV-31) conduisent à écrire :

$$
\begin{cases}\nE\cos\delta = V_s + X_s I_s \sin\varphi \\
E\sin\delta = X_s I_s \cos\varphi\n\end{cases}
$$
\n(IV-32)

D'où

$$
\begin{cases}\nI_s \sin \varphi = \frac{E \cos \delta - V_s}{X_s} \\
I_s \cos \varphi = \frac{E \sin \delta}{X_s}\n\end{cases}
$$
\n(IV-33)

Les puissances active et réactive statoriques sont définies comme suit:

$$
\begin{cases}\nP_s = 3V_s I_s \cos \varphi \\
Q_s = 3V_s I_s \sin \varphi\n\end{cases}
$$
\n(IV-34)

En remplaçant (IV-33) dans (IV-34), les nouvelles expressions des puissances active et réactive sont obtenues:

$$
\begin{cases}\nP_s = 3V_s \frac{E}{X_s} \sin \delta \\
Q_s = 3V_s \frac{E}{X_s} \cos \delta - \frac{3V_s^2}{X_s}\n\end{cases}
$$
\n(IV-35)

#### **IV.5.3. Puissances active et réactive rotoriques**

La puissance apparente rotorique est définie par :

 $\overline{\phantom{a}}$ 

$$
S_r = 3\vec{V}_r \vec{I}_r^* = P_r + jQ_r
$$
 (IV-36)

A partir de l'équation (IV-31), l'expression du courants rotorique  $I_r$  est la suivante :  $\overline{a}$ 

$$
\vec{I}_r = -\frac{\vec{E}}{jX_m} \tag{IV-37}
$$

On définit le vecteur orthogonal à  $I_r$ comme :

$$
\vec{I}_r^* = -\frac{\vec{E}^*}{jX_m} \tag{IV-38}
$$

 $\vec{E}^*$ est le vecteur orthogonal à *E*  $\overline{\phantom{a}}$ .

En négligeant la résistance statorique *Rs* dans l'équation (IV-31), l'expression du courant statorique  $I_s$  peut s'écrire comme suit : 。<br>→

$$
\vec{I}_s = \frac{\vec{E} - \vec{V}_s}{jX_s}
$$
 (IV-39)

En remplaçant la tension rotorique fournie par (IV-29) dans l'équation (IV-36) on obtient l'équation :

$$
S_r = 3\left(-R_r \vec{I}_r \vec{I}_r^* - j s X_r \vec{I}_r \vec{I}_r^* - j s X_m \vec{I}_s \vec{I}_r^*\right)
$$
 (IV-40)

Sachant que  $\overrightarrow{I}_r \overrightarrow{I}_r^* = I_r^2$  $\vec{I}_r \vec{I}_r^* = I_r^2$  et en remplaçant les expressions de  $\vec{I}_r^*$  $(IV-38)$  et  $I_s$ (IV-39) dans (IV-40), la puissance apparente rotorique s'écrit alors :

$$
S_r = 3\left(-R_r I_r^2 - j s X_r I_r^2 - j s \frac{\left(\vec{E} - \vec{V}_s\right)}{X_s} \vec{E}^*\right)
$$
 (IV-41)

On peut établir :

$$
\begin{cases}\n\vec{E}\vec{E}^* = E^2 \\
\vec{V}_s \vec{E}^* = V_s (E \cos \delta - jE \sin \delta)\n\end{cases}
$$
\n(IV-42)

En remplaçant (IV-42) dans (IV-41), l'expression de la puissance apparente rotorique sera remaniée comme suit :

$$
S_r = 3\left(-R_r I_r^2 + sV_s \frac{E}{X_s} \sin \delta - js \left(X_r I_r^2 - V_s \frac{E}{X_s} \cos \delta + \frac{E^2}{X_s}\right)\right)
$$
(IV-43)

A partir de (IV-36) et (IV-43) et en négligeant la résistance rotorique *Rr*, les puissances active et réactive rotoriques sont déduites:

$$
\begin{cases}\nP_r = s^3 V_s \frac{E}{X_s} \sin \delta \\
Q_r = -s \left(3X_r I_r^2 - 3V_s \frac{E}{X_s} \cos \delta + \frac{3E^2}{X_s}\right)\n\end{cases}
$$
\n(IV-44)

 A partir des équations (IV-35) et (IV-44), la relation entre la puissance active statorique et rotorique peut être déduite comme suit :

$$
P_r = sP_s \tag{IV-45}
$$

#### **IV.5.4. Puissances active et réactive totales**

Si la vitesse mécanique est inférieure à la vitesse synchrone ( $s > 0$ ,  $\Omega < \Omega_s$ ), un fonctionnement hypo-synchrone est obtenu pour lequel la puissance rotorique  $P_r = sP_s > 0$ (cas N°3, fig. I.13). Une puissance est donc appelée réseau et consommée par le circuit rotorique de la MADA à travers les convertisseurs de puissance (car la puissance statorique est toujours négative en mode générateur.).

Durant ce mode de fonctionnement, la puissance active totale *P<sup>g</sup>* de la MADA est définie par

$$
P_g = P_s - P_r \tag{IV-46}
$$

En combinant les équations (IV.45) et (IV.46), on peut écrire :

$$
P_s = \frac{1}{1-s} P_g \tag{IV-47}
$$

$$
P_r = \frac{s}{1-s} P_g \tag{IV-48}
$$

En considérant que toutes les pertes dans le système éolien sont négligeables, on peut écrire :

$$
P_g = P_{aéro} \tag{IV-49}
$$

$$
P_s = \frac{1}{1 - s} P_{a\acute{e}ro}
$$
 (IV-50)

$$
P_t = P_r = \frac{s}{1 - s} P_{a\acute{e}ro}
$$
 (IV-51)

$$
Q_s = \sqrt{S_{MADA\_nom}^2 - \left(\frac{1}{1 - s}P_{a\acute{e}ro}\right)^2}
$$
 (IV-52)

$$
Q_r = \sqrt{\frac{1}{9} S_{MADA\_nom}^2 - \left(\frac{s}{1 - s} P_{aéro}\right)^2}
$$
 (IV-53)

*SMADA\_nom* représente la puissance apparente nominale de la MADA. *P<sup>t</sup>* représente la puissance active transitée par le convertisseur coté réseau.

L'équation (IV-52) affirme que les deux convertisseurs peuvent être dimensionnés pour transiter une fraction de la puissance totale qui représente celle du glissement. Lorsque :

*s*= -1/3, un tiers de la puissance totale est transitée par le circuit rotorique et les convertisseurs et deux tiers de celle-ci est transitée par le stator de la MADA.

### **IV.5.5. Limitation de la puissance réactive par la contrainte du courant statorique**

La relation liant les puissances active et réactive et le courant statorique est déduite à partir de (IV-34) comme suit :

$$
P_s^2 + Q_s^2 = S_s^2 = (3V_sI_s)^2
$$
 (IV-54)

*Vs*, *I<sup>s</sup>* et *Ss* représentent respectivement, la tension, le courant et la puissance apparente de l'enroulement statorique. L'équation (IV-54) montre que la puissance apparente statorique décrit un cercle de centre C<sub>sc</sub> (0,0) et de rayon  $R = 3V_s I_s$  (Fig. IV.20).

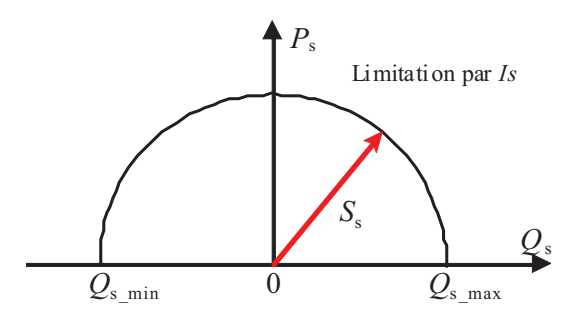

Fig. IV. 20 : Diagramme (*Ps*, *Qs*) de la MADA en tenant compte de la limitation par le courant statorique.

La capacité de compensation du réactif dépend de la valeur nominale du courant statorique de la MADA ( $I_s \leq I_s$ <sub>*nom*</sub>). De ce fait, les limites minimale  $Q_{s\_min}$  et maximale  $Q_{s,max}$  de la capacité de production du réactif s'expriment par :

$$
Q_{s_{\text{max}}} = -Q_{s_{\text{min}}} = \sqrt{(3V_s I_{s_{\text{max}}})^2 - P_s^2}
$$
 (IV-55)

En remplaçant la puissance active statorique de la MADA par son expression donnée par (IV-50), on obtient :

$$
Q_{s_{\text{max}}} = -Q_{s_{\text{min}}} = \sqrt{(3V_s I_{s_{\text{max}}})^2 - \left(\frac{1}{1 - s} P_{a\acute{e}ro}\right)^2}
$$
 (IV-56)

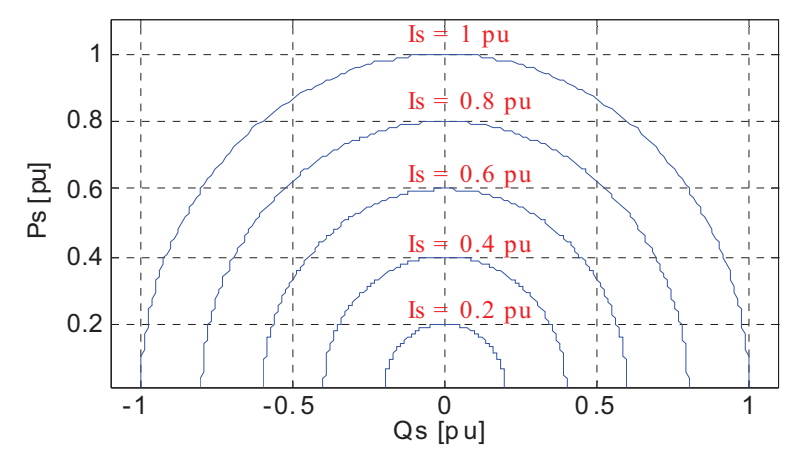

Fig. IV. 21 : Courants statoriques et diagrammes (*Ps, Qs*) correspondant.

### **IV.5.6. Limitation de la puissance réactive par la contrainte du courant rotorique**

Cette limitation prend en compte les échauffements engendrés par effet Joule du bobinage rotorique. A partir de l'équation (IV-30), on peut écrire :

$$
E = X_m I_r \tag{IV-57}
$$

En remplaçant (IV-57) dans (IV-35), l'expression des puissances active et réactive serait :

$$
\begin{cases}\nP_s = 3V_s \frac{X_m}{X_s} I_r \sin \delta \\
Q_s = 3V_s \frac{X_m}{X_s} I_r \cos \delta - \frac{3V_s^2}{X_s}\n\end{cases}
$$
\n(IV-58)

À partir de (IV-58), la relation liant les puissances active et réactive et le courant rotorique est déduite comme suit :

$$
P_s^2 + \left(Q_s + \frac{3V_s^2}{X_s}\right)^2 = \left(3V_s \frac{X_m}{X_s}I_r\right)^2
$$
 (IV-59)

En tenant en compte de la contrainte du courant rotorique, l'équation (IV-59) montre que la puissance apparente du stator de la MADA décrit un cercle (Fig. IV.22) de centre  $\overline{\phantom{a}}$  $\frac{1}{2}$ ¹ ·  $\mathsf{I}$ ¨  $\setminus$ § *s*  $\int$ *s s s s s s*  $C_{rc}$  0,  $-\frac{3V}{V}$  $\left(0, -\frac{3V_s^2}{V}\right)$  et de rayon  $R = \frac{3V_s X_m}{V} I_r$ *s*  $\frac{s^{\Lambda} m}{s^{\Lambda}}$ *X*  $R = \frac{3V_sX}{Y}$  $=$  $\frac{3}{2}$ 

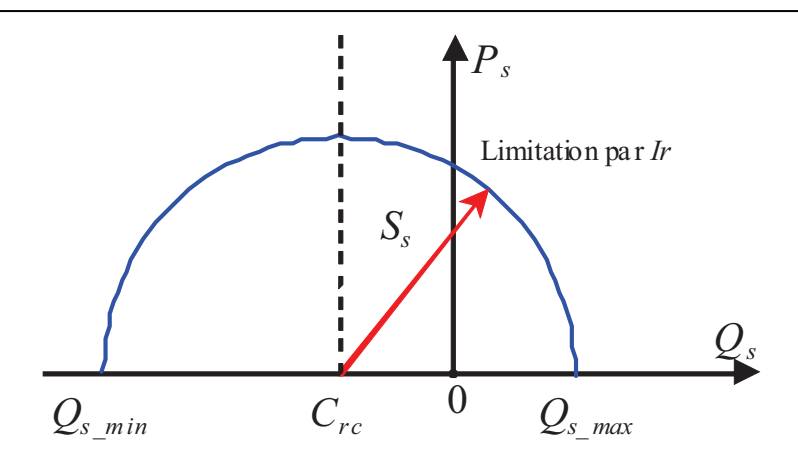

Fig. IV. 22 : Diagramme (*Ps, Qs*) de la MADA en tenant compte de la limitation par le courant rotorique.

La capacité de compensation du réactif dépend du courant nominal rotorique  $(I_r \leq I_{r\_nom})$ . Par conséquent, le diagramme  $(P_s, Q_s)$  est régi par l'inégalité suivante :

$$
P_s^2 + \left(Q_s + \frac{3V_s^2}{X_s}\right)^2 \le \left(\frac{3V_s X_m}{X_s} I_{r\_nom}\right)^2
$$
 (IV-60)

Les limites minimale *Qs\_min* et maximale *Qs\_max* de la capacité de production du réactif sont données par :

$$
Q_{s_{\text{min}}} = -\sqrt{\left(\frac{3V_s X_m}{X_s} I_{r_{\text{max}}}\right)^2 - P_s^2} - \frac{3V_s^2}{X_s}
$$
 (IV-61)

$$
Q_{s_{\text{max}}} = \sqrt{\left(\frac{3V_s X_m}{X_s} I_{r_{\text{max}}}\right)^2 - P_s^2 - \frac{3V_s^2}{X_s}}
$$
 (IV-62)

En remplaçant la puissance active statorique de la MADA par son expression donnée par l'équation (IV-50), on obtient :

$$
Q_{s_{-}}\min = -\sqrt{\left(\frac{3V_{s}X_{m}}{X_{s}}I_{r_{-}}\text{nom}\right)^{2} - \left(\frac{1}{1-s}P_{a\acute{e}ro}\right)^{2} - \frac{3V_{s}^{2}}{X_{s}}}
$$
(IV-63)

$$
Q_{s_{-}}\max = \sqrt{\left(\frac{3V_{s}X_{m}}{X_{s}}I_{r_{-}}\text{nom}\right)^{2} - \left(\frac{1}{1-s}P_{a\acute{e}ro}\right)^{2} - \frac{3V_{s}^{2}}{X_{s}}}
$$
(IV-64)

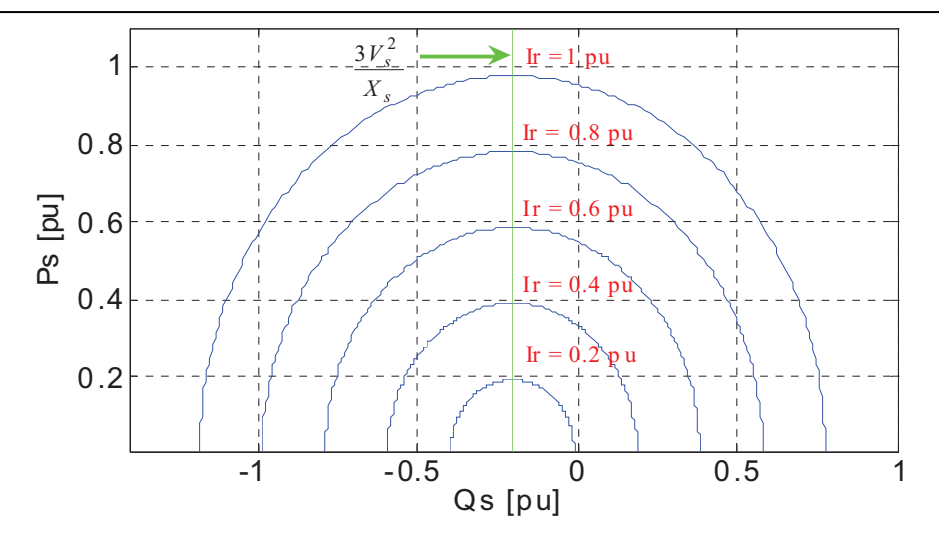

Fig. IV. 23 : Courants rotoriques et diagrammes (*Ps, Qs*) correspondants.

## **IV.5.7. Limitation de la puissance réactive par la contrainte de la tension rotorique**

En négligeant la résistance statorique, la combinaison de l'équation (IV-31) dans (IV-37) permet d'écrire :

$$
\vec{I}_r = -\frac{1}{jX_m} \vec{V}_s - \frac{X_s}{X_m} \vec{I}_s
$$
 (IV-65)

En remplaçant l'expression de  $I_r$  dans l'équation de la tension rotorique fournie par (IV-29) et en négligeant la résistance rotorique, on obtient :

 $\rightarrow$ 

$$
\frac{\vec{V}_r}{s} = \frac{X_r}{X_m} \vec{V}_s + j \frac{X_r}{X_m} \left( X_s - \frac{X_m^2}{X_r} \right) \vec{I}_s
$$
\n(IV-66)

Le coefficient de dispersion est défini par :

$$
\sigma = 1 - \frac{X_m^2}{X_s X_r} \tag{IV-67}
$$

L'équation (IV-66) peut être réécrite comme suit :

$$
\vec{V}_r = \vec{V}_s + j\sigma X_s \vec{I}_s
$$
 (IV-68)

avec

$$
\vec{V}_r = \frac{X_m}{X_r s} \vec{V}_r
$$
 ou encore sous forme scalarire  $V_r = \frac{X_m}{X_r s} V_r$  (IV-69)

L'équation (IV-68) permet de simplifier davantage le schéma monophasé de la MADA au schéma équivalent de la figure IV.24, en considérant les hypothèses suivantes:

- Les trois bobines rotoriques sont identiques,
- Le système est parfaitement équilibré,

- La résistance de chaque bobine est négligeable devant l'impédance présentée par son inductance.

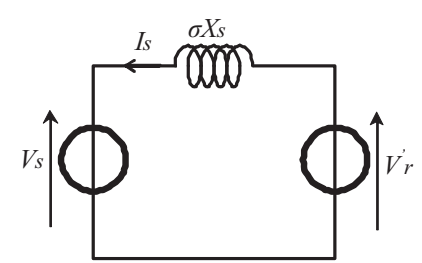

Fig. IV. 24 : Schéma équivalent simplifié par phase de la MADA.

Si l'on note  $\varphi$  le déphasage arrière du courant  $\vec{I}_s$  $\vec{r}_s$  sur la tension  $\vec{v}_s$  $\vec{v}_s$ , et  $\delta$  le déphasage de la tension  $\vec{v}_r$  $\vec{v}_r$  sur la tension simple du réseau  $\vec{v}_s$  $\vec{v}_s$ , la représentation vectorielle associée est la suivante (Fig. IV.25).

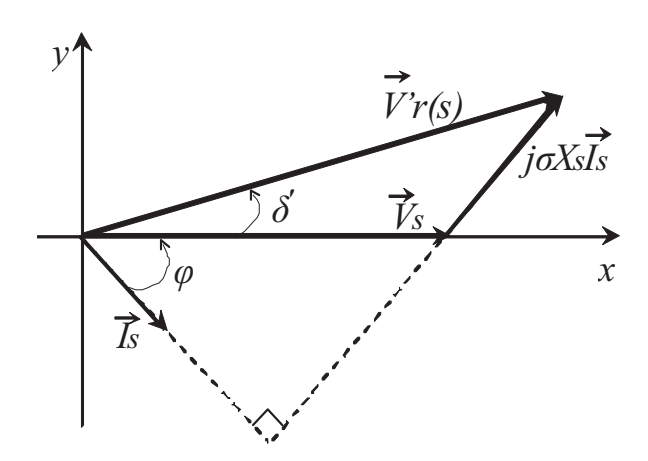

Fig. IV. 25 : Représentation vectorielle des tensions.

Les projections sur un repère  $(x, y)$  porté par le vecteur  $\vec{v}_s$  $\vec{v}$  de l'équation (IV-68) conduisent à écrire:

$$
\begin{cases}\nV_r \cos \delta' = V_s + \sigma X_s I_s \sin \varphi \\
V_r \sin \delta' = \sigma X_s I_s \cos \varphi\n\end{cases}
$$
\n(IV-70)

D'où :

$$
\begin{cases}\nI_s \sin \varphi = \frac{V_r' \cos \delta' - V_s}{\sigma X_s} \\
I_s \cos \varphi = \frac{V_r' \sin \delta'}{\sigma X_s}\n\end{cases}
$$
\n(IV-71)

En remplaçant (IV-71) dans (IV-34), les équations des puissances active et réactive peuvent s'écrire comme suit:

$$
\begin{cases}\nP_s = 3V_s \frac{V_r^{'}}{\sigma X_s} \sin \delta \\
Q_s = 3V_s \frac{V_r^{'}}{\sigma X_s} \cos \delta - \frac{3V_s^2}{\sigma X_s}\n\end{cases}
$$
\n(IV-72)

En remplaçant l'expression de *V'<sup>r</sup>* donnée par (IV-68) dans l'équation (IV-72), les puissances active et réactive sont exprimées comme suit:

$$
\begin{cases}\nP_s = 3V_s \frac{X_m}{\sigma X_s X_r s} V_r \sin \delta' \\
Q_s = 3V_s \frac{X_m}{\sigma X_s X_r s} V_r \cos \delta' - \frac{3V_s^2}{\sigma X_s}\n\end{cases}
$$
\n(IV-73)

La relation liant les puissances active et réactive et la tension rotorique sera donc :

$$
P_s^2 + \left(Q_s + \frac{3V_s^2}{\sigma X_s}\right)^2 = \left(3V_s \frac{X_m}{\sigma X_s X_r s} V_r\right)^2
$$
 (IV-74)

cercle de centre

Dans ce cas, le vecteur de la puissance apparente décrit un

\n
$$
C_{rv} \left( 0, -\frac{3V_s^2}{\sigma X_s} \right) \text{ et de rayon } R = 3V_s \frac{X_m}{\sigma X_s X_r s} V_r \text{ (Fig. IV.26).}
$$
\nLimitation par *Vr*

\nLimitation par *Vr*

\nLimitation par *Vr*

\n
$$
C_{rv} \left( 0, -\frac{3V_s^2}{\sigma X_s} \right) \left( 0, -\frac{3V_s^2}{\sigma X_s X_r s} \right)
$$
\nLimitation par *Vr*

\n
$$
C_{rv} \left( 0, -\frac{3V_s^2}{\sigma X_s} \right) \left( 0, -\frac{3V_s^2}{\sigma X_s X_r s} \right)
$$
\nUnitation par *Vr*

\n
$$
C_{rv} \left( 0, -\frac{3V_s^2}{\sigma X_s} \right) \left( 0, -\frac{3V_s^2}{\sigma X_s X_r s} \right)
$$
\nUnitation par *Vr*

Fig. IV. 26 : Diagramme (*Ps*, *Qs*) de la MADA avec prise en compte de la limitation par la tension rotorique.

La caractéristique (*Ps*, *Qs*) dans ce cas est variable car la puissance apparente de la MADA est inversement proportionnelle au glissement. La capacité de compensation de la puissance réactive dépend de la tension rotorique nominale ( $V_r \leq V_r$  <sub>nom</sub>) et du glissement *s*.

On peut donc écrire :

$$
P_s^2 + \left(Q_s + \frac{3V_s^2}{\sigma X_s}\right)^2 \le \left(3V_s \frac{X_m}{s\sigma X_s X_r} V_{r\_nom}\right)^2
$$
 (IV-75)

En tenant compte de la tension imposée au rotor de la MADA, les limites minimale *Qs\_min* et maximale *Qs\_max* de la capacité de production du réactif s'expriment par :

$$
Q_{s_{-}} \min = -\sqrt{\left(3V_{s} \frac{X_{m}}{s \sigma X_{s} X_{r}} V_{r_{-}nom}\right)^{2} - P_{s}^{2} - \frac{3V_{s}^{2}}{\sigma X_{s}}}
$$
(IV-76)

$$
Q_{s_{\text{max}}} = \sqrt{\left(3V_s \frac{X_m}{s \sigma X_s X_r} V_{r_{\text{max}}} \right)^2 - P_s^2 - \frac{3V_s^2}{\sigma X_s}}
$$
 (IV-77)

En remplaçant la puissance active statorique de la MADA par son expression donnée par l'équation (IV-50), on obtient :

$$
Q_{s_{-}} \min = -\sqrt{\left(3V_{s} \frac{X_{m}}{s \sigma X_{s} X_{r}} V_{r_{-}nom}\right)^{2} - \left(\frac{1}{1 - s} P_{aéro}\right)^{2} - \frac{3V_{s}^{2}}{\sigma X_{s}}}
$$
(IV-78)

$$
Q_{s_{\text{max}}} = \sqrt{\left(3V_s \frac{X_m}{s \sigma X_s X_r} V_{r_{\text{max}}} \right)^2 - \left(\frac{1}{1 - s} P_{a\acute{e}ro}\right)^2 - \frac{3V_s^2}{\sigma X_s}}
$$
(IV-79)

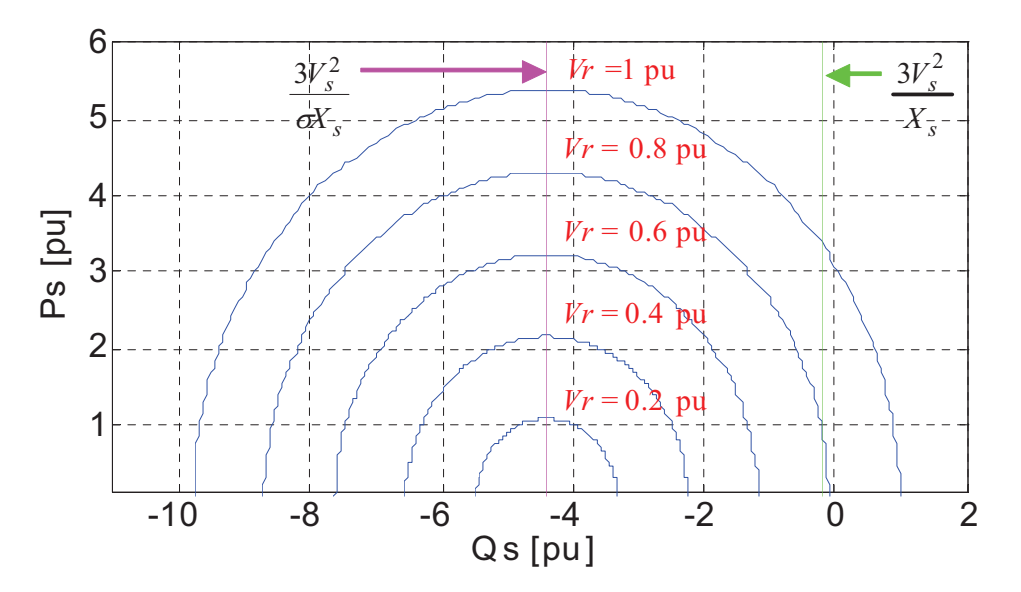

Fig. IV. 27 : Tensions rotoriques et diagrammes (*Ps*, *Qs*) correspondants.

### **IV.5.8. Limitation de la puissance réactive par la contrainte de la stabilité en régime permanent**

Les équations (IV-59) et (IV-74) montrent que pour des grandeurs constantes du courant rotorique et de la tension rotorique, la puissance active dépend du sinus de l'angle  $\delta$ .

Lorsque l'angle  $\delta$  augmente de 0 à  $\pi/2$ , la puissance active augmente, ce qui conduit à un fonctionnement stable (l'augmentation du couple de la turbine produit une augmentation de l'angle  $\delta$  ce qui engendre une augmentation du couple de la MADA).

Par contre, lorsque l'angle  $\delta$  augmente de  $\pi/2$  à  $\pi$ , la puissance active décroit, ce qui provoque un fonctionnement instable (l'augmentation du couple de la turbine produit une

croissance de l'angle  $\delta$  ce qui engendre une diminution du couple de la MADA). Le point limite de stabilité de fonctionnement de la MADA est obtenu lorsque  $\delta = \pi/2$ .

En remplaçant l'angle  $\delta$  par  $\pi/2$  dans les équations (IV-58) et (IV-73), on obtient deux limites de stabilité en régime permanent représentées par deux droites conformément aux équations suivantes :

$$
Q_s = -\frac{3V_s^2}{X_s} \tag{IV-80}
$$

$$
Q_s = -\frac{3V_s^2}{\sigma X_s} \tag{IV-81}
$$

Cependant, la limite la plus grande parmi les deux est considérée comme la plus significative pour assurer le fonctionnement stable de la MADA. On définit la limite de stabilité en régime permanent par :

$$
Q_{s\_lim\_stab} = \max\left(-\frac{3V_s^2}{X_s}, -\frac{3V_s^2}{\sigma X_s}\right) \tag{IV-82}
$$

Comme  $\sigma$  < 1, on aura :

$$
-\frac{3V_s^2}{X_s} > -\frac{3V_s^2}{\sigma X_s} \tag{IV-83}
$$

Par conséquent, la limite de stabilité est donnée par la droite de l'équation :

$$
Q_s = Q_s_{\text{lim\_stab}} = -\frac{3V_s^2}{X_s}
$$
 (IV-84)

La zone délimitée par l'équation précédente représente la zone de stabilité (Fig. IV.28) de la MADA en régime permanent.

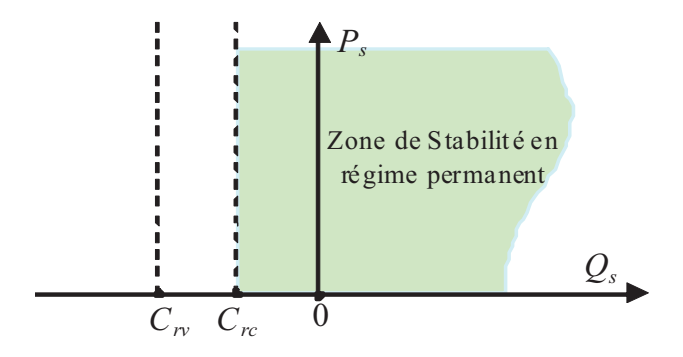

Fig. IV. 28 : Zone de stabilité en régime permanent de la MADA.

*Crc* et *Crv* représentent respectivement les centres des cercles correspondant à l'ensemble des points (*Ps*, *Qs*), en tenant compte des limites en courant rotorique et en tension rotorique.

L'analyse des puissances active et réactive et l'étude du diagramme (*Ps*, *Qs*) de la MADA nous a permis de connaître la limite de compensation en terme du réactif. Les courants

statorique et rotorique, la tension rotorique et la stabilité du fonctionnement de la MADA en régime permanent constituent les principales contraintes influant sur le diagramme (*Ps*, *Qs*) de la MADA et par conséquent sur la capacité de compensation du réactif.

L'influence de la tension rotorique sur le diagramme (*Ps*, *Qs*) et sur la limitation de la compensation du réactif est très sensible à la variation de la vitesse car celle-ci dépend directement du glissement de la MADA.

L'intersection des diagrammes (*Ps*, *Qs*) résumant l'influence de toutes les contraintes, vues précédemment, détermine l'aire de la capacité de compensation du réactif (Fig. IV.29).

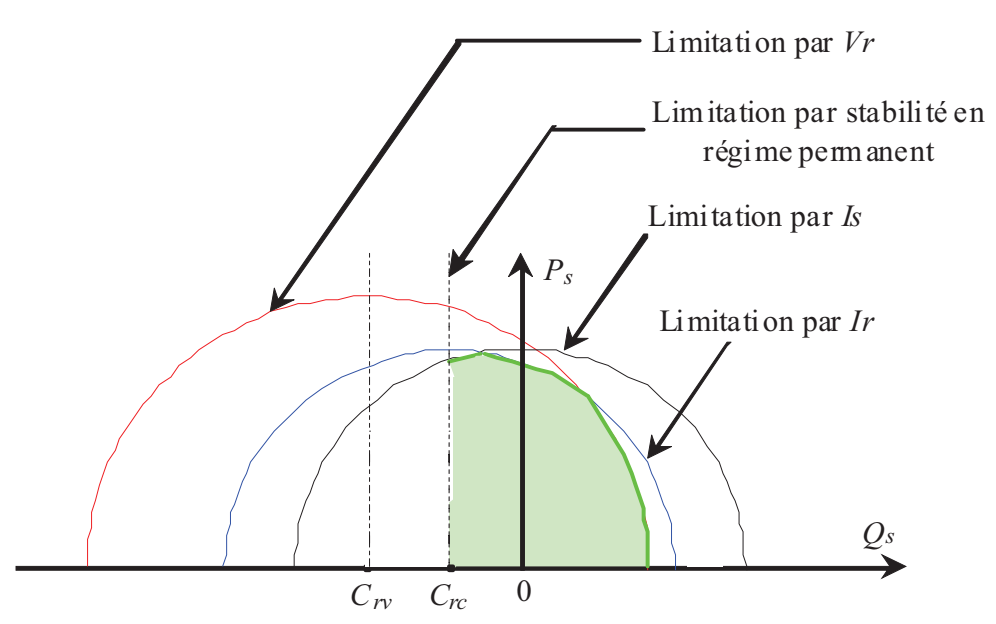

Fig. IV. 29 : Diagramme (*Ps*, *Qs*) de la MADA avec prise en compte de toutes les contraintes.

La Figure IV.30 montre l'intersection des différentes limites pour trois valeurs différentes de glissement.

Pour un glissement (*s* = 0.22), les limites supérieure, inférieure et du coté gauche du diagramme (*Ps*, *Qs*) sont définies respectivement par la tension rotorique, le courant statorique et la stabilité en régime permanent. Par contre, pour les autres valeurs du glissement (Fig. IV.31), ces limites sont définies par le courant rotorique, le courant statorique et la stabilité en régime permanent.

*Chapitre IV : Supervision d'une ferme éolienne, approche technique pour la répartition de la production électrique* 

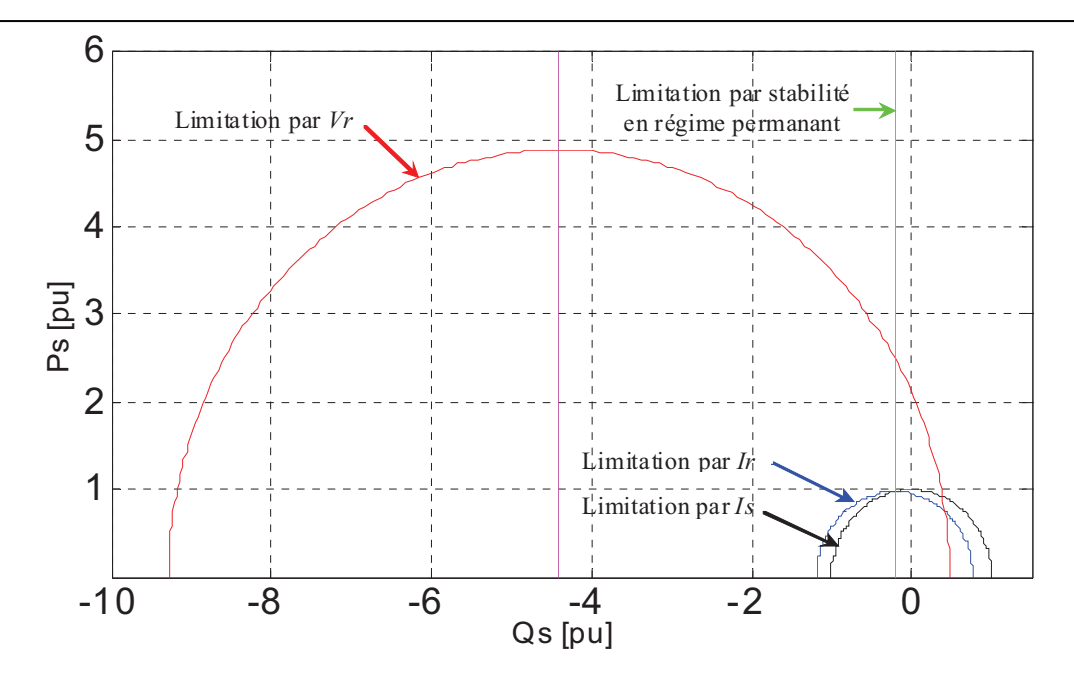

Fig. IV. 30 : Résultat de simulation du diagramme (*Ps*, *Qs*) de la MADA en tenant compte de toutes les contraintes avec un glissement (*s* = 0.22).

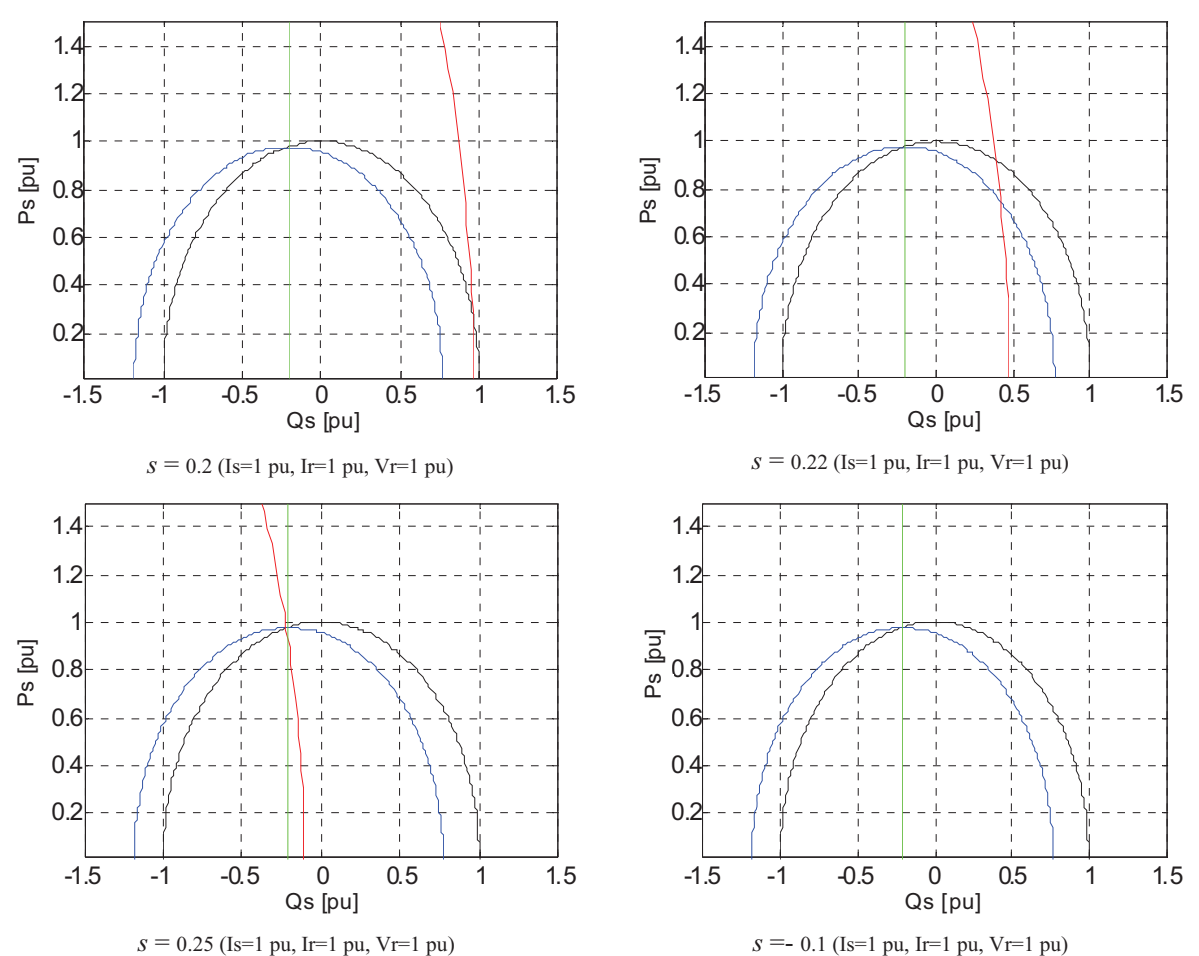

Fig. IV. 31 : Résultat de simulation du diagramme (*Ps*, *Qs*) de la MADA en tenant compte de toutes les contraintes avec différentes valeurs de glissement.

#### **IV.6. Résultats de simulation**

La ferme éolienne et son unité de supervision centrale ont été simulées sous Matlab Simulink, en considérant trois éoliennes à base de MADA de 1.5MW, qui subissent trois profils de vent différents. Les paramètres du système sont donnés dans [Ela 04] et en annexe C. Deux scénarios de simulation seront présentés.

 Le premier simule le fonctionnement de la ferme selon un plan de puissances active (Fig. IV. 32.a) et réactive (Fig. IV. 32. b) imposé par le gestionnaire de réseau. Ces puissances sont réparties d'une façon pondérée sur les trois éoliennes (Fig. IV.32.c, d, e, f, g, h) ce qui montre l'application de l'algorithme de distribution proportionnelle pour la supervision centralisée des puissances dans la ferme. A l'instant  $t = 50s$ , une déconnexion de la troisième éolienne s'est produite, ce qui a conduit à l'annulation de sa production (Fig. IV. 32.g et h). Par contre, les puissances produites par la ferme suivent toujours leurs références (Fig. IV. 32.a et b). Ceci est du au fait que les deux autres éoliennes produisent plus de puissance pour combler les puissances manquantes.

Quant au deuxième scénario, la ferme éolienne passe par trois modes de contrôle des puissances (Fig. IV. 33). En premier lieu, la ferme fonctionne en mode « MPPT » pour fournir son maximum de puissance active au réseau. Ensuite, le mode de contrôle « en puissance de réserve » est imposé par le gestionnaire de réseau dans le but de faire participer la ferme au réglage de la fréquence si celle-ci dévie de sa valeur de (50Hz). Enfin, un mode imprévu appelé mode « défaut », qui simule une défaillance au niveau du réseau électrique est survenu. Durant les deux premiers modes ( $t < 140s$ ), les puissances actives fournies par les éoliennes, sont soumises aux lois de commande correspondant à chacun de ces modes. En revanche, la gestion du réactif est régie par l'algorithme de distribution proportionnelle pour répartir la puissance réactive sur les trois éoliennes de la ferme (Fig. IV. 33. d, f, h). Lors d'un défaut qui survient sur le réseau ( $t = 140s$ ), le stator de la MADA des éoliennes reste connecté au réseau en absorbant des puissances active et réactive, tandis que le rotor sera court-circuité par le crow-bar. Dans ce cas, les éoliennes ne participent pas à la fourniture de la puissance réactive.

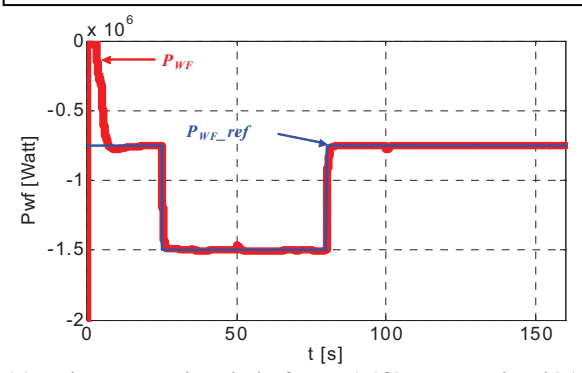

(a) Puissance active de la ferme (référence et simulée). (b) Puissance réactive de la ferme (référence et

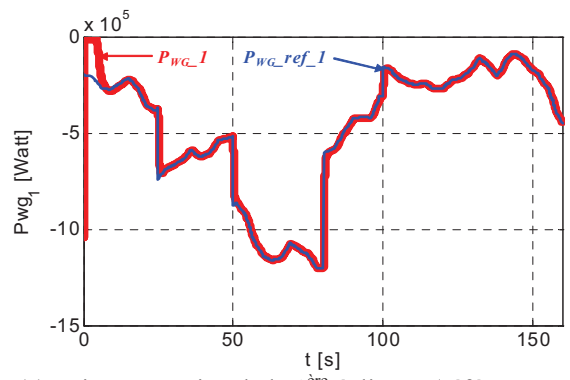

(c) Puissance active de la 1ère éolienne (référence et simulée).

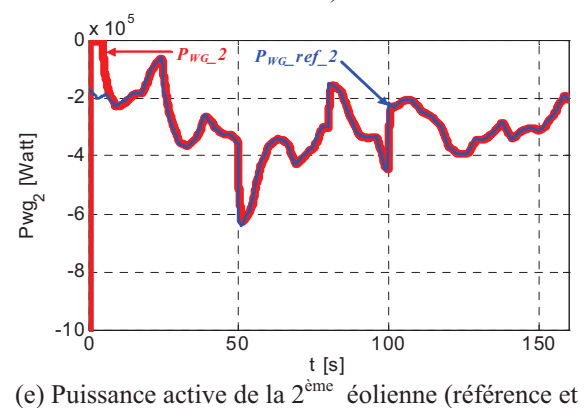

simulée).

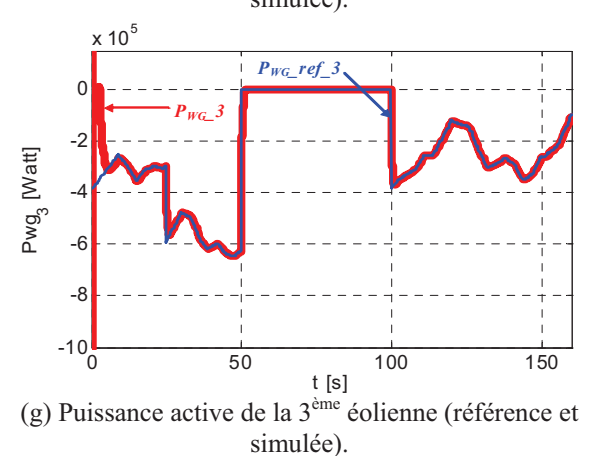

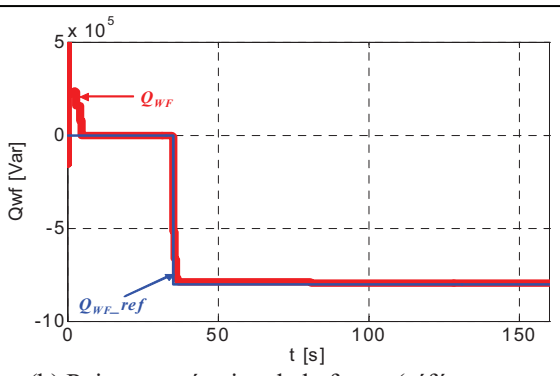

simulée).

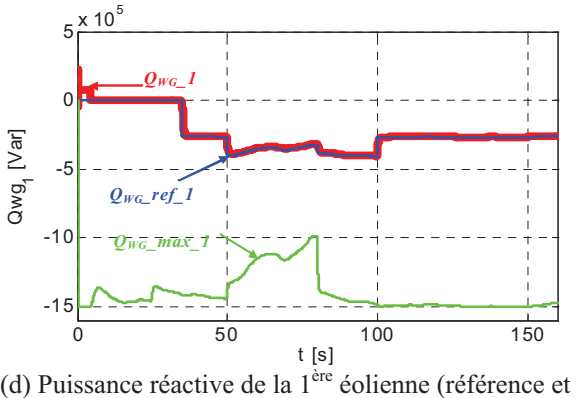

simulée).

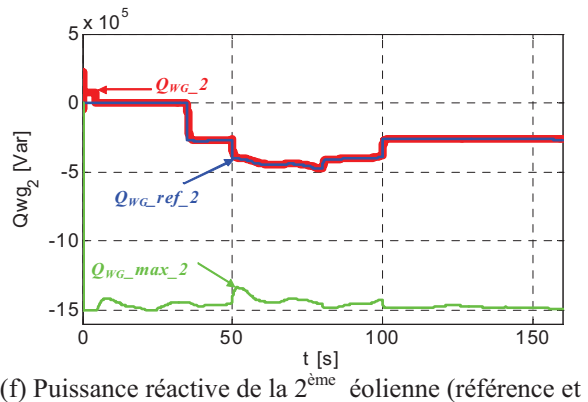

simulée).

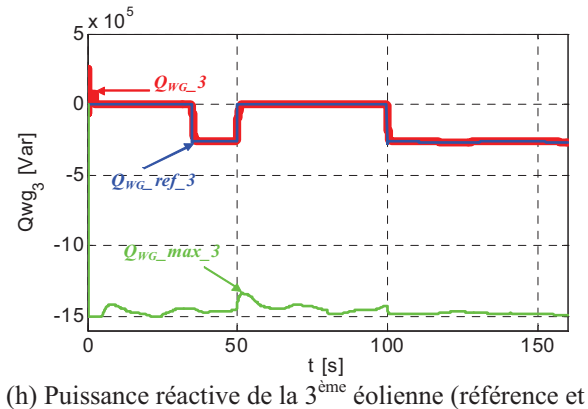

simulée).

Fig. IV. 32 : Résultats de simulation de la supervision centralisée des puissances dans une ferme selon un plan du gestionnaire de réseau.

*Chapitre IV : Supervision d'une ferme éolienne, approche technique pour la répartition de la production électrique* 

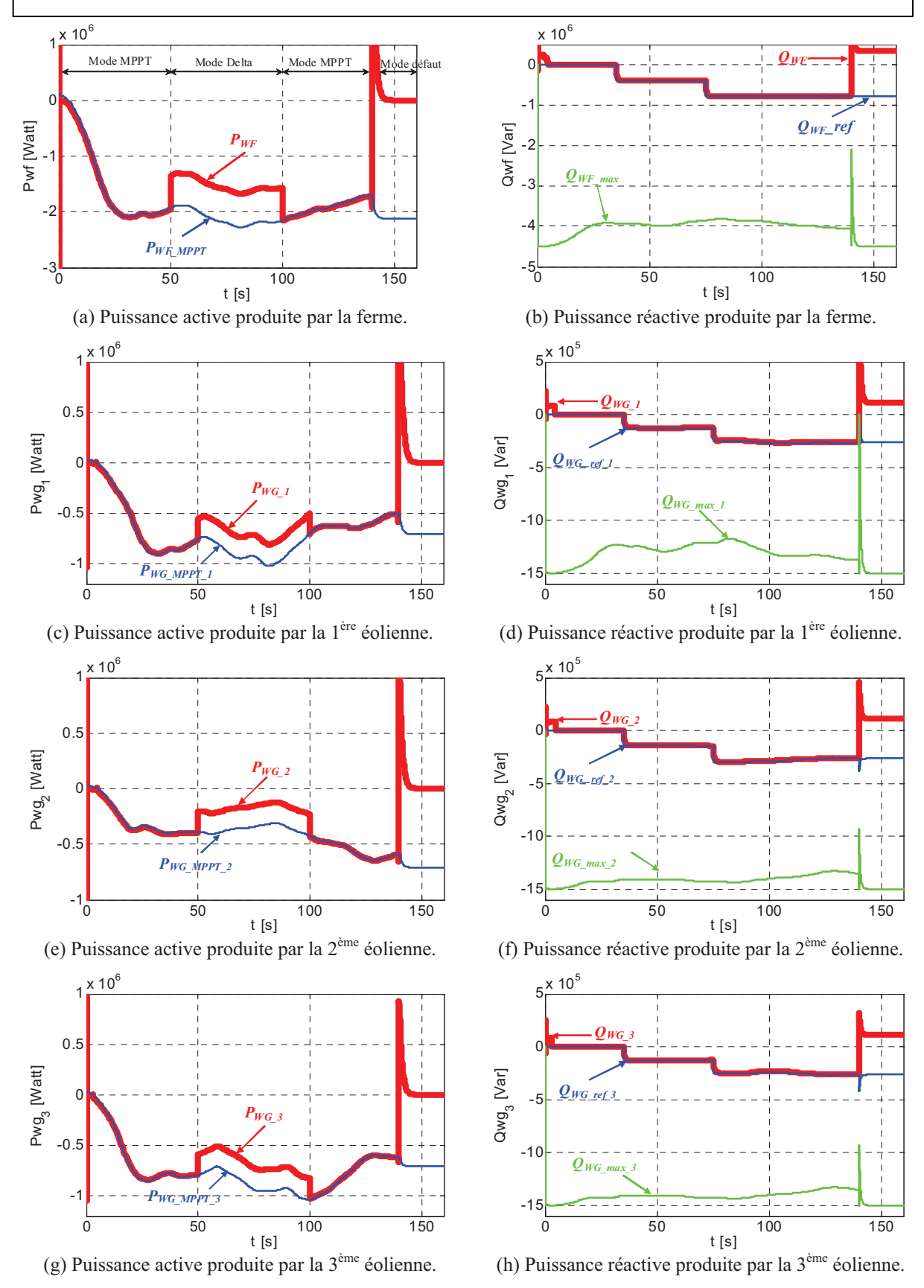

Fig. IV. 33 : Résultats de simulation de la supervision centralisée des puissances dans une ferme pour trois modes de fonctionnement (MPPT, delta et défaut).

# **IV.7. Résultats expérimentaux de la supervision centralisée des puissances active et réactive dans une ferme éolienne**

Afin de valider l'algorithme de distribution proportionnelle pour la supervision des puissances active et réactive d'une ferme éolienne, nous considérons trois systèmes éoliens à base de MADA (Fig. IV.34) qui subissent trois vitesses de vent différentes. L'algorithme de supervision centralisée des puissances est implémenté dans une première carte DSpace DS1104 qui calcule et envoie les références des puissances à chacun des trois systèmes à travers ses sorties numériques à la deuxième carte de la même famille. Celle-ci implémente la supervision locale et le contrôle pour assurer la production des puissances de référence demandées.

La puissance aérodynamique disponible au niveau de chaque éolienne (qui représente la puissance active maximale) est indispensable pour le calcul des références de puissance. Elle est calculée à partir du tracé de cette dernière en fonction de la vitesse mécanique d'une turbine réelle (Fig. IV.35).

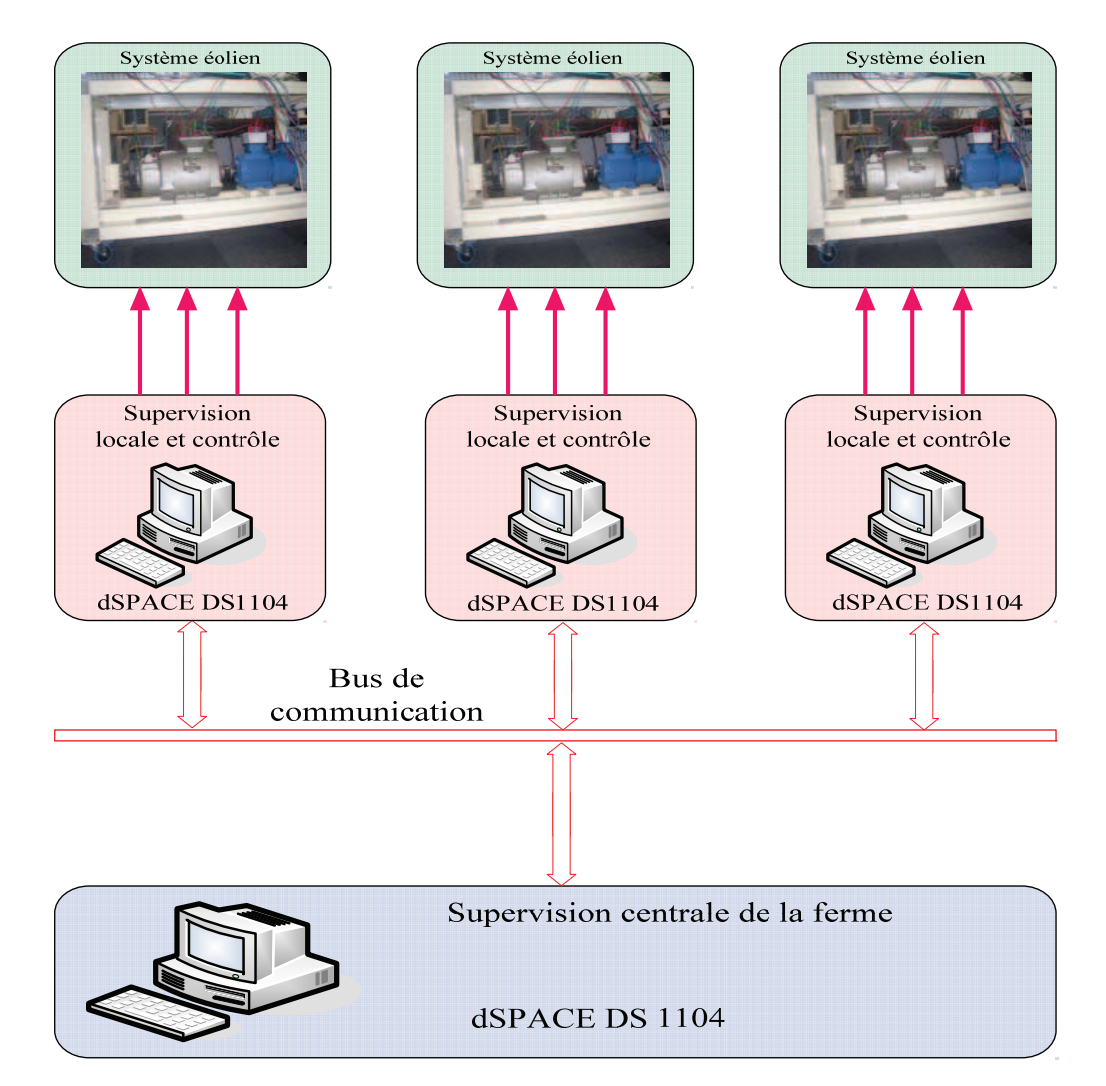

Fig. IV. 34 : Validation expérimentale de la supervision centralisée des puissances.

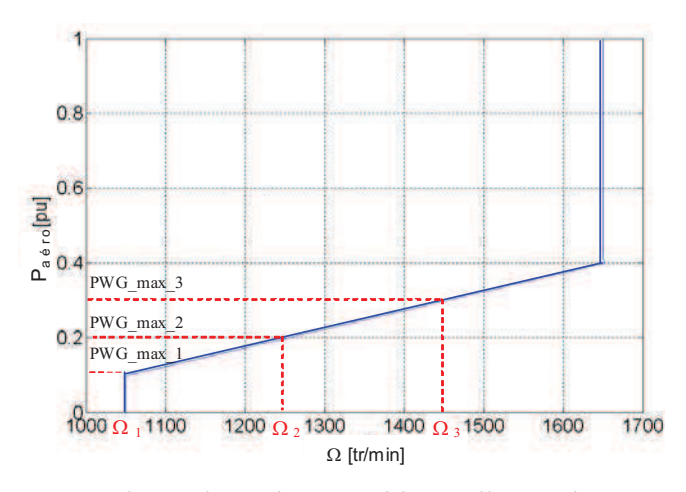

Fig. IV. 35 : Puissance aérodynamique d'une turbine éolienne de 1.5MW en fonction de la vitesse de rotation  $\Omega$ .

Les vitesses mécaniques des trois systèmes éoliens sont fixées respectivement à  $\Omega_1 = 1450$ *tr* / min,  $\Omega_2 = 1250$ *tr* / min *et*  $\Omega_3 = 1050$ *tr* / min. Les puissances actives maximales (puissances aérodynamiques) de chaque éolienne sont ainsi calculées respectivement à partir de la figure IV.35:  $P_{WG_{max}} = 1350 \text{ W}, P_{WG_{max}} = 950 \text{ W}$  et  $P_{WG_{max}} = 450 \text{ W}$ . Ensuite, les puissances réactives maximales sont ainsi déduites.

Trois modes de fonctionnement de la ferme ont été choisis (mode MPPT, mode delta et mode défaut). Les puissances active et réactive de référence de la ferme ainsi que celles pour les trois éoliennes sont représentées respectivement dans la figure (Fig. IV.36).

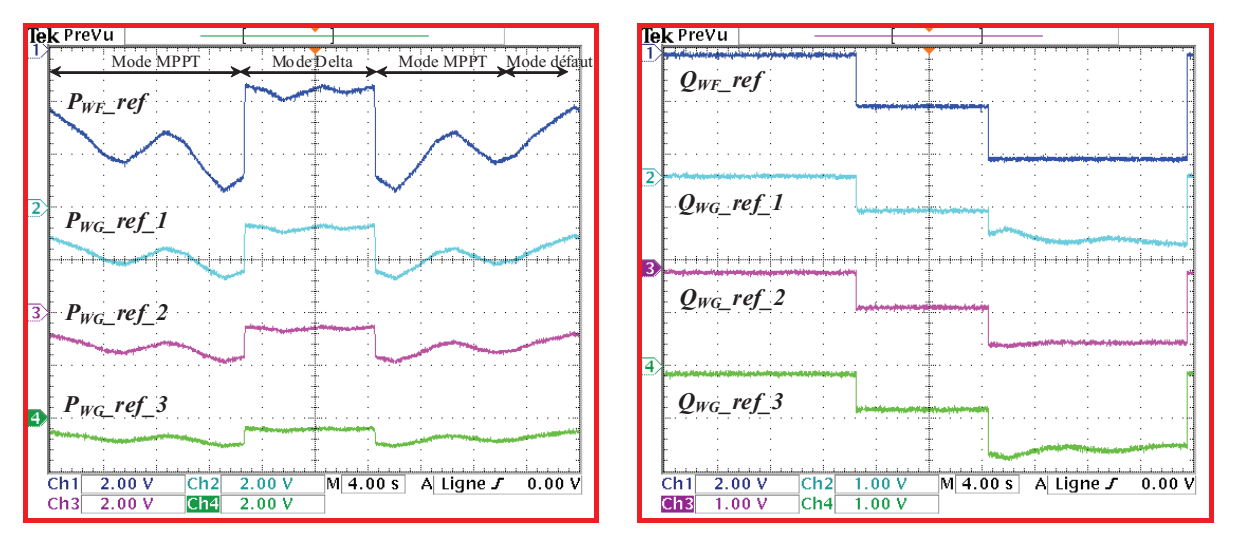

(a) Distribution de la puissance active de référence de la ferme sur les trois éoliennes (400W/div).

(b) Distribution de la puissance réactive de référence de la ferme sur les trois éoliennes (330Var/div).

Fig. IV. 36 : Résultats expérimentaux de la distribution des puissances active et réactive sur les trois éoliennes de la ferme.

 Il est à noter que l'éolienne, qui a la plus grande capacité de production de puissance active (la 1ère éolienne *PWG\_max\_1* = 1350 Watt), a reçu la référence de puissance active la plus élevée et la référence de la puissance réactive la plus faible. Par contre, l'éolienne qui possède

la plus grande capacité de production ou de consommation de la puissance réactive (la 3<sup>ère</sup>) éolienne), a reçu la référence de la puissance active la plus faible et la référence de la puissance réactive la plus élevée.

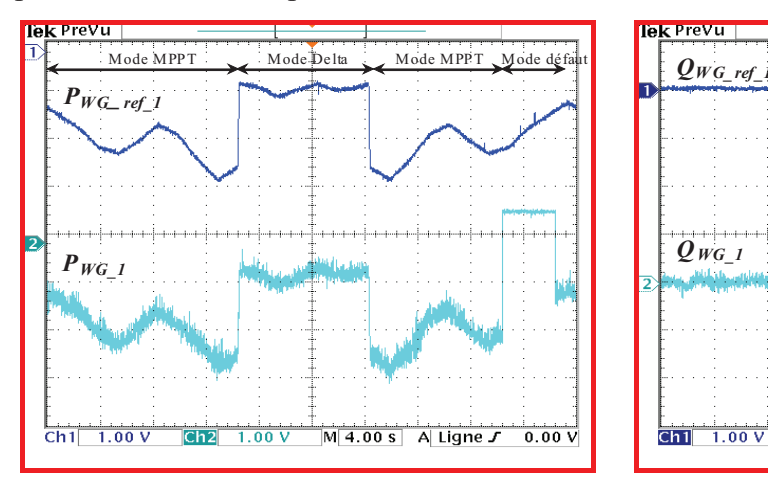

(a) Puissance active de référence et mesurée de la 1 ère éolienne (400W/div)

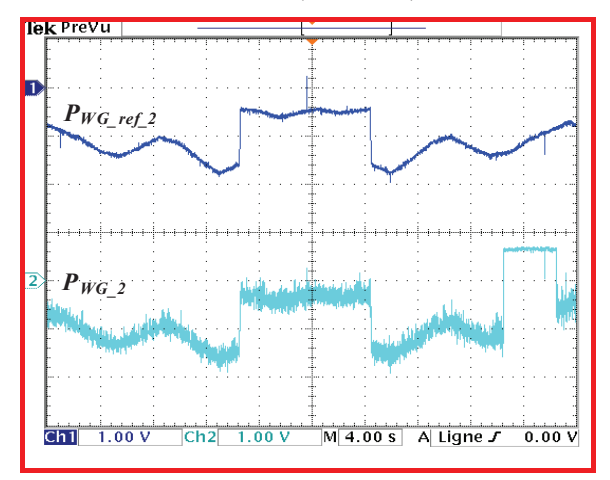

(b) Puissance active de référence et mesurée de la  $2^{eme}$ éolienne (400W/div).

![](_page_172_Figure_6.jpeg)

![](_page_172_Figure_7.jpeg)

(d) Puissance réactive de référence et mesurée de la 1 ère éolienne (330Var/div).

![](_page_172_Figure_9.jpeg)

(e) Puissance réactive de référence et mesurée de la 2<sup>ème</sup> éolienne (330Var/div).

![](_page_172_Figure_11.jpeg)

![](_page_172_Figure_12.jpeg)

![](_page_172_Figure_13.jpeg)

Fig. IV. 37 : Résultats expérimentaux de la supervision centralisée des puissances active et réactive dans une ferme éolienne.

A partir de la figure IV.37, il y a lieu de remarquer que les puissances active et réactive de chaque éolienne suivent leurs références durant les modes MPPT et delta. Cependant, lors d'un défaut qui survient sur le réseau (mode défaut), la protection du crowbar de chaque éolienne court-circuite le rotor de la MADA afin de la protéger. De ce fait, cette dernière absorbe une puissance active et réactive en restant connectée au réseau.

#### **IV.8. Algorithme de supervision locale de la puissance réactive**

#### **IV.8.1. Principe**

Afin de mieux distribuer la production de la puissance réactive de référence au sein d'une éolienne, un algorithme de supervision locale de cette dernière a été proposé. Celui-ci permet de répartir la puissance réactive entre le stator de la MADA et le convertisseur coté réseau d'une manière coordonnée. Trois modes de fonctionnement du système ont été considérés (Fig. IV.16): mode delta, MPPT et défaut.

**Mode 1(Delta)** : Pour le mode de fonctionnement en puissance de réserve, la ferme éolienne fonctionne en dessous de sa capacité maximale de production de la puissance active  $(0 < P<sub>WF-ref</sub> < P<sub>WF max</sub>)$ . Dans ce cas, le convertisseur coté réseau et le stator de la MADA contribuent d'une façon coordonnée pour compenser la puissance réactive totale demandée (*QWG\_ref\_i*). La stratégie de distribution proportionnelle est utilisée pour calculer les puissances réactives de référence pour le convertisseur coté réseau ( $Q_t_{ref}$ ) et le stator de la MADA ( $Q_{s-ref}$ ). Ces références sont fonction des capacités maximales de production du convertisseur coté réseau (*Qt\_max\_i*) et du stator de la MADA (*Qs\_max\_i*), ceci en utilisant l'algorithme de distribution proportionnelle (équations 85 et 86).

$$
Q_{t\_ref\_i} = \frac{Q_{WG\_ref\_i}}{Q_{WG\_max\_i}} Q_{t\_max\_i}
$$
 (IV-85)

$$
Q_{s\_ref\_i} = \frac{Q_{WG\_ref\_i}}{Q_{WG\_max\_i}} Q_{s\_max\_i}
$$
 (IV-86)

**Mode 2(MPPT**): Ce mode correspond à un domaine de production électrique faible (fig. IV-35). L'éolienne fonctionne pour délivrer son maximum de production de puissance active au réseau électrique. Dans ce cas, le convertisseur coté réseau compense la totalité de la puissance réactive de référence demandée et le stator de la MADA est utilisée pour produire uniquement de la puissance active.

$$
Q_{t\_ref\_i} = Q_{WG\_ref\_i}
$$
 (IV-87)

$$
Q_{s-ref_i} = 0 \tag{IV-88}
$$

Si la puissance réactive de référence demandée de l'éolienne *QWG\_ref\_i* est supérieure à la puissance réactive que peut produire le convertisseur coté réseau, ce dernier produit le réactif

avec sa capacité maximale et le stator de la MADA fournit le reste de la puissance réactive manquante.

$$
Q_{t\_ref\_i} = Q_{t\_max\_i}
$$
 (IV-89)

$$
Q_{s\_ref\_i} = Q_{WG\_ref\_i} - Q_{t\_max\_i}
$$
 (IV-90)

**Mode 3 (MF = 1) :** Ce mode de contrôle est appliqué lorsqu'un défaut survient sur le réseau électrique (un creux de tension, un court-circuit, …etc.). Le crow bar court-circuite le rotor de la MADA et le convertisseur coté réseau fonctionne comme un STATCOM pour compenser la puissance réactive demandée, dans la limite de sa capacité maximale de production du réactif.

$$
Q_{t\_ref\_i} = Q_{WG\_ref\_i} - Q_{s\_mes\_i}
$$
 (IV-91)

$$
Q_{s\_ref\_i} = Q_{s\_mes\_i}
$$
 (IV-92)

L'algorithme proposé pour la supervision locale est illustré sur la figure IV.38

![](_page_175_Figure_1.jpeg)

Fig. IV. 38 : Algorithme de supervision locale de la puissance réactive.

#### **IV.8.2. Résultats expérimentaux**

La figure IV.39.a illustre les signaux des trois modes de fonctionnement ainsi que la forme d'onde de la puissance active de référence. La figure IV.39.b montre les formes d'onde de la puissance réactive de référence de l'éolienne, du stator de la MADA et du convertisseur coté réseau. La répartition de la puissance réactive entre le stator de la MADA et le convertisseur coté réseau montre que durant, le mode Delta (Puissance de réserve), le stator de la MADA et le convertisseur coté réseau compensent de la même manière la puissance réactive demandée par l'éolienne, et ceci en adoptant la stratégie de distribution pondérée.

Cependant, pendant le mode MPPT, le convertisseur coté réseau compense la totalité de la puissance réactive demandée car celle-ci est inférieure à sa puissance réactive maximale qu'il peut générer. Dans ce cas, le stator de la MADA ne produit que de la puissance active.

Concernant le mode défaut, le crow bar court-circuite le rotor de la MADA et, de ce fait, cette dernière fonctionne comme un moteur en absorbant ainsi des puissances active et réactive (Fig. IV.39.c et d). Il est à noter que durant ce mode, la compensation de la puissance réactive est assurée seulement par le convertisseur coté réseau dans la limite de sa capacité maximale, et dans ce cas, il fonctionne comme un STATCOM.

![](_page_176_Figure_2.jpeg)

Fig. IV. 39 : Résultats Expérimentaux de la supervision locale de la puissance réactive.

#### **IV.9. Conclusion**

Dans ce chapitre, nous nous sommes intéressés à la supervision centralisée des puissances active et réactive dans une ferme éolienne. En premier lieu, les principales

réglementations techniques pour la connexion des fermes éoliennes au réseau, qui sont imposées par le gestionnaire de ce dernier, ont été présentées. Ensuite, les différents algorithmes de supervision des fermes, existant dans la littérature, ont été exposés. Les algorithmes basés sur l'emploi d'un régulateur PI présentent une simplicité particulière d'implémentation mais le risque de saturation des éoliennes est toujours présent. Quant aux algorithmes utilisant les fonctions objectives, les pertes de puissance dans les lignes de la ferme sont diminuées voir éliminées. Néanmoins, leur application nécessite un temps assez important, ce qui empêche leur utilisation en temps réel.

Afin de superviser les puissances active et réactive de la ferme, un algorithme de supervision centralisée, assurant la distribution proportionnelle de ces dernières, a été implémenté. Malgré que l'utilisation de cet algorithme nécessite l'estimation de la puissance aérodynamique de chaque éolienne, il assure ainsi le fonctionnement de ces dernières sans saturation car leurs références de puissance sont définies en tenant compte de leur capacité maximale de production. En effet, il attribue les références de puissance les plus élevées aux l'éoliennes ayant la plus grande capacité de production.

Une analyse des puissances échangées entre le réseau et l'éolienne a été effectuée dans l'objectif d'estimer la capacité maximale de production des puissances active et réactive de chaque éolienne et, part conséquent, de la ferme. Cette estimation permet un bon fonctionnement de l'algorithme implémenté.

Un algorithme de gestion locale du réactif a été proposé pour chacune des éoliennes de la ferme afin de coordonner la répartition des références de la puissance réactive entre le stator de la MADA et le convertisseur coté réseau. Ceci a ajouté une flexibilité de compensation du réactif pour le système éolien en considérant trois modes de fonctionnement.

Enfin, des résultats de simulation et d'expérimentation ont été présentés afin de montrer la validité de l'algorithme utilisé pour la supervision centralisée des puissances de la ferme et aussi pour confirmer les avantages de l'algorithme de supervision locale proposé.

# **IV.10. Références du chapitre IV**

# **A**

[Abo 08] A. G. Abo-Khalil, D.C. Lee, "MPPT Control of wind generation Systems based on estimated wind speed using SVR", *IEEE Transaction on industrial electronics*, vol. 55, no 3, pp 1489-1490, Mars 2008.

[Ahm 10] A. Ahmidi "Participation de parcs de production éolienne au réglage de la tension et de la puissance réactive dans les réseaux électriques", *Thèse de doctorat en génie électrique de l'Ecole Centrale de Lille*, pp. 1-200, décembre 2010.

## **B**

[Beu 06] A. Beugniez, "Supervision centralisée du réglage de la puissance réactive d'un parc d'éoliennes reliée sur le réseau de haute tension", *Master recherche en énergie électrique et développement durable*, 2006.

[Beu 07] A. Beugniez, T. Ghennam, B. François, E. M. Berkouk, B. Robyns, "Centralized supervision of reactive power generation for a wind farm", 12<sup>th</sup> *European conference on power electronics and applications (EPE 2007)*, Aalborg, Denmark 02-05, September 2007.

[Bou 09] Bouhali, B. François, E.M. Berkouk, C. Saudemont, "Power sizing and control of a three-level NPC converter for grid connection of wind generators", *Electromotion*, vol. 16, no. 1, pp. 38-49, Mars 2009.

## **C**

[Car 04] P. Cartwright, L. Holdsworth, J.B. Ekanayake and N. Jenkins, "Co-coordinated voltage control strategy for a Doubly Fed Induction Generator (DFIG)-based wind farm", *IEE Proceeding, generation, transmission and distribution*. vol. 151, no.4, pp. 495-502, July 2004. [Chi 04] M. Chinchilla, S. Arnalte, J.C. Burgos, J.L. Rodriguez, "Power limits of gridconnected modern wind energy systems", *Renewable energy*, *Elsevier*, vol. 31, no. 09, pp 1455-1470, 2004.

[Cou 08a] V. Courtecuisse, " Supervision d'une centrale multisources à base d'éoliennes et de stockage d'énergie connectée au réseau électrique" *Thèse de doctorat en génie électrique de l'Ecole Nationale Supérieure des Arts et Métiers*, pp. 1-217, 2008.

[Cou 08b] V. Courtecuisse, B. Robyns, B. Francois, M. Petit, J. Deuse, Variable speed wind generators participation in primary frequency control, *Wind Engineering*, vol. 32, no. 3, pp. 299-318, 2008

[Cra 03b] M. Crappe, "Stabilité et sauvegarde des réseaux électriques", *Edition Lavoisier*, 2003.

## **D**

[Dai 09] C. Dai, W. Chen, Y. Zhu, "Seeker Optimization Algorithm for Optimal Reactive Power Dispatch", *IEEE Transactions on power systems*, vol. 24, no. 3, pp. 1218-1231, August 2009.

### **E**

[Eft 06] K. Eftichios, K. Kostas, "Design of a maximum power tracking system for windenergy-conversion applications", *IEEE Transaction on industrial electronics*, vol. 53, no, pp. 486-494, April 2006.

## **F**

[For 08] J. Fortmann, M. Wilch, F. W. Koch, I. Erlich, "A Novel Centralised Wind Farm Controller Utilising Voltage Control Capability Of Wind Turbines", *16th PSCC*, Glasgow, Scotland, July 14-18, 2008.

## **G**

[Ghe 09] T. Ghennam, B. Francois, E.M. Berkouk, "Local supervisory algorithm for reactive power dispatching of a wind farm", *13th European Conference on Power Electronics and Applications (EPE 2009)*, Barcelona, Spain, 5-8 September 2009.

## **H**

[Han 06] A. D. Hansen, P. Sorensen, F. Iov, F. Blaabjerg, "Centralised power control of wind farm with doubly fed induction generators", *Renewable and Sustainable Energy*, vol. 31, no. 07, pp. 935–951, 2006.

# **K**

[Kri 08] L. Krichen, H. Ben Aribia, H. H. Abdallah, A. Ouali, "ANN for multi-objective optimal reactive compensation of a power system with wind generators", *Electric Power Systems Research, Elsevier*, vol. 78, no. 9, pp. 1511–1519, September 2008.

### **L**

[Lal 05] G. Lalor, A. Mullane, M. Malley, "Frequency control and wind turbine technologies", *IEEE Transaction on power system*, vol. 20, no. 4, pp. 1905-1913, November 2005.

[Lee 10] U. Leeton, U. Kwannetr, T. Kulworawanichpong, "Power Loss Minimization Using Optimal Power Flow Based on Particle Swarm Optimization", *International Conference on Electrical Engineering*, *Electronics Computer Telecommunication and Information Technology (ECTI-CON)*, 2010.

## **M**

[Mah 10] K. Mahadevan, P.S. Kannan "Comprehensive learning particle swarm optimization for reactive power dispatch", *Applied soft computing*, vol. 10, no.02, pp. 641–652, 2010.

[Mar 07] I. Martinez, J. Andreua, J.L. Martina, P. Villateb, H. Camblong, "Connection requirements for wind farms: A survey on technical requirements and regulation", *Renewable and Sustainable Energy reviews*, vol. 11, no. 08, pp. 1858-1872, 2007.

## **N**

[Nik 10] T. Niknam , B.B. Firouzi, A. Ostadi "A new fuzzy adaptive particle swarm optimization for daily Volt/Var control in distribution networks considering distributed generators", *Applied Energy*, vol. 87, no. 06, pp. 1919-1928, June 2010.

[Nik 11] T. Niknam, "A new HBMO algorithm for multi objective daily Volt/Var control in distribution systems considering Distributed Generators", *Applied Energy*, vol. 88, no. 3, pp. 778-788, March 2011.

### **R**

[Reb 07] Y.G. Rebours, D.S. Kirschen, M. Trotignon and S. Rossignol, "A survey of Frequency and Voltage Control Ancillary Service-Part I: Technical Feature", *IEEE Transaction on Power System,* vol.22, no.1, pp. 358-366, February 2007.
*Chapitre IV : Supervision d'une ferme éolienne, approche technique pour la répartition de la production électrique* 

[Rob 10] R. D. Fernandez, P. E. Battaiot, R. J. Mantz "Wind Farm Control Based on Passivity", *IEEE International Conference on Industrial Technology (ICIT)*, pp. 1000-1005, 2010.

[Rod 02] J.L. Rodríguez-Amenedo, S. Arnalte, J. C. Burgos, "Automatic Generation Control of a Wind Farm With Variable Speed Wind Turbines", *IEEE Transaction on Energy Conversion*, vol. 17, no. 02, pp.279-284, June 2002.

[Rod 08] J.L. Rodríguez-Amenedo, S. Arnaltes, M.A. Rodríguez, "Operation and coordinated control of fixed and variable speed wind farms", *Renewable Energy*, vol.33, no. 03, pp. 406- 414 March 2008.

[Rog 06] G. Rogério de Almeida, D. Edgardo Castronuovo*,* J. A. Peças Lopes*,* "Optimum Generation Control in Wind Parks When Carrying Out System Operator Requests**",** *IEEE Transactions On Power Systems*, vol. 21, no 2, pp. 718-725, may 2006.

[Rte 04] RTE, France, "Mémento de la sûreté électrique 2004", Disponible en ligne : *http://www.rtefrance. com,* 2004.

# **S**

[Sen 06] T. Senjyu, R. Sakamoto, N. Urasaki, T. Funabashi, "Output Power Leveling of Wind Farm Using Pitch Angle Control with Fuzzy Neural Network", *IEEE Power Engineering Society General Meeting*, 2006.

[Su 08] X. Su, Z. Mi, X. Liu, T. Wu, "Reactive Power Optimization Control of Wind Farms with Fixed-Speed Wind Turbine Generators", *IEEE International Conference on Sustainable Energy Technologies (ICSET)*, 2008.

## **T**

[Tan 04] K. Tan and S. Islam, "Optimum control strategies in energy conversion of PMSG wind turbine system without mechanical sensors", *IEEE Transaction on Energy Conversion*, vol. 19, no. 2, pp. 392–399, June 2004.

[Tap 01] A. Tapia, G. Tapia, J. X. Ostolaza, J.R. Saenz, R. Criado, J.L Berasategui, "Reactive power control of a wind farm made up with doubly fed induction generators", *IEEE Power Tech Proceedings,* Porto, Portugal, 10-13 September 2001.

[Tap 04] A. Tapia, G. Tapia, J. X. Ostolaza, "Reactive power control of a wind farms for voltage control applications", *Renewable energy*, *Elsevier*, vol. 29, no. 03, pp. 377-392, 2004.

[Tap 05] G. Tapia, I. Zubia A. Tapia, X. Ostolaza, "Connection of Wind Farms to the grid: Normal Operation, Grid Disturbances and islanding effects", *ELECTRIMACS*, Tunisia, 2005.

[Tap 06] G. Tapia, A. Tapia, J. X. Ostolaza, "Two Alternative Modeling Approaches for the Evaluation of Wind Farm Active and Reactive Power Performances", *IEEE Transactions on Energy Conversion*, vol. 21, no. 04, pp. 909-920, 2006 .

[Tap 07] G. Tapia, A. Tapia, J. X. Ostolaza, "Proportional–Integral Regulator-Based Approach to Wind Farm Reactive Power Management for Secondary Voltage Control'', *IEEE Transactions on Energy Conversion*, vol. 22, no. 02, pp. 488-498, 2007.

[Tsi 09] M. Tsili S. Papathanassiou, "A review of grid code technical requirements for wind farms", *IET Renewable Power Generation*, vol. 3, no. 03, pp. 308–332, 2009.

# **Y**

[Yin 09] Y. Li, Y. Cao, Z. Liu, Y. Liu, Q. Jiang, "Dynamic optimal reactive power dispatch based on parallel particle swarm optimization algorithm", *Computers and Mathematics with Applications*, vol. 57, no. 11-12, pp*.* 1835-1842, 2009.

**Z** 

*Chapitre IV : Supervision d'une ferme éolienne, approche technique pour la répartition de la production électrique* 

[Zha 08] W. Zhang, Y. Liu, "Multi-objective reactive power and voltage control based on fuzzy optimization strategy and fuzzy adaptive particle swarm", *Electrical Power and Energy System, Elsevier*, vol. 30, no. 09, pp. 525-532, 2008.

[Zha 10] J. Zhao, X. Li, J. Hao, J. Lu, "Reactive power control of wind farm made up with doubly fed induction generators in distribution system" *Electric Power Systems Research, Elsevier*, vol. 80, no. 06, pp. 698-706, June 2010.

#### **Conclusion générale**

Le marché des énergies renouvelables a connu un essor considérable durant ces dernières années. La consommation intensive de l'énergie électrique, l'augmentation des prix des hydrocarbures et le souci de préserver l'environnement ont conduit plusieurs pays à initier des programmes nationaux et internationaux destinés à produire de l'énergie électrique à partir des ressources renouvelables. Cette mutation a été accompagnée par la libéralisation du marché de l'électricité et la multiplication de la production renouvelable, notamment celle de type éolien. Cette dernière se distingue par son caractère aléatoire et intermittent, qui est souvent à l'origine de sérieux problèmes liés à la stabilité du réseau électrique.

Le travail présenté dans cette thèse avait deux objectifs principaux :

Le premier porte sur la modélisation et la commande en puissance d'un système éolien à base de machine asynchrone à double alimentation alimentée par des convertisseurs multiniveaux à structure NPC, pour augmenter la puissance transitée au réseau. Dans ce contexte, le contrôle des puissances du système éolien a été effectué en proposant des solutions nouvelles en terme de contrôle des courants alternatifs de ces convertisseurs.

Le second objectif concernait la supervision et la gestion des puissances active et réactive d'une ferme éolienne pour son intégration dans la gestion d'un réseau électrique. Dans cette optique, une supervision centralisée des puissances active et réactive a été réalisée en adoptant un algorithme adéquat. Par ailleurs, des avancées significatives sont apportées sur la répartition interne de la production de puissance réactive entre le stator de la MADA et le convertisseur connecté au réseau selon les différents modes de fonctionnement du générateur.

En premier lieu, les concepts fondamentaux de la conversion de l'énergie éolienne en énergie électrique ont été rappelés. Les différentes structures de conversion éolienne utilisant les machines électriques ont été présentées et analysées en termes d'avantages qu'elles procurent. La structure utilisant la machine asynchrone à double alimentation présente le meilleur avantage en terme de production de puissance élevée, en fonctionnement à vitesse variable, tout en réduisant le dimensionnement des convertisseurs statiques. Malgré cela, l'utilisation des convertisseurs multiniveaux semble nécessaire surtout pour les éoliennes de très grande puissance. Ces convertisseurs augmentent la puissance transmise au réseau électrique en réduisant l'ondulation des courants et le contenu harmonique des tensions de sortie. Cette augmentation est effectuée par le biais de la tension permettant d'une part d'éviter l'utilisation d'un transformateur élévateur en tension pour se connecter aux réseaux de moyenne tension, et d'autre part de réduire les pertes de puissance dans les lignes.

Ensuite, les modèles analytiques des différents constituants du système éolien à base de la MADA ont été établis en adoptant la Représentation Energétique Macroscopique (REM) et le schéma bloc. L'ensemble de la partie mécanique du système éolien a été émulé par une machine à courant continu contrôlée en couple afin de reproduire les mêmes caractéristiques d'une turbine éolienne réelle.

 Afin de commander le système éolien, deux stratégies utilisant le contrôle vectoriel de la MADA ont été détaillées. La stratégie MPPT permet de fournir un maximum de puissance active produite au réseau électrique grâce au fonctionnement à vitesse variable de la MADA. Par contre, la commande découplée des puissances active et réactive permet de réguler ces dernières selon des consignes imposées par le gestionnaire de réseau. Cette stratégie de contrôle a été validée par la suite sur un banc expérimental.

Les convertisseurs NPC à trois niveaux ont été utilisés pour la commande du système éolien dans l'objectif d'augmenter la puissance fournie au réseau tout en réduisant le contenu harmonique des courants injectés. Dans ce contexte, deux stratégies de contrôle direct du courant basées sur l'hystérésis vectoriel ont été proposées. Celles-ci reposent sur le regroupement des trois erreurs des courants triphasés dans un seul vecteur, dont le déplacement de sa pointe est limité par des zones d'hystérésis. De ce fait, les interférences entre les commutations des trois phases sont réduites voir éliminées. La stratégie basée sur l'Hystérésis à Zones Carrées (HZCA) applique le vecteur de tension approprié pour contrôler les puissances active et réactive et équilibrer les tensions du diviseur capacitif du convertisseur NPC à trois niveaux. Néanmoins, les tensions de sortie de ce dernier présentent des sauts de niveaux à cause de la non utilisation des vecteurs adjacents lors de la sélection du vecteur de tension. Ceci augmente les pertes par commutation et peut provoquer des risques de disfonctionnement des semi conducteurs du convertisseur.

Pour remédier à ce problème tout en gardant les avantages que procure la stratégie HZCA, la commande directe de courant basée sur l'Hystérésis à Zones Circulaires (HZCI) a été proposée. Celle-ci a la particularité d'utiliser les vecteurs de tension adjacents pour contrôler les puissances et équilibrer les tensions du diviseur capacitif du convertisseur tout en améliorant les formes d'ondes des tensions à la sortie de ce dernier.

 Dans l'objectif de superviser les puissances active et réactive d'une ferme éolienne, plusieurs algorithmes, ont été synthétisés. Ceux basés sur l'emploi d'un régulateur PI présentent une simplicité particulière d'implémentation, mais le risque de saturation des éoliennes est toujours présent. Quant aux algorithmes utilisant les fonctions objectives, les pertes de puissance dans les lignes de la ferme sont diminuées voir éliminées. Néanmoins, leur application nécessite un temps assez important ; ce qui empêche leur utilisation en temps réel.

L'algorithme de supervision centralisée, basé sur la distribution proportionnelle des puissances aux éoliennes de la ferme, assure le fonctionnement de ces dernières sans saturation car leurs références de puissance sont définies en tenant compte de leur capacité maximale de production. En effet, il attribue les références les plus élevées aux éoliennes ayant la plus grande capacité de production. Cependant, cet algorithme nécessite l'estimation de la puissance aérodynamique au niveau de chaque éolienne, qui représente la capacité maximale de production du système éolien en terme de puissance active. De plus, la détermination de la capacité maximale de compensation du réactif est indispensable pour le bon fonctionnement de cet algorithme. Pour ceci, une analyse des puissances échangées entre le réseau et l'éolienne a été effectuée. Celle-ci a permis d'identifier le diagramme (*P*, *Q*) du générateur éolien et ainsi de connaître sa limite de compensation du réactif. Cette dernière est influencée par les courants statorique et rotorique nominaux, la tension rotorique nominale et la stabilité du fonctionnement de la MADA en régime permanent.

Une méthode de gestion locale du réactif a été proposée pour chacune des éoliennes de la ferme afin de coordonner la répartition des références de la puissance réactive entre le stator de la MADA et le convertisseur coté réseau. Cette méthode a été testée lors du fonctionnement de la ferme en trois modes de contrôle (MPPT, Delta et Défaut). Sa particularité réside dans le pouvoir de compensation du réactif même en mode défaut grâce à l'intervention du convertisseur coté réseau qui compense le réactif dans la limite tolérée par son diagramme (*P*,*Q*). En outre, durant les deux autres modes (MPPT et delta) le convertisseur du coté réseau participe avec une fraction de sa capacité maximale de production à la gestion du réactif ; ce qui rajoute une flexibilité de compensation pour le système éolien.

Afin de perfectionner davantage les résultats obtenus durant ce travail de thèse, nous préconisons pour les travaux futurs d'investiguer différentes voies de recherche.

La première s'orientera vers l'utilisation d'autres structures de convertisseur de puissance permettant d'augmenter la densité de puissance, notamment pour les éoliennes de très grande puissance destinées aux sites offshores. Parallèlement, elle visera l'amélioration du rendement

de ces éoliennes en introduisant de nouvelles techniques de commande permettant de minimiser les pertes par commutation de ses convertisseurs.

La seconde s'intéressera au perfectionnement des qualités de services système procurés par les fermes éoliennes pour leur intégration dans le réseau électrique. Dans cette optique, plusieurs idées peuvent être envisagées. Entre autres, citons :

- l'intégration du stockage pour le lissage de la puissance active injectée dans le réseau électrique, et également pour la contribution au réglage de la fréquence,
- l'élaboration des algorithmes basés sur l'intelligence artificielle pour la prédiction préalable de la puissance aérodynamique disponible au niveau de chaque éolienne de la ferme. Ceci permettra, par la suite, de faciliter énormément l'implémentation des algorithmes de supervision centralisée, notamment ceux basés sur la distribution proportionnelle. En outre, cette prédiction pourra être utilisée conjointement avec les algorithmes de supervision basés sur les régulateurs PI éliminant ainsi le risque de saturation des éoliennes de la ferme,
- la mise en place d'une coordination entre les fermes éoliennes et les autres producteurs pour contribuer au réglage de la fréquence, et au réglage de la tension.

# **Annexe A : Présentation du formalisme REM**

#### **A.1. Principe**

La Représentation Energétique Macroscopique (REM) est un outil graphique basé sur le principe d'action-réaction [Bou 02], [Bou 00], [Pie 01]. Elle a été développée afin de proposer une vision macroscopique des modèles développées [Bou 00]. Elle permet de modéliser et proposer une structure de commande du système avec un certain nombre de composants de puissance.

Elle repose principalement sur les éléments suivants :

- Les sources d'énergie,
- Les éléments d'accumulations,
- Les éléments de conversion,
- Les connecteurs.

### **A.2. Eléments de la modélisation avec la REM**

#### **A.2.1. Les sources d'énergie**

Les sources d'énergie sont représentées par une ellipse de couleur verte. Elles peuvent être génératrices ou réceptrices. Deux types de source peuvent être distinguées représentant ainsi une source de flux ou d'effort (Fig. A.1).

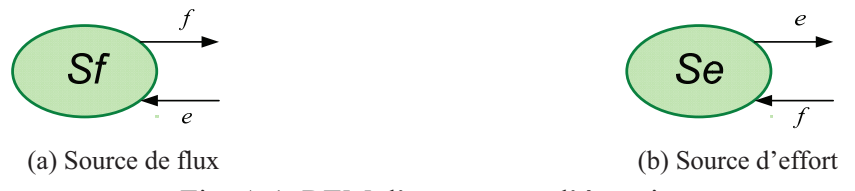

Fig. A.1. REM d'une source d'énergie.

*Annexe A : Présentation du formalisme REM* 

#### **A.2.2. Les éléments d'accumulation**

Les éléments d'accumulation sont illustrés par des rectangles barrés de couleur orange (Fig. A.2). Ils représentent généralement une bobine (Fig. A.2.a), un condensateur (Fig. A.2.b) ou une masse tournante (Fig. A.2.a).

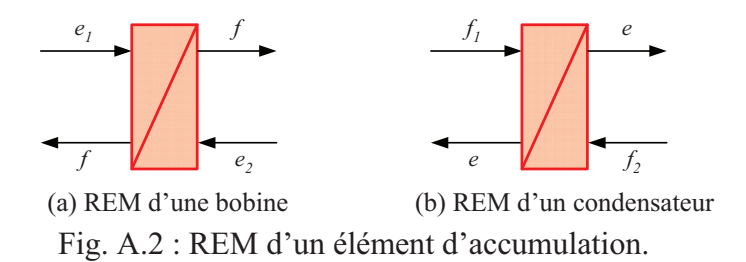

#### **A.2.3. Les éléments de conversion**

Les éléments de conversion assurent la conversion de l'énergie sans accumulation. Ils sont représentés en couleur orange. Les Figures A.3 et A.4 montrent trois éléments de conversion de différentes natures :

- Un élément de conversion électrique qui peut être un onduleur de tension par exemple,

- Un élément de conversion électromécanique qui est une partie de machine électrique,
- Un élément de conversion mécanique qui peut être une boîte de vitesse par exemple.

La variable *m* est une grandeur de réglage pour un modulateur.

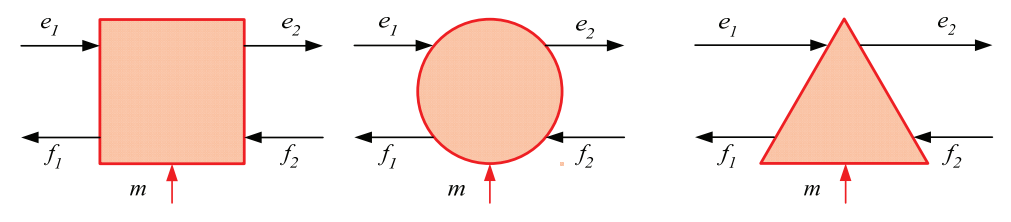

 (a) Conversion électrique (b) Conversion électromécanique (c) Conversion mécanique Fig. A.3 : REM d'un élément d'accumulation.

La variable *r* est une grandeur de réglage pour un gyrateur.

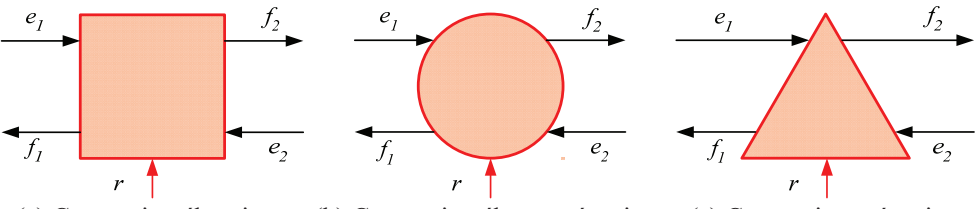

 (a) Conversion électrique (b) Conversion électromécanique (c) Conversion mécanique Fig. A.4 : REM des éléments de conversion pour un gyrateur.

#### **A.2.4. Les connecteurs**

Les connecteurs représentent le couplage de certains nombres d'éléments, à titre d'exemple, la connexion d'un système de production électrique au réseau. Ils sont souvent mis en série ou en parallèle pour un système électrique (Figure A.5).

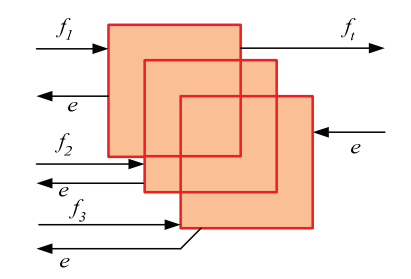

Fig. A.5 : REM d'un élément de connexion.

#### **A.3. Formalisme pour la commande**

En plus de proposer une modélisation montrant l'interaction entre les différentes variables de flux et d'effort, la REM permet, par inversion des éléments de conversion et d'accumulation, de déterminer la structure de la commande maximale en caractérisant les différentes fonctions de commande dédiées à chaque objet.

#### **A.3.1. Inversion des éléments de conversion**

La Figure A.6 montre le principe d'inversion des éléments de conversion d'un modèle moyen. Ceci permet de contrôler soit une variable d'effort via la grandeur de réglage *m* soit d'estimer une variable de flux à condition de connaître la grandeur de réglage.

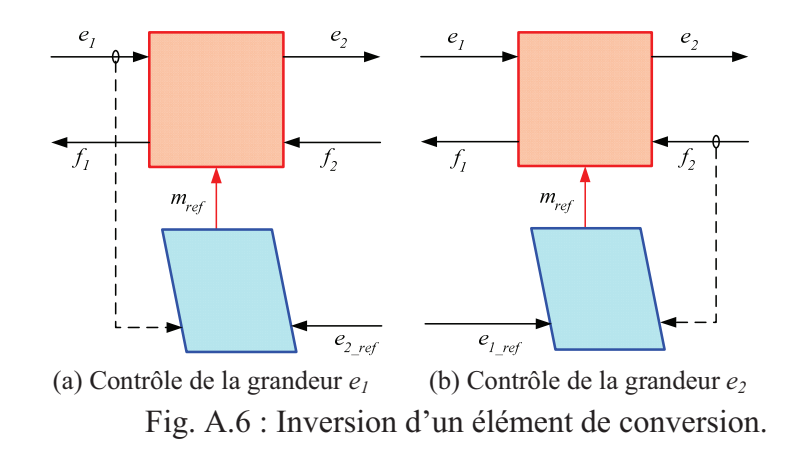

### **A.3.2. Inversion des éléments d'accumulation**

La Figure A.7 montre le principe d'inversion d'un élément d'accumulation permettant de contrôler la variable d'effet. Ceci implique la présence d'un correcteur adapté pour une bonne régulation de la consigne en raison du caractère causal de l'élément d'accumulation.

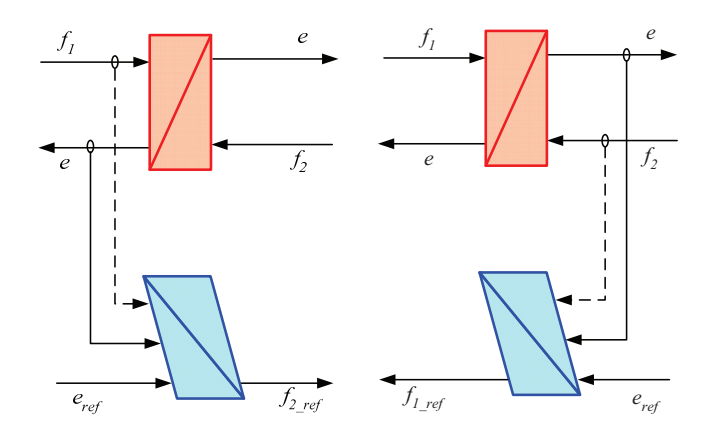

Fig. A.7 : Inversion d'un élément d'accumulation.

## **A.4. Référence**

[Bou-00] A. Bouscayrol, X. Guillaud, P. Delarue, "Macro modélisation des conversions électromécaniques. Application à la commande des machines électriques", *Revue International de Génie Electrique* 3 (2000), no. 2, p. 257-282.

[Bou 02] A. Bouscayrol, P. Delarue, "Simplifications of the maximum control structure of a wind energy conversion system with an induction generator", *International Journal of Renewable Energy Engineering* 4 (2002), no. 2, p. 479-485.

[Pie 01] R. Pierquin, A. Tarkiainen, A. Bouscayrol, J.P. Hautier, "Behaviour model control structures for an electric vehicle", *European Conference on Power Electronics and Applications (EPE* 2001*)*, 2001.

#### **B.1. Présentation**

La chaine de conversion éolienne de la figure II.1 est constituée de deux convertisseurs statiques à deux niveaux couplés sur un bus continu commun. Dans cette annexe, nous nous somme intéressés en premier lieu au modèle générique du convertisseur. Ensuite, ce dernier sera adapté aux notations du convertisseur coté MADA et celui du coté réseau. Le convertisseur étudié est constitué de trois cellules de commutation. Chacune d'elles est composée de deux transistors IGBT qui sont connectés à deux diodes en anti-parallèle permettant la bidirectionnalité de courant (Fig. B.1). Les semi conducteurs seront considérés comme idéaux (pas de pertes par commutations), ceci conduit à considérer le convertisseur équivalent à interrupteurs idéaux de la figure B.2 pour la suite de l'étude.

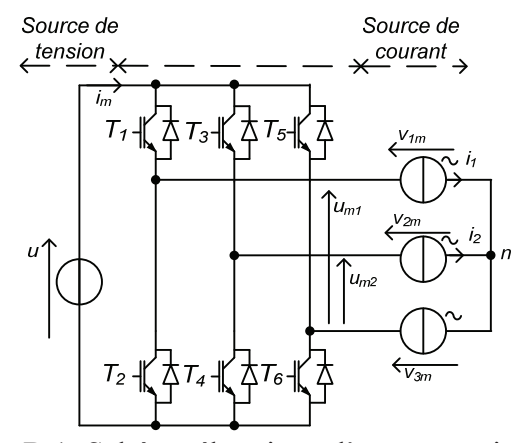

*vm3 f<sup>21</sup> f<sup>22</sup> f<sup>23</sup>* Fig. B.2: Convertisseur équivalent à

 $f_{11}$   $\left\{\n \begin{array}{ccc}\n f_{12} \\
f_{13}\n \end{array}\n\right.\n\left\{\n \begin{array}{ccc}\n f_{13} \\
y_{m1}\n \end{array}\n\right.$ 

*um1*

*um2*

*vm2*

*Source de courant*

*i1*

*i2 n*

Fig. B.1: Schéma électrique d'un convertisseur statique à deux niveaux.

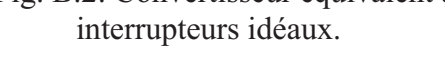

#### **B.2. Modèle instantané**

L'état d'un interrupteur idéal est quantifié par une fonction de connexion *fic*. Celle-ci sera égale à 1 (*fic* = 1) si l'interrupteur est à l'état fermé ou égale à 0 (*fic* = 0) si l'interrupteur est à l'état ouvert. L'indice *c* correspond à la cellule de commutation  $c \in \{1,2,3\}$  et l'indice *i* à l'emplacement de l'interrupteur  $i \in \{1, 2\}$  (Fig. B.2).

*u*

*im*

*Source de tension*

Afin de ne pas court-circuiter la source de tension *u* et de ne pas interrompre le courant, les deux interrupteurs de la même cellule doivent être à tout instant dans des états complémentaires :

$$
f_{1c} + f_{2c} = 1 \quad \forall i \in \{1, 2, 3\}
$$
 (B-1)

Les fonctions  $m_1$  et  $m_2$  sont appelées « fonctions de conversion ». Pour un convertisseur ayant une structure matricielle, le vecteur des fonctions de conversion *m* dépend des fonctions de connexion selon :

$$
m = \begin{bmatrix} m_1 \\ m_2 \end{bmatrix} = \begin{bmatrix} 1 & 0 & -1 \\ 0 & 1 & -1 \end{bmatrix} \begin{bmatrix} f_{11} \\ f_{12} \\ f_{13} \end{bmatrix}
$$
 (B-2)

Alors les tensions composées modulées et les courants modulés s'écrivent comme suit :

$$
\begin{cases}\n u_m = \begin{bmatrix} u_{m1} \\ u_{m2} \end{bmatrix} = m^T u \\
i_m = m \begin{bmatrix} i_1 \\ i_2 \end{bmatrix} = mi\n\end{cases}
$$
\n(B-3)

Pour un système de tension équilibré, les tensions simples sont déduites comme suit :

$$
v_m = \frac{1}{3} \begin{bmatrix} 2 & -1 \\ -1 & 2 \end{bmatrix} u_m
$$
 (B-4)

#### **B.3. Modèle moyen**

Dans cette étude, nous s'intéresserons à l'élaboration du modèle moyen des convertisseurs statiques dans l'objectif d'analyser le comportement dynamique du système complet. La valeur moyenne d'une grandeur  $x$  sur une fenêtre temporelle glissante  $\Delta t$  est obtenue comme suit :

$$
\langle x(t) \rangle = \frac{1}{\Delta t} \int_{t_0}^{t_0 + \Delta t} x(t) dt + x(t_0), \text{ pour } t_0 < t < t_0 + \Delta t
$$
\n(B-5)

Où  $t_0$  est l'instant initial

Le modèle moyen du convertisseur est obtenu en appliquant cet opérateur sur les grandeurs modulées :

$$
\langle u_m \rangle = \langle m^T u \rangle = \langle m^T \rangle u \tag{B-6}
$$

$$
\langle i_m \rangle = \langle mi \rangle = \langle m \rangle i \tag{B-7}
$$

<*m*> représente le vecteur des valeurs moyennes des fonctions de conversion, dont l'intervalle de variation est [0, 1], son expression temporelle est donnée comme suit :

$$
\langle m \rangle = \frac{1}{\Delta t} \int_{t_0}^{t_0 + \Delta t} m(t) dt + m(t_0)
$$
\n(B-8)

 $\langle u_m \rangle$  et  $\langle i_m \rangle$  représente respectivement les valeurs moyennes du vecteur des tensions

modulées et du courant modulé. Les grandeurs *i* et *u* sont imposées par des sources considérées comme constantes sur la période  $\Delta t$ .

Le modèle moyen du convertisseur triphasé à deux niveaux peut être donc représenté par son schéma électrique équivalent de la figure B.3 en considérant deux sources équivalentes (en valeur moyenne) de tension et une source équivalente (en valeur moyenne) de courant.

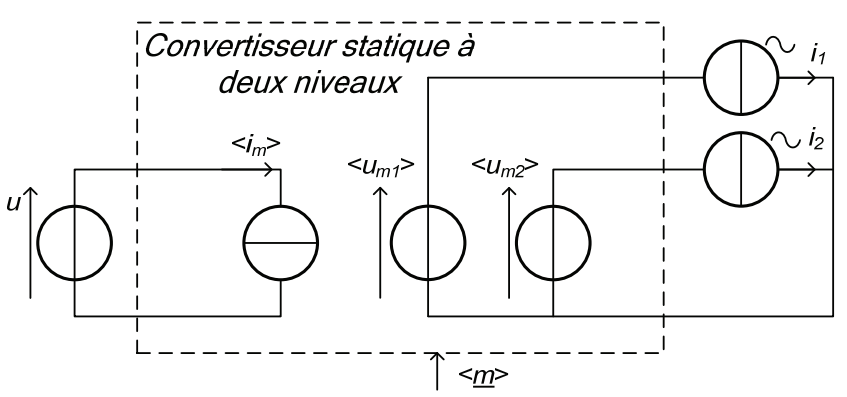

Fig. B.3: Schéma électrique équivalent du modèle moyen d'un convertisseur statique à deux niveaux.

La REM du modèle moyen d'un convertisseur statique à deux niveaux est illustré sur la Figure B.4.

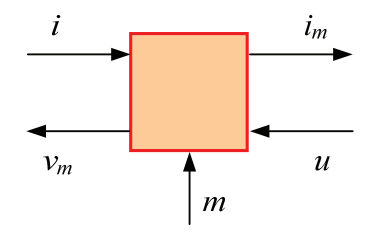

Fig. B.4: REM d'un convertisseur statique à deux niveaux.

#### **B.4. Application du modèle du convertisseur au système éolien**

En généralisant les résultats établis précédemment, les modèles moyens des deux convertisseurs (coté MADA et coté réseau) correspondent donc à :

$$
u_{mr} = m_r^T u \tag{B-9}
$$

$$
i_{mr} = m_r i_r \tag{B-10}
$$

$$
u_{mt} = m_t^T u \tag{B-11}
$$

$$
i_{mt} = m_t \, i_t \tag{B-12}
$$

- *umr* et *imr* représentent respectivement les vecteurs des tensions composées et des courants modulés correspondant au convertisseur côté MADA,

- *umt* et *imt* représentent respectivement les vecteurs des tensions composées et des courants modulés correspondant au convertisseur coté réseau,

- *ir* et *it* représentent respectivement les courants rotoriques et les courants du filtre,

- *mr* et *mt* représentent respectivement les matrices de conversion du convertisseur coté MADA et coté réseau.

On considère que les tensions simples à la sorties des deux convertisseurs sont équilibrées, leurs expressions peuvent être formulées comme suit:

$$
v_{mr} = \frac{1}{3} \begin{bmatrix} 2 & -1 \\ -1 & 2 \end{bmatrix} u_{mr}
$$
 (B-13)

$$
v_{mt} = \frac{1}{3} \begin{bmatrix} 2 & -1 \\ -1 & 2 \end{bmatrix} u_{mt}
$$
 (B-14)

*vmr* et *vmt* représentent respectivement les vecteurs des tensions simples de sortie des convertisseurs côté MADA et coté réseau.

La REM et le schéma bloc du modèle du convertisseur coté MADA et coté réseau sont illustrés respectivement sur la figure B.5.a et b.

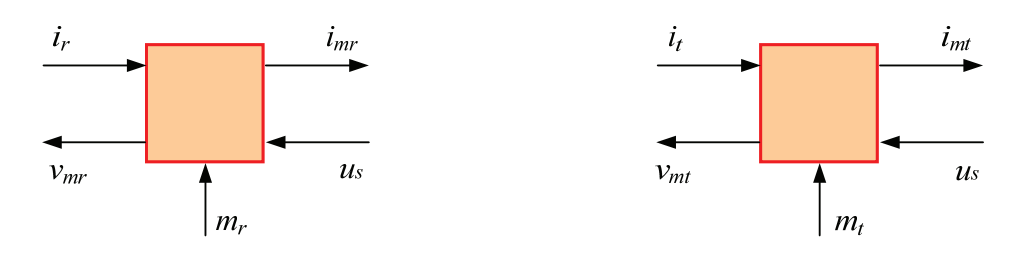

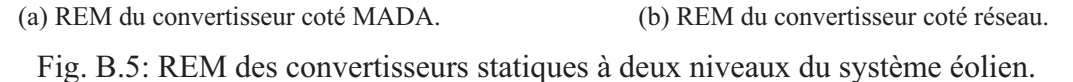

# **Annexe C : Paramètres de la chaîne de conversion éolienne basée sur une MADA**

## **C.1. Paramètres de la turbine éolienne**

Les paramètres mécaniques et électriques de la turbine éolienne de 1.5MW basée sur une machine asynchrone à double alimentation, sont illustrés dans le tableau C.1.

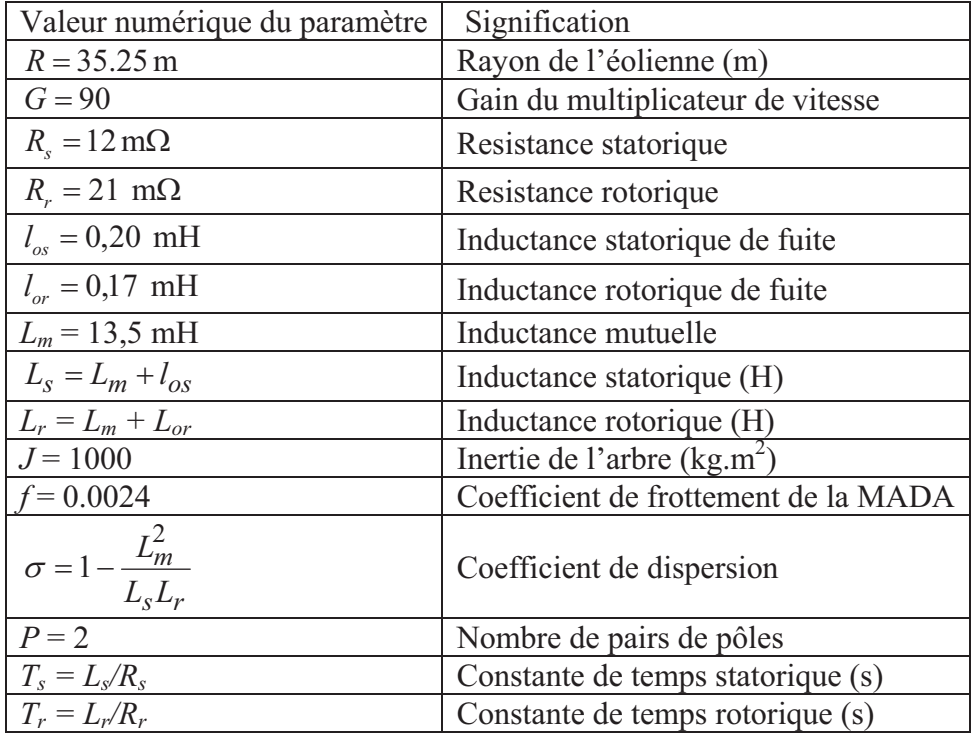

Tableau. C.1 : Paramètres de l´éolienne de 1.5 MW.

*Annexe C : Paramètres de la chaîne de conversion éolienne basée sur une MADA* 

# **C.2. Paramètres de la liaison au réseau**

Les paramètres de liaison au réseau de la chaîne de conversion éolienne sont représentés dans le tableau C.2.

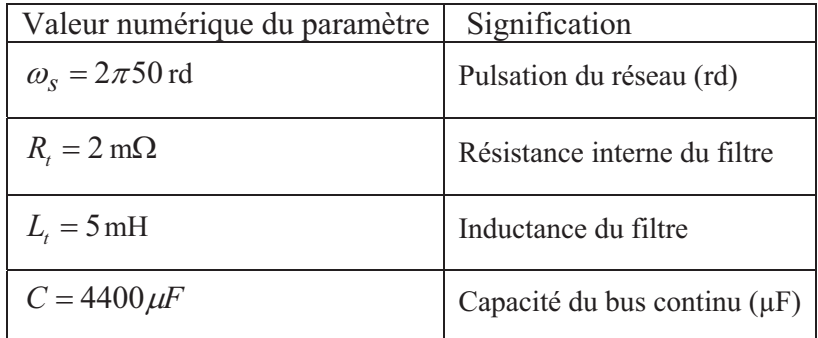

Tableau. C.2 : Paramètres de la liaison au réseau de la chaîne de conversion éolienne.

## **Curriculum Vitae (version française)**

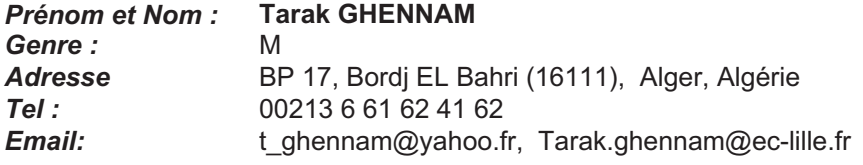

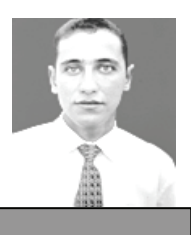

#### **Educations**

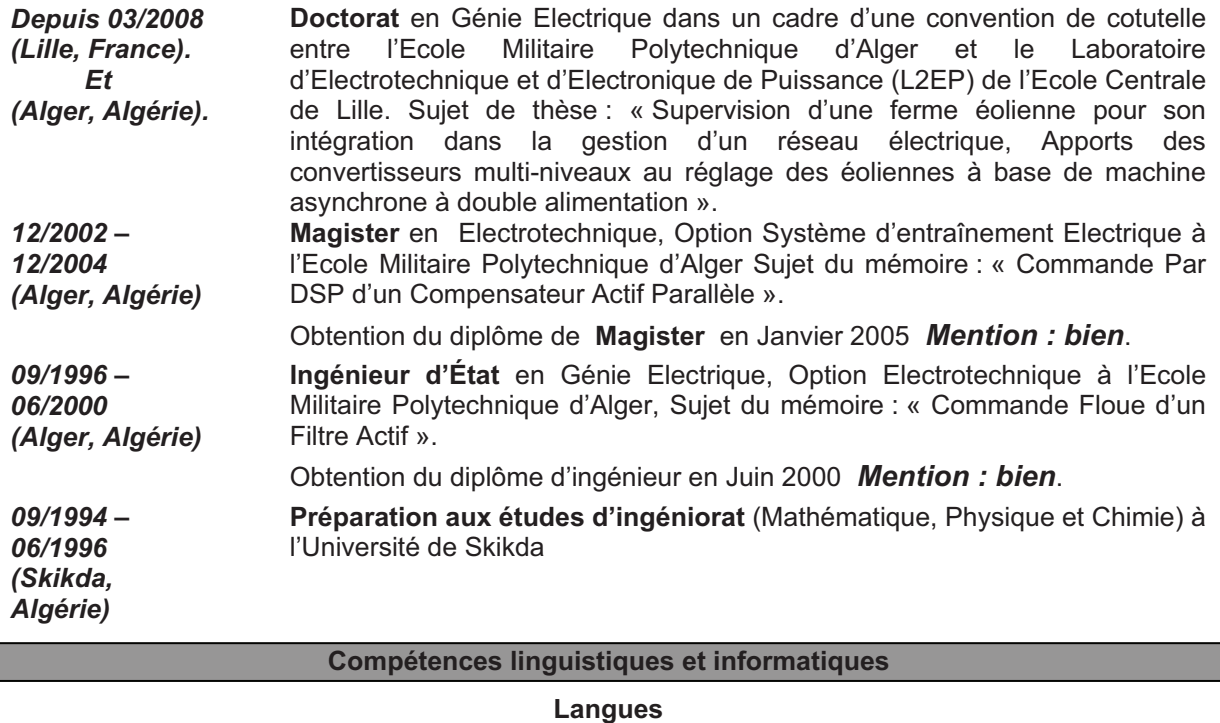

#### • *Anglais*: *Courant*-Depuis 2005. occasion de pratiquer pendant un séjour au Royaume-Uni (à Londres de 06 mois) et aussi durant les conférences internationales. • *Français*: *Courant*, langues d'études universitaires. • *Arabe Langue Maternelle*. *Courant*-Depuis l'enfance. **Informatique** •*programmation*: C, C++ et Assembleur (Motorola 6809), Programmation des cartes DSP (F240, LF2407A et F2812) • **Bureautique:** Microsoft Office.<br>• **Simulation:** Matlab/Simulink.

# • *Simulation*: Matlab/Simulink, PSpice, Aurcaid

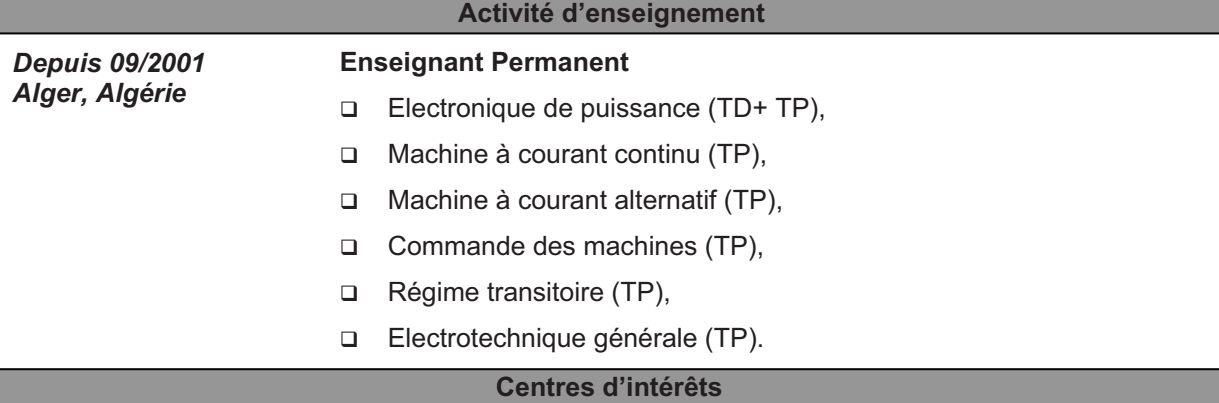

Football, tennis de table, natation:

*1994-1996* Joueur dans un club professionnel de football

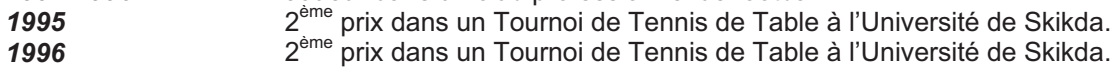

#### **Publications**

#### **Type : Revue Internationale**

- [J1] **T. Ghennam**, EM. Berkouk, B. Francois, "A Novel Space Vector Current Control Based on Circular Hysteresis Areas of a Three-Phase Neutral-Point-Clamped Inverter", IEEE Transaction on Industrial Electronics. Vol 57, no 8, pp 2669-2678, 2010, (**Impact factor = 5,468 en 2009**).
- [J2] **T. Ghennam**, EM. Berkouk, "Back-to-back three-level converter controlled by a novel space-vector hysteresis current control for wind conversion systems", Electric Power System Research Journal, Elsevier, Vol 10, no 5, 2010, (**Impact factor = 1,259 en 2009**).
- [J3] **T. Ghennam**, M. K. Darwish "A Hybrid Parallel Active Filter / Off-Line UPS Unit for Computer Loads", Electrical Power Quality and Utilisation, Journal, Vol. XIV, no. 2, 2008.
- [J4] **T. Ghennam**, E.M. Berkouk, B. Francois, "A Vector Hysteresis Current Control Applied on Three-Level Inverter. Application to the Active and Reactive Power Control of Doubly Fed Induction Generator Based Wind Turbine", International Review of Electrical Engineering (IREE), ISSN 1827-6660, Vol. 2 no 2 March- April, 2007, (**Impact factor = 1,364 en 2011).**

#### **Type: Conférence Internationale**

- **[**C1**]** T. Mosbahi, **T. Ghennam**, E.M. Berkouk, "Control of a Wind Energy Conversion System With Active Filtering Function", IEEE-International conference on power engineering, energy and electrical drives (IEEE-POWERENG 2011), Torremolinos (Malaga), Spain, 11-13 May 2011.
- [C2] **T. Ghennam**, B. Francois, E.M. Berkouk, "Local supervisory algorithm for reactive power dispatching of a wind farm", 13th European conference on power electronics and applications (EPE 2009), Barcelona, Spain, 5-8 September 2009.
- [C3] **T. Ghennam**, E.M. Berkouk, B. Francois, "Modeling and Control of a Doubly Fed Induction Generator Based Wind Conversion System", International conference on power engineering, energy and electrical drives (POWERENG 2009), Lisbon, Portugal, 18-20 Mach 2009.
- [C4] **T. Ghennam**, F. Akel, EM. Berkouk," Theoretical Study and Experimental Validation of the Direct Space Vector PWM Control of a DC/AC Converter ", 3rd international conference on electrical engineering (ICEE09), Université des sciences et de la technologie HOUARI Boumediene (USTHB), Mai 19-21, 2009. Alger, Algérie.
- [C5] **T. Ghennam**, E.M. Berkouk, B. Francois, "DC-link Voltage Balancing Algorithm Using a Space-Vector Hysteresis Current Control for Three-level VSI Applied for Wind Conversion System", 12th European conference on power electronics and applications (EPE 2007), Aalborg, Denmark, 02-05 September 2007.
- [C6] A. Beugniez, **T. Ghennam**, B. François, E. M. Berkouk, B. Robyns, "Centralized supervision of reactive power generation for a wind farm", 12th European conference on power electronics and applications (EPE 2007), Aalborg, Denmark 02-05, September 2007.
- [C7] **T. Ghennam**, E.M. Berkouk, B. Francois, "Three level inverter controlled by means of hysteresis current control. Application to back to back structure", IEEE International Symposium on Industrial Electronics (ISIE 2007), Vigo, Spain, 04-07 June 2007.
- [C8] **T. Ghennam**, E.M. Berkouk, B. Francois, K. Aliouane, "A New Space-Vector Based Hysteresis Current Control Applied on Three-Level Inverter to Control Active and Reactive Powers of Wind Generator", International conference on power engineering, energy and electrical drives (POWERENG 2007), Setubal, Portugal, 12-14 April 2007.
- [C9] **T. Ghennam**, K. Aliouane, "DSP based implementation of space vector modulation on an active shunt compensator", International conference on power and energy system (IASTED), Belmadena, Espagne, 15- 17 Juin 2005.
- [C10] **T. Ghennam**, L. Belhadji, K. Aliouane, "A DSP based implementation of a SVM control on an active shunt compensator under non-sinusoidal and unbalanced conditions ", International conference on electrical engineering and its applications (ICEEA 06), Sidi Belaabas Algérie, 22-23 Mai 2006.

**ملخص**: تعالج رسالة الدكتور اه موضو عين يختصان بتطوير تكنولوجيا توربينات الرياح في الشبكات الكهربائية <sub>.</sub> خصص الأول لتطوير خوارز ميات جديدة للتحكم في أنظمة ۖ طاقة الرياح المولدة للطاقة، والتي ترتكز على استخدام ماكنة لا تزامنية مزدوجة التغذية ومموجات متعددة المستويات. في هذا السياق، تم اقتراح إستراتيجيتين من التحكم المباشر في التيار الكهربائي والمعتمدتان على الهستريزيس ذو المناطق المربعة و الهستريزيس ذو المناطق الدائرية. هاتان الإستراتجيتان تعتمدان على تطبيق أشعة التوتر الكربائي الملائمة للتحكم في الطاقة الفعالة و الردية المنتجة للشبكة الكهربائية و تسمح كذلك بموازنة التوتر المستمر الداخلي للمموج. نتائج المحاكات الرقمية والتجريبية تؤكد على مدى نجاعة إستراتيجة الهستريزيس ذو المناطق الدائرية و ذلك من حيث تحسين نوعية التوتر الخارجي للمموج

ا لموضوع الثاني المعالج في هذه الرسالة يخص مر اقبة وتسيير الطاقة الفعالة و الردية في حقل توربينات الرياح من أجل إدماجها في الشبكة الكهربائية . هذه المراقبة المركزية حققت بخوارزمية توزع الطاقات المرجعية على توربينات الحقل بصيغة جزئية. هاته الطاقات المرجعية تتناسب مع طاقة الإنتاج القصوى لتوربينات الرياح. لأجل هذا قمنا بتحليل مرور الطاقة في نظام طاقة الرياح المعتمد على الماكنة اللا تزامنية المزدوجة التّغذية. هذا التحليل يسمح بمعرفة منحني الطاقة لنظام طاقة الرياح وحساب حدود تعويض الطاقة الردية. قمنا بتطوير التسيير الذاتي للطاقات لكل توربينة من الحقل مما سمّح كذلك بتوزيع الطاقات بين محرض الملكنة و المموج بإعتبار عدة أ نماط من تشغيل نظام طاقة الرياح والمموج

كلمات مفتاحية: حقل توربينات الرياح، مراقبة الطاقة، طاقة الرياح، المحولات متعددة المستويات، الماكنة اللا تزامنية المزدوجة التغذية، استر اتبحيات التحكم

**Résumé:** Ma thèse de doctorat traite deux thématiques conditionnant le développement des éoliennes au sein des réseaux électriques.

La première consiste à développer de nouveaux algorithmes de commande du système éolien de production d'électricité, reposant sur l'utilisation d'une machine asynchrone à double alimentation et des convertisseurs multiniveaux. Dans ce contexte, deux stratégies de contrôle direct du courant, basées sur l'Hystérésis à Zones Carrées (HZCa) et l'Hystérésis à Zones Circulaires (HZCi) ont été proposées. Celle-ci reposent sur l'application des vecteurs de tension appropriés pour contrôler les puissances active et réactive délivrées au réseau électrique, et permettent également d'équilibrer les tensions du bus continu interne des convertisseurs. Des résultats de simulation et d'expérimentation montrent que la stratégie basée sur l'Hystérésis à Zones Circulaires est meilleure en terme de forme d'onde des tensions de sortie du convertisseur et leur contenu harmonique.

La seconde concerne la supervision et la gestion des puissances active et réactive dans une ferme éolienne au vu de son intégration dans un réseau électrique. Cette supervision centralisée est assurée par un algorithme qui distribue les consignes de puissance aux éoliennes de la ferme de manière proportionnelle. Ces références sont fonction de la capacité maximale de production des éoliennes. Pour cela, une analyse des transits de puissance dans le système éolien à base de la machine asynchrone à double alimentation a été effectuée. Elle a permis de déterminer la caractéristique (P, Q) du système éolien et de calculer ses limites de compensation en terme de puissance réactive. Une gestion locale des puissances de chaque éolienne de la ferme a été développée permettant ainsi une répartition des puissances entre le stator de la machine et le convertisseur coté réseau en considérant plusieurs modes de fonctionnement du système éolien.

**Mots clés :** Ferme Eolienne, Supervision des puissances, Energie Eolienne, Convertisseurs Multiniveaux, Machine Asynchrone à Double Alimentation, Stratégies de Contrôle.

**Abstract:** This research work deals with two topics conditioning the large scale development of wind turbines into electrical grids.

The first is devoted to the development of new algorithms for the control of Doubly Fed Induction Machine (DFIM) based wind energy conversion systems. Two direct current control strategies have been proposed and are based on the hysteresis square areas (HZCA) and hysteresis circular areas (HZCI). Both strategies apply an appropriate voltage vector to control the active and reactive powers delivered to the grid, and also, to balance the voltages of the inner DC bus multilevel converter. Simulation and experimental results show that the HZCI strategy is better than HZCA in terms of output voltage waveforms and harmonic contain.

The second topic is dedicated to the active and reactive powers supervision in a wind farm in order to supply prescribed power references from the grid operator. This supervision is ensured by a centralized algorithm that distributes power references between wind turbines in a proportional way. These references are calculated according to the maximum production capacity of wind turbines. An analysis of the power flow in the DFIM based wind energy system has been made to identify the (P, Q) characteristic and to calculate limits in terms of reactive power compensation. The local power management of each wind system has been developed allowing the powers distribution between the stator of the DFIM and the grid side converter by considering several operating modes of the wind generator.

**Key words**: Wind Farm, Powers Supervision, Wind Power, Multilevel Converters, Doubly Fed Induction Machine, Control Strategies.